Государственное автономное нетиповое образовательное учреждение Свердловской области «Дворец молодёжи» Детский технопарк «Кванториум г. Верхняя Пышма»

Принята на заседании научно-методического совета ГАНОУ СО «Дворец молодёжи» Протокол № 5 от 26.05.2022 г.

УТВЕРЖДАЮ: Директор ГАНОУ СО «Дворец молодёжи» \_\_\_\_\_\_\_\_\_\_\_\_\_\_\_ А. Н. Слизько Приказ №551-д от 27.05.2022 г.

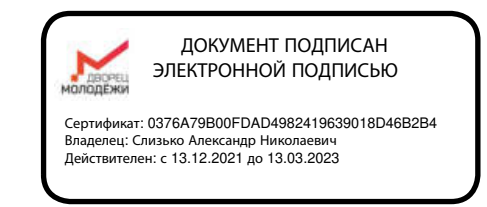

## Дополнительная общеобразовательная общеразвивающая программа технической направленности

## **«Кванториум 1.0»**

*(по модулям) Стартовый уровень* Возраст обучающихся: 8–17 лет Срок реализации: 1 год

СОГЛАСОВАНО: Начальник детского технопарка «Кванториум г. Верхняя Пышма» А. А. Ахмадеев «11» августа 2022 г.

Авторы-составители: педагоги дополнительного образования Барановская Е. В., Батурин Е. В., Бородин А. Б., Веревкин А. С., Вздорнов С. И., Вохмина Т.С., Горбунов Н. Д., Емшанов К. О., Исакова Д. Р., Кунгурова Д. В., Мальгина Е. Д., Матюшина В. А., Плеханов Д. А., Плинер А. А., Серебренникова М. Ф., Смирнов В. В., Щепина Д. А.,

Куролина Т. Ю., методист

г. Верхняя Пышма, 2022

# **СОДЕРЖАНИЕ**

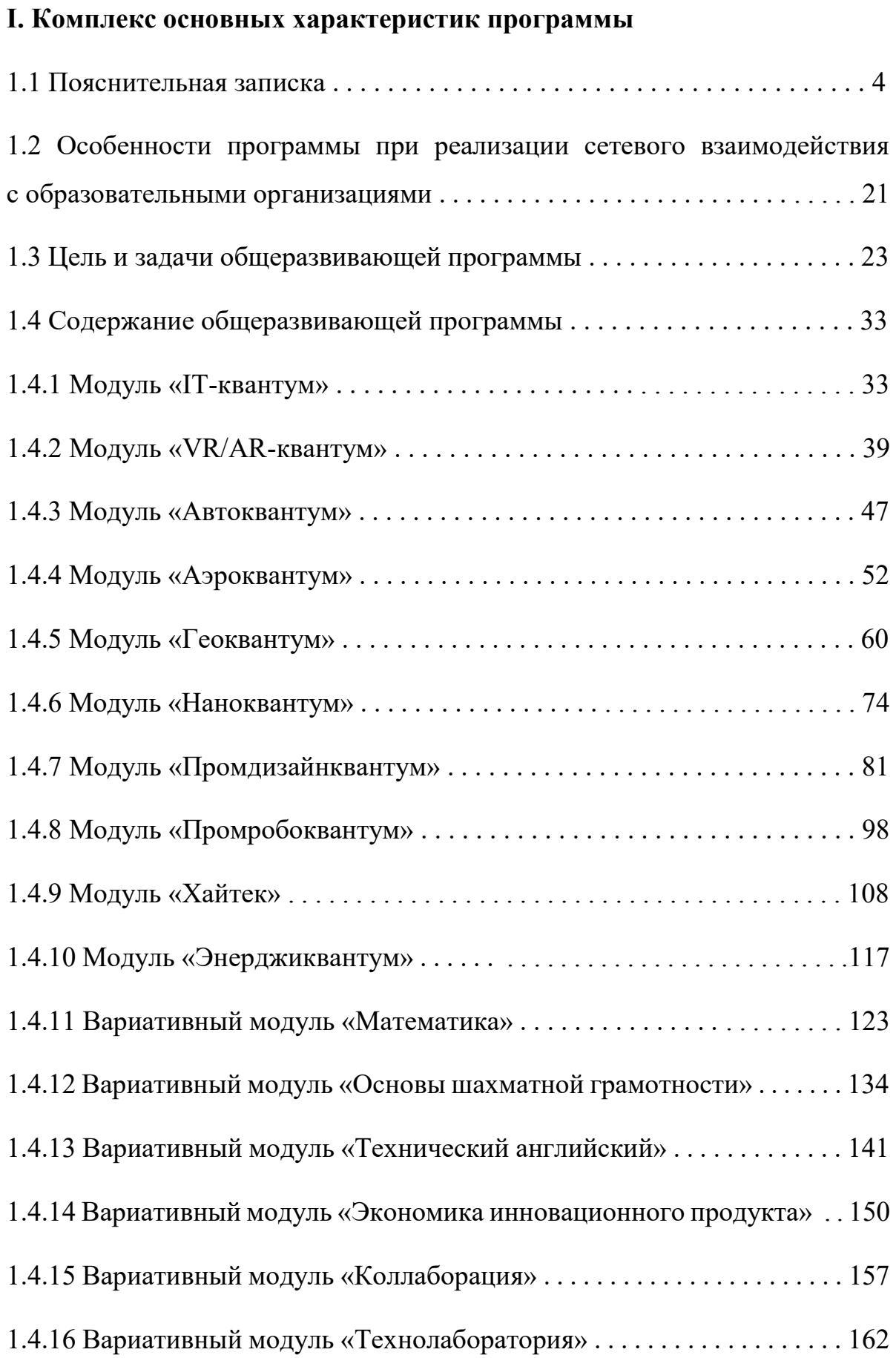

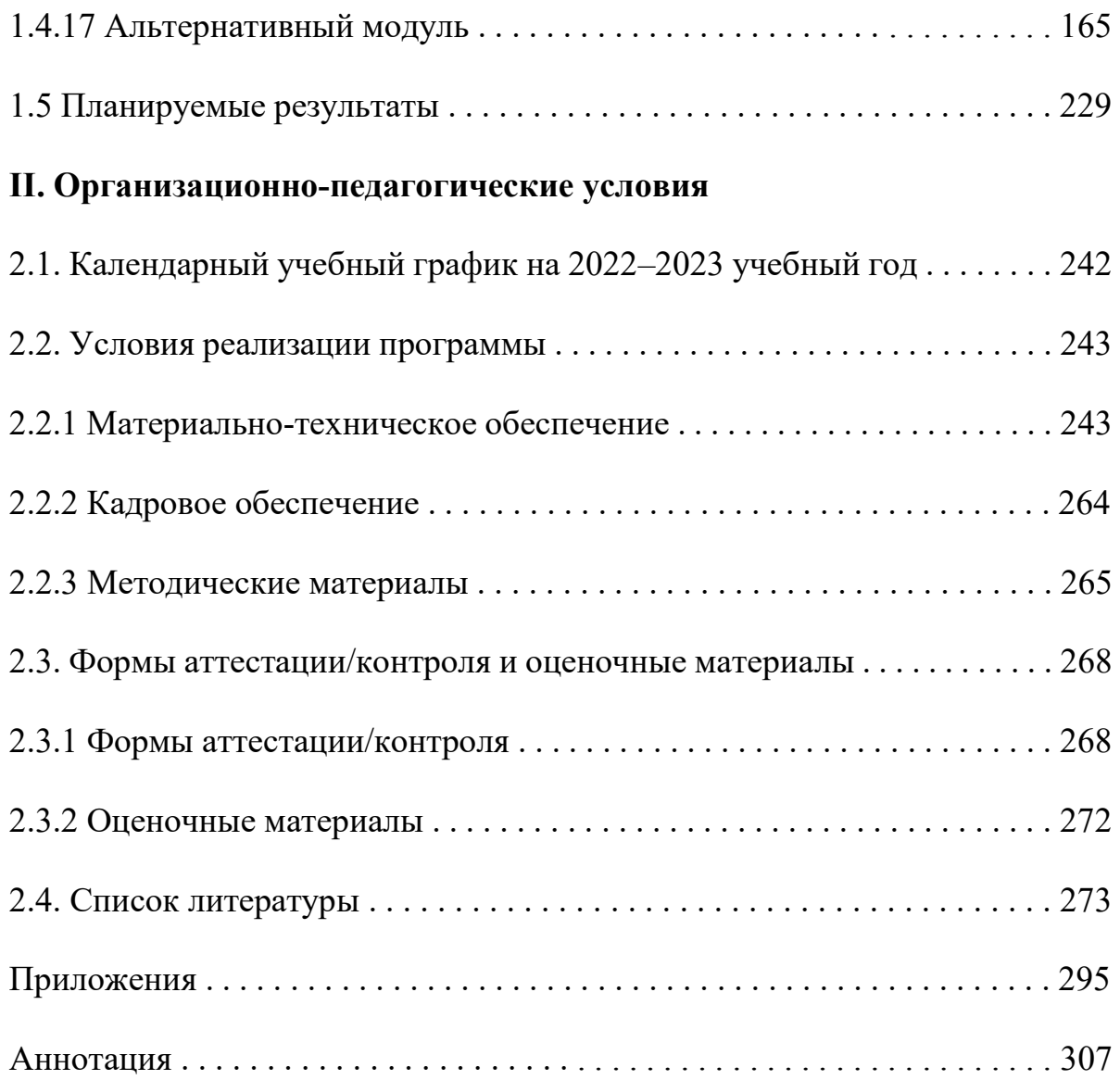

## **I. Комплекс основных характеристик программы**

## **1.1 Пояснительная записка**

Дополнительная общеразвивающая программа «Кванториум 1.0» даёт возможность на практике познакомиться с ведущими инженерными направлениями, приобрести опыт работы в команде, а главное – приобрести опыт разработки реальных проектов на высокотехнологичном и современном оборудовании, соответствующих ключевому направлению инновационного развития Российской Федерации. В современную жизнь человека всё больше внедряются компьютеры и информационные технологии, а научнотехнический прогресс не стоит на месте. Именно поэтому такое огромное значение приобретает проектная деятельность, изучение и практическое применение наукоёмких технологий, развитие всех сфер научно-технического творчества и инженерных наук. Всё большее значение приобретает умение человека грамотно обращаться с компьютером, причём зачастую не на пользовательском уровне, а на уровне начинающего программиста и инженера.

В настоящее время современные специалисты прибегают к помощи компьютерных технологий, автоматизированных систем, что способствует не только ускоренным темпам развития отдельных отраслей производства, но и ускоренному техническому развитию общества в целом, а также развитию высокотехнологичных отраслей экономики РФ.

Дополнительная общеразвивающая программа «Кванториум 1.0» имеет *техническую направленность* и ориентирована на изучение основ механики, конструирования, программирования и автоматизации устройств их применение в различных областях рынка промышленности, а также на развитие универсальных компетенций. Программа способствует развитию интереса у детей к инженерно-техническим и информационным технологиям, научно-исследовательской и конструкторской деятельности.

*Актуальность программы* состоит в том, что современным этапом развития общества, характеризующимся ускоренными темпами освоения техники и технологий, потребностью общества в технически грамотных специалистах в области инженерии, а также необходимостью повышения мотивации к выбору инженерных профессий и созданию системы непрерывной подготовки будущих квалифицированных инженерных кадров, обладающих академическими знаниями и профессиональными компетенциями для развития приоритетных направлений отечественной науки и техники. Программа полностью отвечает социальному заказу по подготовке квалифицированных кадров в области инженерии и соответствует современным направлениям научно-технологического развития Российской Федерации.

Данная программа представляет собой совокупность междисциплинарных занятий, интегрирующих в себе науку, технологию, инженерное дело, конструирование, программирование, техническое творчество и основанных на активном обучении детей. Всё это способствует формированию у обучающихся целостного представления о мире техники, устройстве конструкций, механизмов и машин, их месте в окружающем мире, знакомит с актуальными тенденциями развития в области науки и техники, с перспективными сферами российской науки и инженерии.

Кроме того, реализация данного направления дает детям возможность развивать способность творчески мыслить, находить самостоятельные индивидуальные решения, а полученные умения и навыки применять в жизни. Дополнительно в структуру программы включены теоретический материал и практические задания, направленные на формирование компьютерной грамотности и информационной культуры, навыков использования компьютерной техники и современных информационных технологий для решения учебных и практических задач.

В процессе обучения по данной программе происходит внедрение в образовательный процесс новых технологий, благодаря чему происходит

вовлечение подростков в техническую и конструкторскую деятельность. Кроме этого, в программе реализуется творческий подход обучающихся к продукту своей деятельности, что способствует развитию личности и способностей к техническому творчеству.

Если же говорить о более долгосрочных перспективах, то знания и умения, приобретенные в результате освоения курса, могут быть использованы обучающимися при сдаче ЕГЭ, участии в олимпиадах технической и инженерной направленности, а также при обучении на начальных курсах в ВУЗах.

Основанием для проектирования и реализации данной общеразвивающей программы служит *перечень следующих нормативных правовых актов и государственных программных документов:*

− Федеральный Закон от 24.07.1998 № 124-ФЗ «Об основных гарантиях прав ребёнка в РФ»;

− Федеральный Закон от 29.12.2012 N 273-ФЗ «Об образовании в Российской Федерации»;

− Распоряжение Правительства РФ от 31.03.2022 № 678-р «Об утверждении Концепции развития дополнительного образования детей до 2030 года»;

− Распоряжение Правительства РФ от 29.05.2015 N 996-р «Об утверждении Стратегии развития воспитания в Российской Федерации на период до 2025 года»;

− Приказ Министерства Просвещения России от 09.11.2018 г. № 196 «Об утверждении Порядка организации и осуществления образовательной деятельности по дополнительным общеобразовательным программам»;

− Приказ Министерства Просвещения Российской Федерации от 03.09.2019 № 467 «Об утверждении Целевой модели развития региональных систем дополнительного образования детей»;

− Приказ Министерства труда и социальной защиты Российской Федерации от 05.05.2018 № 298н «Об утверждении профессионального стандарта «Педагог дополнительного образования детей и взрослых»;

− Постановление Главного государственного санитарного врача РФ от 28.09.2020 г. № 28 «Об утверждении СанПиН 2.4.3648–20 «Санитарноэпидемиологические требования к организациям воспитания и обучения, отдыха и оздоровления детей и молодежи»;

− Письмо Министерства образования и науки РФ от 18.11.2015 № 09-3242. «О направлении Методических рекомендаций по проектированию дополнительных общеразвивающих программ (включая разноуровневые)»;

− Распоряжение Правительства Свердловской области № 646-РП от 26.10.2018 «О создании в Свердловской области целевой модели развития региональной системы дополнительного образования детей;

− Положение о дополнительных общеобразовательных общеразвивающих программах ГАНОУ СО «Дворец молодежи», утвержденное приказом от 14.05.2020 № 269-д.

− Положение о сетевой форме реализации дополнительных профессиональных программ в государственном автономном нетиповом образовательном учреждении Свердловской области «Дворец молодежи», утвержденное приказом от 25.12.2019 № 756-д;

Методические рекомендациями для субъектов Российской Федерации по вопросам реализации основных и дополнительных общеобразовательных программ в сетевой форме, утвержденных Министерством просвещения России 28.06.2019 г. № МР-81/02вн.

*Отличительной особенностью* дополнительной общеразвивающей программы «Кванториум 1.0» является использование проектной деятельности в качестве основной образовательной технологии, возможность реализации детскими командами реальных инженерно-технических проектов, а также возможность организации образовательного процесса, исходя из интересов и способностей обучающихся, что возможно благодаря

модульному, разновозрастному, разноуровневому принципу представления содержания и построения учебных планов. По содержанию модули делятся на предметные, непосредственно связанные с областью знаний, включающие следующие направления:

#### **1. Основные модули**

## − *«IT-квантум»*

В процессе освоения модуля обучающиеся получат знания в сфере информационных технологий, с принципами работы операционных систем, компьютерных сетей и микропроцессорных систем, приобретут навыки работы в соответствии с профессиональными требованиями IT-отрасли, освоят такие современные перспективные направления, как, интернет вещей (IoT); машинное обучение (ML); блокчейн; информационная безопасность и др., получат опыт конструирования электронных схем и устройств на их основе.

## − *«VR/AR-квантум»*

В процессе освоения модуля обучающиеся получат необходимые исследовательские, инженерные и проектные компетенции, навыки творческой конструкторско-технологической деятельности и 3Dмоделирования с применением современных технологий, в том числе системы трекинга в STEAM-профессиях (Science, Technology, Engineering, Art и Mathematics: естественные науки, технология, инженерное искусство, творчество, математика).

## − *«Автоквантум»*

В процессе освоения модуля обучающиеся получат знания об устройстве транспорта и его составных частях, правилах дорожного движения, о возможностях автоматизации транспортных средств и перехода к автономному (беспилотному) движению. Получат навыки 3D-моделирования и прототипирования, самостоятельно разрабатывать, собирать и настраивать сложные инженерно-технические конструкции,

создавать беспилотные автомобили и автоматические системы, планировать пути и прокладывать маршруты, организовывать процессы и управлять ими.

## − *«Аэроквантум»*

В процессе освоения модуля обучающиеся пройдут все этапы жизненного цикла выпуска летательного аппарата, узнают, что такое квадрокоптер, самолет и вертолет, научатся выбирать оптимальные варианты для доставки грузов, организовывать воздушное движение, проводить автономные полеты и внедрять инновационные технологии в авиапромышленность, научатся разрабатывать математические модели объектов, пилотировать летательные аппараты, программировать автопилот, освоят 3D-моделирование и приобретут навыки создания деталей из композитов.

#### − *«Геоквантум»*

В процессе освоения модуля обучающиеся получат навыки работы с космическими снимками, аэрофотосъемкой (научатся получать точные ортофотопланы и трёхмерные модели местности), космической съемкой (работать со спектральными каналами для выявления пожаров, загрязнений, типов растительности и др.), геоинформационными системами (ГИС), данными GPS/ГЛОНАСС и всем многообразием пространственных данных, смогут построить 3D-города и отдельные 3D-модели объектов местности, программировать геопорталы (web-карты) и создавать панорамные туры, электронные и печатные карты, выполнять пространственный анализ, собирать данные панорамной съемкой, средствами беспилотных летательных аппаратов, обрабатывать данные космических снимков, использовать мобильные устройства для сбора данных (собственные краудсорсинг платформы для сбора пространственных данных), а также решать задачи, связанные с экологией, историей, маркетингом, городской средой, сельским хозяйством и всем, что нас окружает.

− *«Наноквантум»* 

В процессе освоения модуля обучающиеся получат знания о наноматериалах и наносистемах, физических основах, об основных отличительных особенностях материалов, находящихся в наносостоянии, методах получения нанопорошков, нанослоёв и наноразмерных систем и их практической реализации на предприятиях, инструментальных принципах и диагностических возможностях методов сканирующей зондовой микроскопии, спектроскопии и литографии (СЗМ СЛ), являющихся одними из базовых методов современной нанодиагностики. Приобщатся к исследовательской, изобретательской, научной и инженерной деятельности. Научатся самостоятельно проводить лабораторные эксперименты, исследовать и модифицировать поверхность материалов, используя высокоточное оборудование, анализировать и использовать полученные с его помощью данные, генерировать собственные идеи и пути решения.

## − *«Промдизайнквантум»*

В процессе освоения модуля «Промдизайнквантум» обучающиеся приобретут знания основ скетчинга, цветоведения и колористики, научатся проектировать жизненный цикл продукта; проводить дизайн-анализ, создавать трехмерные модели объектов для последующего изготовления с помощью аддитивных технологий производства, работать в Fusion 360, Tinkercad, KeyShot | 3D Rendering, Autodesk SketchBook, получат комплекс знаний, умений и навыков по эргономике, макетированию из различных материалов, прототипированию и визуализации объектов.

### − *«Промробоквантум»*

В процессе освоения модуля обучающиеся получат знания об истории промышленной робототехники, основных понятиях, связанных с механикой, конструированием и программированием, о конструктивных особенностях различных моделей, сооружений, механизмов. Приобретут навыки конструирования, моделирования и программирования с использованием робототехнических наборов и устройств, чтения чертежей и инструкций

по сборке, создадут реально действующие модели роботов при помощи специальных элементов по разработанной схеме, по собственному замыслу.

## − *«Хайтек»*

В процессе освоения модуля обучающиеся получат знания о CAD/CAM системах, лазерных, фрезерных аддитивных и 3D- технологиях, а также о технологиях пайки электронных компонентов, станках с ЧПУ, электронных компонентах и основ технопредпринимательства, приобретут комплекс уникальных компетенций по работе с высокотехнологичным оборудованием, их применением в практической работе и в проектах, а также ряда базовых компетенций, владение которыми критически необходимо для развития изобретательства.

## − *«Энерджиквантум»*

В процессе освоения модуля обучающиеся получат знания об основных и альтернативных источниках энергии, структуре энергосистем своего региона, перспективах развития энергетики. Приобретут навыки проектной работы на примере энергетики, моделирования процессов и корректного проведения эксперимента, и, как итог, – подготовят к реализации и защите полноценные проекты, которые могут быть использованы на практике.

### **2. Вариативные модули**

### − *«Математика»*

Данный модуль направлен на развитие у обучающихся логического и математического мышления, умения мыслить стратегически и абстрактно, анализировать и систематизировать, находить закономерности и устанавливать причинно-следственные связи. Обучающиеся учатся работать с абстрактными объектами и выражать свои мысли на языке цифр, получают знания основ линейной алгебры и математического анализа, а также практикуются в решении различных нетривиальных задач.

## − *«Основы шахматной грамотности»*

Игра в шахматы не только прекрасно развивает способности к логическому мышлению, но и благотворно влияет на развитие таких психических процессов и качеств, как восприятие, внимание, воображение, память, мышление, начальные формы волевого управления поведением, способствует развитию устойчивых адаптивных качеств личности: способность согласовывать свои стремления со своими умениями, навыки быстрого принятия решений в трудных ситуациях, умение достойно справляться с поражением, общительность и коллективизм.

При обучении игре в шахматы стержневым моментом занятий становится деятельность самих обучающихся, когда они наблюдают, сравнивают, классифицируют, группируют, делают выводы, выясняют закономерности. Помимо этого, игра в шахматы служит развитию когнитивных функций, способствуют достижению комплекса личных и метапредметных результатов.

## − *«Технический английский»*

Английский язык с элементом технической направленности является одним из важнейших средств развития общеобразовательного потенциала обучающихся. Освоение технической стороны английского языка дает им возможность приобщения к одному из общепризнанных и наиболее распространенных средств межкультурного общения.

В ходе занятий обучающиеся изучат инновационные области научного исследования, расширят свой словарный запас и языковые навыки, необходимые для обмена научной информацией, освоят стратегии чтения, которые могут помочь в изучении науки и техники, научатся читать англоязычную техническую литературу, а также писать собственные исследовательские разработки на английском языке.

Помимо вышеперечисленных умений, навыков и практических возможностей обучающиеся смогут приобрети ряд очень важных компетенций, таких как: коммуникация, критическое мышление, креативность, что в дальнейшем поможет им в создании и реализации своего

уникального технического проекта, а также его успешной презентации на английском языке.

### − *«Экономика инновационного продукта»*

В процессе освоения модуля обучающиеся познакомятся с основными понятиями и законами экономики и инноватики, узнают, как устроен рынок в целом и рынок инноваций в частности, какими свойствами должен обладать продукт, чтобы быть конкурентоспособным на этом рынке, отработают практические навыки продвижения своего продукта в качестве товара. Благодаря полученным знаниям ребята смогут написать экономическую составляющую итогового проекта по основному квантуму с учётом особенностей своего продукта.

### − *«Коллаборация»*

Данный модуль представляет собой проектное и техническое сопровождение обучающихся для участия в соревновательных мероприятиях межквантумной направленности. В процессе освоения модуля обучающиеся приобретут знания о в области альтернативной энергетики, схемотехники, принципах построения проектов и использования их продуктов на практике, усовершенствуют навыки работы с программируемыми микроконтроллерами, 3d-моделированием, разработают и создадут БЛА, а также устройства, способные выполнять различного рода функции, такие как направленное движение в пространстве и захват и перемещение предметов в пространстве.

## − *«Технолаборатория»*

В процессе освоения модуля обучающиеся получат новые компетенции в области профессиональной технической деятельности, сформируют представление о поиске возможных вариантов решения инженерноуправленческой задачи (моделирование), приобретут знания о постановке и методах решения инженерно-технических задач, возникающих в процессе проектно-конструкторских разработок, при технологической подготовке к изготовлению новой продукции, при эксплуатации и ремонте изделий.

### **3. Альтернативный модуль**

Альтернативный модуль предназначен для реализации сетевого взаимодействия с образовательными организациями, а также в целях формирования готовности обучающихся к выбору профессии, то есть в качестве программ профессиональных проб. Модуль состоит из 10 блоков, соответствующих основным направлениям (квантумам) ДТ «Кванториум г. Верхняя Пышма».

## *Адресат программы*

Дополнительная общеобразовательная общеразвивающая программа «Кванториум 1.0» предназначена для подростков в возрасте 8–17 лет, проявляющих интерес к проектной деятельности и областям знаний технической направленности.

Группы формируются по возрасту: 8–10, 11–13 и 14–17 лет.

Количество обучающихся в группе – 10–15 человек.

Состав групп постоянный.

Условия набора – свободный: уникальный контингент – основные модули (квантумы), альтернативный модуль; неуникальный контингент – вариативные модули.

Место проведения занятий: г. Верхняя Пышма, Успенский проспект, 2Г.

Стоит отметить, что все образовательные модули рассчитаны для обучающихся в возрасте 8–17 лет и делятся на группы таким образом (8–10, 11–13 и 14–17), только исходя из психологических и возрастных особенностей детей. Содержание модуля при этом остаётся одинаковым. Варьироваться также могут: используемое для занятий оборудование, уровень сложности самих заданий, применяемые методы и приемы.

## *Возрастные особенности группы*

Выделенные нами возрастные периоды при формировании групп 8–10 лет, 11–13 лет основываются на психологических особенностях младшего подросткового возраста и 14–17 лет соответственно базируются

на психологических особенностях развития старшего подросткового возраста (по Д. Б. Эльконину).

Младший подростковый возраст (8–10 и 11–13 лет) – это период повышенной активности, стремления к деятельности, значительного роста энергии.

Особенностью данных возрастных групп является начало бурного психофизиологического развития – изменение пропорций тела и силы мышц, гормональная перестройка организма. Общение со сверстниками пронизывает все сферы жизнедеятельности подростка, активно развиваются дружественные связи. Дети этого возраста нуждаются одновременно в том, чтобы ему дали проявлять самостоятельность как взрослому и нуждаются в опеке, защите, как дети. Возникает чувство «взрослости» – переориентация с детских норм на взрослые: желание подростка получить умения и качества взрослого человека, стремление делать что-то полезное. У подростков, с одной стороны, снижается мотивация учения, т.к. возникает интерес к окружающему миру, преобладает мотив общения со сверстниками («Мы-образ»). Главной характеристикой так называемого «Мы-образа» подростка является его включённость в группу (группы) сверстников. С другой стороны, именно этот период является благоприятным для формирования новых, зрелых форм учебной мотивации – учение приобретает личностный смысл («учусь для себя»).

В старшем подростковом возрасте (14–17 лет) начинают происходить самые значительные изменения. Наступает важный момент в личностном развитии подростка, связанный со становлением дифференцированной и осознанной «Я-концепции» как системы внутренне согласованных представлений о себе. Формирование «Я-концепции» – это результат рефлексии, результат самопознания, а также – результат сформированного идеализированного образа значимого «другого», в качестве которого для подростка чаще всего выступает более старший сверстник. Идентификация

со сверстниками и с ровесниками представляет собой определенный этап формирования «образа Я» подростка.

В итоге множества исследований выявлено, что сначала у подростка формируется так называемый «Мы-образ», который служит предпосылкой формирования качественно нового «образа Я» подростка. Исследуя формирование «Я-концепции» подростков, психологи пришли к выводу о том, что на протяжении подросткового возраста «Я-концепция» существенно изменяется, становясь более дифференцированной и индивидуализированной. Благодаря рефлексии подросток начинает осознавать себя в разных ролях, требующих разнообразных способностей и качеств личности, поэтому представление о себе из смутного и генерализованного становится всё более чётким и структурированным.

Содержание программы учитывает возрастные и психологические особенности подростков, которые определяют выбор форм проведения занятий с обучающимися. Преобладающей формой проведения занятий выбраны практические занятия, а также в структуру учебного плана включены практические задания соревновательного характера. Такие задания позволяют каждому проявить себя и найти своё место в детском коллективе.

### *Режим занятий*

*Основные модули:* 

Продолжительность одного академического часа – 45 минут; для детей 8–10 лет – 30 минут.

Перерыв между учебными занятиями – 10 минут.

Общее количество часов в неделю – 4 часа.

Занятия проводятся 2 раза в неделю по 2 часа.

*Вариативные модули:* 

Продолжительность одного академического часа – 45 минут.

Перерыв между учебными занятиями – 10 минут.

Общее количество часов в неделю – 2 часа.

Занятия проводятся 1 раз в неделю по 2 часа.

*Альтернативный модуль:*

Продолжительность одного академического часа:

для детей 8–10 лет – 30 минут;

Перерыв между учебными занятиями – 10 минут.

для детей 11–17 лет – 45 минут.

Перерыв между учебными занятиями – 10 минут.

Общее количество часов в неделю определяется рабочей программой.

Периодичность занятий определяется рабочей программой.

*Объем общеразвивающей программы* для основных модулей составляет 144 часа; для вариативных модулей – 72 часа; для альтернативных модулей 144 часа (2 блока по 72 часа).

*Срок освоения общеразвивающей программы* определяется содержанием программы и составляет 1 год.

## *Особенности организации образовательного процесса*

По уровню освоения программа является общеразвивающей, одноуровневой (стартовый), модульной.

*«Стартовый уровень»* предполагает использование и реализацию общедоступных и универсальных форм организации материала, минимальную сложность предлагаемого для освоения содержания общеразвивающей программы.

Модульные программы – программы, построенные на модульном принципе представления содержания и построения учебных планов, включающие в себя относительно самостоятельные дидактические единицы – модули, позволяющие увеличить ее гибкость, вариативность, формирующие определенную компетенцию или группу компетенций в ходе освоения.

«Модуль» – структурная единица образовательной программы, имеющая определенную логическую завершенность по отношению к результатам обучения. (Словарь рабочих терминов по предпрофильной подготовке).

Каждый модуль направлен на формирование определенных компетенций (soft и hard skills).

Soft skills («Гибкие навыки») – комплекс неспециализированных, важных надпрофессиональных навыков, которые отвечают за успешное участие в рабочем процессе, высокую производительность, являются сквозными, однако не связаны с конкретной предметной областью (Laura H. Lippman, Renee Ryberg, 2015).

Hard skills («Жёсткие навыки») – профессиональные навыки, которым можно научить и которые можно измерить (Биккулова О., 2017).

Модули и кейсы реализуются по принципу «от простого к сложному». Для возрастной категории 14–17 лет при решении кейсов ставятся задания повышенного уровня и применяется оборудование соответствующей возрастной категории.

Каждый модуль является независимым курсом и может быть реализован отдельно от других. Ребёнок может быть принят на любой модуль обучения, соответствующий его возрасту, а также вакантных мест в учебной группе.

При реализации программы с применением дистанционных технологий или электронного обучения используются имеющиеся технические возможности, а также создаются условия, при которых организуется дистанционное обучение. Для взаимодействия педагогов и обучающихся занятия проводятся в формате онлайн конференций или видеоуроков. Учебные материалы для групп размещаются в сети Интернет на различных цифровых платформах. Выбор платформы определяется педагогом исходя из поставленных задач.

В дистанционном формате может реализовываться как вся программа, так и ее часть (курсы, модули).

*Формы обучения:* очная; очно с применением электронного обучения и дистанционных образовательных технологий (Закон № 273-Ф3, гл.2, ст.17, п.2.).

*Формы подведения итогов* реализации общеразвивающей программы: беседа, семинар, мастер-класс, презентация, практическое занятие, открытое занятие, тест, цифровой тест, опрос, анкетирование, контрольные задания, аудио- и видеофайлы, фотографии, сканированные файлы, защита кейсов и итоговых проектов. Итоговый контроль при обучении с помощью ДОТ (дистанционных образовательных технологий) можно проводить как очно, так и дистанционно согласно приказу Министерства образования и науки РФ от 06.05.2005 № 137 «Об использовании дистанционных образовательных технологий».

*Виды занятий* общеразвивающей программы (в зависимости от целей занятия и его темы): беседа, лекция, семинар, мастер-класс, практическое занятия, открытое занятие, лабораторная работа.

По типу организации взаимодействия педагога с обучающимися используются личностно ориентированные технологии, технологии сотрудничества.

Реализация программы предполагает использование здоровьесберегающих технологий. Специальных медицинских противопоказаний к занятиям техническим творчеством не существует, но родителям и педагогу необходимо с особым вниманием отнестись к детям, относящимся к группе риска по зрению, так как на занятиях значительное время они пользуются компьютером и другой современной техникой, требующей зрительной концентрации и напряжения органов зрения. Педагогами проводится предварительная беседа с родителями,

в которой акцентируется внимание на обозначенную проблему.

Здоровьесберегающая деятельность реализуется через создание безопасных материально-технических условий; включением в занятие динамических пауз, периодической смены деятельности обучающихся; контролем педагога за соблюдением обучающимися правил работы

за персональным компьютером; создание благоприятного психологического климата в учебной группе в целом.

*Педагогическая целесообразность программы* «Кванториум 1.0» заключается в том, что в современных условиях техническое образование становится необходимостью, поскольку настоящий этап развития общества характеризуется интенсивным внедрением во все сферы человеческой деятельности новых наукоёмких технологий. Поэтому раннее привлечение детей к техническому творчеству является актуальным и полностью отвечает интересам детей этой возрастной группы.

Если же говорить о более долгосрочных перспективах, то знания и умения, приобретенные в результате освоения курса, могут быть использованы обучающимися при участии в олимпиадах и соревнованиях технической и инженерной направленности, а также при обучении на начальных курсах в учреждениях СПО.

Обучающимся, успешно освоившим основной модуль программы «Кванториум 1.0» стартового уровня, рекомендуется продолжить обучение по программе «Кванториум 2.0» базового уровня.

## **1.2 Особенности программы при реализации сетевого взаимодействия с образовательными организациями**

В реализации программ с использованием сетевого взаимодействия участвуют, как минимум, две образовательные организации, имеющие лицензию на образовательную деятельность.

Для осуществления сетевого взаимодействия с образовательными организациями предусмотрен альтернативный модуль. Альтернативный модуль может состоять из любых двух блоков по 72 часа, исходя из запроса образовательной организации. Это позволит выстроить индивидуальную траекторию сотрудничества.

При этом базовая организация реализует программу в объеме 144 академических часа, содержание которых выбирает организация-участник

(один из основных модулей или альтернативный модуль). Организацияучастник на своей площадке также реализует часть программы сетевого взаимодействия, выбирая один из двух модулей – «Основы проектной деятельности» или «Основы компьютерной грамотности» в объеме 10 академических часов.

Также учебный план блоков альтернативного модуля можно использовать в целях реализации программ формирования готовности обучающихся к выбору профессии, то есть в качестве программ профессиональных проб. В этом случае педагог дополнительного образования в рабочей программе модуля предусматривает интеграцию знаний обучающихся о мире профессий данной сферы, психологических особенностях деятельности профессионала и практическую проверку собственных индивидуально-психологических качеств, отношения к сфере профессиональной деятельности.

### **Модуль «Основы проектной деятельности»**

Программа данного модуля конкретизирует содержание деятельности по сопровождению работы над проектом обучающихся.

Новые стандарты образования предполагают внесение значительных изменений в структуру и содержание, цели и задачи образования, смещение акцентов с одной задачи – вооружить обучающегося знаниями – на другую – формировать у него общеучебные умения и навыки как основу учебной деятельности. Учебная деятельность школьника должна быть освоена им в полной мере, со стороны всех своих компонентов: ученик должен быть ориентирован на нахождение общего способа решения задач (выделение учебной задачи), хорошо владеть системой действий, позволяющих решать эти задачи (учебные действия); уметь самостоятельно контролировать процесс своей учебной работы (контроль) и адекватно оценивать качество его выполнения (оценка), только тогда ученик становится субъектом учебной деятельности.

Одним из способов превращения ученика в субъект учебной деятельности является его участие в исследовательской и проектной деятельности.

### **Модуль «Основы компьютерной грамотности»**

Программа данного модуля готовит детей к программно-технической деятельности и позволяет более уверенно чувствовать себя при работе с ПК. Персональный компьютер уже давно превратился в доступный инструмент работы с информацией, такой как карандаш, ручка или калькулятор. Практически не осталось сфер деятельности, в которых не применялись бы компьютеры. Современный человек должен уметь использовать имеющиеся в его распоряжении средства вычислительной техники, информационные ресурсы для автоматизации трудоемких операций, связанных с подготовкой документов, организацией документооборота.

## **1.3 Цель и задачи общеразвивающей программы**

*Целью программы* является формирование инженерно-технических компетенций обучающихся, посредством практико-ориетированной исследовательской, изобретательской и конструкторской деятельности.

## *Задачи:*

*Обучающие (по модулям):*

### *Модуль «IT-квантум»*

− познакомить обучающихся со специальными понятиями и терминами;

− сформировать знания о базовых принципах объектноориентированного программирования;

− обучить первичным навыкам программирования микроконтроллерных платформ на языке С++;

обучить основам языка программирования С#;

− познакомить со средой Unity 3D и основам создания трехмерных игр;

− обучить основам ООП на базе среды программирования KODU GAME LAB;

− познакомить со средой программирования Visual Studio;

− сформировать навыки работы с языком разметки гипертекста HTML, формальным языком CSS, языками программирования Python, JavaScript;

сформировать знания об основах алгоритмизации и формализации алгоритмов;

− сформировать навыки работы в специализированном ПО для создания презентаций;

− сформировать первичные навыки разработки устройств интернета вещей и работы с облачными сервисами;

сформировать навыки проектирования интерфейса пользователей и разработки приложений для мобильных устройств.

### *Модуль «VR/AR-квантум»*

− сформировать навыки безопасной работы с оборудованием и инструментами;

− обучить навыкам работы с VR/AR-оборудованием и специализированным ПО: активировать запуск приложений виртуальной реальности, устанавливать их на устройство и тестировать;

− обучить навыкам сборки собственного VR-устройства, калибровки межзрачкового расстояния;

познакомить с принципами работы 3D-сканера;

− сформировать навыки поиска и устранения ошибок при помощи пакетов для 3D-моделирования, возникшие в результате процесса сканирования, подготавливать файлы к печати на 3D-принтере;

сформировать навыки работы с оборудованием для съемки и монтажа видео 360°;

познакомить с основными понятиями: дополненная реальность (в т. ч. ее отличия от виртуальной), смешанная реальность, оптический трекинг, маркерная и безмаркерная технологии, реперные точки;

− познакомить с пользовательским интерфейсом профильного ПО, базовыми объектами инструментария;

сформировать навыки 3D-моделирования и создания AR-приложений.

## *Модуль «Автоквантум»*

− познакомить с видами транспорта, их основными частями и элементами, с видами и типами моделей автомобилей, устройством автомобиля;

− познакомить с правилами дорожного движения;

− познакомить с методами проектирования;

− познакомить с основами физики электрического тока, основами схемотехники;

− познакомить с современной базой сенсоров, датчиков и вычислительной техники;

− обучить навыкам проектирования, конструирования и тестирования устройств;

− сформировать навыки чтения и составления конструкторских чертежей;

− сформировать навыки работы с испытательным и измерительным оборудованием;

− сформировать навыки разработки отдельных элементов транспортных систем и транспортных средств;

− обучить навыкам безопасной работы на станках и паяльном оборудовании;

− обучить навыкам по разработке и изготовлению печатных плат;

− сформировать навыки работы в среде графического программирования LabView и 3D-моделирования;

− сформировать навыки роботы с микроконтроллерами ATmega.

## *Модуль «Аэроквантум»*

− ссформировать навыки безопасной работы в технической лаборатории;

− познакомить со специальными понятиями и терминами;

− познакомить с видами современных БПЛА, с их особенностями, принципами работы и устройством;

познакомить с видами и особенностями современных материалов;

- − познакомить с принципами работы электронной схемы;
- − познакомить с элементами паяльной станции;
- − сформировать навыки пайки и сборки электроцепи;

− сформировать представления о видах полетных контроллеров для разных систем, принципах их настройки и установки на оборудование;

- познакомить с видами симуляторов;
- − сформировать навыки полетов на симуляторе и на дронах ALFA;
- − сформировать первичные навыки программирования (С++, Pyhton) с целью реализации разных задач и осуществления автономных полетов;

− обучить алгоритму создания дронов;

− познакомить с устройством 3D-принтера, сформировать навыки работы на нем;

− сформировать навыки 3D-моделирования.

### *Модуль «Геоквантум»*

− познакомить с геопространственными технологиями, методами космической и аэросъемки, системой позиционирования и картографирования;

− сформировать навыки создания тематических карт, приемам сбора, анализа и представления больших объемов различных пространственных данных;

− сформировать навыки создания высококачественных сферических панорам и виртуальных туров;

сформировать навыки по выполнению съемки с БПЛА и обработки этих материалов для получения высокоточных данных;

− обучить методам и принципам наложения фототекстур;

− сформировать навыки программирования собственного геопортала для публикации результатов;

− сформировать навыки создания 3D-модели объектов местности различными способами (автоматизированно и вручную).

#### *Модуль «Наноквантум»*

− сформировать навыки безопасного пользования инструментами и оборудованием в лаборатории;

− сформировать представления об отличительных особенностях наносостояния материалов;

познакомить с основными параметрами, определяющих свойства нанообъектов, методами и приборами их характеризации;

− познакомить с классификацией, возможностей и назначений основных методов получения наноматериалов;

сформировать навыки работы для получения нанопорошков, нанослоев и компактных наноматериалов, с использованием технологического оборудования;

− сформировать первоначальные навыки практической реализации методов современной нанодиагностики и технологий получения наноразмерных систем, наноматериалов и наноструктур для решения практических задач.

## *Модуль «Промдизайнквантум»*

− сформировать навыки безопасной работы с оборудованием и инструментами;

сформировать навыки системного подхода к процессу проектирования;

познакомить с законами формообразования и композиции;

− сформировать первичные навыки эскизирования;

− познакомить со специальными понятиями и терминами;

− сформировать первичные навыки 3D-моделирования в специализированном ПО;

− сформировать первичные навыки визуализации в специализированном ПО;

− сформировать первичные навыки макетирования;

− сформировать навыки работы в специализированном ПО для создания презентаций;

− сформировать риторические навыки и знания, связанные с использованием профессионального языка (при презентации проектов).

### *Модуль «Промробоквантум»*

познакомить с историей развития отечественной и мировой техники, ее создателях;

− познакомить с принципами работы робототехнических элементов и устройств;

сформировать технические навыки, связанные с пониманием технической терминологии и законов механики.

− сформировать технические навыки, связанные с конструированием и моделированием робототехнических устройств.

− сформировать навыки конструирования и программирования роботов.

− сформировать навыки построения алгоритмов для решения технических задач.

## *Модуль «Хайтек»*

познакомить с основами теории решения изобретательских задач и инженерии;

− обучить навыкам проектирования в САПР и создания 2D- и 3D-моделей;

− сформировать навыки работы на лазерном оборудовании;

− сформировать навыки работы на аддитивном оборудовании;

− сформировать навыки работы на станках с числовым программным управлением (ЧПУ);

− обучить работе с ручным инструментом;

− обучить пользоваться измерительным инструментом;

− сформировать навыки работы с электронными компонентами.

### *Модуль «Энерджиквантум»*

− познакомить с альтернативными источниками электроэнергии, современными методами их использования, проблемами и перспективами развития альтернативной энергетики;

сформировать понимание преобразования и передачи электроэнергии;

− сформировать навыки работы с солнечной панелью, ветрогенератором, водородным топливным элементом, солевым топливным элементом;

− сформировать и совершенствовать навыки работы с различными инструментами, материалами и оборудованием;

сформировать навыки безопасного пользования инструментами и оборудованием;

− сформировать навыки работы со схемами.

### *Вариативный модуль «Математика»*

− познакомить с практической математикой;

познакомить с основами комбинаторики, теорией множеств, математической логикой;

познакомить с законами теории вероятностей;

− познакомить с основными характеристиками математической статистики;

− обучить основным видам распределений;

− обучить построению сложных фигур и существующих систем координат;

− познакомить с теорией графов;

− сформировать навыки решения задач о поиске кратчайшего пути;

− познакомить с транспортными задачами, сформировать навыки решения практических задач;

− обучить построению математических моделей с использованием численных методов;

− сформировать навыки работы в программах Wolfram Alpha, Microsoft Excel;

− сформировать навыки разработки математических моделей;

− познакомить с методами обработки данных;

− сформировать навыки презентации исследований в области математики.

### *Вариативный модуль «Основы шахматной грамотности»*

− познакомить с терминологией, правилами и целями, этапами шахматной игры;

− познакомить с приемами тактики и стратегией шахматной игры;

− обучить самостоятельно анализировать ситуацию, решать шахматные задачи.

#### *Вариативный модуль «Технический английский»*

− сформировать коммуникативные компетенции в иностранном языке на уровне, превышающий пороговый;

− сформировать речевые компетенции в диалогической и монологической речи;

сформировать навыки чтения аутентичных текстов технической направленности с полным пониманием содержания и его смысловой обработкой, включая смысловое чтение,

− сформировать умение различать главную и второстепенную информацию, воспроизводить почерпнутые из текста знания, аннотировать

и комментировать, переводить и реферировать, критически анализировать и обозревать прочитанное.

− сформировать умения презентовать собственные проекты на английском языке.

## *Вариативны модуль «Экономика инновационного продукта»*

− сформировать экономические знания о продукте и его производстве;

сформировать знания о законах рынка и рыночной структуре;

− сформировать знания об элементах маркетинга;

− познакомить с основами предпринимательской деятельности;

− сформировать организационно-управленческие умения при разработке и продвижении готового продукта;

сформировать навыки самостоятельного применения полученных знаний и умений в практической деятельности.

− сформировать навыки презентации готового продукта, в том числе при защите итогового проекта.

## *Вариативный модуль «Коллаборация»*

− сформировать у обучающихся представление о принципах построения проектов и использования их продуктов на практике;

способствовать дополнительному образованию детей в области альтернативной энергетики, схемотехники;

сформировать навыки работы с программируемыми микроконтроллерами, 3D-моделирования;

− обучить навыкам разработки и создания БЛА, а также создания устройств, способных выполнять различного рода функции, такие как направленное движение в пространстве, захват и перемещение предметов в пространстве.

### *Вариативный модуль «Технолаборатория»*

− сформировать представление о поиске возможных вариантов решения инженерно-управленческой задачи (моделирование);

− сформировать знания о постановке и методах решения инженернотехнических задач, возникающих в процессе проектно-конструкторских разработок, при технологической подготовке к изготовлению новой продукции, при эксплуатации и ремонте изделий;

− создать условия для рассмотрения инженерно-технического дела с позиции творчества.

## *Модуль «Основы компьютерной грамотности»*

− сформировать умение использовать компьютер с соответствующим программным обеспечением при решении задач, поиске и обработке информации;

− сформировать навыки разработки и создания собственных источников информации;

− обучить компьютерной грамотности;

− сформировать умение представлять и защищать проекты.

### *Модуль «Основы проектной деятельности»*

− сформировать представление об исследовательском обучении как ведущем способе учебной деятельности;

− обучить специальным знаниям, необходимым для проведения самостоятельных исследований;

сформировать и развивать умения и навыки исследовательского поиска;

− сформировать навыки работы с информацией (сбор, систематизация, хранение, использование);

− сформировать умение эффективно пользоваться словарями, энциклопедиями и другими учебными пособиями;

− сформировать навыка тайм-менеджмента.

*Развивающие:*

− развить навыки исследовательской и проектной деятельности;

− развить навыки работы с различными источниками информации, умение самостоятельно искать, извлекать и отбирать необходимую информацию;

− познакомить с правилами индивидуального и коллективного безопасного поведения при работе с компьютерной техникой, санитарногигиеническими нормами.

*Воспитательные:*

− способствовать воспитанию доброжелательности, умения работать в коллективе;

− способствовать воспитанию упорства в достижении результата, ответственного отношения к учению и труду;

− способствовать воспитанию уважительного и позитивного отношения к окружающим, их мнению и деятельности.

# **1.4 Содержание общеразвивающей программы**

# **1.4.1 МОДУЛЬ «IT-КВАНТУМ»**

## **Учебный план**

Таблица 1

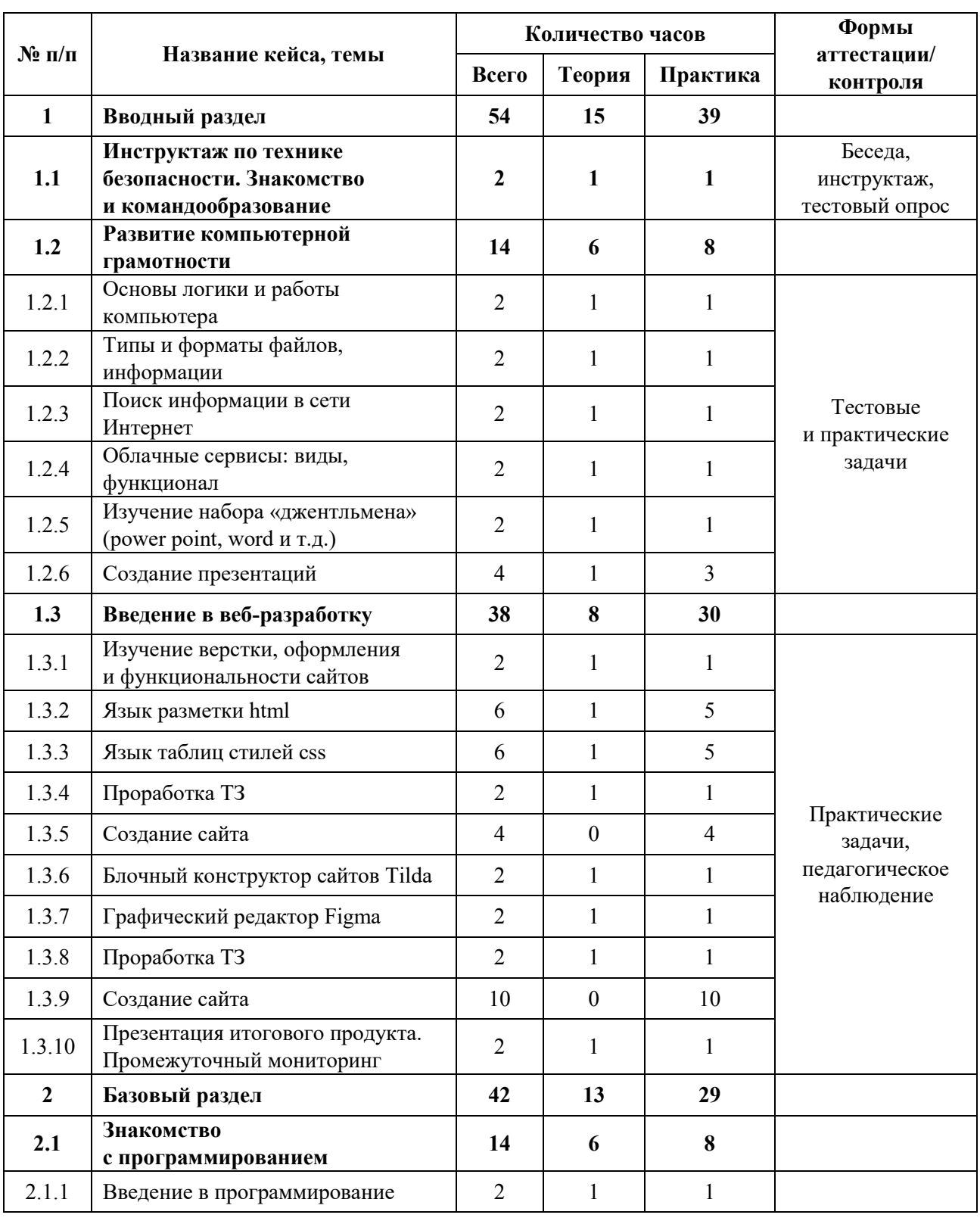

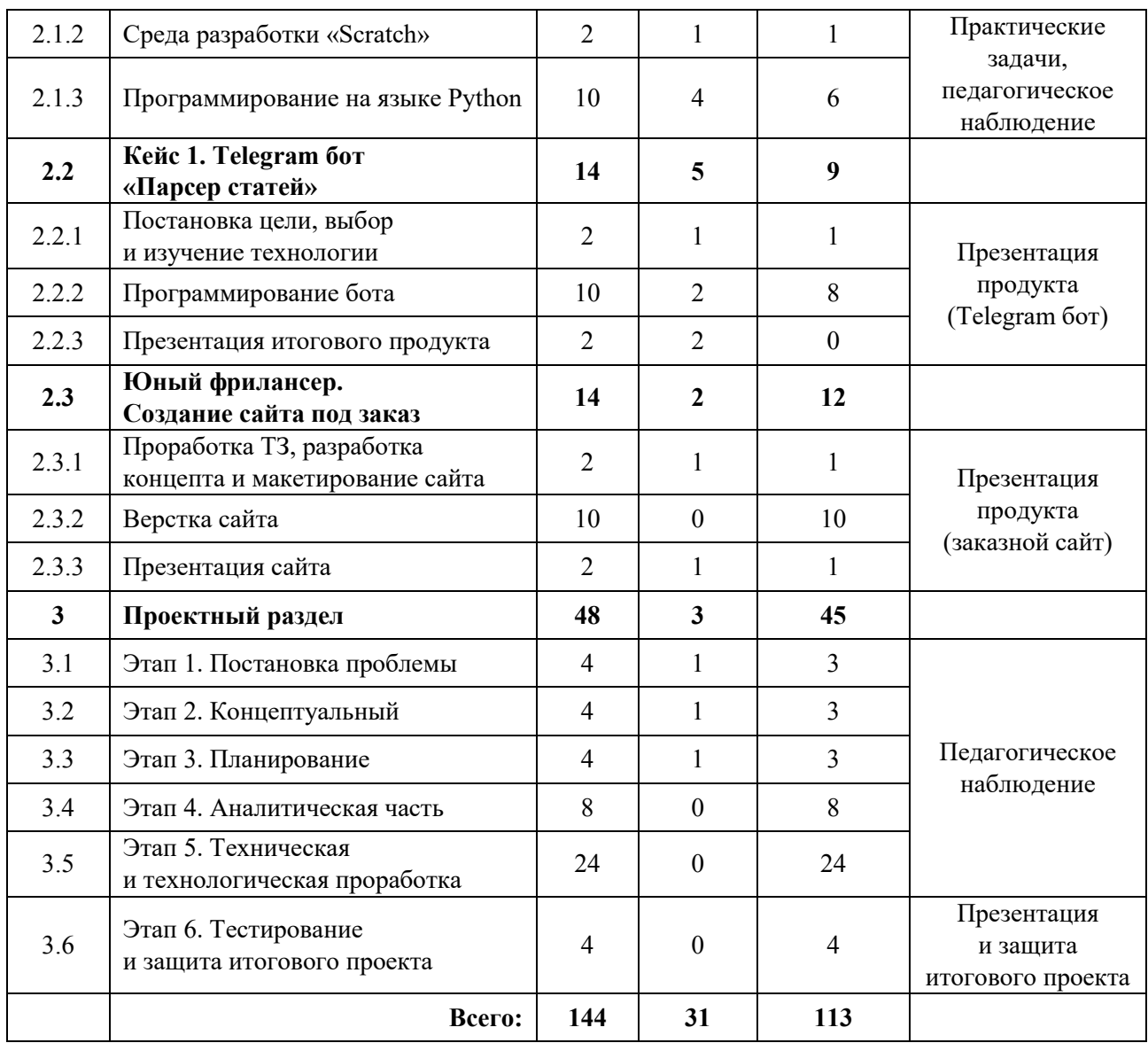

## **Содержание учебного плана**

## **1. Вводный раздел**

**1.1 Инструктаж по техники безопасности. Знакомство с оборудованием. Входной мониторинг**

*Теория:* Знакомство с обучающимися, сбор и корректировка ожиданий. Инструктаж по технике безопасности.

*Практика:* Игры на командообразование. Настройка оборудования. Выполнение заданий входного мониторинга.

## **1.2 Развитие компьютерной грамотности**

## *1.2.1 Основы логики и работы компьютера*

*Теория:* Изучение теоретического материала по взаимодействию между периферийными устройствами ПК.

*Практика:* Подключение и настройка периферийных устройств, внешних накопителей.

## *1.2.1 Типы и форматы файлов, информации*

*Теория:* Изучение свойств и способов взаимодействия с различными типами и форматами файлов

*Практика:* Составить сравнительную таблицу для различных типов и форматов файлов.

## *1.2.3 Поиск информации в сети Интернет*

*Теория*: Правила конструирования запросов для сети Интернет

*Практика*: Поиск нужных информационных ресурсов

## *1.2.4 Облачные сервисы: виды, функционал*

*Теория*: Знакомство с историей и технологией облачного хранения.

*Практика*: Изучение функционала облачных сервисов и настройка собственного сетевого диска.

## *1.2.5 Изучение набора «джентльмена» (power point, word и т. д.)*

*Теория*: Знакомство с пакетом Microsoft Office

*Практика*: Отработка базового функционала

## *1.2.6 Создание презентаций*

*Теория*: Ознакомление с правилами создания презентаций.

*Практика*: Создание тематической презентации.

## **1.3 Введение в веб-разработку**

## *1.3.1 Изучение верстки, оформления и функциональности сайтов*

*Теория*: Знакомство с основами верстки сайтов.

*Практика*: Изучение структуризации и строения сайтов.

## *1.3.2 Язык разметки html*

*Теория*: Изучение семантической разметки.

*Практика*: Подготовка базового разметки для создания будущего сайта.

## *1.3.3 Язык таблиц стилей css*

*Теория*: Изучение каскадных таблиц стилей.

*Практика*: Внедрение каскадных таблиц в разметку сайта.

## *1.3.4 Проработка ТЗ*

*Теория*: Обсуждение пунктов, необходимых при написании технического задания.

*Практика*: Поэтапное прописывание ТЗ, мозговой штурм.

## *1.3.5 Создание сайта*

*Практика*: Разработка сайта по ТЗ «заказчика» с использованием HTML и CSS.

## *1.3.6 Блочный конструктор сайтов Tilda*

*Теория*: Освоение программы на базовом уровне.

*Практика*: Создание пробного сайта.

## *1.3.7 Графический редактор Figma*

*Теория*: Освоение программы на базовом уровне.

*Практика*: Создание пробного сайта.

## *1.3.8 Проработка ТЗ*

*Теория*: Обсуждение пунктов, необходимых при написании технического задания.

*Практика*: Поэтапное прописывание ТЗ, мозговой штурм.

## *1.3.9 Создание сайта*

*Практика*: Разработка сайта по ТЗ «заказчика» с использованием сервисов Tilda и Figma.

# *1.3.10 Презентация итогового продукта. Промежуточный мониторинг*

*Теория*: Подготовка защиты итогового продукта.

*Практика*: Презентация готового продукта, анализ выполненной работы. Выполнение заданий промежуточного мониторинга.
## **2. Базовый раздел**

## **2.1 Знакомство с программированием**

## *2.1.1 Введение в программирование*

*Теория:* Знакомство с теорией программирования.

*Практика*: Решение практических задач.

# *2.1.2 Среда разработки «Scratch»*

*Теория*: Знакомство с основными принципами работы в среде разработки «Scratch».

*Практика*: Решение базовых задач.

# *2.1.3 Программирование на языке Python*

*Теория*: Разбор основных тематических блоков.

*Практика*: Решение кейсовых задач по каждому тематическому блоку.

# **2.2 Кейс 1. Telegram бот «Парсер статей»**

# *2.2.1 Постановка цели, выбор и изучение технологии*

*Теория*: Обзор библиотек для разработки.

*Практика*: Постановка цели, отработка функционала выбранной библиотеки.

# *2.2.2 Программирование бота*

*Теория*: Проектирование функционала.

*Практика*: Написание кода.

# *2.2.3 Презентация итогового продукта*

*Теория*: Презентация и анализ проделанной работы.

# **2.3 Юный фрилансер. Создание сайта под заказ**

# *2.3.1 Проработка ТЗ, разработка концепта и макетирование сайта*

*Теория*: Планирование функционала и внешнего вида на основании технического задания.

*Практика*: Создание концепта и макета сайта.

# *2.3.2 Верстка сайта*

*Практика*: Написание кода.

## *2.3.3 Презентация сайта*

*Теория*: Анализ и оценка собственной и других работ.

*Практика*: Защита итогового продукта.

## **3. Проектный раздел**

## **3.1 Этап 1. Постановка проблемы**

*Теория:* Целеполагание по системе SMART

*Практика:* Основы проектной деятельности, мотивация на командную работу.

# **3.2 Этап 2. Концептуальный**

*Теория:* Погружение в проблемную область, формализация конкретной проблемы или актуальной задачи.

*Практика:* Разработка общей концепции решения на поставленную проблему.

# **3.3 Этап 3. Планирование**

*Теория:* Составление плана, распределение ролей.

*Практика:* Начало работы над проектом.

## **3.4 Этап 4. Аналитическая часть**

*Практика:* Оценка источников информации по различным критериям, создание базы данных необходимых источников, разработка общей концепции решения на поставленную проблему.

## **3.5 Этап 5. Техническая и технологическая проработка**

*Практика:* Расчет и проектирование моделей, конструкций, дизайна, разработка программной части.

## **3.6 Этап 6. Тестирование и защита проекта**

*Практика:* Тестирование в реальных условиях, юстировка, внешняя независимая оценка, защита проекта, определение перспектив проекта, рефлексия.

# **1.4.2 МОДУЛЬ «VR/AR-КВАНТУМ»**

# **Учебный план**

Таблица 2

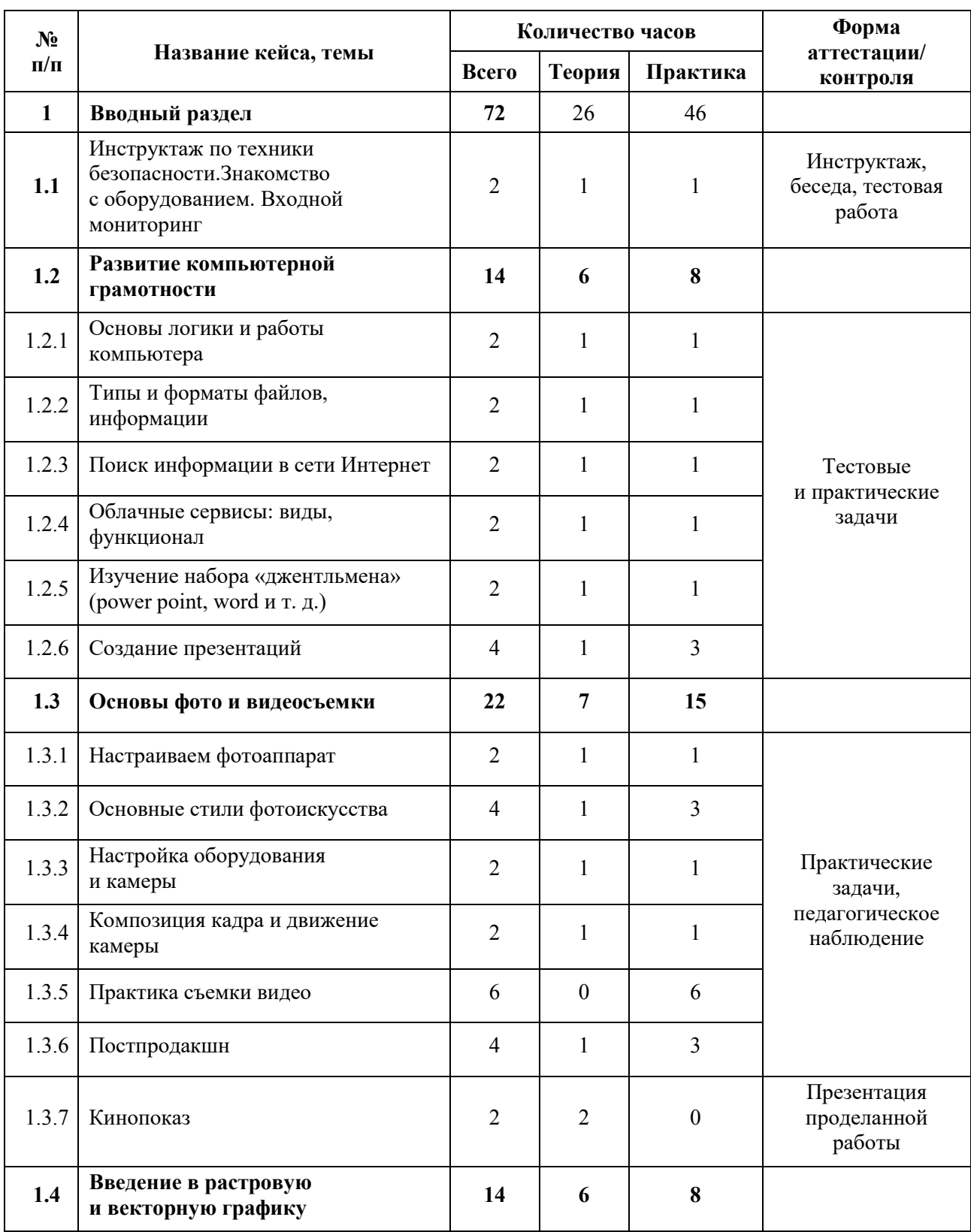

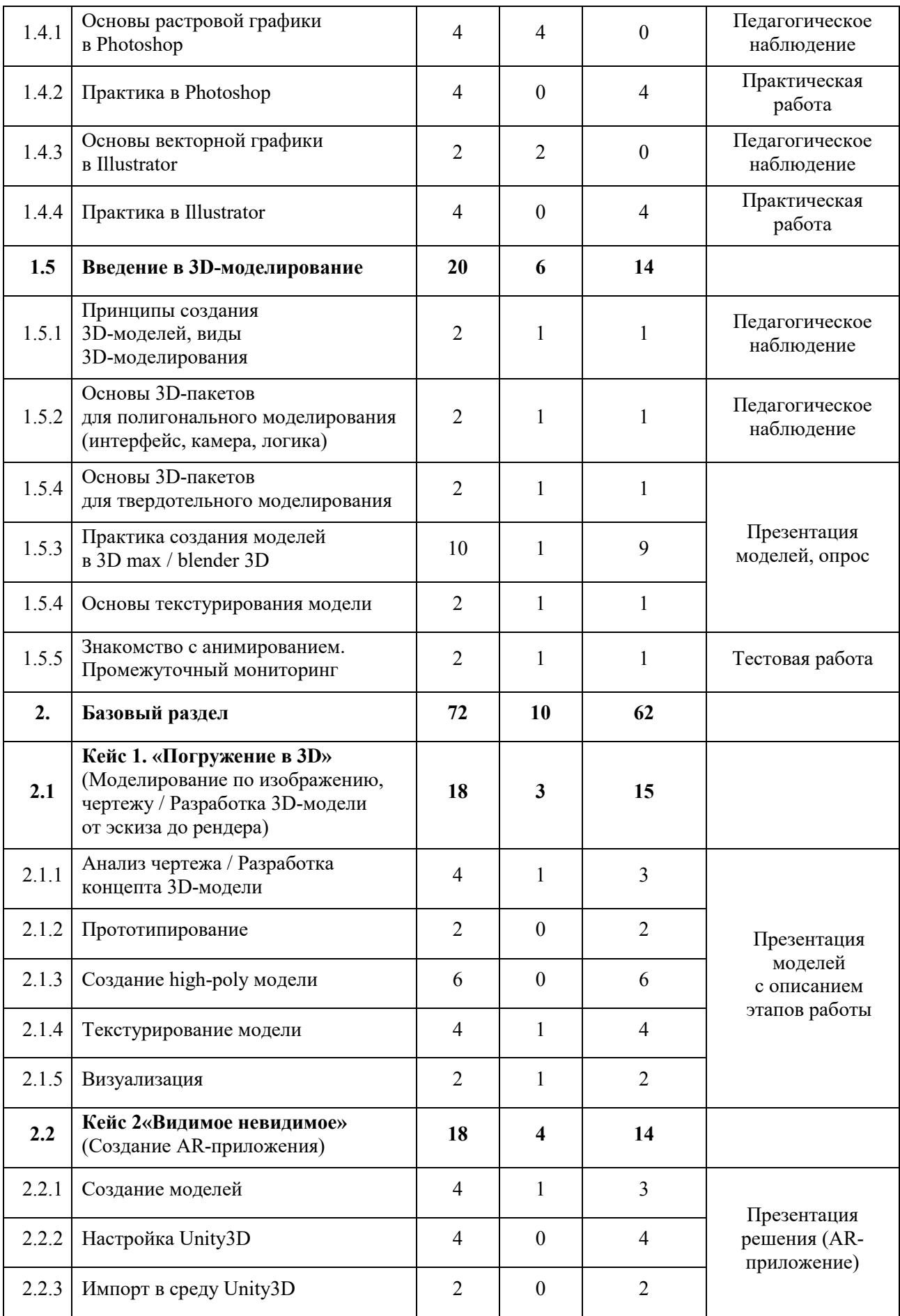

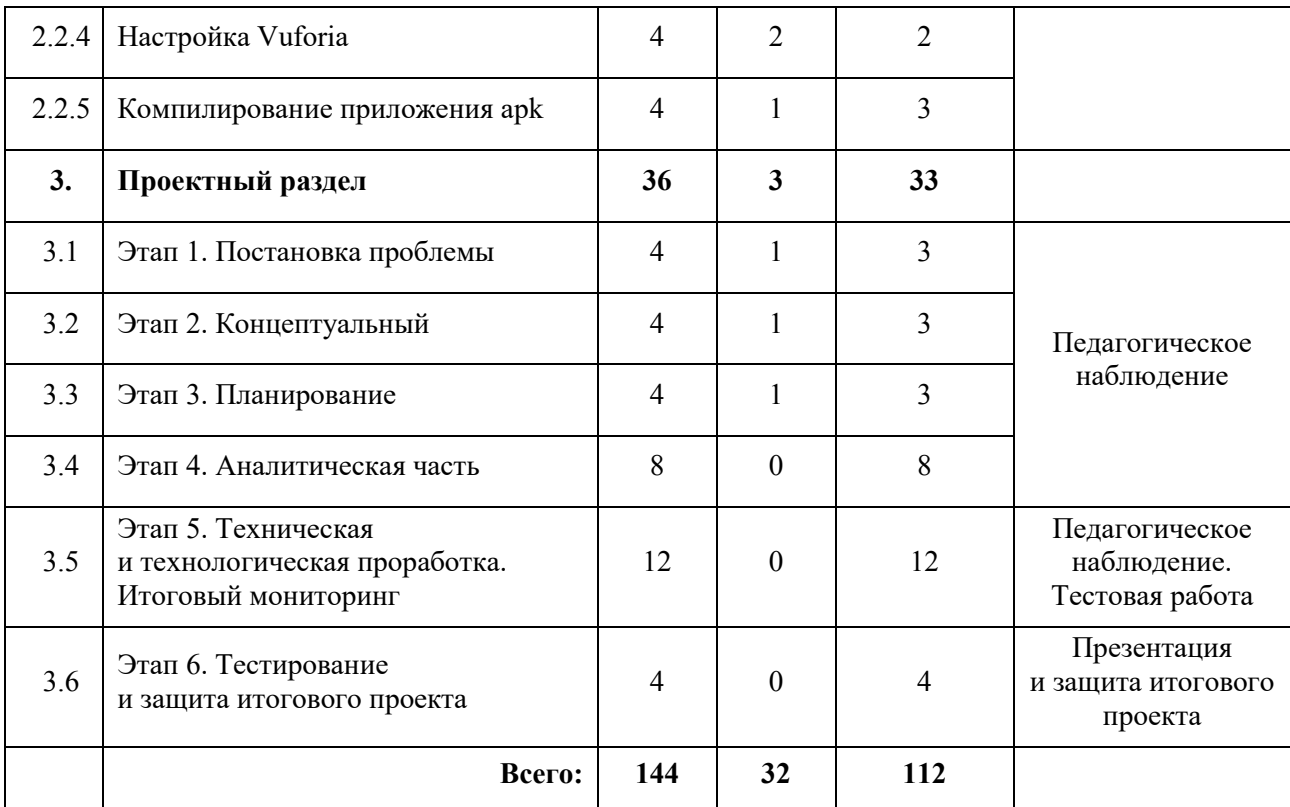

#### **Содержание учебного плана**

## **1. Вводный раздел**

**1.1 Инструктаж по техники безопасности. Знакомство и командообразование. Знакомство с оборудованием. Входной мониторинг**

*Теория:* Знакомство с обучающимися, сбор и корректировка ожиданий. Инструктаж по технике безопасности.

*Практика:* Игры на командообразование. Настройка оборудования. Входной мониторинг.

## **1.2 Развитие компьютерной грамотности**

## *1.2.1 Основы логики и работы компьютера*

*Теория:* Изучение теоретического материала по взаимодействию между периферийными устройствами ПК.

*Практика:* Подключение и настройка периферийных устройств, внешних накопителей.

## *1.2.2 Типы и форматы файлов, информации*

*Теория:* Изучение свойств и способов взаимодействия с различными типами и форматами файлов.

*Практика:* Составить сравнительную таблицу для различных типов и форматов файлов.

# *1.2.3 Поиск информации в сети Интернет*

*Теория*: Правила конструирования запросов для сети Интернет.

*Практика*: Поиск нужных информационных ресурсов.

## *1.2.4 Облачные сервисы: виды, функционал*

*Теория*: Знакомство с историей и технологией облачного хранения.

*Практика*: Изучение функционала облачных сервисов и настройка собственного сетевого диска.

# *1.2.5 Изучение набора «джентльмена» (power point, word и т. д.)*

*Теория*: Знакомство с пакетом Microsoft Office.

*Практика*: Отработка базового функционала.

# *1.2.6 Создание презентаций*

*Теория*: Ознакомление с правилами создания презентаций.

*Практика*: Создание тематической презентации.

# **1.3 Основы фото и видеосъемки**

# *1.3.1 Настраиваем фотоаппарат*

*Теория*: Знакомство с настройками фотокамеры.

*Практика*: Подбор оптимальных параметров под различные условия съемки.

# *1.3.2 Основные стили фотоискусства*

*Теория*: Знакомство со стилями фотоискусства.

*Практика*: Изучение референсов, отработка навыков построения композиции фотографии.

# *1.3.3 Настройка оборудования и камеры*

*Теория*: Знакомство с настройками видеокамеры и вспомогательного оборудования.

*Практика*: Подбор оптимальных параметров под различные условия съемки.

## *1.3.4 Композиция кадра и движение камеры*

*Теория*: Знакомство с теорией видеосъемки.

*Практика*: Изучение референсов, отработка навыков съемки.

## *1.3.5 Практика съемки видео*

*Практика*: Съемка видео.

## *1.3.6 Постпродакшн*

*Теория*: Знакомство с программами по видеомонтажу.

*Практика*: Монтирование, цветокоррекция, звуковая коррекция видео.

## *1.3.7 Кинопоказ*

*Теория*: Демонстрация и анализ проделанной работы.

# **1.4 Введение в растровую и векторную графику**

# *1.4.1 Основы растровой графики в Photoshop*

*Теория*: Знакомство с растровой графикой

# *1.4.2 Практика в Photoshop*

*Практика*: Отработка навыков.

# *1.4.3 Основы векторной графики в Illustrator*

*Теория*: Знакомство с векторной графикой.

# *1.4.4 Практика в Illustrator*

*Практика*: Отработка навыков.

# **1.5 Введение в 3D-моделирование**

# *1.5.1 Принципы создания 3D-моделей, виды 3D-моделирования*

*Теория*: Изучение принципов и видов 3D-моделирования.

*Практика*: Создание простых 3D-объектов.

# *1.5.2 Основы 3D-пакетов для полигонального моделирования (интерфейс, камера, логика)*

*Теория*: Ознакомление с технологией.

*Практика*: Отработка навыка.

# *1.5.3 Основы 3D-пакетов для твердотельного моделирования*

*Теория*: Ознакомление с технологией.

*Практика*: Отработка навыка.

# *1.5.4 Практика создания моделей в 3D max / blender 3D*

*Теория*: Планирование модели.

*Практика*: Моделирование объекта с использованием изученных технологий.

# *1.5.5 Основы текстурирования модели. Промежуточный мониторинг*

*Теория*: Ознакомление с технологией.

*Практика*: Наложение текстур на готовую модель. Промежуточный мониторинг.

# *1.5.6 Знакомство с анимированием*

*Теория*: Ознакомление с технологией.

*Практика*: Анимирование готовой модели.

# **2. Базовый раздел**

**2.1 Кейс 1. «Погружение в 3D».** (Моделирование по изображению,

чертежу / Разработка 3D-модели от эскиза до рендера)

# *2.1.1 Анализ чертежа / Разработка концепта 3D-модели*

*Теория*: Ознакомление с чертежами.

*Практика*: Планирование концепта 3D-модели.

# *2.1.2 Прототипирование*

*Практика*: Разработка прототипа.

# *2.1.3 Создание high-poly модели*

*Практика:* Создание высоко полигональной модели.

# *2.1.4 Текстурирование модели*

*Теория:* Поиск и создание подходящих текстур.

*Практика:* Текстурирование высокополигональной модели.

# *2.1.5 Визуализация*

*Теория:* Составление раскадровки.

*Практика:* Рендеринг изображений.

# **2.2 Кейс 2. «Видимое невидимое».** (Создание AR-приложения)

# *2.2.1 Создание моделей*

*Теория:* Поиск и анализирование референсов.

*Практика:* Создание low-poly модели в Blender.

# *2.2.2 Настройка Unity3D*

*Практика:* Создание сцены и настройка Unity3D.

# *2.2.3 Импорт в среду Unity3D*

*Практика:* Импорт модели в среду Unity3D.

# *2.2.4 Настройка Vuforia*

*Теория:* Регистрация на сайте Vuforia Engine.

*Практика:* Настройка метки на сайте Vuforia Engine.

# *2.2.5 Компилирование приложения apk*

*Теория:* Выставление настроек для компиляции приложения.

*Практика:* Компилирование приложения, загрузка и демонстрация.

# **3. Проектный раздел**

# **3.1 Этап 1. Постановка проблемы**

*Теория:* Целеполагание по системе SMART.

*Практика:* Основы проектной деятельности, мотивация на командную работу.

# **3.2 Этап 2. Концептуальный**

*Теория:* Погружение в проблемную область, формализация конкретной проблемы или актуальной задачи.

*Практика:* Разработка общей концепции решения на поставленную проблему.

# **3.3 Этап 3. Планирование**

*Теория:* Составление плана, распределение ролей.

*Практика:* Начало работы над проектом.

### **3.4 Этап 4. Аналитическая часть**

*Практика:* Оценка источников информации по различным критериям, создание базы данных необходимых источников, разработка общей концепции решения на поставленную проблему.

# **3.5 Этап 5. Техническая и технологическая проработка. Итоговый мониторинг**

*Практика:* Расчет и проектирование моделей, конструкций, дизайна, разработка программной части. Итоговый мониторинг.

### **3.6 Этап 6. Тестирование и защита проекта**

*Практика:* Тестирование в реальных условиях, юстировка, внешняя независимая оценка, защита проекта, определение перспектив проекта, рефлексия.

# **1.4.3 МОДУЛЬ «АВТОКВАНТУМ»**

# **Учебный план**

Таблица 3

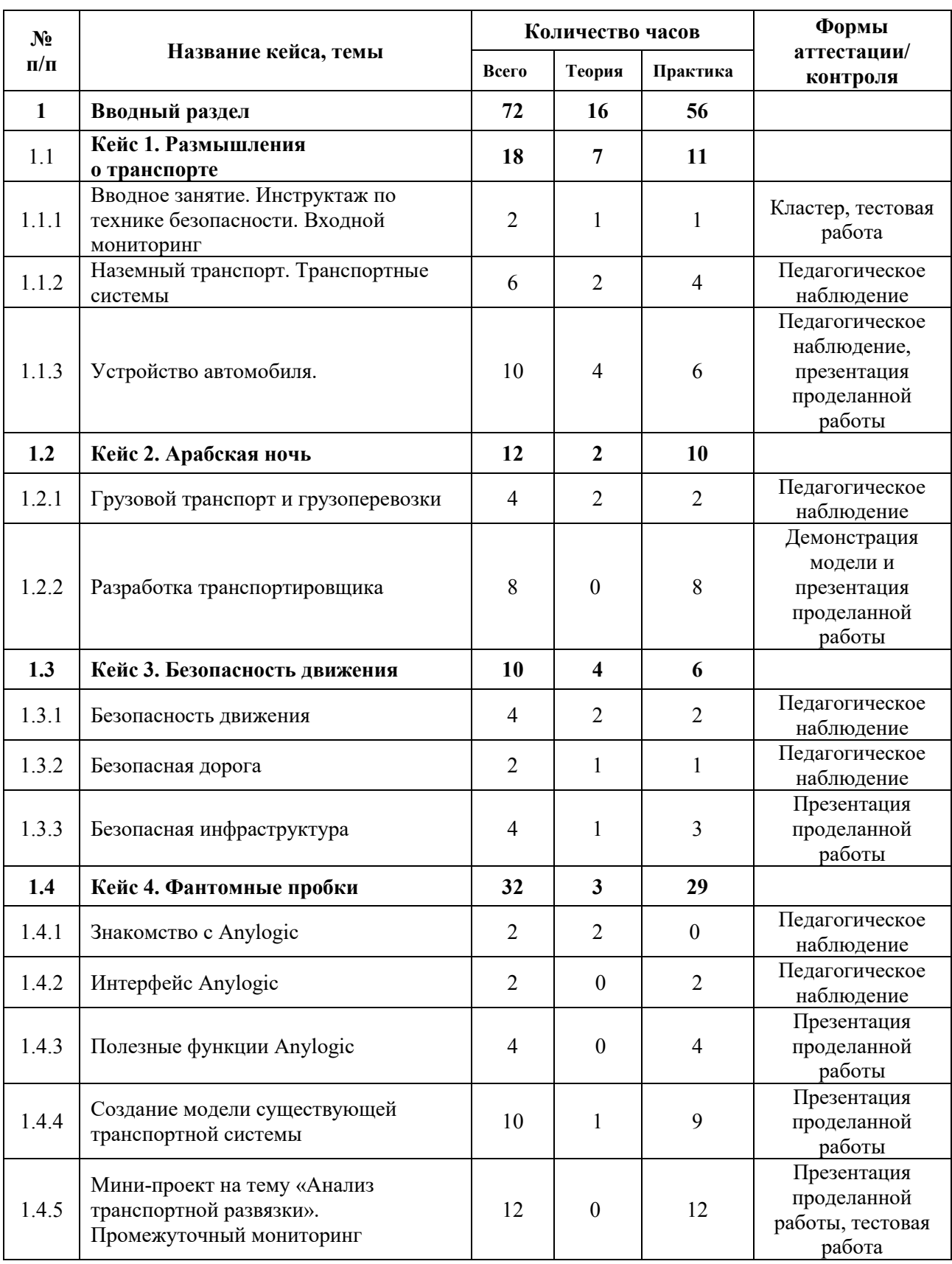

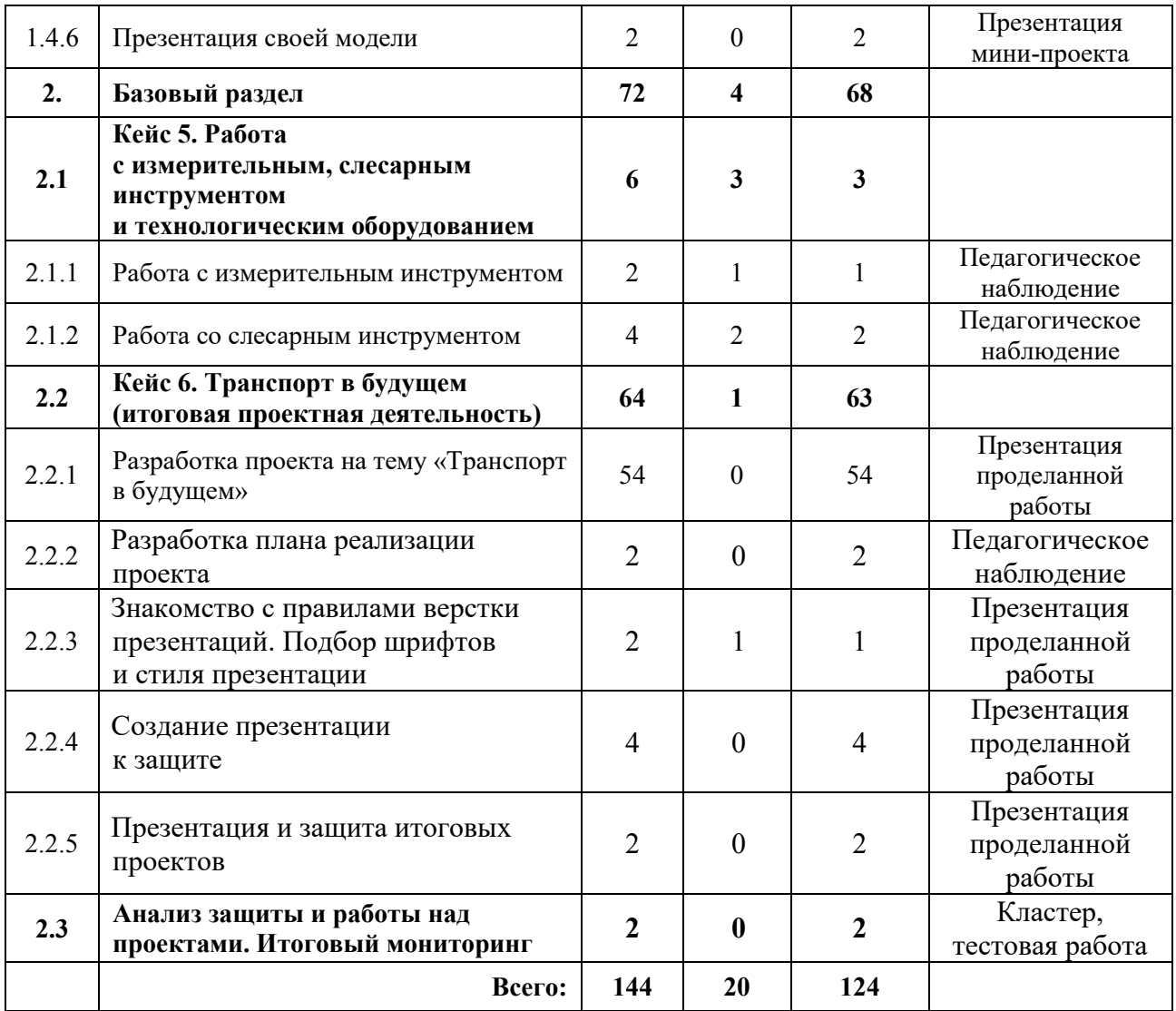

# **Содержание учебного плана**

## **1. Вводный раздел**

### **1.1 Кейс 1. Размышления о транспорте**

# *1.1.1 Вводное занятие. Инструктаж по технике безопасности. Входной мониторинг*

*Теория:* Вводный инструктаж по технике безопасности, правила поведения и работы в технопарке и Автоквантуме. Выполнение заданий входного мониторинга.

### *1.1.2 Наземный транспорт*

*Теория:* Беседа о различных видах транспорта, знакомство с современными интеллектуальными системами управления транспортными процессами.

*Практика:* Работа с моделями конструкторов LEGO.

#### *1.1.3 Устройство автомобиля*

*Теория:* Беседа об автомобиле и его компонентах, знакомство с технологическими процессами автомобильного производства, знакомство с понятием тюнинга.

*Практика:* Работа с моделями конструкторов LEGO, письменный тест, Кейс «Какой автомобиль лучше?», работа со стендами.

#### **1.2 Кейс 2. Арабская ночь**

## *1.2.1 Грузовой транспорт и грузоперевозки*

*Теория:* Знакомство с различными типами местности и особенностями перевозки грузов на этих местностях, знакомство с существующими транспортными средствами для этих местностей.

*Практика:* Проработка идей для решения кейса.

### *1.2.2 Разработка транспортировщика*

*Практика:* Разработка прототипа собственного ТС для перевозки грузов в сложных дорожных условиях.

#### **1.3 Кейс 3. Безопасность движения**

#### *1.3.1 Безопасность движения*

*Теория:* Ознакомление с нормативно-правовыми документами.

*Практика:* Проработка ГОСТа, ПДД и международных конвенций.

#### *1.3.2 Безопасная дорога*

*Теория:* Понятие «безопасности» дорог.

*Практика:* Оценка сложности практической реализации безопасных дорог на примерах.

### *1.3.3 Безопасная инфраструктура*

*Теория:* Знакомство с инфраструктурой как частью «умного города».

*Практика:* Составление плана реализации безопасной инфраструктуры в «умном городе».

#### **1.4 Кейс 4. Фантомные пробки**

#### *1.4.1 Знакомство с Anylogic*

*Теория:* Знакомство с возможностями программы Anylogic, описание программы, демонстрация возможностей программы.

#### *1.4.2 Интерфейс Anylogic*

*Практика:* Знакомство с интерфейсом программы.

### *1.4.3 Полезные функции Anylogic*

*Практика:* Обучение основным принципам работы с программой.

#### *1.4.4 Создание модели существующей транспортной системы*

*Теория:* Знакомство и выбор существующей транспортной развязки.

*Практика:* Создание выбранной транспортной развязки и симуляция транспортного потока.

# *1.4.5 Проект на тему «Анализ транспортной системы». Промежуточный мониторинг*

*Практика:* Модернизация выбранной транспортной развязки и симуляция транспортного потока, сравнение результатов, выводы. Промежуточный мониторинг.

### *1.4.6 Презентация своей модели*

*Практика:* Выступление с презентацией по своему мини-проекту, защита и ответы на вопросы.

### **2. Базовый раздел**

# **2.1 Кейс 5. Работа с измерительным, слесарным инструментом и технологическим оборудованием**

#### *2.1.1 Работа с измерительным инструментом*

*Теория:* Знакомство с измерительным инструментом, области применения различных измерительных инструментов, руководство по технической эксплуатации.

*Практика:* Снятие размеров с заготовки.

#### *2.1.2 Работа со слесарным инструментом*

*Теория:* Знакомство со слесарным инструментом, области применения различных слесарных инструментов, руководство по технической эксплуатации.

*Практика:* Разборка и сборка агрегата автомобиля.

**2.2 Кейс 6. Транспорт в будущем (Итоговая проектная деятельность)**

#### *2.2.1 Разработка проекта на тему «Транспорт в будущем»*

*Практика:* Проектирование ТС, изготовление составных частей ТС, сборка ТС, отладка и доводка частей и механизмов ТС.

#### *2.2.2 Разработка плана реализации проекта*

*Практика:* Выбор темы проекта, определение проблемы, составление плана реализации проекта.

# *2.2.3 Знакомство с правилами верстки презентаций. Подбор шрифтов и стиля презентации*

*Теория:* Демонстрация примера готовой презентации, общие правила составления презентации.

*Практика:* Выбор шрифтов, цветовой гаммы для презентации.

#### *2.2.4 Создание презентации к защите*

*Практика:* Подготовка презентации, выбор необходимой тестовой информации, подготовка иллюстрационных материалов.

#### *2.2.5 Презентация работы над проектом*

*Практика:* Защита проекта, ответы на вопросы.

#### *2.3 Анализ защиты и работы над проектами. Итоговый мониторинг*

*Практика:* Диалог с группой о том, что получилось, а что нет, что можно улучшить, узнать в целом впечатления по окончанию обучения. Итоговый мониторинг.

# **1.4.4 МОДУЛЬ «АЭРОКВАНТУМ»**

# **Учебный план**

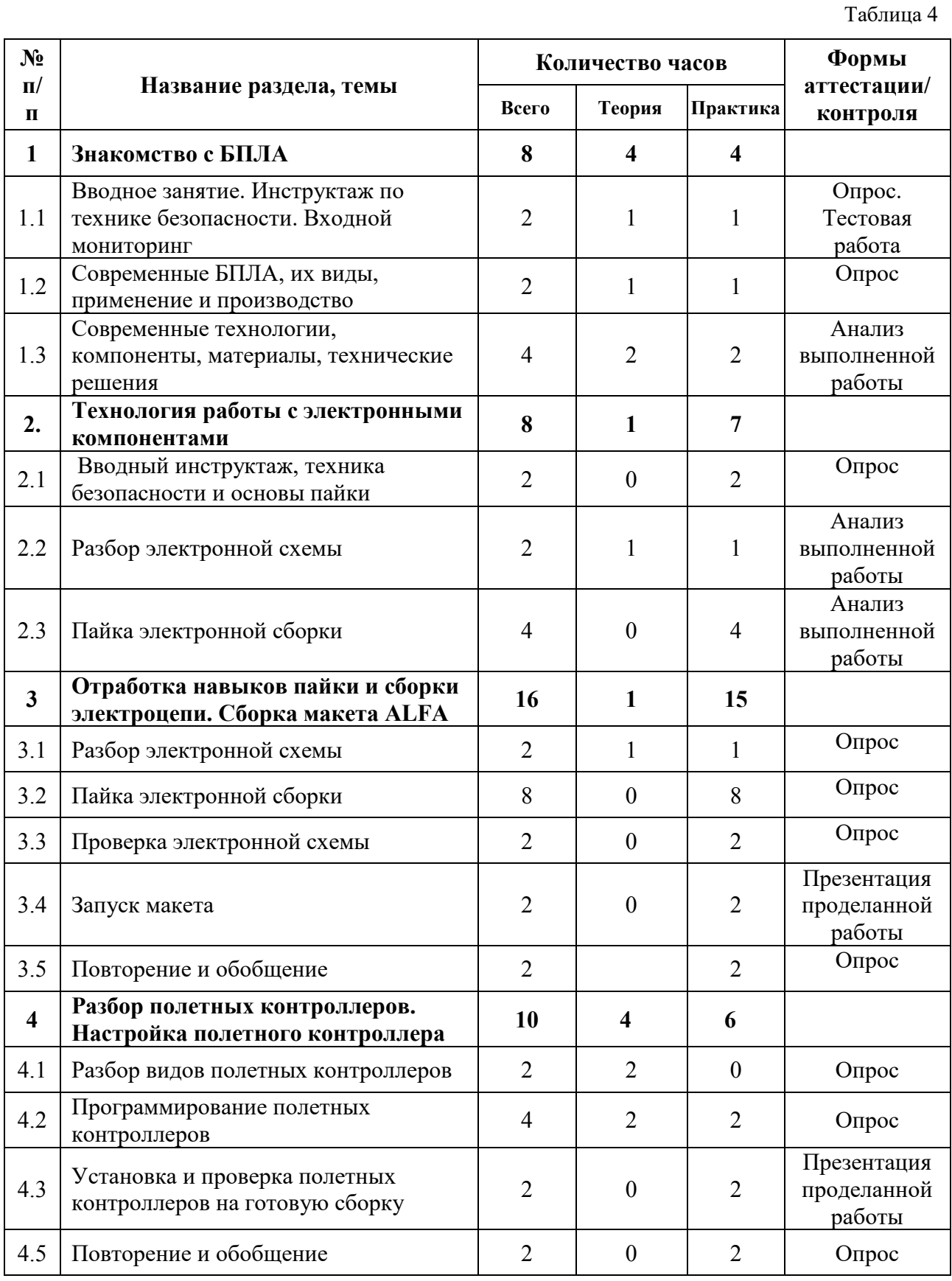

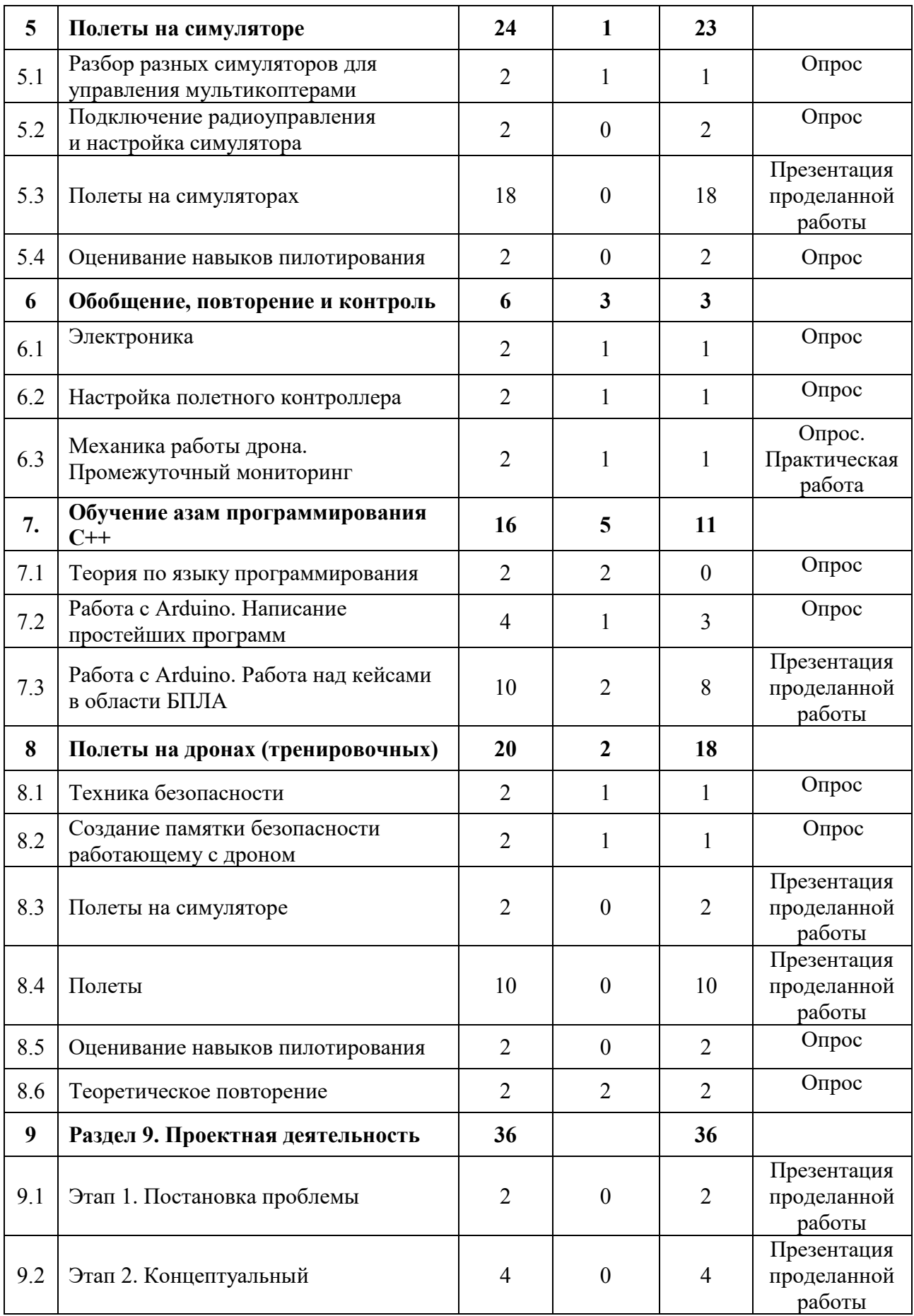

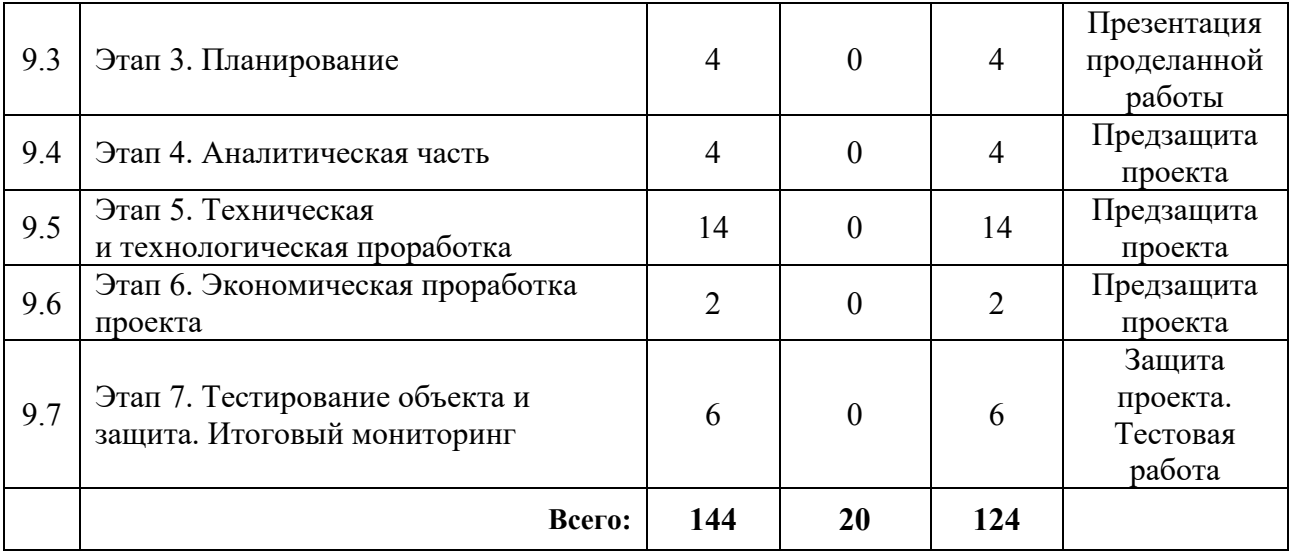

#### **Содержание учебного плана**

#### **1. Знакомство с БПЛА**

*1.1 Вводное занятие. Инструктаж по технике безопасности. Входной мониторинг*

*Теория:* Организация занятий и основные требования. Вводный инструктаж по охране труда, технике безопасности и правилам поведения в кабинете.

*Практика:* Знакомство. Экскурсия по лабораториям. Антикоррупционное просвещение. Входной мониторинг.

#### *1.2 Современные БПЛА, их виды, применение и производство*

*Теория:* Разбор современных БПЛА. Применение БПЛА. Устройство БПЛА. Производство БПЛА.

*Практика*: Демонстрация работы БПЛА.

# *1.3 Современные технологии, компоненты, материалы, технические решения*

*Теория:* Разбор современных материалов (углеволокно, смола, карбон, титан, фторопласт). Разбор современных технологий БПЛА (устройство БПЛА, камеры для БПЛА, использование БПЛА в различных структурах с различными усовершенствованиями).

*Практика*: Определение материала на внешний вид.

### **2. Технология работы с электронными компонентами**

#### *2.1 Вводный инструктаж, техника безопасности и основы пайки*

*Теория:* Вводный инструктаж и техника безопасности. Элементы паяльной станции и необходимое оборудование.

*Практика:* Создание памятки безопасности работающему с паяльным оборудованием.

#### *2.2 Разбор электронной схемы*

*Теория:* Разбор компонентов электронной схемы (макетная плата, светодиоды, резисторы, кнопки, разъем для батарейки, батарейка).

*Практика:* Сборка эл. схемы «фонарика» в программе Multisim.

### *2.3 Пайка электронной сборки*

*Практика:* Пайка электронной сборки (макетная плата, светодиоды, резисторы, кнопки, разъем для батарейки, батарейка).

# **3. Отработка навыков пайки и сборки электроцепи. Сборка макета ALFA**

### *3.1 Разбор электронной схемы*

*Теория:* Разбор компонентов электронной схемы.

*Практика:* Сборка эл. схемы макета в программе Multisim.

#### *3.2 Пайка электронной сборки*

*Практика:* Пайка электронной сборки макета.

#### *3.3 Проверка электронной схемы*

*Практика:* Проверка на правильность: сборки механических частей, подключение проводки, распиновка.

#### *3.4 Запуск макета*

*Практика*: Подключение питания макета к лабораторному блоку питания для видимой правильности сборки.

#### *3.5 Повторение и обобщение*

*Практика:* Повторение пройденного материала. Поиск недостатков и решение проблем.

**4. Разбор полетных контроллеров. Настройка полетного контроллера**

#### *4.1 Разбор видов полетных контроллеров*

*Теория:* Разбор видов разных полетных контроллеров для разных систем.

*Практика:* Обсуждение.

#### *4.2 Программирование полетных контроллеров*

*Практика:* Подключение полетного контроллера к ПК. Настройка и программирование полётного контроллера через программу ArduPilot.

*Теория:* Лекция про правильную настройку оборудования. Помощь во время настройки.

#### *4.3 Установка и проверка полетных контроллеров на готовую сборку*

*Практика*: Установка полетного контроллера на готовую сборку дрона, подключение необходимого оборудования (подключение радиоаппаратуры, двигателей, проверка всех необходимых контактов), запуск.

#### *4.4 Повторение и обобщение*

*Практика:* Тестирование.

#### **5. Полеты на симуляторе**

#### *5.1 Разбор разных симуляторов для управления мультикоптерами*

*Теория:* Виды симуляторов (DroneSim Pro Drone Flight Simulator, FPV Freerider App.).

*Практика:* Настройка ПК для данного симулятора.

## *5.2 Подключение РУ (радиоуправления) и настройка симулятора*

*Практика:* Настройка симулятора и пульта управления.

#### *5.3 Полеты на симуляторах*

*Практика:* Тренировочные полеты на различных симуляторах и мультикоптерах.

## *5.4 Оценивание навыков пилотирования*

*Практика:* Прохождение определённой карты на время.

### **6. Обобщение, повторение и контроль**

## *6.1 Электроника*

*Теория:* Обобщение, повторение.

*Практика:* Тестирование по теме «Электроника».

## *6.2 Настройка полетного контроллера*

*Теория:* Обобщение, повторение.

*Практика:* Тестирование по теме «Настройка полетного контроллера».

# *6.3 Механика работы дрона. Промежуточный мониторинг*

*Теория:* Обобщение, повторение.

*Практика:* Тестирование по теме «Механика работы дрона». Промежуточный мониторинг.

# **7. Обучение азам программирования С++**

# *7.1 Теория по языку программирования*

*Теория:* Логика работы с языком программирования C++, необходимые  $\phi$ ункции для программирования на языке программирования  $C++$ .

# *7.2 Работа с Arduino. Написание простейших программ*

*Теория:* Помощь при написании проекта программы.

*Практика:* Написание кода в программе Arduino IDE, сборка и подключение необходимого оборудования для проекта.

# *7.3 Работа с Arduino. Работа над кейсами в области БПЛА*

*Теория:* Помощь при написании проекта программы.

*Практика:* Написание кода в программе Arduino IDE, сборка и подключение необходимого оборудования для проекта в области БПЛА.

# **8. Полеты на дронах (тренировочных)**

## *8.1 Техника безопасности в помещении*

*Теория:* Техника безопасности.

*Практика:* Викторина.

## *8.2 Создание памятки безопасности работающему с дроном*

*Теория:* Безопасное использование дрона.

*Практика:* Создание памятки безопасности работающему с дроном.

### *8.3 Полеты на симуляторе*

*Практика:* Полеты на симуляторе.

### *8.4 Полеты*

*Практика:* Полеты на учебных дронах.

### *8.5 Оценивание навыков пилотирования*

*Практика:* Прохождение определенной трассы на время.

## *8.6 Теоретическое повторение*

*Практика:* Повторение и обобщение пройденного материала. Опрос.

## **9. Проектная деятельность**

## *9.1 Этап 1. Постановка проблемы*

*Практика:* Основы проектной деятельности, мотивация на командную работу. Погружение в проблемную область и формализация конкретной проблемы или актуальной задачи.

## *9.2 Этап 2. Концептуальный*

*Практика:* Основы технологии SMART. Целеполагание, формирование концепции решения.

## *9.3 Этап 3. Планирование*

*Практика:* Основы роботы по технологии SCRUM. Создание системы контроля (внутреннего и внешнего) над проектом.

## *9.4 Этап 4. Аналитическая часть*

*Практика:* Анализ существующих решений в рассматриваемой проблемной области, формирование ограничений проекта.

## *9.5 Этап 5. Техническая и технологическая проработка*

*Практика:* Эскизный проект, технический проект, рабочий проект, технологическая подготовка, изготовление, сборка, отладка, экспертиза, оценка эффективности, оптимизация объектов и процессов.

## *9.6 Этап 6. Экономическая проработка проекта*

*Практика:* Определение затрат на проектирование, обоснование экономической целесообразности, объема и сроков реализации проекта.

### *9.7 Этап 7. Тестирование объекта и защита. Итоговый мониторинг*

*Практика:* Тестирование в реальных условиях, юстировка, внешняя независимая оценка, защита проекта, определение перспектив проекта, рефлексия. Итоговый мониторинг.

# **1.4.5 МОДУЛЬ «ГЕОКВАНТУМ»**

# **Учебный план (11-17 лет)**

Таблица 5

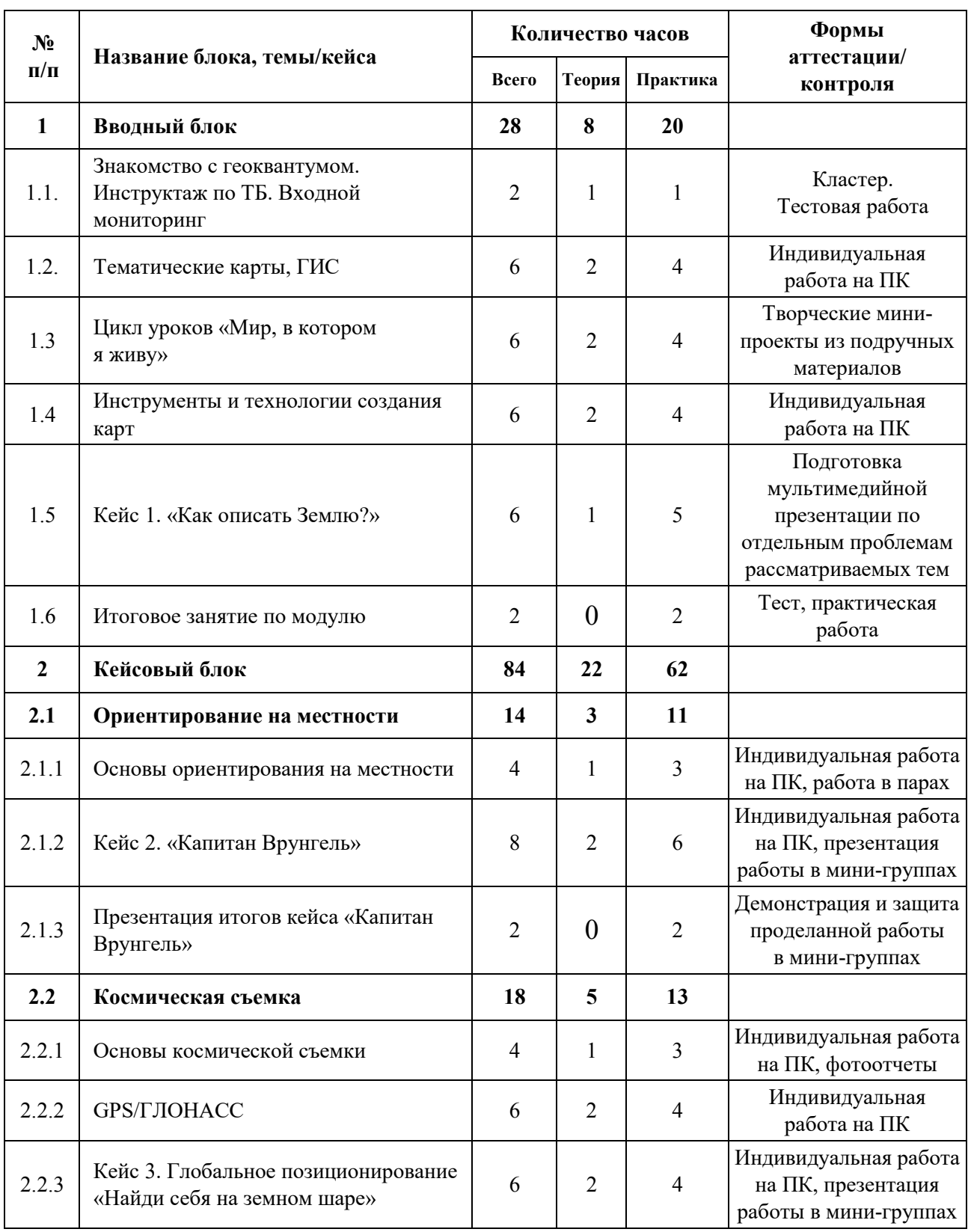

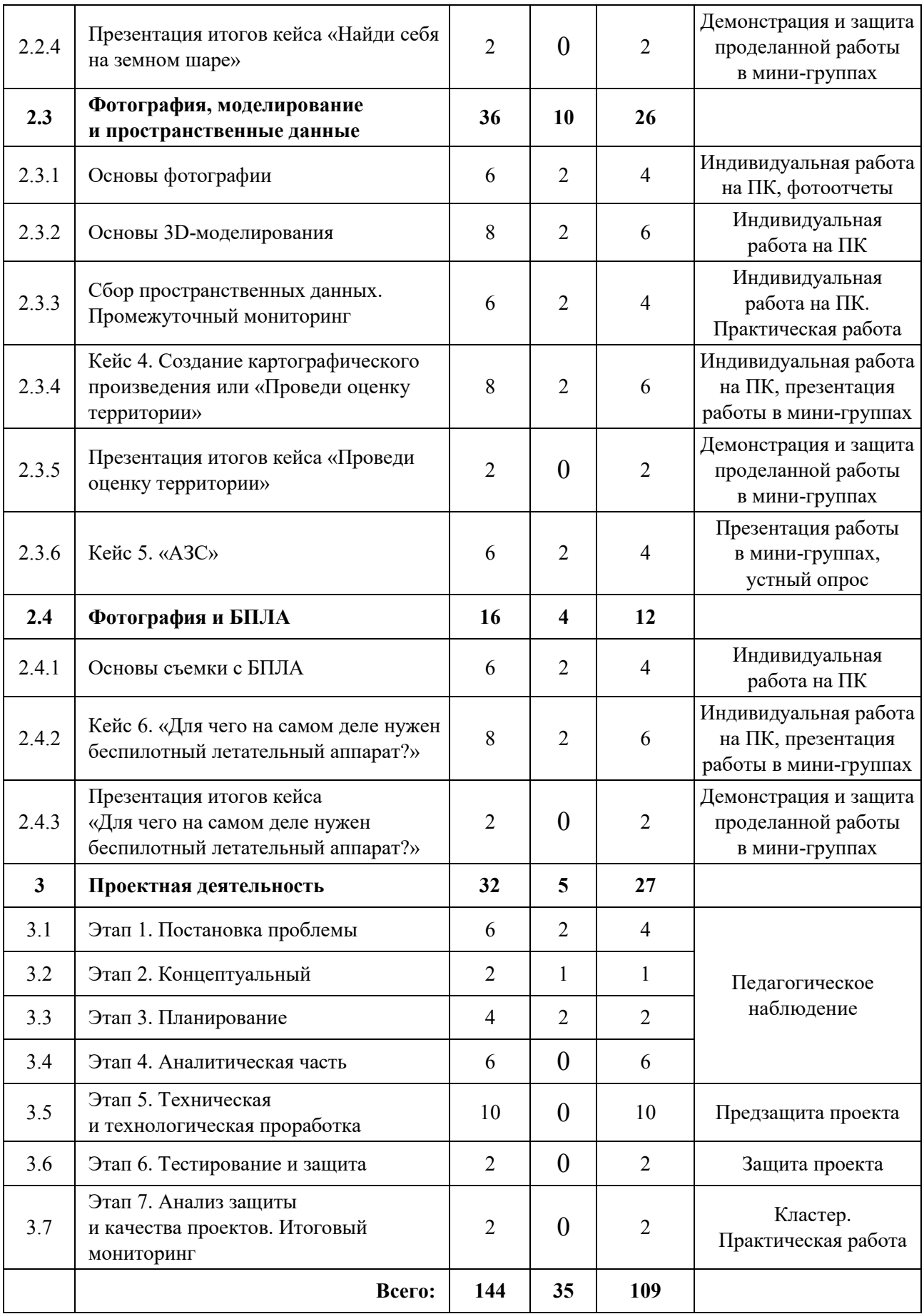

#### **Содержание учебного плана**

#### **1. Вводный блок**

**1.1 Знакомство с геоквантумом. Инструктаж по ТБ. Входной мониторинг**

*Теория:* Знакомство. Инструктаж по технике безопасности в детском технопарке «Кванториум».

*Практика:* Экскурсия по детскому технопарку Кванториум. Создание кластера с постановкой задач на учебный год. Выполнение заданий входного мониторинга.

#### **1.2 Тематические карты, ГИС**

*Теория:* Основы работы с пространственными данными. Что такое карта сегодня?

*Практика:* «ГИС – «слоеный пирог» или раскрась карту сам».

#### **1.3 Цикл уроков «Мир, в котором я живу»**

*Теория:* Изучение лесов, почвы и географии Земли в целом со стороны геоквантума.

*Практика:* Работа с интерактивными картами. Рисование. Творческие мини-проекты из подручных материалов.

#### **1.4 Инструменты и технологии создания карт**

*Теория:* Основы создания современных карт, инструменты при создании карт.

*Практика:* Оцифровка и создание карты. Компоновка карты и публикация данных.

### **1.5 Кейс 1. «Как описать Землю?»**

*Теория:* Изучение условных знаков и принципов их отображения на карте.

*Практика:* Формирование карты системы координат и проекций карт, создание карты интенсивности, их характеристики и возможности применения.

## **1.6 Итоговое занятие по модулю**

*Теория:* Содержание тесты на основе материалов с 1.2 по 1.5.

*Практика:* Тест, практическая работа**.** 

# **2. Кейсовый**

# **2.1 Ориентирование на местности**

# *2.1.1 Основы ориентирования на местности*

*Теория:* Основы систем глобального позиционирования.

*Практика:* Применение ГЛОНАСС для позиционирования.

# *2.1.2 Кейс 2. «Капитан Врунгель»*

*Теория:* Принципы работы с картой местности.

*Практика:* Формирование навыков определения на карте объектов, территорий и явлений, упоминаемые в мультфильме «Приключения капитана Врунгеля».

# *2.1.3 Презентация итогов кейса «Капитан Врунгель»*

Практика: Сбор всех материалов, собранных из кейса 2, их защита в виде презентации.

# **2.2. Космическая съемка**

# *2.2.1 Основы космической съемки*

*Теория:* Принципы дистанционного зондирования Земли из космоса. Основы дешифрирования космических снимков.

*Практика:* Современные космические аппараты ДЗЗ (космоквантум).

# *2.2.2 GPS/ГЛОНАСС*

*Теория:* Как работает навигация и спутники.

*Практика:* Работа с логгером, ориентирование на местности.

# *2.2.3 Кейс 3. Глобальное позиционирование «Найди себя на земном шаре»*

*Теория:* Основы работы систем глобального позиционирования. Принципы применения ГЛОНАСС для позиционирования.

*Практика:* Работа с логгером, формирование навыков работы с Веб-ГИС.

## *2.2.4 Презентация итогов кейса «Найди себя на земном шаре»*

*Практика:* Презентация и защита кейса 3.

# **2.3 Фотография, моделирование и пространственные данные**

# *2.3.1 Основы фотографии*

*Теория:* Введение в фотографию.

*Практика:* Создание своего панорамного тура. Создание 3D (стерео) панорам. Предметное (автоматизированное) 3D-моделирование.

# *2.3.2 Основы 3D-моделирования*

*Теория:* Методы построения 3х мерных моделей.

*Практика:* Точностное 3D-моделирование. Работа с дальномером.

## *2.3.3 Сбор пространственных данных. Промежуточный мониторинг*

*Теория:* Мобильные ГИС-приложения. Принципы функционирования и передачи информации в веб-ГИС.

*Практика:* ГИС-анализ. Промежуточный мониторинг.

# *2.3.4 Кейс 4. Создание картографического произведения или «Проведи оценку территории»*

*Практика:* Создание интерактивной карты территории с нуля.

# *2.3.5. Презентация итогов кейса «Проведи оценку территории»*

*Практика:* Ответы на вопросы. Вопросы на понимание темы.

# *2.3.6 Кейс 5. «АЗС»*

*Теория:* Повторение темы «Сбор данных».

*Практика:* Работа с сетью АЗС и соответствующими файлами для анализа.

# **2.4 Фотография и БПЛА**

# *2.4.1 Основы съемки с БПЛА*

*Теория:* Основы аэрофотосъемки. Съемка земли с воздуха. Устройство БПЛА.

*Практика:* Планирование аэросъемки и съемка по заданию. Создание ортофотопланов и 3D-моделирование местности.

# *2.4.2 Кейс 6. «Для чего на самом деле нужен беспилотный летательный аппарат?»*

*Теория:* Изучение основ аэрофотосъемки, съемки земли с воздуха. Знакомство с разновидностью и особенностями аэрофотосъемки, принципами работы и устройством БПЛА.

*Практика:* Планирование аэросъемки и съемка по заданию. Создание ортофотоплана и 3D-моделирование местности.

# *2.4.3 Презентация итогов кейса «Для чего на самом деле нужен беспилотный летательный аппарат?»*

*Теория:* Тест на знание устройства БПЛА.

*Практика:* Полёт с дрона на зачёт. Полоса препятствий.

### **3. Проектная деятельность**

## **3.1 Этап 1. Постановка проблемы**

*Теория:* Основы проектной деятельности, мотивация на командную работу.

*Практика:* Погружение в проблемную область и формализация конкретной проблемы или актуальной задачи.

## **3.2 Этап 2. Концептуальный**

*Теория:* Основы технологии SMART.

*Практика:* Целеполагание, формирование концепции решения.

## **3.3 Этап 3. Планирование**

*Теория:* Основы роботы по технологии SCRUM.

*Практика:* Создание системы контроля (внутреннего и внешнего) над проектом.

## **3.4 Этап 4. Аналитическая часть**

*Практика:* Анализ существующих решений в рассматриваемой проблемной области, формирование ограничений проекта.

### **3.5 Этап 5. Техническая и технологическая проработка**

*Практика:* Эскизный проект, технический проект, рабочий проект, технологическая подготовка, изготовление, сборка, отладка, экспертиза, оценка эффективности, оптимизация объектов и процессов.

## **3.6 Этап 6. Тестирование и защита**

*Практика:* Тестирование в реальных условиях, юстировка, внешняя независимая оценка, защита проекта, определение перспектив проекта.

# **3.7 Этап 7. Анализ защиты и качества проектов. Итоговый мониторинг**

*Практика:* Экспертиза, оценка эффективности, оптимизация объектов и процессов. Планирование. Рефлексия. Итоговый мониторинг.

# **Учебный план (8-10 лет)**

Таблица 6

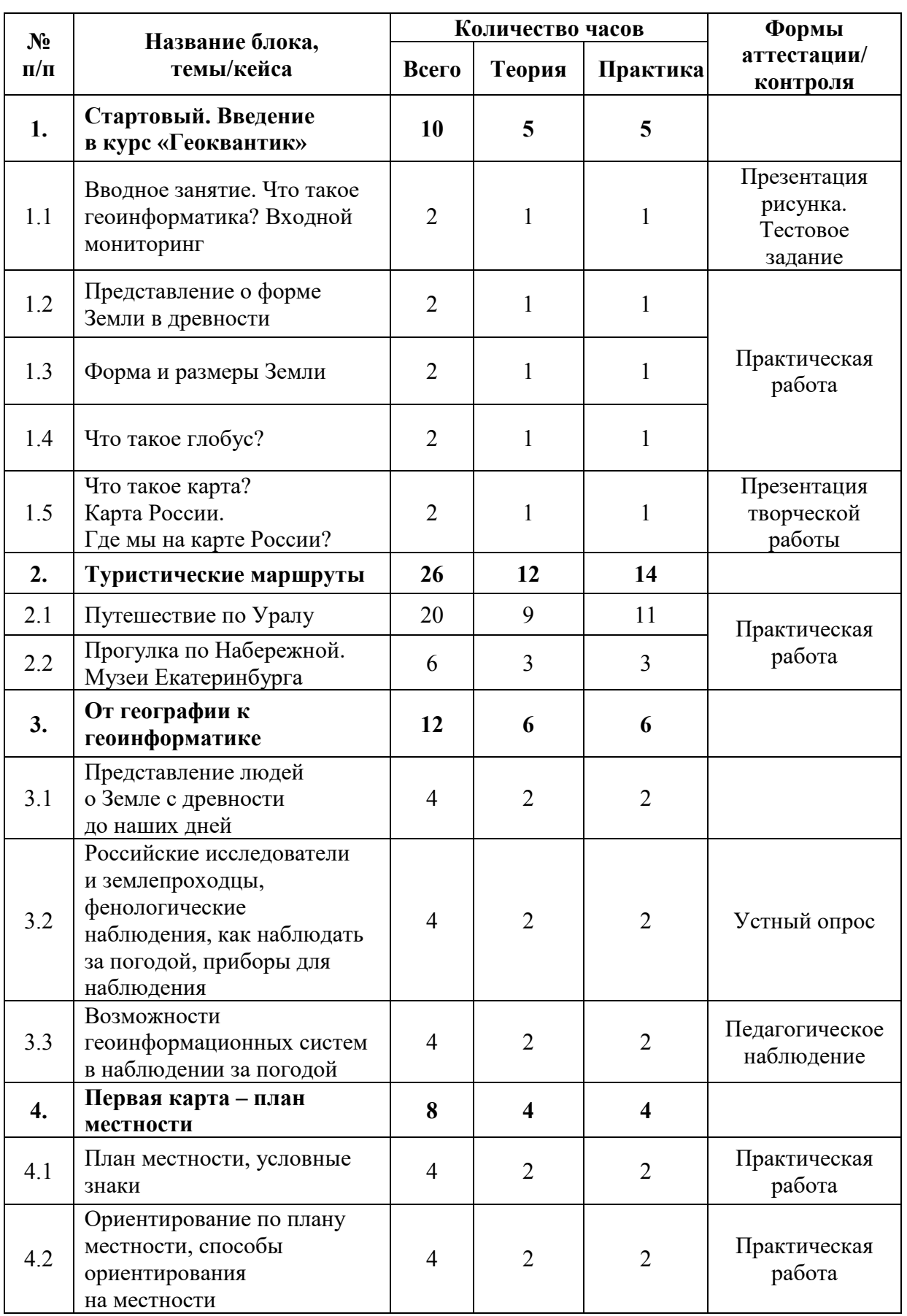

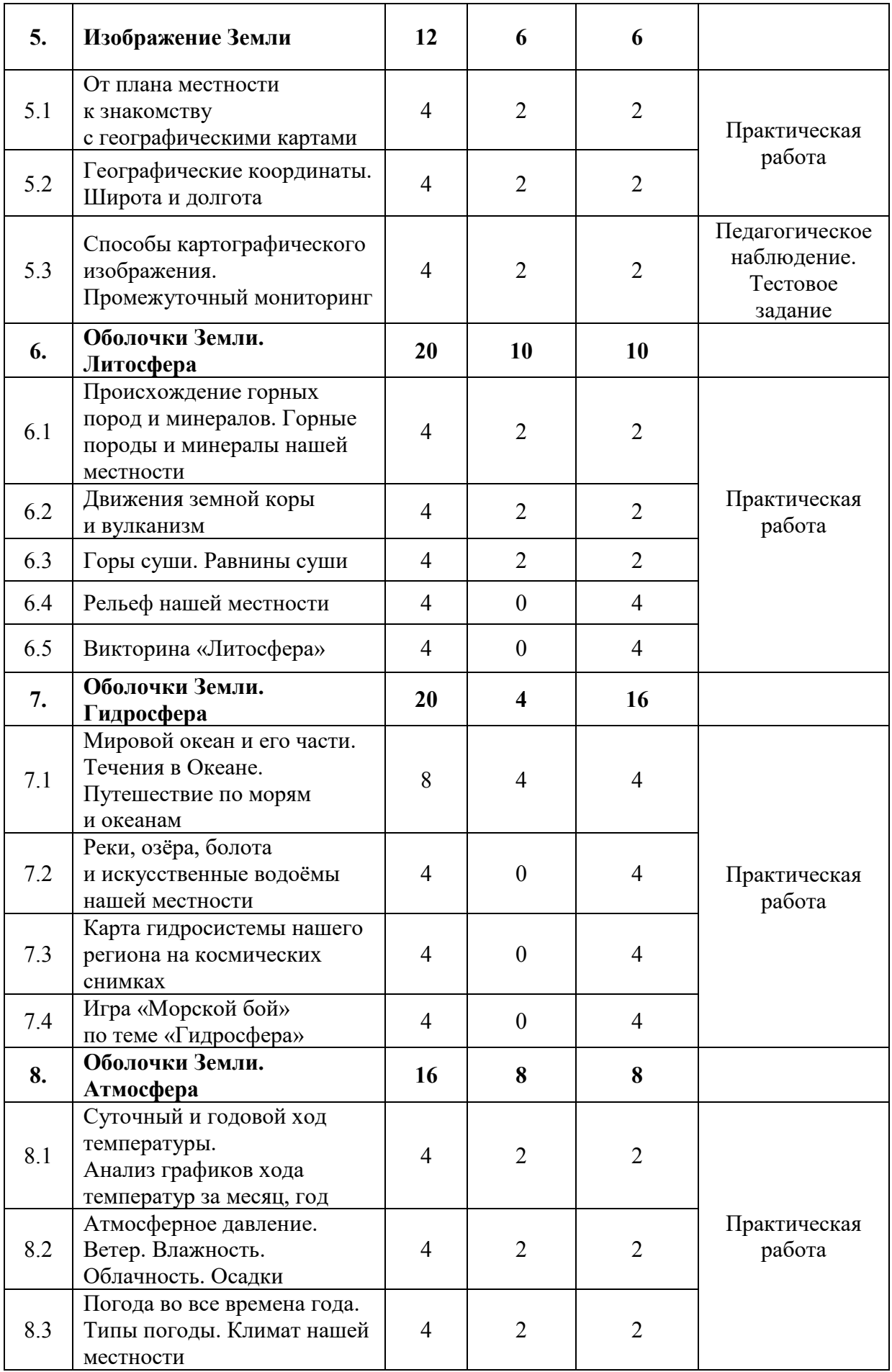

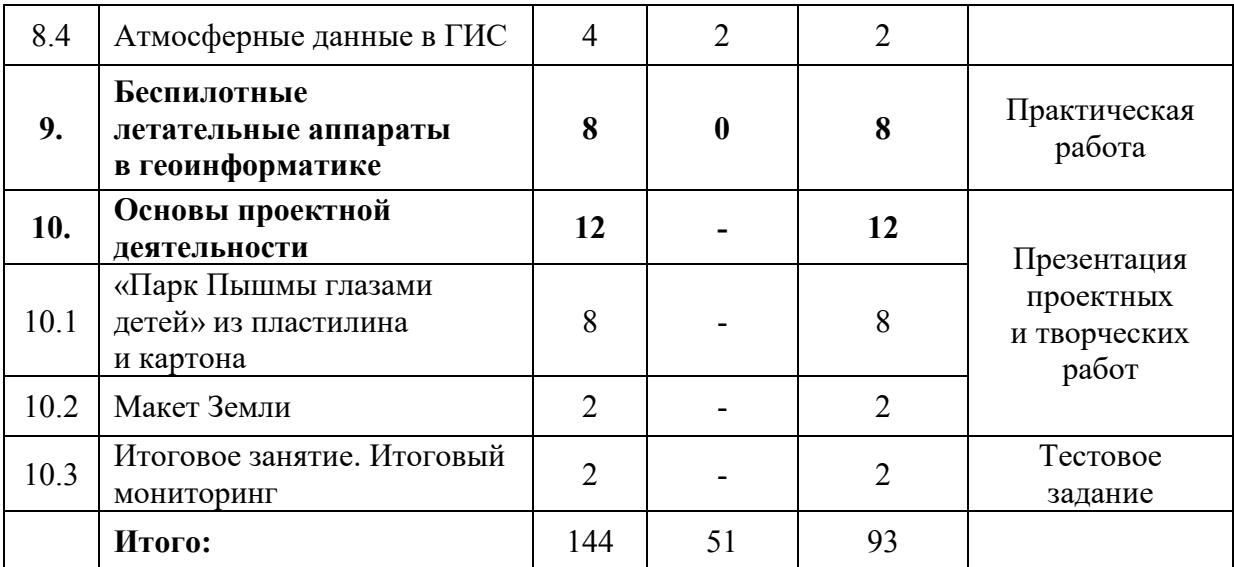

## **Содержание учебного плана (8-10 лет)**

#### **1. Введение в курс «Геоквантик»**

# *1.1 Интерактивная лекция. Что такое геоинформатика? Входной мониторинг*

*Теория:* Инструктаж по технике безопасности в детском технопарке «Кванториум». Информация о соблюдении правил техники безопасности и санитарно-гигиенических норм при работе с оборудованием и учебнометодическими материалами. Вводная лекция.

*Практика:* Рисунки на тему «Что я узнал о геоинформатике?» Экскурсия по детскому технопарку Кванториум. Выполнение заданий мониторинга.

## *1.2 Представление о форме Земли в древности.*

*Теория:* Работа с географической литературой, энциклопедиями.

*Практика:* Работа с тематическими картами.

#### *1.3 Форма и размеры Земли.*

*Теория:* Изучение формы и строения Земли.

*Практика:* Представление вида на интерактивном глобусе.

#### *1.4 Что такое глобус?*

*Теория:* Дидактическая игра - знакомство с теоретическим материалом.

*Практика:* Практическая работа с большим глобусом. Создание модели глобуса.

### *1.5 Что такое карта? Карта России. Где мы на карте России?*

*Теория:* Работа с картами, атласами.

*Практика:* Практическая работа с большим глобусом.

#### **2. Туристические маршруты**

### *2.1 Путешествие по Уралу*

*Теория:* Презентация – знакомство с особенностями региона.

*Практика:* Проект «Атлас туриста» Викторина «Мой Урал». Практическая работа с картой Свердловской области.

#### *2.2 Прогулка по Набережной. Музеи Екатеринбурга*

*Теория:* Презентация – знакомство с особенностями города.

### **3. От географии к геоинформатике**

*3.1 Представление людей о Земле с древности до наших дней*

*Теория:* Историческое путешествие.

*Практика:* Виртуальное путешествие.

*3.2 Российские исследователи и землепроходцы, фенологические наблюдения, как наблюдать за погодой, приборы для наблюдения.*

*Теория:* Путешествие по страницам истории. Презентация приборов для наблюдения.

*Практика:* Работа с календарем погоды и ПО.

# *3.3 Возможности геоинформационных систем в наблюдении за погодой*

*Теория:* Презентация - знакомство с ГИС.

*Практика:* Отработка упражнений с ПО.

#### **4. Первая карта – план местности**

#### *4.1 План местности, условные знаки*

*Теория:* Беседа с элементами игры на усвоение основных понятий: план местности, условные знаки, ориентирование по плану местности, способы ориентирования на местности.

*Практика:* Упражнения с аэрофотосъемкой.

# *4.2 Ориентирование по плану местности, способы ориентирования на местности*

*Теория:* Ролевая игра.

*Практика:* Составление плана местности пришкольного участка.

### **5. Изображение Земли**

#### *5.1 От плана местности к знакомству с географическими картами*

*Теория:* Кластер «Виды карт» на основе мастерской идей обучающихся.

*Практика:* Картографический практикум «Следопыт».

### *5.2 Географические координаты. Широта и долгота*

*Теория:* Беседа с элементами игры на усвоение основных понятий: координаты, широта, долгота.

*Практика:* Упражнения на определение широты и долготы на картах.

# *5.3 Способы картографического изображения. Промежуточный мониторинг*

*Теория:* Презентация – знакомство с возможностями ПО.

*Практика:* Работа с ПО. Выполнение заданий мониторинга.

### **6. Оболочки Земли. Литосфера**

# *6.1 Происхождение горных пород и минералов. Горные породы и минералы нашей местности*

*Теория:* Беседа «Поделись жизненным опытом» с элементами работы с источниками информации.

*Практика:* Виртуальное путешествие в музей горных пород.

#### *6.2 Движения земной коры и вулканизм*

*Теория:* Работа с источниками информации с применением приемов смыслового чтения.

*Практика:* Работа над рисунком «Вулкан» по координатам.

#### *6.3 Горы суши. Равнины суши*

*Теория:* Работа с источниками информации с применением приемов смыслового чтения.

*Практика:* Работа с контурными картами.

#### *6.4 Рельеф нашей местности*

*Практика:* Работа в группах с источниками информации, презентация результатов работы.

### *6.5 Викторина «Литосфера»*

*Практика:* Работа в командах.

#### **7. Оболочки Земли. Гидросфера**

# *7.1 Мировой океан и его части. Течения в Океане. Путешествие по морям и океанам*

*Теория:* Презентация – знакомство с темой.

*Практика:* Характеристика океана и моря по картам. Работа на контурных картах по теме.

#### *7.2 Реки, озёра, болота и искусственные водоёмы нашей местности*

*Практика:* Работа в группах с источниками информации, презентация результатов работы.

#### *7.3 Карта гидросистемы нашего региона на космических снимках*

*Практика:* Работа в группах с источниками информации, презентация результатов работы.

#### *7.4 Игра «Морской бой» по теме «Гидросфера»*

*Практика:* Работа в команде.

#### **8. Оболочки Земли. Атмосфера**

# *8.1 Суточный и годовой ход температуры. Анализ графиков хода температур за месяц, год*

*Теория:* Презентация – знакомство с темой.

*Практика:* В паре: составление таблиц, определение суточных и годовых амплитуд.

#### *8.2 Атмосферное давление. Ветер. Влажность. Облачность. Осадки*

*Теория:* Парная работа с источником информации с применением приемов смыслового чтения.
*Практика:* В паре: создание модели дневника наблюдений и его заполнение.

## *8.3 Погода во все времена года. Типы погоды. Климат нашей местности*

*Теория:* Парная работа с источником информации с применением приемов смыслового чтения.

*Практика:* В паре: описание погоды нашей местности, составление характеристики климата нашей местности по данным календаря.

#### *8.4 Атмосферные данные в ГИС*

*Теория:* Презентация – знакомство с темой.

*Практика:* В паре: практическая работа с измерительными приборами и ПО.

#### **9. Беспилотные летательные аппараты в геоинформатике**

*Практика:* Практическая работа: знакомство, описание, применение.

#### **10. Основы проектной деятельности**

## *10.1 «Парк Верхней Пышмы глазами детей» из пластилина и картона*

*Практика:* Работа над подготовкой и презентацией проектных и творческих работ.

#### *10.2 Макет Земли*

*Практика:* Работа над подготовкой и презентацией проектных и творческих работ.

#### *10.3 Итоговое занятие. Итоговый мониторинг.*

*Практика:* Подведение итогов обучения. Выполнение заданий мониторинга.

# **1.4.6 МОДУЛЬ «НАНОКВАНТУМ»**

## **Учебный план**

Таблица 7

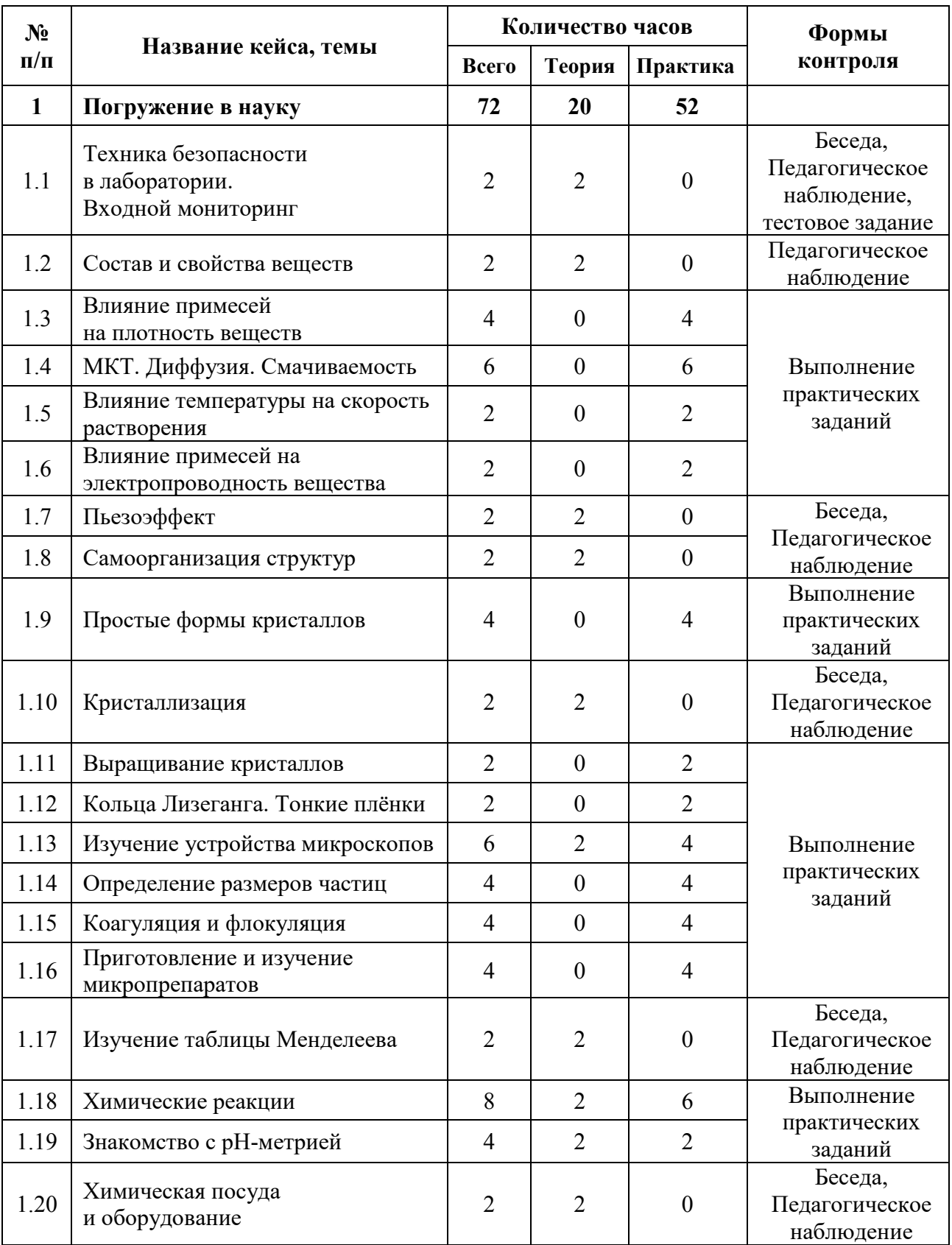

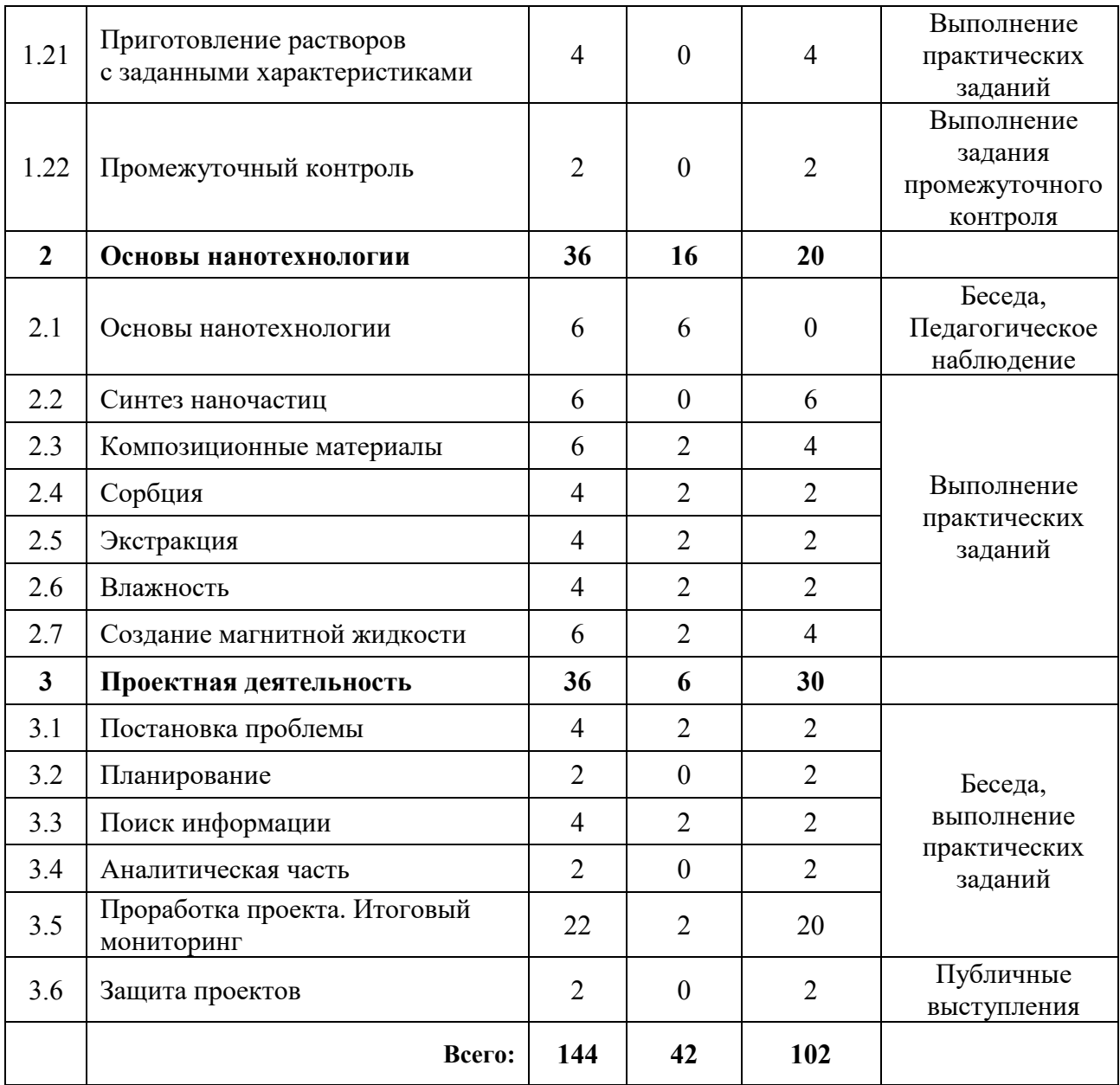

### **Содержание учебного плана**

#### **1. Стартовый уровень**

#### *1.1 Техника безопасности в лаборатории. Входной мониторинг*

*Теория:* Изучение правил поведения и техники безопасности в химической лаборатории. Решение заданий входного тестирования.

### *1.2 Состав и свойства веществ*

*Теория:* Изучение физических и химических явлений в окружающем мире. Изучение строения и свойств различных веществ. Составление схемы

о составе и свойствах веществ. Создание модели и проведение исследования о наличии в этой модели броуновского движения частиц.

#### *1.3 Влияние примесей на плотность веществ*

*Практика:* Создание серии модельных растворов и изучение влияния примесей на плотность этих растворов. Составление графика зависимости концентрации примеси в растворе от его плотности и работа с графиком.

#### *1.4 МКТ. Диффузия. Смачиваемость*

*Практика:* Изучение элементов молекулярно-кинетической теории. Изучение модели процесса диффузии. Эффект лотоса. Определение краевого угла смачивания поверхности. Влияние ПАВ на смачиваемость поверхностей.

#### *1.5 Влияние температуры на скорость растворения*

*Практика:* Знакомство с тепловыми явлениями. Изучение термина «температура» и принципов теплового баланса. Создание серии модельных растворов и изучение влияния температуры на скорость растворения вещества в воде. Составление графика зависимости температуры на скорость растворения вещества и работа с графиком.

#### *1.6 Влияние примесей на электропроводность вещества*

*Практика:* Знакомство с таким явлением, как статическое электричество. Проведение исследований о влиянии примесей на электропроводность графита. Составление графика и работа с ним.

#### *1.7 Пьезоэффект*

*Теория:* Проводники и диэлектрики. Знакомство с пьезоэффектом и материалами, обладающими пьезоэлектрическими свойствами.

#### *1.8 Самоорганизация структур*

*Теория:* Изучение процесса самоорганизации веществ и разновидностей структур.

#### *1.9 Простые формы кристаллов*

*Практика:* Основные типы симметрии кристаллов. Призмы. Пирамиды и бипирамиды. Усеченные многогранники. Звездчатые многогранники.

#### *1.10 Кристаллизация*

*Практика:* Знакомство с процессом кристаллизации, изучение свойств: полиморфизм, аллотропия и др. Дефекты, возникающие при росте кристаллов.

#### *1.11 Выращивание кристаллов*

*Практика:* Выращивание кристаллов из растворов солей.

### *1.12 Кольца Лизеганга. Тонкие плёнки*

*Практика:* Приготовление сред для роста колец Лизеганга. Проведение опытов по выращиванию тонких мембран, таких как клетка Траубе и др.

### *1.13 Изучение устройства микроскопов*

*Теория:* Изучение законов оптических систем. Изучение устройства оптического микроскопа и сканирующего зондового микроскопа. Поиск информации и составление схем с отличиями микроскопов. Демонстрация работы СЗМ.

*Практика:* Проведение опытов с дисперсионной призмой и оптическое смешивание цвета. Изучение явления преломления света.

#### *1.14 Определение размеров частиц*

*Практика:* Проведение ситового и седиментационного анализов размеров частиц.

#### *1.15 Коагуляция и флокуляция*

*Практика:* Проведение исследования о влиянии концентрации коагулянта или флокулянта на скорость осаждения частиц.

#### *1.16 Приготовление и изучение микропрепаратов*

*Практика:* Демонстрация методик подготовки микропрепаратов. Самостоятельное выполнение и оформление задания.

## *1.17 Изучение таблицы Менделеева*

*Теория:* Изучение таблицы Менделеева. Названия элементов и их соединений.

#### *1.18 Химические реакции*

Теория: Принцип протекания химических реакций. Составление схемы о типах химических реакций.

*Практика:* Закон сохранения массы веществ. Решение примеров. Проведение реакций замещения и обмена. Проведение реакции разложения.

#### *1.19. Знакомство с рН-метрией*

*Теория:* Что такое pH. Колориметрическое определение рН по универсальной индикаторной бумаге. Электрометрическое определение рН с помощью рН-метра.

*Практика:* Исследование растворов разных видов чая в качестве индикатора pH

#### *1.20. Химическая посуда и оборудование*

*Теория:* Классификация химической посуды. Знакомство с оборудованием.

#### *1.21. Приготовление растворов с заданными характеристиками*

*Практика:* Способы выражения концентрации. Приготовление растворов с заданными характеристиками.

#### *1.22 Промежуточный контроль*

*Практика:* Выполнение заданий промежуточного контроля.

#### **2. Основы нанотехнологии**

#### *2.1. Основы нанотехнологии*

*Теория:* Основы нанотехнологии. Наносостояние. Примеры нанотехнологии в природе. Дисперсные системы. Эффект Тиндаля. Методы получения наноразмерных объектов.

#### *2.2. Синтез наночастиц*

*Практика:* Синтез гидрозоля гидроксида железа контролируемым гидролизом. Получение гидрозолей высокомолекулярных соединений. Пирофорные металлы. Синтез силикагеля золь-гель методом.

#### *2.3. Композиционные материалы*

*Теория:* Поиск информации о композиционных материалах.

*Практика:* Создание композиционных материалов.

#### *2.4. Сорбция*

*Теория:* Изучение свойств гидрогелей.

*Практика:* Сорбционная способность различных веществ.

## *2.5. Экстракция*

*Теория:* Изучение процесса экстракции.

*Практика:* Проведение экстракции.

### *2.6. Влажность*

*Теория:* Влажность сред и объектов. Кристаллогидраты.

*Практика:* Определение влажности образцов.

## *2.7. Создание магнитной жидкости*

*Теория:* Методы синтеза магнитных частиц.

*Практика:* Синтез и стабилизация магнитных частиц. Создание магнитной жидкости.

## **3. Проектная деятельность**

## *3.1 Постановка проблемы*

*Теория:* Изучение жизненного цикла проекта. Обучение основам проектного менеджмента. Изучение методов управления проектами.

*Практика:* Выбор темы проектов и выявление задач.

## *3.2 Планирование*

*Практика:* Разбитие создания проектов на этапы и составление сроков выполнения проекта.

## *3.3 Поиск информации из литературных источников*

*Практика:* Поиск информации из литературных источников.

## *3.4 Аналитическая часть*

*Практика:* Анализ полученной информации и применение ее для проектов.

## *3.5 Техническая и технологическая проработка. Итоговый мониторинг*

*Практика:* Техническая и технологическая проработка проектов. Выполнение заданий итогового контроля.

## *3.6 Защита проектов*

*Практика:* Подготовка стендов и презентаций, публичные выступления, ответы на вопросы.

# **1.4.7 МОДУЛЬ «ПРОМДИЗАЙНКВАНТУМ»**

# **Учебный план (11-17 лет)**

Таблица 8

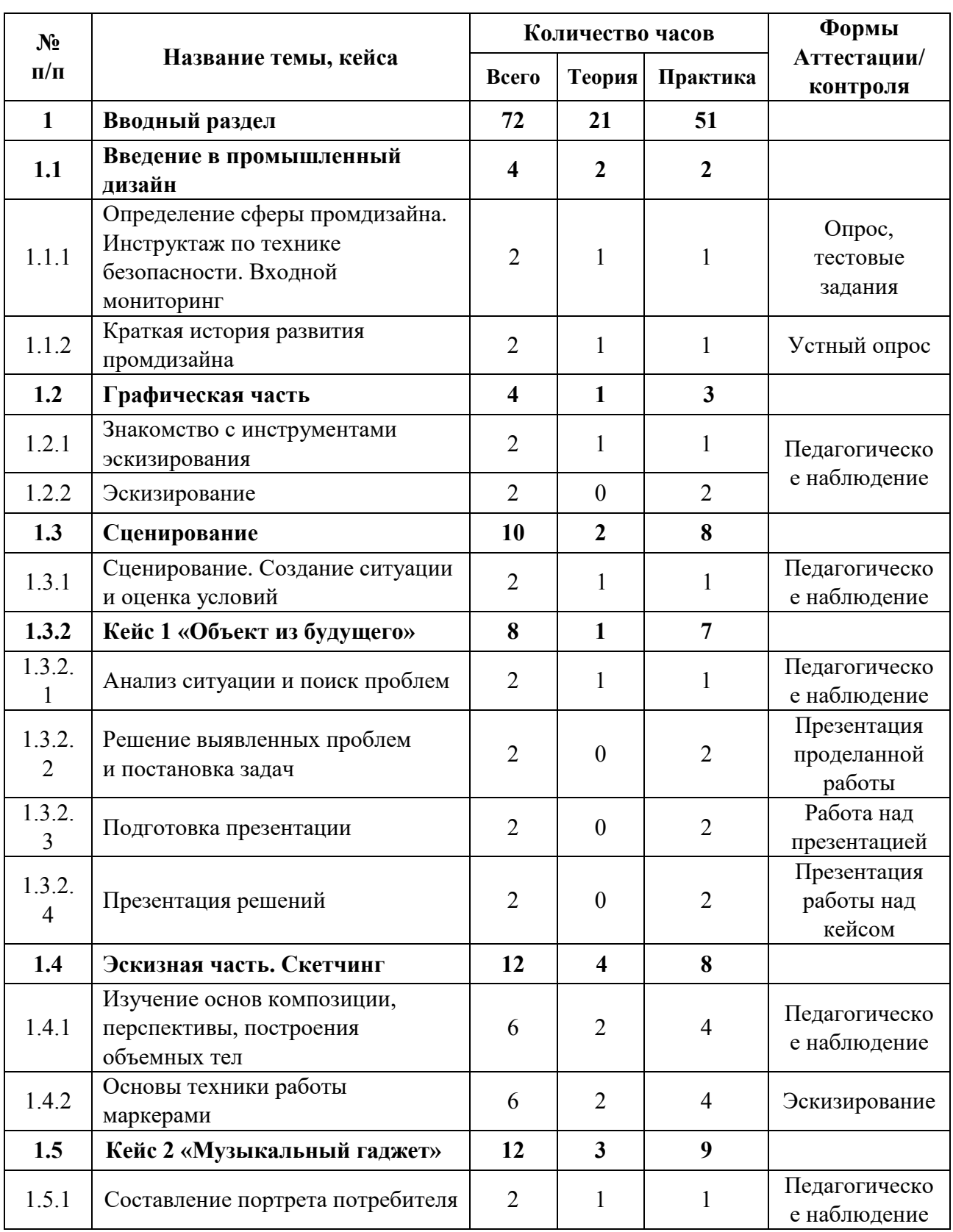

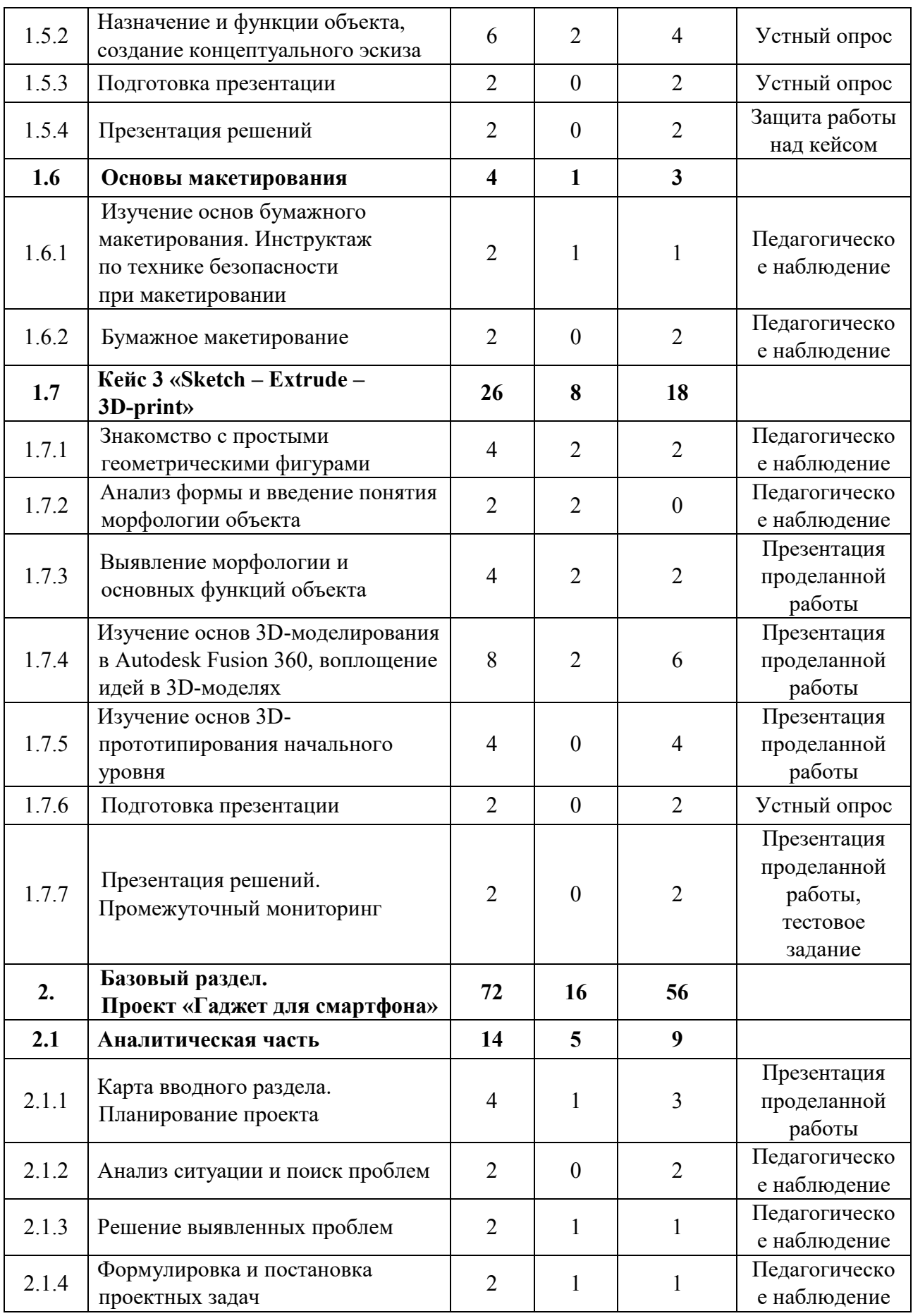

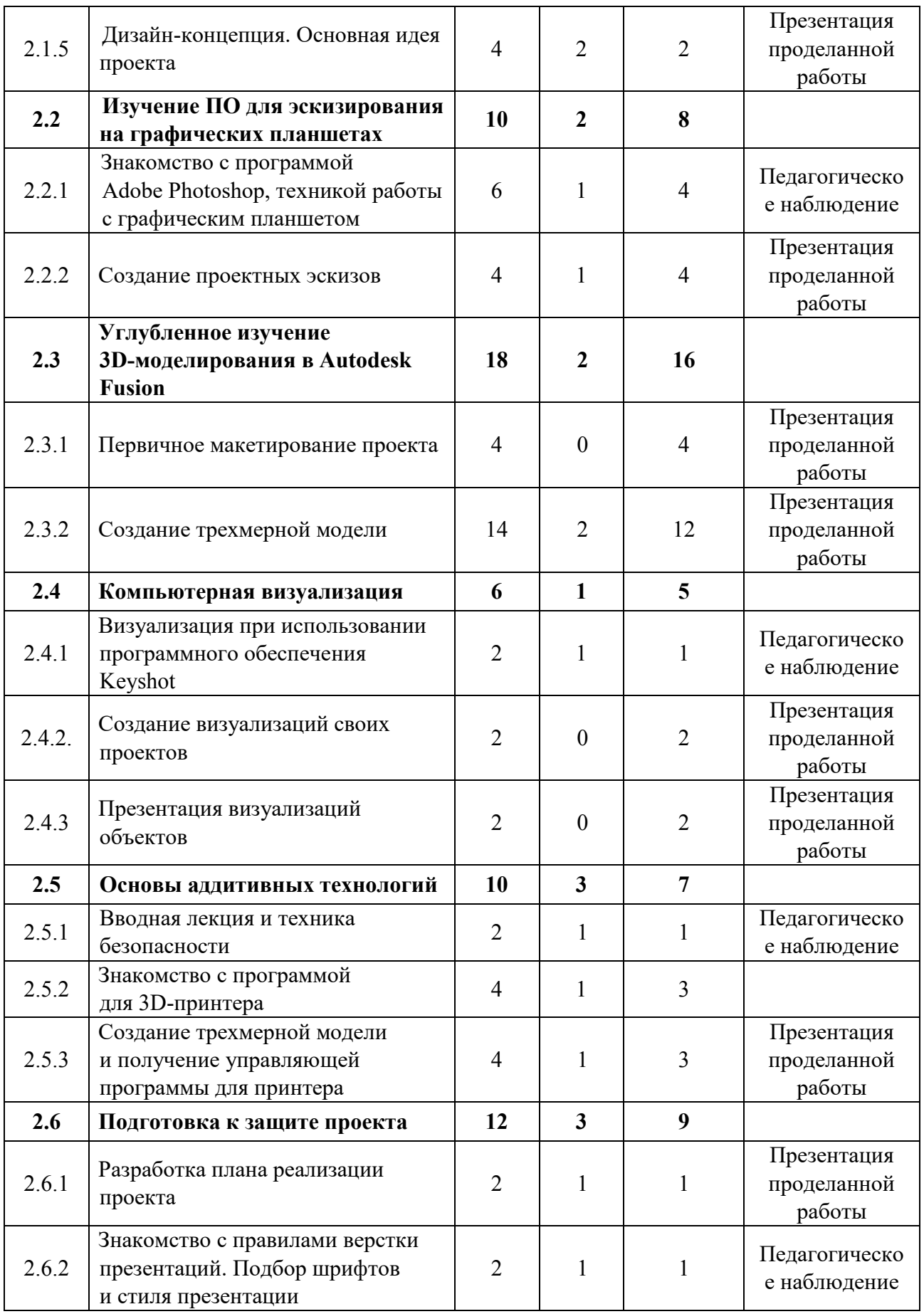

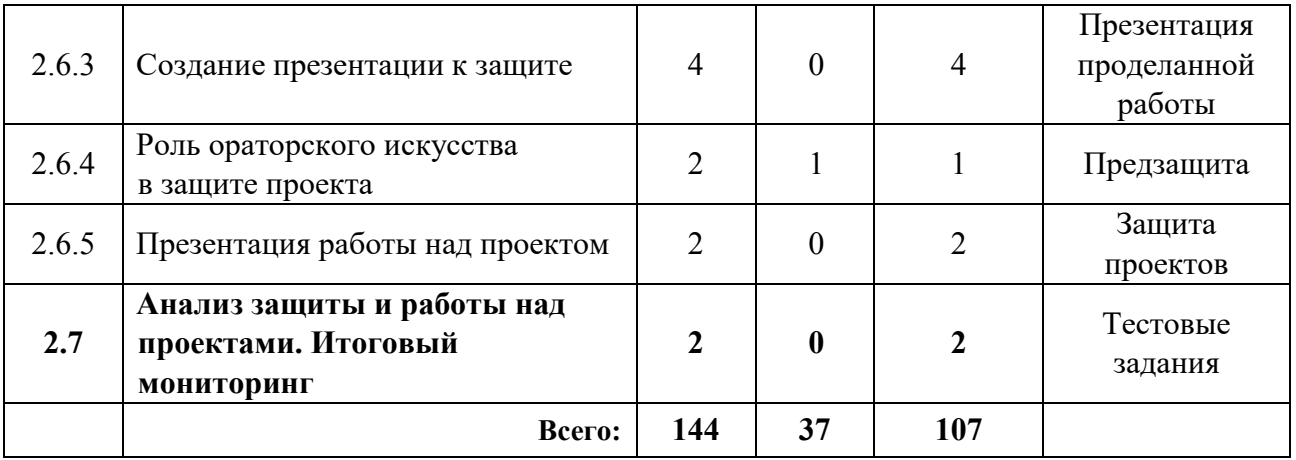

#### **Содержание учебного плана (11-17 лет)**

#### **1. Вводный раздел**

#### **1.1 Введение в промышленный дизайн**

## *1.1.1 Определение сферы промдизайна. Инструктаж по технике безопасности. Входной мониторинг*

*Теория:* Организация занятий и основные требования. Основополагающие факторы возникновения дизайна. Разговор о совокупности в художественном конструировании. Человек – среда – объект. Дизайнер и Искусственный интеллект. Вводный инструктаж по охране труда, технике безопасности

и правилам поведения в кабинете. Выполнение заданий входного мониторинга.

#### *1.1.2 Краткая история развития промдизайна*

*Теория:* Виды, Стилевые направления, Школы. Компании. Дизайнеры. Дизайн в технике. Техника в дизайне. Устройство работы ПК.

*Практика:* 11–13 лет: Эскиз чайника в определенном стилевом направлении (модерн, минимализм и т. д.). 14–17 лет: Дизайн как о двигатель экономики (кластер).

#### **1.2 Графическая часть**

#### *1.2.1 Знакомство с инструментами эскизирования*

*Теория:* Эскизирование, как способ демонстрации идеи.

*Практика:* Наброски, эскизы профессиональными инструментами.

## *1.2.2 Эскизирование*

*Практика:* Создание эскизов профессиональными инструментами.

## **1.3 Сценирование**

## *1.3.1 Сценирование. Создание ситуации и оценка условий*

*Теория: С*оздание гипотетической модели (ситуации) с фиксацией ключевых точек: среды, человека (потребителя) и теоретического объекта.

*Практика:* Изложение в текстовом и графическом виде, при помощи профессионального инструмента.

## *1.3.2 Кейс 1 «Объект из будущего»*

## *1.3.2.1 Анализ ситуации и поиск проблем*

*Теория:* Что такое проблема и как сформулировать проблему исследования, цель и задачи. Инструменты поиска проблем.

*Практика:* Поиск проблем.

## *1.3.2.2 Решение выявленных проблем и постановка задач*

*Практика:* Решение выявленной проблемы. Поиск нужной информации.

## *1.3.2.3 Подготовка презентации*

*Практика:* Создание презентации подготовка к защите проекта.

## *1.3.2.4 Презентация решений*

*Практика:* Презентация разработанных идей.

## **1.4 Эскизная часть. Скетчинг**

## *1.4.1 Изучение основ композиции, перспективы, построения объемных тел*

*Теория:* Основы перспективного изображения, ракурс, объём.

*Практика:* Рисование с моделей.

## *1.4.2 Основы техники работы маркерами*

*Теория:* Маркеры и бумага. Тонкости и нюансы профессионального инструмента.

*Практика:* Задание на технику владения.

### **1.5 Кейс 2 «Музыкальный гаджет»**

### *1.5.1 Составление портрета потребителя*

*Теория:* Рассуждения о «жизни» объекта в среде с человеком. Описание основных черт, характеристик и особенностей.

*Практика:* Фиксация на бумажном носителе.

## *1.5.2 Назначение и функции объекта, создание концептуального эскиза*

*Теория:* Разбор и обсуждение основных функций объекта.

*Практика:* Фиксация на бумажном носителе.

## *1.5.3 Подготовка презентации*

*Практика:* Создание презентации подготовка к защите проекта.

## *1.5.4 Презентация решений*

*Практика:* Защита разработанных идей.

## **1.6 Основы макетирования**

## *1.6.1 Изучение основ бумажного макетирования. Инструктаж по технике безопасности при макетировании*

*Теория:* Виды, приемы макетирования. Материалы, инструменты для макетирования. Понятие масштаб. Правила безопасности при макетировании.

*Практика:* Работа с доступным материалом, масштабирование.

## *1.6.2 Бумажное макетирование*

*Практика:* Создание макетов из доступных материалов.

## **1.7 Кейс 3 «Sketch – Extrude – 3D-print»**

## *1.7.1 Знакомство с простыми геометрическими фигурами*

*Теория:* Иерархия геометрических фигур. Плоскость и объём.

*Практика:* Рисование с моделей.

## *1.7.2 Анализ формы и введение понятия морфологии объекта Теория:* Определение конструктивных особенностей. Узлы объекта.

#### *1.7.3 Выявление морфологии и основных функций объекта*

*Теория:* Определение главного и второстепенного. Знакомство с эргономикой. Влияние эргономики на морфологию объекта. Формообразование.

*Практика:* Макетирование в пластилине, бумаге. Основа – эскиз прошлой темы.

## *1.7.4 Изучение основ 3D-моделирования в Autodesk Fusion 360, воплощение идей в 3D-моделях*

*Теория:* Изучение трехмерного пространства. Способы трехмерного моделирование. CAD-система.

*Практика:* Использование программного продукта.

#### *1.7.5 Изучение основ 3D-прототипирования начального уровня*

*Теория:* Особые способы макетирования. Фишки и возможности упрощения/усложнения формы. Пронизывание, окружение.

*Практика:* Прототипирование с помощью 3D-ручки, бумаги, пенополистирола, картона.

#### *1.7.6 Подготовка презентаций и защита*

*Практика:* Проработка идей кейса, плана презентации решений.

#### *1.7.7 Презентация решений. Промежуточный мониторинг*

*Практика:* демонстрация результатов работы в группе. Выполнение заданий промежуточного мониторинга.

#### **2. Базовый раздел. Проект «Гаджет для смартфона»**

#### **2.1 Аналитическая часть**

#### *2.1.1 Карта вводного раздела. Планирование проекта*

*Теория:* Возобновление знаний, полученных ранее. Дискуссия на тему аналитической технической частей проекта.

*Практика:* Создание проектных групп. Формирование плана проекта.

#### *2.1.2 Анализ ситуации и поиск проблем*

*Теория:* Погружение в моделируемую среду. Описание жизненного опыта.

*Практика:* Ролевое представление, эскизирование и фиксация информации.

#### *2.1.3 Решение выявленных проблем*

*Теория:* Умение осуществлять поиск нужной информации и работать с ней.

*Практика:* Альтернативные способы решения.

#### *2.1.4 Формулировка и постановка проектных задач*

*Практика:* Формулировка цели и задач проекта. Соответствие проблемы проекта.

#### *2.1.5 Дизайн концепция. Основная идея проекта*

*Теория:* Что такое дизайн-концепция? Как придумать фишку проекта? *Практика:* Мозговой штурм в командах.

#### **2.2 Изучение ПО для эскизирования на графических планшетах**

## *2.2.1 Знакомство с программой Adobe Photoshop, техникой работы*

#### *с графическим планшетом*

*Теория:* Интерфейс программы и назначение инструментов.

*Практика:* Отработка навыка работы с инструментами программы по образцу и реализация собственных замыслов.

#### *2.2.2 Создание проектных эскизов*

*Теория:* План и техника создания эскизов.

*Практика:* Проработка эскизов своего проекта.

#### **2.3 Углубленное изучение 3D-моделирования в Autodesk Fusion 360**

#### *2.3.1 Первичное макетирование проекта*

*Практика:* Создание эскизного макета для проверки объема и габаритов проекта.

#### *2.3.2 Создание трехмерной модели*

*Теория:* Изучение способов моделирования простых объемных форм. Основные инструменты моделирования и модификаторы.

*Практика:* Моделирование проекта в масштабе.

#### **2.4 Компьютерная визуализация**

## *2.4.1 Визуализация при использовании программного обеспечения Keyshot*

*Теория:* Фото-пример. Композиция в кадре.

*Практика:* Импорт модели в сцену. Свет. Камера.

#### *2.4.2 Создание визуализаций своих проектов*

*Практика:* Подбор материалов. Вывод визуализации в изображения.

#### *2.4.3 Презентация визуализаций объектов*

*Практика:* Презентация результатов проделанной работы.

#### **2.5 Основы аддитивных технологий**

#### *2.5.1 Вводная лекция и техника безопасности*

*Теория:* Устройство 3D-принтера, виды и особенности печати. Инструктаж по ТБ при работе с 3D-принтером.

*Практика:* подготовка модели для печати в соответствии с требованиями.

#### *2.5.2 Знакомство с программой для 3D-принтера*

*Теория:* Изучение программного продукта для печати.

*Практика:* Работа с программой принтера, подготовка модели для печати.

## *2.5.3 Создание трехмерной модели и получение управляющей программы для принтера*

*Теория:* Возможные форматы файлов для печати. Настройки печати.

*Практика:* Вывод модели на печать.

#### **2.6 Подготовка к защите проекта**

#### *2.6.1 Разработка плана реализации проекта*

*Теория:* Основы планирования в проектной деятельности. Принципы и способы реализации. Возможность производства проекта в промышленных масштабах. Что нужно сделать, чтобы твой проект стал интересен спонсорам и покупателям. Реклама проекта.

*Практика:* Создание примерного плана продвижения проекта на рынке.

## *2.6.2 Знакомство с правилами верстки презентаций. Подбор шрифтов и стиля презентации*

*Теория:* Изучение композиции слайдов. Модульная сетка. Расположение объектов на слайде относительно друг друга. Защитное поле. Шрифты, стили начертания, семейства и сферы применения. Доступные и скачиваемые шрифты. Стиль презентации.

*Практика*: Создание шаблона для презентации. Подбор шрифтов для презентации, создание подложек для презентации в Adobe Photoshop.

#### *2.6.3 Создание презентации к защите*

*Практика:* Доработка презентаций. Наполнение картинками, рендерами, эскизами.

#### *2.6.4 Роль ораторского искусства в защите проекта*

*Теория:* Правила презентации проекта. Тайминг. Подготовка к ответам на вопросы. Работа с презентацией.

*Практика:* Тренировка защиты проекта с презентацией.

#### **2.7 Анализ защиты и работы над проектами. Итоговый мониторинг**

*Практика:* Подведение итогов. Обсуждение результатов итоговой защиты. Выполнение тестовых заданий.

# **Учебный план (11-17 лет)**

Таблица 9

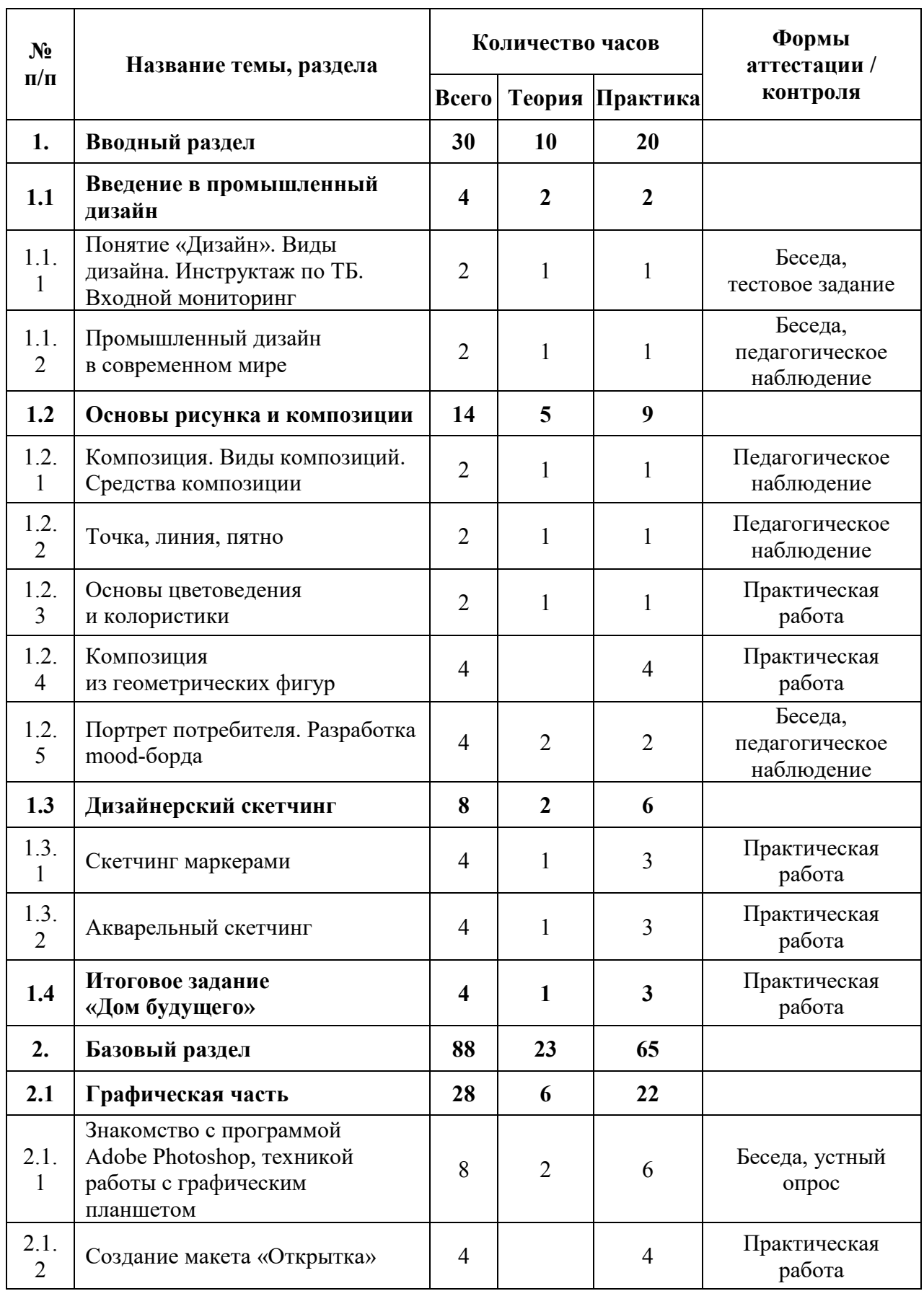

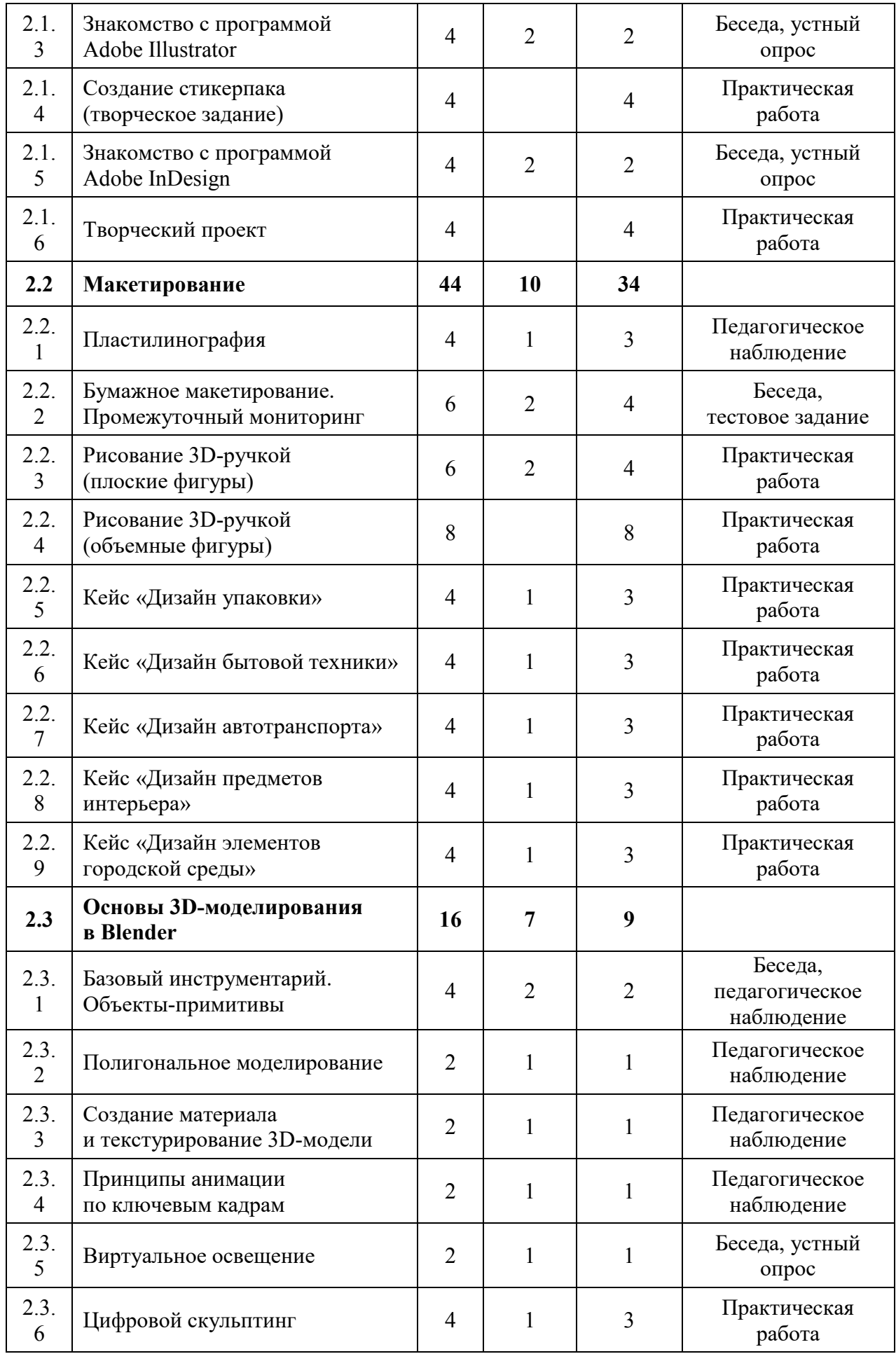

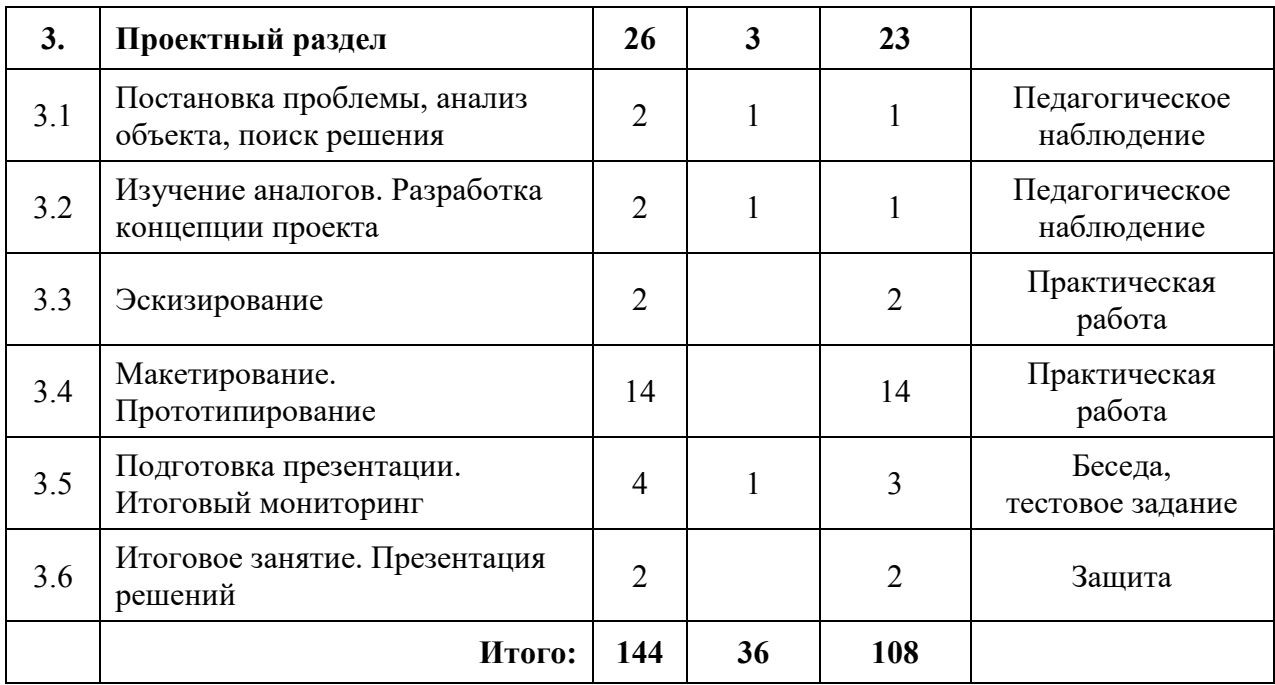

#### **Содержание учебного плана (8-10 лет)**

#### **1. Вводный раздел**

#### *1.1 Введение в промышленный дизайн*

1.1.1 Понятие «Дизайн». Виды дизайна. Инструктаж по ТБ. Входной мониторинг

*Теория:* Виды современного дизайна. Компетенции и задачи дизайнеров разных направлений.

*Практика:* Выбор бытового объекта промдизайна и его модернизация.

1.1.2 Промышленный дизайн в современном мире

*Теория:* Важные этапы в истории промышленного дизайна. Функции и задачи промышленного дизайна.

*Практика:* Выбор технического устройства и его модернизация.

#### *1.2 Основы рисунка и композиции*

1.2.1 Композиция. Виды композиций. Средства композиции

*Теория:* Понятие «Композиция». Виды композиций. Средства композиции.

*Практика:* Выполнение упражнений.

1.2.2 Точка, линия, пятно

*Теория:* Графические средства композиции. Понятие «Точка», «Линия», «Пятно».

*Практика:* Выполнение упражнений.

1.2.3 Основы цветоведения и колористики

*Теория:* Цветовая гармония. Физические основы цвета. Колорит и характеристика цвета. Пространственное воздействие цвета.

*Практика:* Практическая работа.

1.2.4 Композиция из геометрических фигур

*Практика:* Выполнение упражнений.

1.2.5 Портрет потребителя. Разработка mood-борда

*Теория:* Портрет потребителя, основные принципы составления. Мудборд – что это и для чего он нужен?

*Практика:* Составление портрета потребителя. Разработка мудборда.

#### *1.3 Дизайнерский скетчинг*

1.3.1 Скетчинг маркерами

*Теория:* Что такое скетчинг? История развития. Виды скетчинга. Виды маркеров.

*Практика:* Создание скетчинга на заданную тему.

1.3.2 Акварельный скетчинг

*Теория:* Акварельные техники. Характеристика акварельных красок и художественных кистей.

*Практика:* Создание скетчинга на заданную тему.

1.4 Итоговое задание «Дом будущего»

*Практика:* Создание скетчинга в любой технике на тему «Дом будущего».

#### **2. Базовый раздел**

#### *2.1 Графическая часть*

2.1.1 Знакомство с программой Adobe Photoshop, техникой работы с графическим планшетом

*Теория:* Базовый инструментарий ПО. Правила работы с графическим планшетом. Настройка и калибровка графического планшета.

*Практика:* Цифровое рисование. Создание иллюстрации.

2.1.2 Создание макета «Открытка»

*Практика:* Разработка макета «Открытка».

2.1.3 Знакомство с программой Adobe Illustrator

*Теория:* Базовый инструментарий.

*Практика:* Создание иллюстрации на заданную тему.

2.1.4 Создание стикерпака (творческое задание)

*Практика:* Разработка стикерпака «Эмоджи».

2.1.5 Знакомство с программой Adobe InDesign

*Теория:* Базовый инструментарий.

*Практика:* Верстка баннера.

2.1.6 Творческий проект

*Практика:* Разработка макета «Календарь».

### *2.2 Макетирование*

2.2.1 Пластилинография

*Теория:* Понятие «Пластилинография». Особенности, техники пластилинографии.

*Практика:* Создание макета в технике «Пластилинография».

2.2.2 Бумажное макетирование. Промежуточный мониторинг

*Теория:* Правила безопасного пользования режущим инструментом. Принципы макетирования.

*Практика:* Выполнение заданий промежуточного мониторинга. Разработка макета «Будильник».

2.2.3 Рисование 3D-ручкой (плоские фигуры)

*Теория:* Устройство 3D-ручки. Правила работы 3D-ручкой.

*Практика:* Создание изображений в 2D на заданную тему.

2.2.4 Рисование 3D-ручкой (объемные фигуры)

*Теория:* Принципы создания объемных объектов.

*Практика:* Создание объемных объектов на заданную тему.

2.2.5 Кейс «Дизайн упаковки»

*Теория:* Виды упаковок. Понятие «Бренд», «Маркетинг».

*Практика:* Разработка макета упаковки.

2.2.6 Кейс «Дизайн бытовой техники»

*Теория:* Виды бытовой техники. Функциональность, назначение.

*Практика:* Разработка макета бытовой техники по заданным критериям.

2.2.7 Кейс «Дизайн автотранспорта»

*Теория:* Виды транспорта. Основные части и механизмы.

*Практика:* Разработка макета на тему «Автомобиль будущего».

2.2.8 Кейс «Дизайн предметов интерьера»

*Теория:* Понятие «Стиль», «Декор».

*Практика:* Разработка дизайна предмета интерьера (на выбор).

2.2.9 Кейс «Дизайн элементов городской среды»

*Теория:* Понятие «Городская среда». Объекты городской среды. Функциональность, назначение.

*Практика:* Разработка концепции элемента городской среды (на выбор).

## *2.3 Основы 3D-моделирования в Blender*

2.3.1 Базовый инструментарий. Объекты-примитивы

*Теория:* Базовый инструментарий. Объекты-примитивы.

*Практика:* Создание 3D-модели многоэтажного дома.

2.3.2 Полигональное моделирование

*Теория:* Понятие «Полигон». Принципы работы с полигонами.

*Практика:* Создание 3D-модели «Ракета».

2.3.3 Создание материала и текстурирование 3D-модели

*Теория:* Текстура, материал. Основные настройки материалов и текстур.

*Практика:* Создание материалов и текстур для 3D-модели.

2.3.4 Принципы анимации по ключевым кадрам

*Теория:* Понятие «Ключевой кадр», «Временная шкала».

*Практика:* Создание анимации для 3D-модели.

2.3.5 Виртуальное освещение

*Теория:* Виды источников света. Основные настройки источника света.

*Практика:* Настройка источников освещения в сцене.

2.3.6 Цифровой скульптинг

*Теория:* Понятие «Скульптинг». Базовые инструменты.

*Практика:* Создание 3D-модели «Мультгерой».

## **3. Проектный раздел**

3.1 Постановка проблемы, анализ объекта, поиск решения

*Теория:* Введение в проектную деятельность. Этапы проектной деятельности.

*Практика:* Поиск информации в сети Интернет, определение проблем, анализ аналогов, поиск решения.

3.2 Изучение аналогов. Разработка концепции проекта

*Теория:* Определение концепции проекта.

*Практика:* Поиск информации в сети Интернет, определение концепции проекта.

3.3 Эскизирование

*Практика:* Разработка концептуальных эскизов.

3.4 Макетирование. Прототипирование

*Практика:* Создание макета и прототипа на тему «Объект будущего».

3.5 Подготовка презентации. Итоговый мониторинг

*Теория:* Правила создания презентации. Эстетичность. Тайминг.

*Практика:* Выполнение заданий итогового мониторинга (тест). Создание презентации итогового проекта. Подготовка к выступлению.

3.6 Итоговое занятие. Презентация решений

*Практика:* Презентация работ. Подведение итогов.

# **1.4.8 МОДУЛЬ «ПРОМРОБОКВАНТУМ»**

## **Учебный план**

Таблица 10

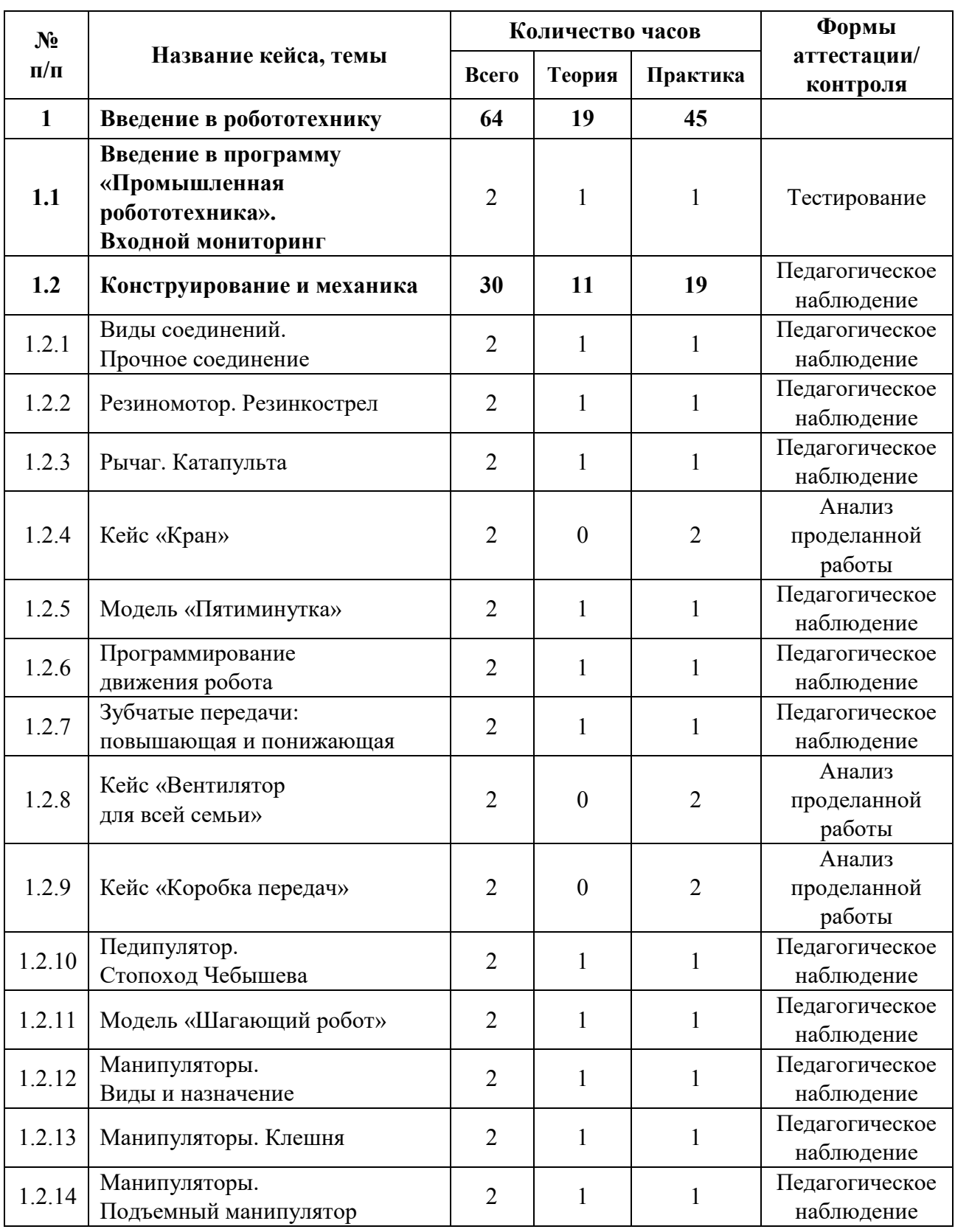

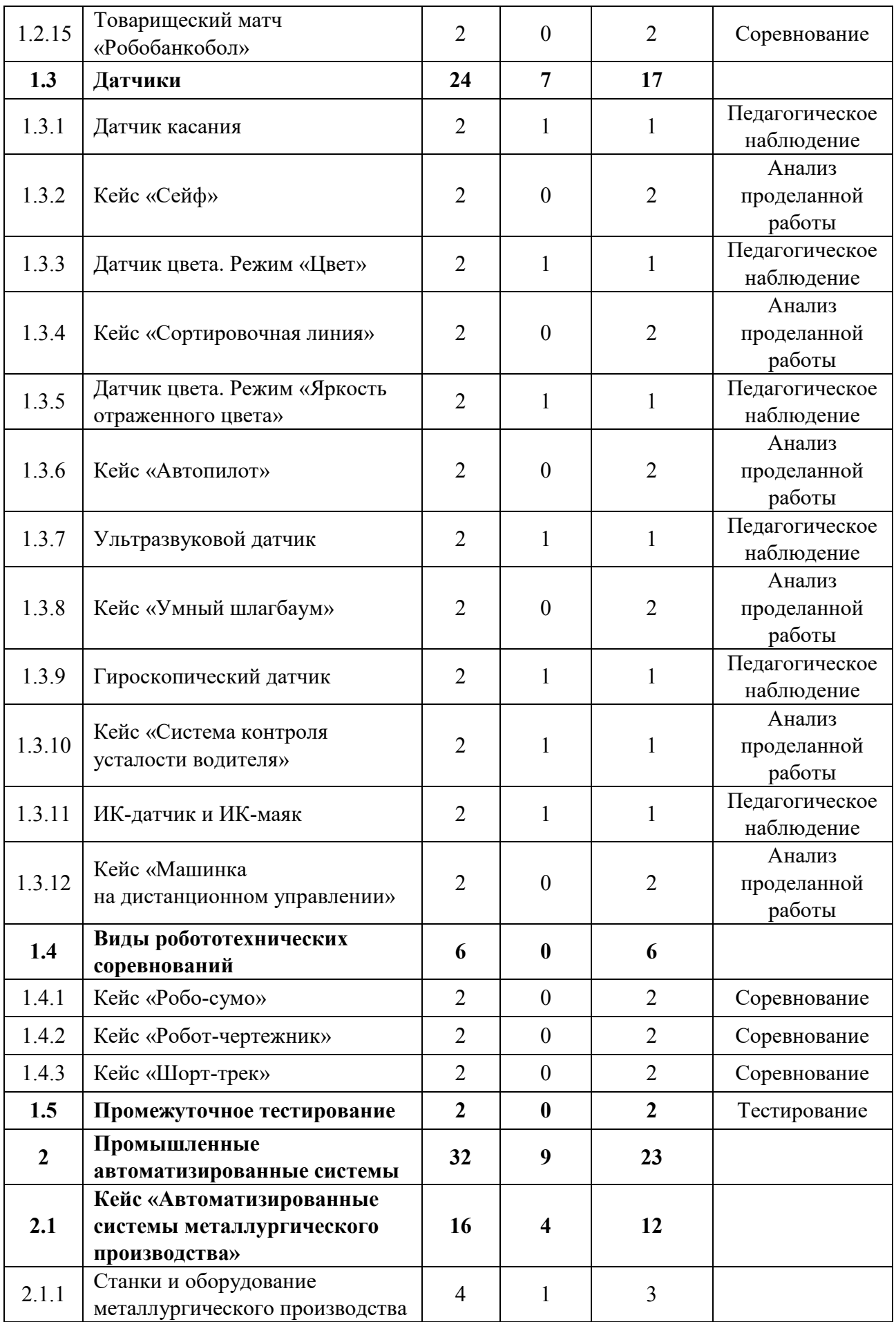

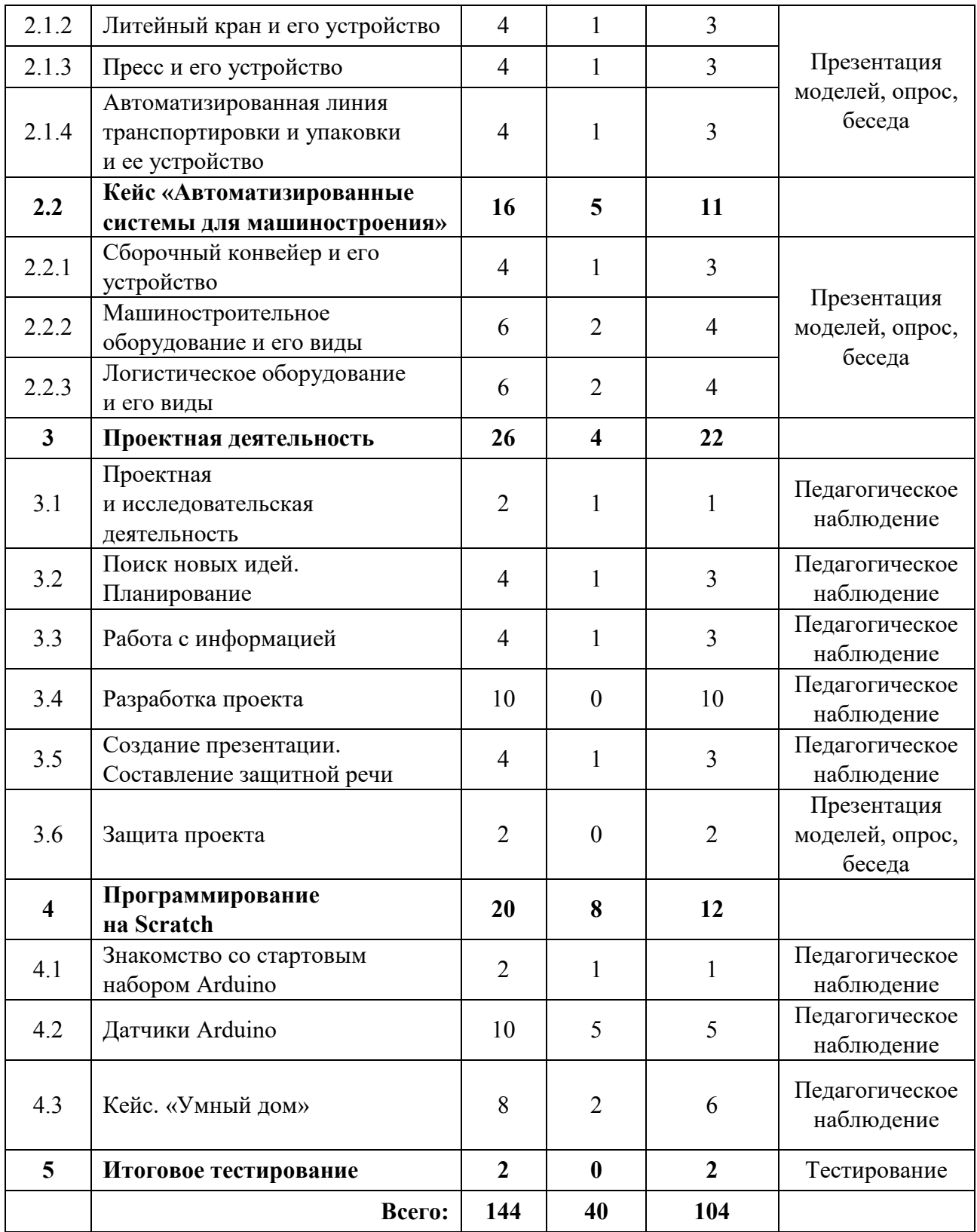

#### **Содержание учебного плана**

#### **1. Введение в робототехнику**

## **1.1 Введение в программу «Промышленная робототехника». Входной мониторинг**

*Теория:* Инструктаж по технике безопасности. История создания робототехники.

*Практика:* Входное тестирование. Знакомство с набором Lego Mindstorms EV3.

#### **1.2 Конструирование и механика**

#### *1.2.1 Виды соединений. Прочное соединение*

*Теория:* Понятие эффективное соединение. Виды соединения деталей: подвижные и неподвижные соединения.

*Практика:* Конструирование удочки, манипулятора.

### *1.2.2 Резиномотор. Резинкострел*

*Теория:* Понятие резиномотор, сила натяжения, сечение жгута.

*Практика:* Конструирование резинкострела и машины на резиномоторе.

## *1.2.3 Рычаг. Катапульта*

*Теория:* История появления рычага. Отличие рычага 1, 2, 3 рода.

*Практика:* Конструирование катапульты.

## *1.2.4 Кейс «Кран»*

*Практика:* Конструирование модели мостового крана.

#### *1.2.5 Модель «Пятиминутка»*

*Теория:* Блочное программирование. Экран, звук, индикатор состояния модуля. Робот-тележка, его конструкция. Понятие аналог. Возможности программирования на блоке.

*Практика:* Конструирование робота-тележки по предложенной схеме. Программирование.

## *1.2.6 Программирование движения робота*

*Теория:* Средства программирования робота EV3: ПК и блок управления. Знакомство с интерфейсом программы «Lego mindstorms» Основы блочного программирования.

*Практика:* Программирование движения робота.

### *1.2.7 Зубчатые передачи: повышающая и понижающая*

*Теория:* Виды зубчатых передач: повышающая, понижающая, коронная, червячная.

*Практика:* Конструирование робота на повышающей и понижающей передаче.

### *1.2.8 Кейс «Вентилятор для всей семьи»*

*Практика:* Конструирование вентилятора.

## *1.2.9 Кейс «Коробка передач»*

*Практика:* Конструирование коробки передач.

### *1.2.10 Педипулятор. Стопоход Чебышева*

*Теория:* Понятие «педипулятор». История возникновения шагающих роботов.

*Практика:* Конструирование стопоходящего механизма.

## *1.2.11 Модель «Шагающий робот»*

*Теория:* Виды шагающих роботов и их назначение в современном мире.

*Практика:* Конструирование по схеме модели «Шагающий робот».

## *1.2.12 Манипуляторы. Виды и назначение*

*Теория:* Понятие манипулятор. Виды манипуляторов и их применение.

*Практика:* Конструирование простого манипулятора.

## *1.2.13 Манипуляторы. Клешня*

*Теория:* Устройство игрового автомата с игрушками.

*Практика:* Конструирование по схеме модели «Манипулятор-клешня».

#### *1.2.14 Манипуляторы. Подъемный манипулятор*

*Теория:* Конструкция подъёмного манипулятора.

*Практика:* Конструирование по схеме модели «Подъемный манипулятор».

#### *1.2.15 Товарищеский матч «Робобанкобол»*

*Практика:* Проведение товарищеского матча «Робобанкобол».

#### **1.3 Датчики**

#### *1.3.1 Датчик касания*

*Теория:* Устройство датчика касания. Отличие кнопки и потенциометра.

*Практика:* Конструирование и программирование робота с датчиком касания.

#### *1.3.2 Кейс «Сейф»*

*Практика:* Конструирование и программирование «Сейфа».

#### *1.3.3 Датчик цвета. Режим «Цвет»*

*Теория:* Устройство датчика цвета. Особенности программирования в режиме «Цвет».

*Практика:* Конструирование и программирование робота с датчиком цвета.

#### *1.3.4 Кейс «Сортировочная линия»*

*Практика:* Конструирование и программирование сортировочной линии.

#### *1.3.5 Датчик цвета. Режим «Яркость отраженного цвета»*

*Теория:* Устройство датчика цвета. Особенности программирования в режиме «Яркость отраженного цвета».

*Практика:* Конструирование и программирование робота с датчиком цвета.

#### *1.3.6 Кейс «Автопилот»*

*Практика:* Конструирование и программирование системы автопилотирования.

### *1.3.7 Ультразвуковой датчик*

*Теория:* Устройство ультразвукового датчика. Эхолокация в природе.

*Практика:* Конструирование и программирование робота с ультразвуковым датчиком.

## *1.3.8 Кейс «Умный шлагбаум»*

*Практика:* Конструирование и программирование шлагбаума.

## *1.3.9 Гироскопический датчик*

*Теория:* Устройство гироскопического датчика. Применение гироскопа в военной и гражданской сфере.

*Практика:* Конструирование и программирование робота с гироскопом.

## *1.3.10 Кейс «Система контроля усталости водителя»*

*Практика:* Конструирование и программирование системы контроля усталости водителя.

## *1.3.11 ИК-датчик и ИК-маяк*

*Теория:* Устройство ИК-датчика и маяка.

*Практика:* Конструирование и программирование робота с ИК-датчиком.

## *1.3.12 Кейс «Машинка на дистанционном управлении»*

*Практика:* Конструирование и программирование машинки на дистанционном управлении.

## **1.4 Виды робототехнических соревнований**

## *1.4.1 Кейс «Робо-сумо»*

*Практика:* Проведение соревнований «Робо-сумо».

## *1.4.2 Кейс «Робот-чертежник»*

*Практика:* Проведение соревнований «Чертежник».

## *1.4.3 Кейс «Шорт-трек»*

*Практика:* Проведение соревнований «Шорт-трек».

## **1.5 Промежуточное тестирование**

*Практика:* Выполнение тестовых заданий.

#### **2. Промышленные автоматизированные системы**

## **2.1 Кейс «Автоматизированные системы металлургического производства»**

#### *2.1.1 Станки и оборудование металлургического производства*

*Теория:* Металлургические предприятия Свердловской области. Станки и оборудование металлургического производства.

*Практика:* Конструирование и программирование автоматизированных систем.

#### *2.1.2 Литейный кран и его устройство*

*Теория:* Литейный кран и его устройство.

*Практика:* Конструирование и программирование модели литейного крана.

#### *2.1.3 Пресс и его устройство*

*Теория:* Пресс и его устройство.

*Практика:* Конструирование и программирование модели промышленного пресса.

## *2.1.4 Автоматизированная линия транспортировки и упаковки и ее устройство*

*Теория:* Автоматизированная линия транспортировки и упаковки и ее устройство.

*Практика:* Конструирование и программирование автоматизированной линии транспортировки и упаковки.

#### **2.2 Кейс «Автоматизированные системы для машиностроения»**

#### *2.2.1 Сборочный конвейер и его устройство*

*Теория:* Сборочный конвейер и его устройство.

*Практика:* Конструирование и программирование сборочного конвейера.

## *2.2.2 Машиностроительное оборудование и его виды*

*Теория:* Машиностроительное оборудование и его виды.

*Практика:* Конструирование и программирование машиностроительного оборудования.

### *2.2.3 Логистическое оборудование и его виды*

*Теория:* Логистическое оборудование и его виды.

*Практика:* Конструирование и программирование логистического оборудования.

### **3. Проектная деятельность**

### **3.1 Проектная и исследовательская деятельность**

*Теория:* Понятие проектной и исследовательской деятельности.

*Практика:* Поиск темы проекта.

## **3.2 Поиск новых идей. Планирование**

*Теория:* ТРИЗ. Метод фокальных объектов. Метод 6 «Шляп». Мозговой штурм.

*Практика:* Поиск темы проекта. Составление плана работы над проектом.

## **3.3 Работа с информацией**

*Теория:* Методы обработки информации.

*Практика:* Поиск и обработка информации по теме проекта.

## **3.4 Разработка проекта**

*Практика:* Разработка и создание проекта.

## **3.5 Создание презентации. Составление защитной речи**

*Теория:* Правила создания презентации и защитной речи.

*Практика:* Создание презентации. Составление защитной речи.

## **3.6 Защита проекта**

*Практика:* Защита проекта.

## **4. Программирование на Scratch**

## **4.1 Знакомство со стартовым набором Arduino**

*Теория:* Знакомство с набором.

*Практика:* Конструирование и программирование простейших моделей.

## **4.2 Датчики Arduino**

*Теория:* Принцип работы датчиков Arduino.

*Практика:* Подключение и программирование датчиков.

## **4.3 Кейс. «Умный дом»**

*Теория:* Понятие «Умный дом».

*Практика:* Проектирование и сборка макета умного дома.

## **5. Итоговое тестирование**

*Практика:* Конструирование и программирование робота для соревнований.

# **1.4.9 МОДУЛЬ «ХАЙТЕК»**

## **Учебный план**

Таблица 11

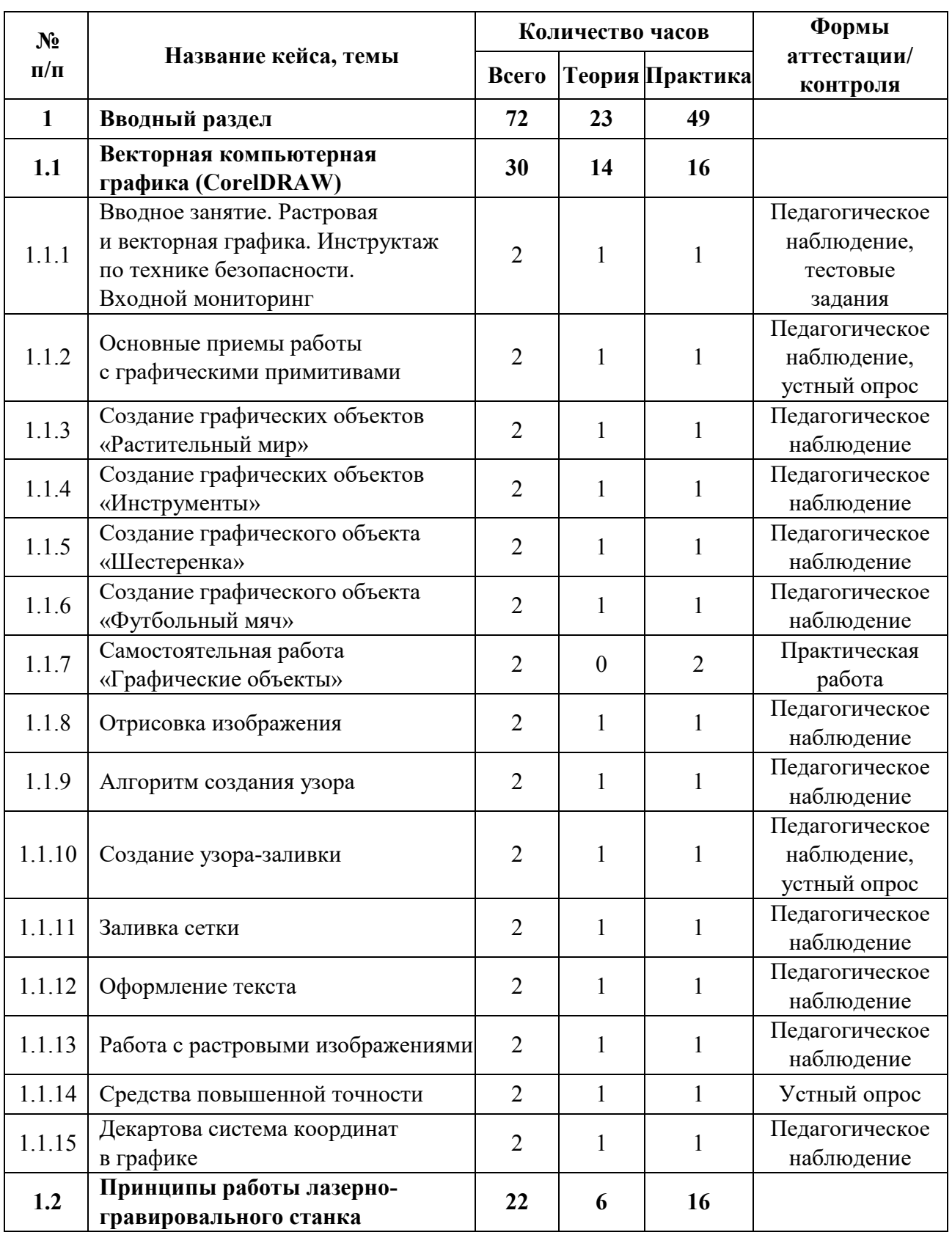
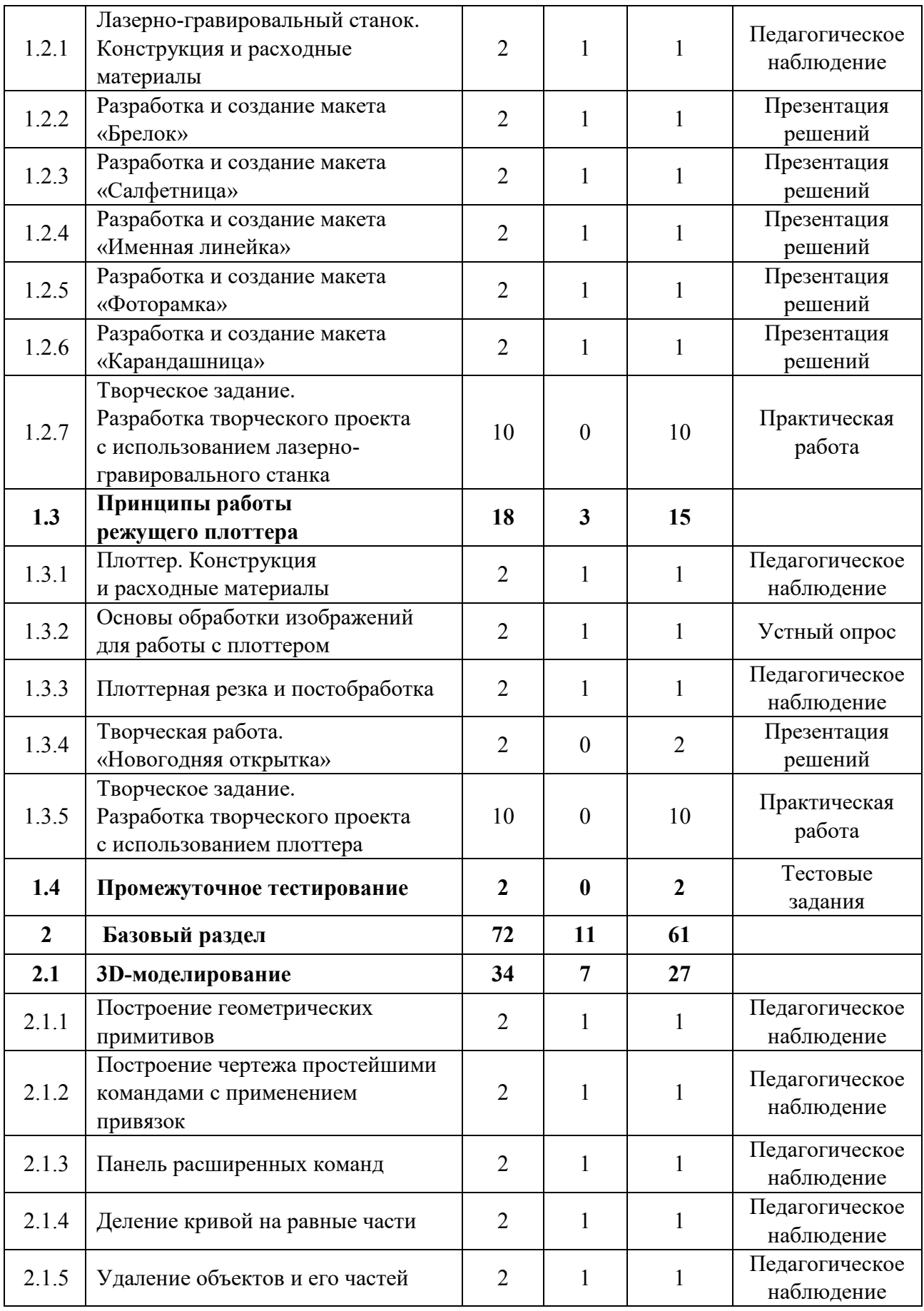

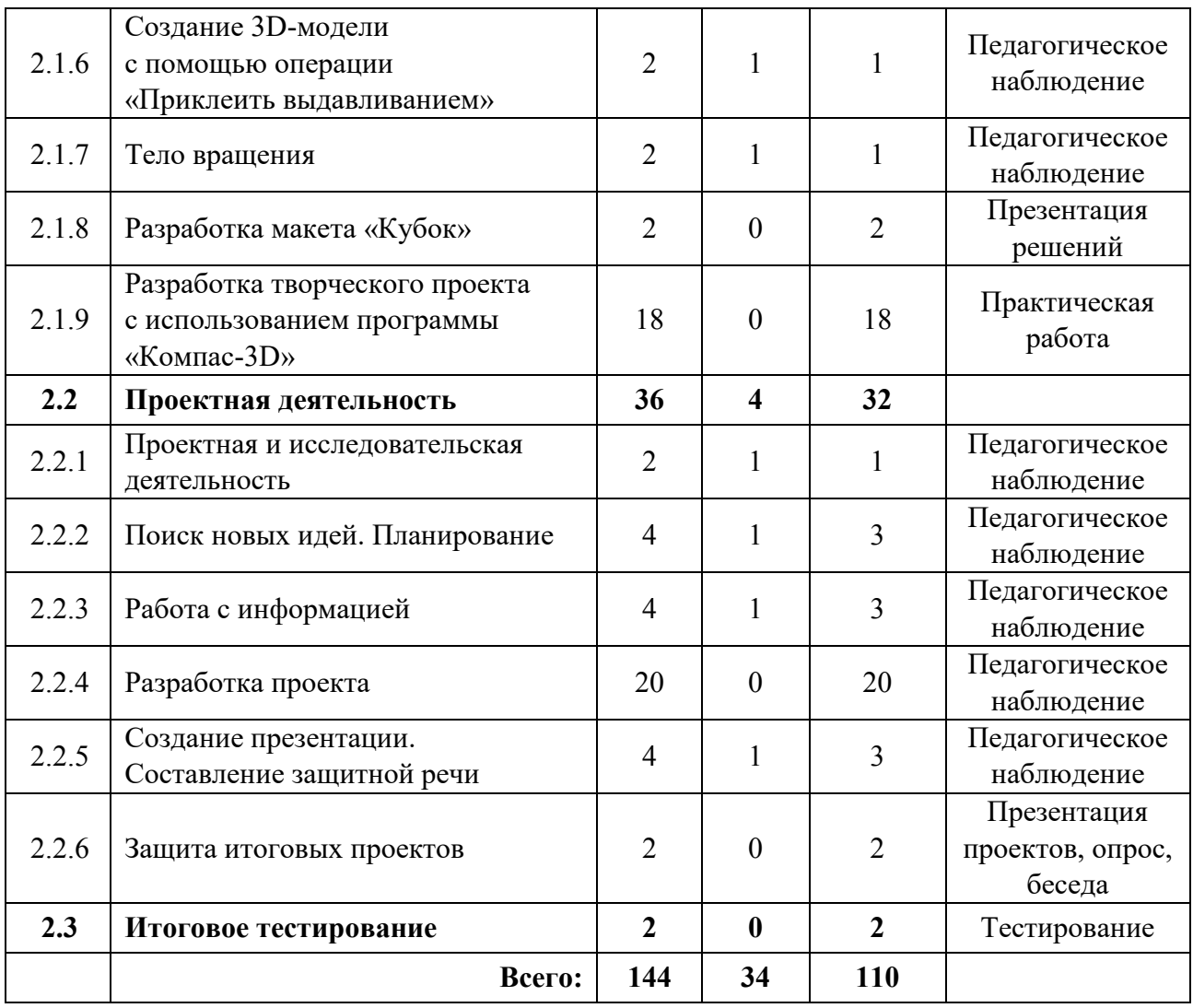

#### **Содержание учебного плана**

### **1. Вводный раздел**

### **1.1 Векторная компьютерная графика (CorelDRAW)**

## *1.1.1 Вводное занятие. Растровая и векторная графика. Инструктаж по технике безопасности. Входной мониторинг*

*Теория:* Применение компьютерной графики. Графические редакторы. Векторная и растровая графика. Программа CorelDraw: состав, особенности, использование в полиграфии и Internet. Настройка программного интерфейса. Способы создания графического изображения в CorelDraw. Графические примитивы. Выделение и преобразование объектов.

*Практика:* Работа с интерфейсом программы. Входное тестирование.

### *1.1.2 Основные приемы работы с графическими примитивами*

*Теория:* Прямоугольник. Эллипс. Многоугольник. Автофигуры. Выделение объектов. Копирование объектов. Упорядочение размещения объектов. Группировка объектов. Соединение объектов. Логические операции.

*Практика:* Создание графических примитивов.

#### *1.1.3 Создание графических объектов «Растительный мир»*

*Теория:* Прямоугольник. Эллипс. Многоугольник. Автофигуры. Выделение объектов. Копирование объектов. Упорядочение размещения объектов. Группировка объектов. Соединение объектов. Логические операции.

*Практика:* Создание графических примитивов: цветок, листок, травинка, дерево.

### *1.1.4 Создание графических объектов «Инструменты»*

*Теория:* Прямоугольник. Эллипс. Многоугольник. Автофигуры. Выделение объектов. Копирование объектов. Упорядочение размещения объектов. Группировка объектов. Соединение объектов. Логические операции.

*Практика:* Создание графических примитивов: молоток, ножницы, щипцы, пила.

## *1.1.5 Создание графического объекта «Шестеренка»*

*Теория:* Панель управление. Вкладка окно и ее функции.

*Практика:* Создание графического объекта: шестеренка.

## *1.1.6 Создание графического объекта «Футбольный мяч» Теория:* Инструмент «Линза».

*Практика:* Создание графического объекта – футбольный мяч.

## *1.1.7 Самостоятельная работа «Графические объекты»*

*Практика:* Выполнение самостоятельной работы по теме «Графические объекты».

### *1.1.8 Отрисовка изображения*

*Теория:* Инструменты: «Кривая Безье», «Кривая через три точки».

*Практика:* Отрисовка изображения.

### *1.1.9 Алгоритм создания узора*

*Теория:* Способы и этапы создания узора.

*Практика:* Создание графического узора.

## *1.1.10 Создание узора-заливки*

*Теория:* Способы создания узора**-**заливки.

*Практика:* Создание графического узора – «горох», «кирпичная кладка».

## *1.1.11 Заливка сетки*

*Теория:* Способы создания заливки сетки.

*Практика:* Создание графического объекта: «Капля».

## *1.1.12 Оформление текста*

*Теория:* Виды текста: простой и фигурный текст. Виды шрифтов. Создание, редактирование, форматирование, предназначение. Размещение текста вдоль кривой.

*Практика:* Создание фигурной надписи.

## *1.1.13 Работа с растровыми изображениями*

*Теория:* Импорт растровых изображений. Редактирование растровых изображений. Фигурная обрезка. Трассировка растровых изображений. Форматы векторных и растровых изображений.

*Практика:* Создание силуэтного изображения.

## *1.1.14 Средства повышенной точности*

*Теория:* Линейки. Сетки. Направляющие. Точные преобразования объектов. Выравнивание и распределение объектов.

*Практика:* Создание графического объекта.

## *1.1.15 Декартова система координат в графике*

*Теория:* Применение декартовой системы координат в графическом дизайне.

*Практика:* Создание графического объекта.

### **1.2 Принципы работы лазерно-гравировального станка**

## *1.2.1 Лазерно-гравировальный станок. Конструкция и расходные материалы*

*Теория:* Лазерно-гравировальный станок. Конструкция и расходные материалы.

*Практика:* Создание графического объекта.

#### *1.2.2 Разработка и создание макета «Брелок»*

*Теория:* Разнообразие брелоков и способы их применения.

*Практика:* Разработка макета «Брелок».

#### *1.2.3 Разработка и создание макета «Салфетница»*

*Теория:* Виды конструкций салфетниц.

*Практика:* Разработка макета «Салфетница».

#### *1.2.4 Разработка и создание макета «Именная линейка»*

*Теория:* Алгоритм и способы создания числовой разметки в графическом редакторе.

*Практика:* Разработка макета «Именная линейка».

#### *1.2.5 Разработка и создание макета «Фоторамка»*

*Теория:* Виды и формы фоторамок.

*Практика:* Разработка макета «Фоторамка».

#### *1.2.6 Разработка и создание макета «Карандашница»*

*Теория:* Особенности пазовых соединений при создании изделий из фанеры.

*Практика:* Разработка макета «Карандашница».

## *1.2.7 Творческое задание. Разработка творческого проекта с использованием лазерно-гравировального станка*

*Практика:* Разработка макета творческого проекта с использованием лазерно-гравировального станка.

## **1.3 Принципы работы режущего плоттера**

## *1.3.1 Плоттер. Конструкция и расходные материалы*

*Теория:* Особенности конструкции плоттера. Расходные материалы.

*Практика:* Создание графического объекта.

## *1.3.2 Основы обработки изображений для работы с плоттером*

*Теория:* Особенности обработки растровых и векторных изображений для работы с плоттером.

*Практика:* Обработка изображений для работы с плоттером.

## *1.3.3 Плоттерная резка и постобработка*

*Теория:* Техника безопасности при работе с плоттером. Постобработка изделия.

*Практика:* Плоттерная резка и постобработка изделия.

## *1.3.4 Творческая работа. «Новогодняя открытка»*

*Практика:* Создание новогодней открытки в графическом редакторе.

## *1.3.5 Творческое задание. Разработка творческого проекта с использованием плоттера*

*Практика:* Разработка макета творческого проекта с использованием плоттера.

## **1.4 Промежуточное тестирование**

*Практика:* Выполнение тестовых заданий.

## **2. Базовый раздел**

## **2.1 3D-моделирование**

## *2.1.1 Построение геометрических примитивов*

*Теория:* Применение 3D компьютерной графики. Программа Компас 3D: состав, особенности, использование в полиграфии и Internet. Настройка программного интерфейса. Способы создания графического изображения.

*Практика:* Создание графических примитивов.

## *2.1.2 Построение чертежа простейшими командами с применением привязок*

*Теория:* Понятие «привязка». «Глобальные» и «локальные» привязки.

*Практика:* Построение чертежа плоской детали простейшими командами с применением привязок.

## *2.1.3 Панель расширенных команд*

*Теория:* Построение параллельных прямых. Панель расширенных команд. Постановка размеров.

*Практика:* Построение чертежа плоской детали.

## *2.1.4 Деление кривой на равные части*

*Теория:* Визуальное разделение объекта.

*Практика:* Построение геометрических фигур по заданным параметрам.

## *2.1.5 Удаление объектов и его частей*

*Теория:* Редактирование объекта. Удаление объекта и его частей. Заливка объекта цветом во фрагменте.

*Практика:* Создание орнамента.

## *2.1.6 Создание 3D-модели с помощью операции «приклеить выдавливанием»*

*Теория:* Операции «Приклеить выдавливанием», «Вырезать выдавливанием».

*Практика:* Создание 3D-модели.

## *2.1.7 Тело вращения*

*Теория:* Тело вращения. Методы его построения.

*Практика:* Создание эскиза и построение тела вращения.

## *2.1.8 Разработка макета «Кубок»*

*Практика:* Разработка макета кубка.

## *2.1.9 Разработка творческого проекта с использованием программы Компас-3D*

*Практика:* Разработка макета творческого проекта с использованием программы Компас**-**3D*.* 

## **2.2 Проектная деятельность**

## *2.2.1 Проектная и исследовательская деятельность*

*Теория:* Понятие проектной и исследовательской деятельности.

*Практика:* Поиск темы проекта.

## *2.2.2 Поиск новых идей. Планирование*

*Теория:* ТРИЗ. Метод фокальных объектов. Метод «6 шляп». Мозговой штурм.

*Практика:* Поиск темы проекта. Составление плана работы над проектом.

## *2.2.3 Работа с информацией*

*Теория:* Методы обработки информации.

*Практика:* Поиск и обработка информации по теме проекта.

## *2.2.4 Разработка проекта*

*Практика:* Разработка и создание проекта.

## *2.2.5 Создание презентации. Составление защитной речи*

*Теория:* Правила создания презентации и защитной речи.

*Практика:* Создание презентации. Составление защитной речи.

## *2.2.6 Защита итоговых проектов*

*Практика:* Защита итоговых проектов.

## **2.3 Итоговое тестирование**

*Практика:* Конструирование и программирование робота для соревнования.

# **1.4.10 МОДУЛЬ «ЭНЕРДЖИКВАНТУМ»**

## **Учебный план**

Таблица 12

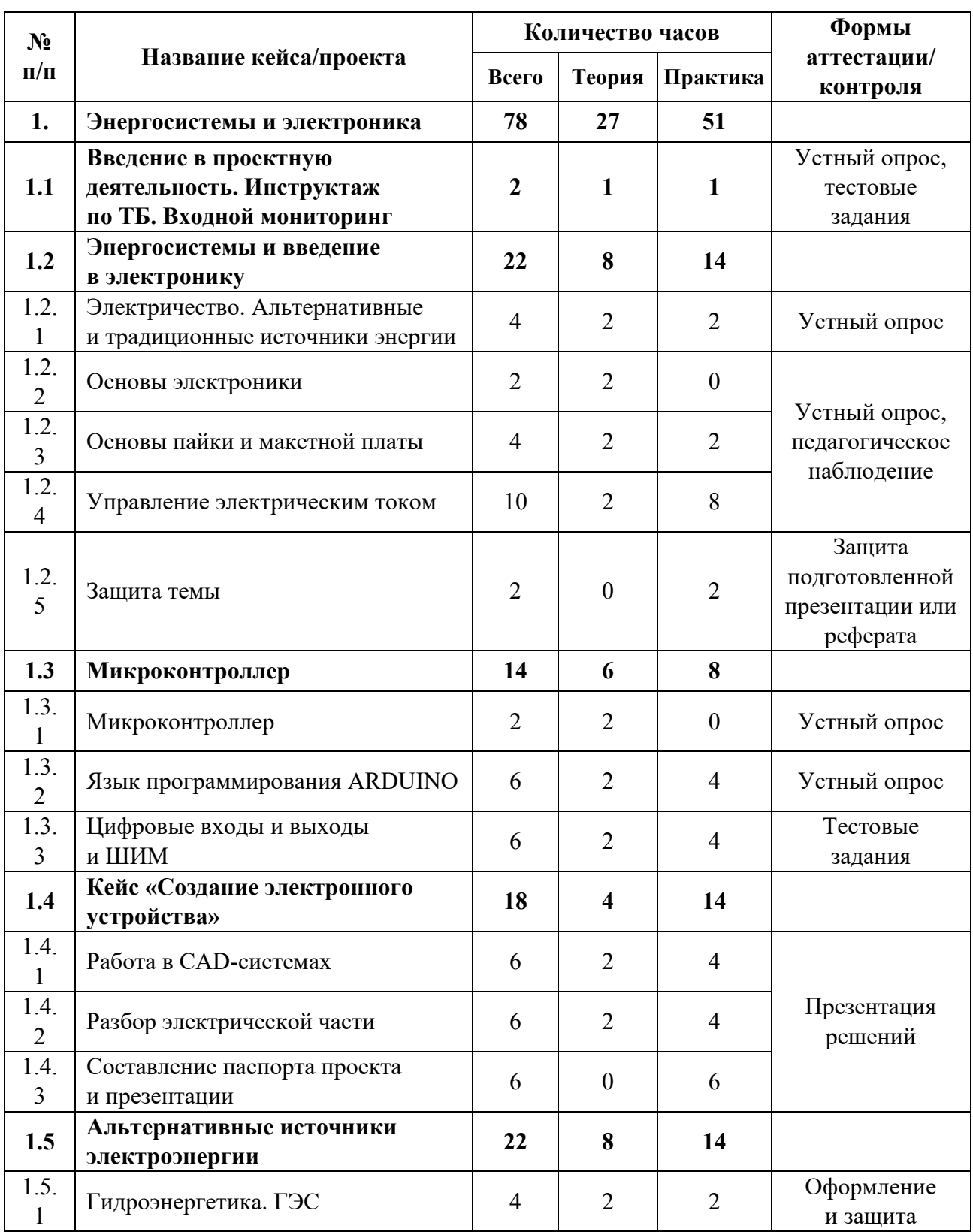

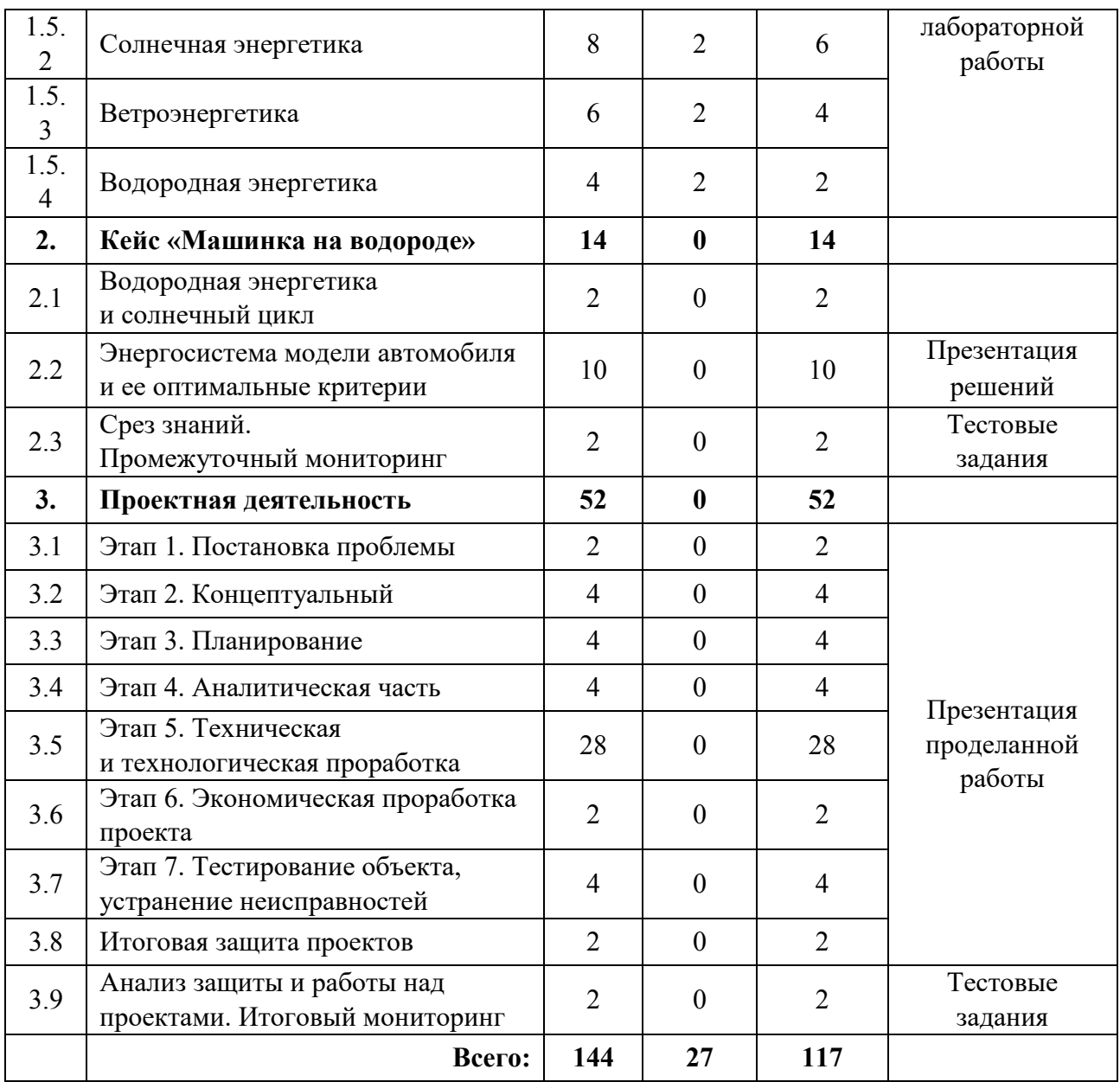

## **Содержание учебного плана**

## **1. Энергосистемы и электроника**

## *1.1 Водная интерактивная лекция. Инструктаж по ТБ. Входной мониторинг*

*Теория:* Базовая лекция о концепции и идеологии детского технопарка «Кванториум». Знакомство с Энерджиквантумом.

*Практика:* Экскурсия по лаборатории. Игры на командообразование. Инструктаж по технике безопасности. Входной мониторинг.

## **1.2 Энергосистемы и введение в электронику**

## *1.2.1 Электричество. Альтернативные и традиционные источники энергии*

*Теория:* Ток. Сила тока и напряжение. Проводники, полупроводники, диэлектрики. Основные законы электростатики и электродинамики. Основы материаловедения. Энергия. Альтернативные источники энергии. Ветряная энергия. Солнечная энергия. Химическая энергия. Теплоэнергетика. Атомная энергетика. Гидроэнергетика.

*Практика:* Решение задач. Нахождение параметров простейшей электрической цепи.

#### *1.2.2 Основы электроники*

*Теория:* Электрические компоненты. Принцип работы и правильное подключение в электрическую цепь.

#### *1.2.3 Основы пайки и макетной платы*

*Теория:* Основы пайки, практическое применение на макетной плате.

*Практика:* Пайка электрических компонентов с помощью паяльных инструментов (флюс, припой и т. д.).

#### *1.2.4 Управление электрическим током*

*Теория:* Основные задачи энергетики в ближней и дальней перспективе. Энергетические проблемы региона страны. Анализ и поиск путей решения проблем.

*Практика:* Передача электрического тока по цепи. Изменение напряжение и тока в электрической цепи путем параллельного и последовательного соединения. Подготовка презентации по полученным знаниям.

## **1.2.5 Защита темы**

*Практика:* Защита подготовленной презентации, обобщение пройденного материала, рефлексия.

#### **1.3 Микроконтроллер**

#### *1.3.1 Микроконтроллер*

*Теория:* Управление ARDUINO.

## *1.3.2 Язык программирования ARDUINO*

*Теория:* Процедуры setup и loop. Процедуры pinMode, digitalWrite, delay. Переменные в программе.

*Практика:* Программирование светодиодной лампочки. Мигание. Передача SOS. Создание светофора на макетной плате.

## **1.3.3 Цифровые входы, выходы и ШИМ**

*Теория:* Генерирование ШИМ-сигнала с помощью функции analogWrite(), считывание цифровых сигналов.

*Практика:* Использование ШИМ-сигнала для плавного переключения электронных компонентов.

### **1.4 Кейс «Создание электронного устройства»**

## *1.4.1. Работа в CAD-системах*

*Теория:* Знакомство с видами, чертежами, эскизами.

*Практика:* Практические навыки моделинга инженерных элементов.

#### *1.4.2. Разбор электрической части*

*Теория:* Изучения элементов схемотехники.

*Практика:* Сборка и пайка принципиальной схемы кейса.

#### *1.4.3 Составление паспорта проекта и презентации*

*Практика:* Изучение правил построения паспорта проекта и его реализация.

#### **1.5 Альтернативные источники электроэнергии**

#### **1.5.1 Гидроэнергетика. ГЭС**

*Теория:* Принцип работы ГЭС, виды и структурное исполнение электростанции.

*Практика:* Основные эксперименты с водой. Эксперименты с различными типами турбин.

#### *1.5.2 Солнечная энергетика*

*Теория:* Принцип получения электрической энергии от солнца. Принцип работы солнечной панели. Структурное исполнение солнечной панели.

*Практика:* Схемотехника на базе солнечной энергетики. Лабораторные работы по солнечной энергетики: «Определение КПД различных солнечных панелей», «Вольт-амперная и ватт-амперная характеристики различных солнечных панелей», «Влияние угла наклона солнечной панели на вырабатываемую ею мощность».

#### *1.5.3 Ветроэнергетика*

*Теория:* Принцип получении энергии ветра. Принцип работы. Виды и структурное исполнение ветрогенератора.

*Практика:* Лабораторные работы с генерацией энергии от ветренных установок. Проведение лабораторной работы с ветрогенератором. Изменение КПД ветрогенератора в зависимости от количества лопастей и их положения. Моделирование ветрогенератора в CAD-системах.

#### *1.5.4 Водородная энергетика*

*Теория:* Принцип получения водорода, принцип работы топливного элемента.

*Практика:* Генерация электроэнергии с помощью топливного элемента, езда на телеге на водородном топливе, лабораторная работа на учебной стенде водородная энергетика: «Определение КПД топливного элемента». «Вольтамперная характеристика топливного элемента на основе протонообменной мембраны». «Ватт-амперная характеристика топливного элемента на основе протонообменной мембраны».

#### **2. Кейс «Манишка на водороде»**

#### *2.1 Водородная энергетика и солнечный цикл*

*Практика:* Работа со стендом водородная энергетика и водородный цикл. Сбор данных и анализ работы.

#### *2.2 Энергосистема модели автомобиля и ее оптимальные критерии*

*Практика:* Создание энергосистемы модели автомобиля. Подбор оптимальных критерий для работы автомобиля (настройка мотора, выбор аккумулятора, топливной системы и т. д.). Презентация решений.

#### **2.3 Срез знаний (Промежуточный мониторинг)**

*Практика:* Выполнение тестовых заданий. Повторение и обобщение изученного материала.

#### **3. Проектная деятельность**

#### **3.1 Этап 1. Постановка проблемы**

*Практика:* Основы проектной деятельности, мотивация на командную работу. Погружение в проблемную область и формализация конкретной проблемы или актуальной задачи.

#### **3.2 Этап 2. Концептуальный**

*Практика:* Основы технологии SMART. Целеполагание, формирование концепции решения.

#### **3.3 Этап 3. Планирование**

*Практика:* Основы роботы по технологии SCRUM. Создание системы контроля (внутреннего и внешнего) над проектом.

### **3.4 Этап 4. Аналитическая часть**

*Практика:* Анализ существующих решений в рассматриваемой проблемной области, формирование ограничений проекта.

#### **3.5 Этап 5. Техническая и технологическая проработка**

*Практика:* Эскизный проект, технический проект, рабочий проект, технологическая подготовка, изготовление, сборка, отладка, экспертиза, оценка эффективности, оптимизация объектов и процессов.

#### **3.6 Этап 6. Экономическая проработка проекта**

*Практика:* Определение затрат на проектирование, обоснование экономической целесообразности, объема и сроков реализации проекта.

#### **3.7 Этап 7. Тестирование объекта, устранение неисправленностей**

*Практика:* Тестирование в реальных условиях, юстировка.

#### **3.8 Итоговая защита проектов**

*Практика:* Внешняя независимая оценка, презентация и защита проекта, определение перспектив проекта, рефлексия.

#### **3.9 Анализ защиты и работы над проектами. Итоговый мониторинг**

*Практика:* Подведение итогов. Обсуждение результатов итоговой защиты. Выполнение тестовых заданий.

# **1.4.11 ВАРИАТИВНЫЙ МОДУЛЬ «МАТЕМАТИКА»**

## **Учебный план (11–13 лет)**

Таблица 13

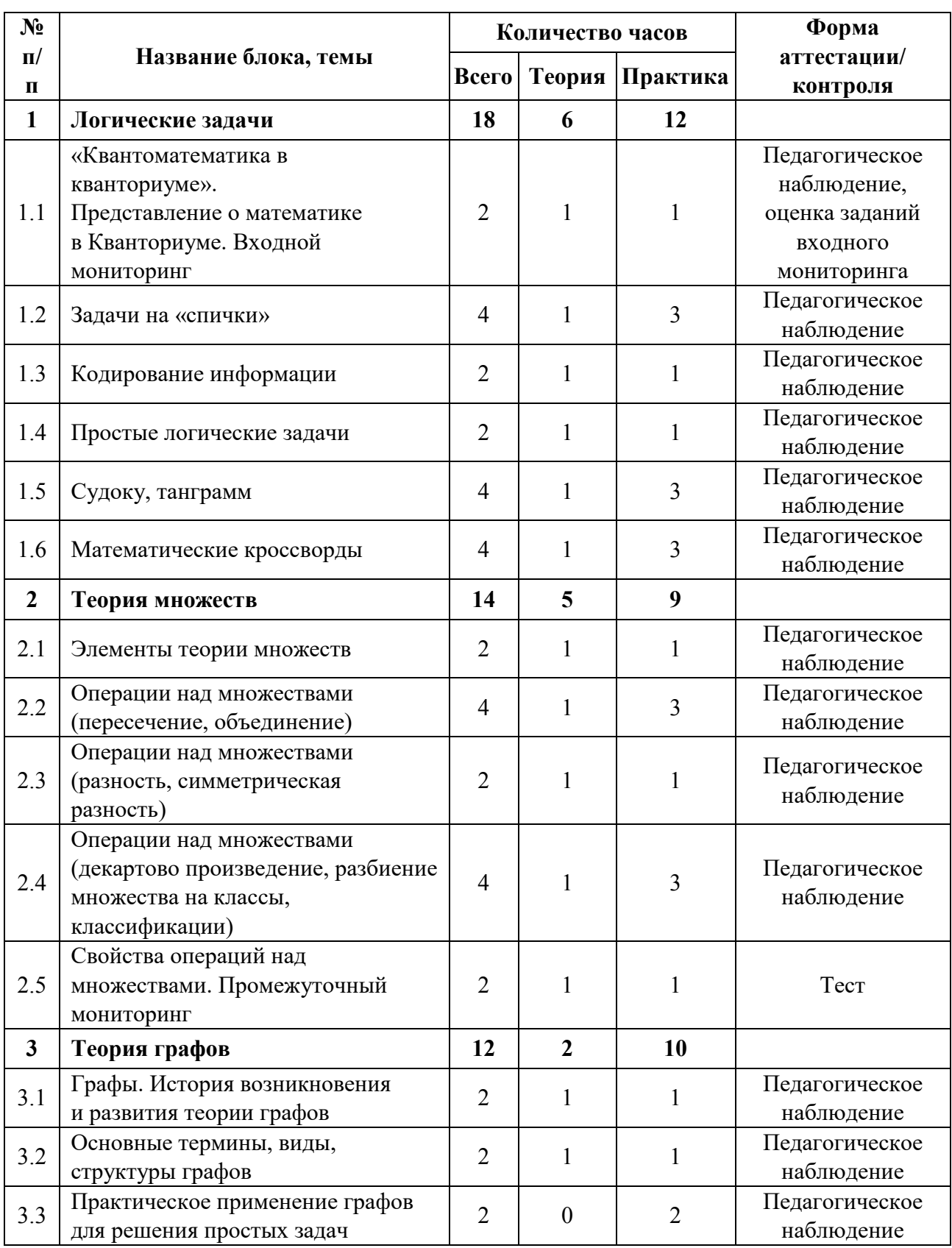

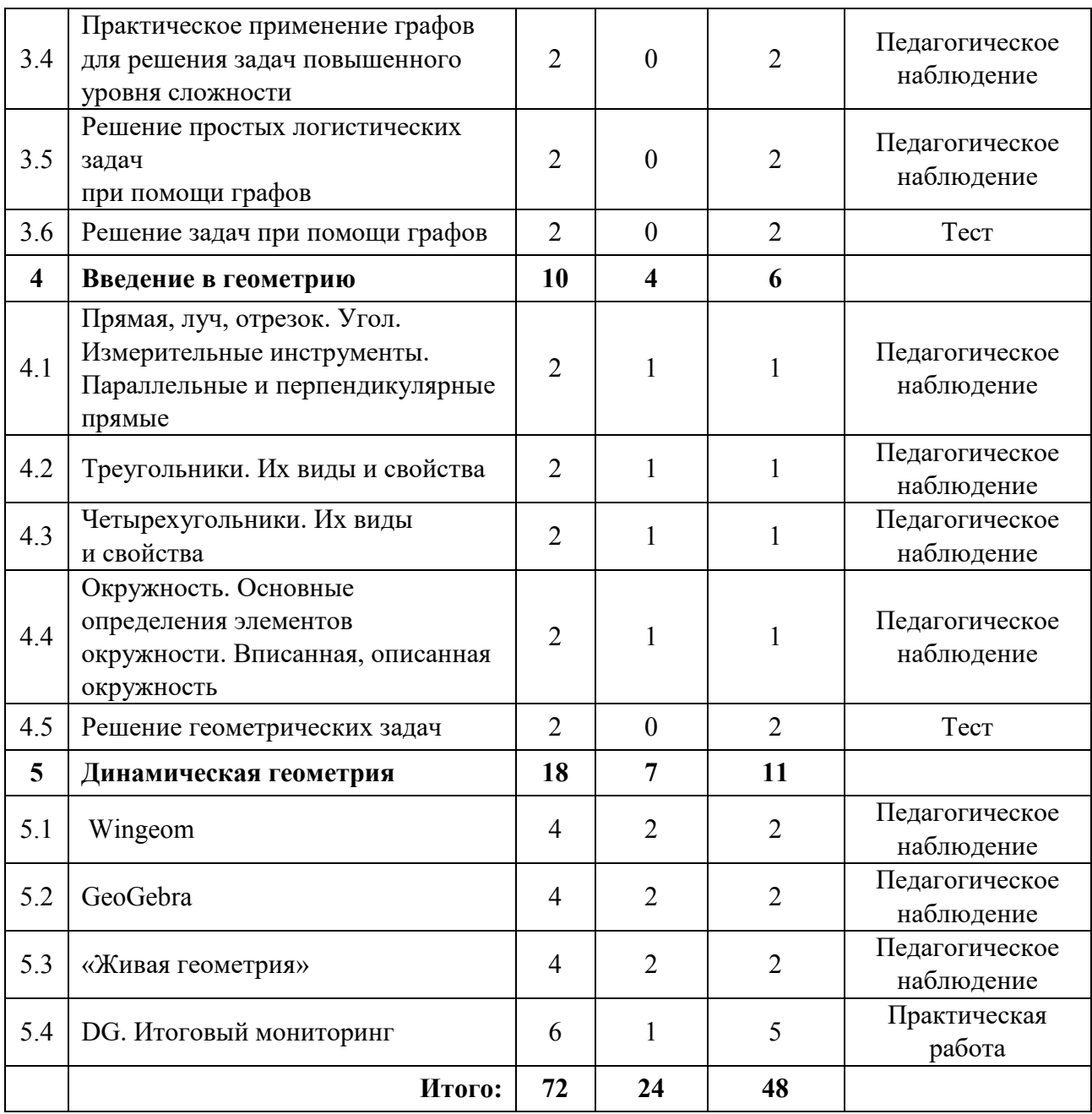

## **Содержание учебного плана (11–13 лет)**

#### **1. Логические задачи**

## *1.1 «Квантоматематика в кванториуме». Представление о математике в Кванториуме. Входной мониторинг*

*Теория:* Знакомство. Как связаны математика и Кванториум между собой. Организация занятий и основные требования. Вводный инструктаж по охране труда, технике безопасности и правилам поведения в кабинете.

*Практика:* Выполнение заданий входного мониторинга.

## *1.2 Задача на «спички»*

*Теория:* История возникновения задач на спички. Первые упоминания данных задач в истории человечества. Основные виды данных задач. Алгоритмы решения.

*Практика*: Задачи на перемещение спичек для решения геометрических задач. Задачи на составление правильных равенств.

#### *1.3 Кодирование информации*

*Теория:* Алгоритмы кодирования информации. Расшифровка слов.

*Практика*: Выполнение заданий в формате игры в группах (дети, пользуясь алгоритмами кодирования, кодируют информацию о себе. Расшифровывают слова и русские пословицы по определенному алгоритму кодирования).

### *1.4 Простые логические задачи*

*Теория:* Разбор основных алгоритмов при решении логических задач.

*Практика*: Решение задач.

#### *1.5 Судоку, танграмм*

*Теория:* История возникновения судоку и танграмма. Разбор правил игры.

*Практика*: Решение задач.

## *1.6 Математические кроссворды*

*Теория:* Разбор правил решения математических кроссвордов.

*Практика:* Решение математических кроссвордов.

#### **2. Теория множеств**

#### *2.1 Элементы теории множеств*

*Теория:* Понятие множеств, способы задания множества, подмножества,

отношение между подмножествами.

*Практика:* Решение задач.

## *2.2 Операции над множествами (пересечение, объединение)*

*Теория:* Пересечение и объединение как вид операции с множествами.

*Практика:* Решение задач.

*2.3 Операции над множествами (разность, симметрическая разность)*

*Теория:* Разность и симметрическая разность, как вид операции над множествами.

*Практика:* Решение задач.

## *2.4 Операции над множествами (декартово произведение, разбиение множества на классы, классификации)*

*Теория:* Декартовое произведение, разбиение множества на классы. Классификация.

*Практика:* Решение задач.

*2.5 Свойства операций над множествами. Промежуточный мониторинг*

*Теория:* Доказательство свойств операции над множествами, иллюстрация свойств операций над множествами.

*Практика:* Решение задач. Выполнение заданий промежуточного мониторинга.

#### **3. Теория графов**

#### *3.1 Графы. История возникновения и развития теории графов*

*Теория:* Разбор задачи о Кёнинсбергских мостах. Обоснование невозможности решения данной задачи, представленная Леонардо Эйлером. Развитие теории графов с 20-ых годов ХХ века до нашего времени, и значение данной теории для современности.

*Практика*: Решение задач.

#### *3.2 Основные термины, виды, структуры графов*

*Теория:* Разбор основной терминологии теории графов (ребра, вершины и их характеристики). Отличительные черты видов графов: ориентированные, неориентированные, взвешенные, графы-деревья. Способы задания графа.

*Практика*: Решение задач.

#### *3.3 Практическое применение графов для решения простых задач*

*Практика*: Повторение материала на предыдущем занятие. Задачи на графическое построение графа, заданного разными способами.

## *3.4 Практическое применение графов для решения задач повышенного уровня сложности*

*Практика*: Решение задач на построение маршрутов между объектами.

#### *3.5 Решение простых логистических задач при помощи графов*

*Практика*: Решение задач.

#### *3.6 Решение задач при помощи графов*

*Практика*: Тестирование на теоретическое знание данного блока и практического применения данных знаний при решении задач.

#### **4. Введение в геометрию**

## *4.1 Прямая, луч, отрезок. Угол. Измерительные инструменты. Параллельные и перпендикулярные прямые*

*Теория:* Разбор определений прямая, луч, отрезок и их отличия. Параллельные и перпендикулярные прямые. Что такое угол? Линейка, транспортир, циркуль.

*Практика*: Практическое применение линейки, циркуля, транспортира. Задачи на построение углов определенной величины. Построение при помощи циркуля и линейки параллельных и перпендикулярных прямых.

#### *4.2 Треугольники. Их виды и свойства*

*Теория:* Треугольники. Их виды и свойства.

*Практика*: Построение треугольников. Практическое определение неравенства треугольника, суммы углов в треугольнике.

#### *4.3 Четырехугольники. Их виды и свойства*

*Теория:* Параллелограмм. Его свойства. Разновидности параллелограмма (прямоугольник, ромб, квадрат) и их свойства. Трапеция.

*Практика*: Четырёхугольники и практическое определение их свойств. Сумма углов в четырёхугольнике.

## *4.4 Окружность. Основные определения элементов окружности.*

#### *Вписанная, описанная окружность*

*Теория:* Основные понятия, связанные с окружностью.

*Практика*: Решение задач.

#### *4.5 Решение геометрических задач*

*Практика:* Решение задач.

#### **5. Динамическая геометрия**

#### *5.1 Wingeom*

*Теория:* Создание геометрических моделей (на плоскости и в пространстве) с использованием анимации и макроса.

*Практика:* Решение задач.

#### *5.2 GeoGebra*

*Теория:* Построение интерактивных чертежей для решения задач.

*Практика:* Решение задач.

#### *5.3 «Живая геометрия»*

*Теория:* Построение чертежей и их исследование при решении геометрических задач.

*Практика:* Решение задач.

### *5.4 DG. Итоговый мониторинг*

*Теория:* Экспериментирование в геометрии построение чертежей, оживление полученных результатов.

*Практика:* Решение задач. Выполнение заданий итогового мониторинга.

# **Учебный план (14–17 лет)**

Таблица 14

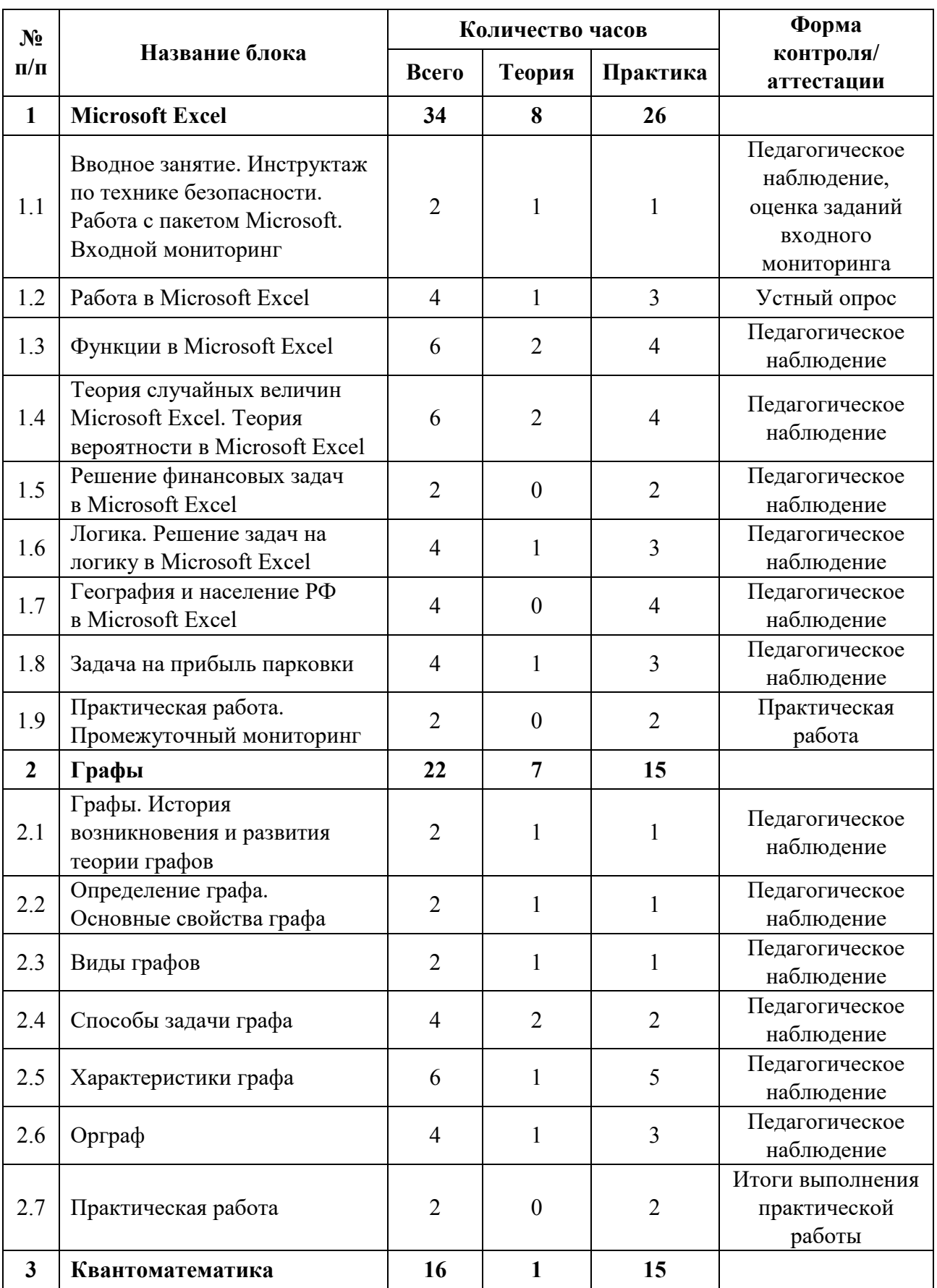

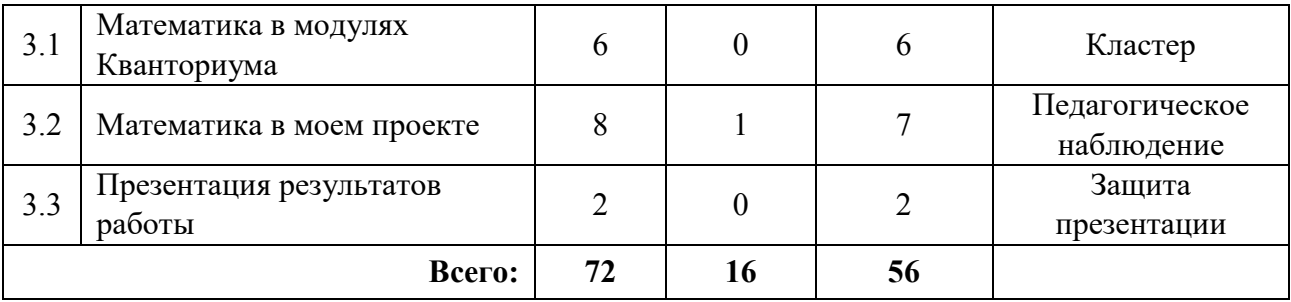

### **Содержание учебного плана (14–17 лет)**

#### **1. Microsoft Excel**

*1.1 Вводное занятие. Инструктаж по технике безопасности. Входной мониторинг*

*Теория:* Знакомство с группой, планом работы на год, инструктаж по ТБ. *Практика:* Мониторинг навыков работы с пакетом Microsoft.

#### *1.2 Работа в Microsoft Excel*

*Теория:* Знакомство с интерфейсом и основным функционалом. Применение Excel в различных областях инженерной деятельности.

*Практика:* Работа в Microsoft Excel, решение практических задач.

### *1.3 Функции в Microsoft Excel*

*Теория:* Изучение функций Microsoft Excel и их применение.

*Практика:* Решение элементарных задач в Microsoft Excel.

## *1.4 Теория случайных величин Microsoft Excel. Теория вероятности в Microsoft Excel*

*Теория:* Знакомство с теорией случайных величин. Понятия: размах выборка, объём выборки, статистический ряд, выборочное распределение, полигон частот, мода, медиана, выборочное среднее, выборочная дисперсия, несмещенная выборочная дисперсия и др. Знакомство с теорией относительности. Комбинаторика Ньютона.

*Практика:* Решение задач с случайными величинами, элементарных задач на теорию вероятности и комбинации при помощи Microsoft Excel.

## *1.5 Решение финансовых задач в Microsoft Excel*

*Практика:* Решение финансовых задач при помощи Microsoft Excel.

## *1.6 Логика. Решение задач на логику в Microsoft Excel*

*Теория:* Знакомство с логическими операциями (отрицание, конъюнкция, дизъюнкция, импликация, эквиваленция). Таблицы истинности высказываний.

*Практика:* Решение логических задач при помощи Microsoft Excel.

## *1.7 География и население РФ в Microsoft Excel*

*Практика:* Знакомство с особенностями распределения населения в субъектах РФ.

## *1.8 Задача на прибыль парковки*

*Теория:* Основные показатели при работе парковки.

*Практика:* Составление программы расчета прибыли парковки с учётом затрат на содержание парковки. Применение функции случайной величины к времени въезда и выезда автомобиля по данным въезда и выезда автомобиля по номеру автомобиля. Составление дисперсии прибыльности парковки.

## *1.9 Практическая работа. Промежуточный мониторинг*

*Практика:* Выполнение практической работы по изученной теме «Microsoft Excel». Выполнение заданий промежуточного мониторинга.

## **2. Графы**

## *2.1 Графы. История возникновения и развития теории графов*

*Теория:* Разбор задачи о Кёнинсбергских мостах. Обоснование невозможности решения данной задачи, представленная Леонардо Эйлером. Развитие теории графов с 20-ых годов ХХ века до нашего времени, и значение данной теории для современности.

*Практика:* Построение простейших графов.

## *2.2 Определение графа. Основные свойства графа*

*Теория:* Определение графа. Основные характеристики графа и его элементов. Теорема о рукопожатиях. Изоморфность графов.

*Практика:* Решение простейших задач.

#### *2.3 Виды графов*

*Теория:* Разбор видов графов и их отличительные. Виды графов: связные, несвязные, взвешенные, не взвешенные, ориентированные, не ориентированные, деревья и цепи, цикличные и ацикличные графы, регулярные графы, мульти и псевдо графы.

*Практика:* Построение графов и решение задач.

### *2.4 Способы задачи графа*

*Теория:* Алгоритм построения матрицы смежности, матрицы инцидентности. Задача графа через список. Сравнение вариантов задачи графа.

*Практика:* Построение матрицы инцидентности и матрицы смежности по данному графу. Построение графа по матрице смежности, матрице инцидентности, списку.

## *2.5 Характеристики графа*

*Теория:* Введение понятий диаметр графа, радиус графа, центр графа.

*Практика:* Практический поиск диаметра, радиуса, центра графа по заданному графу (графически, матрица смежности, матрица инцидентности).

## *2.6 Орграф*

*Теория:* Орграф. Способы его задачи (матрица смежности, матрица инцидентности). Циклы в Орграфе. Алгоритм Демукрона для ациклического орграфа.

*Практика:* Построение матрицы инцидентности и матрицы смежности по данному графу. Построение орграфа по матрице смежности, матрице инцидентности, списку.

#### *2.7 Практическая работа*

*Практика:* Выполнение практической работы по теме «Графы».

## **3. Квантоматематика**

## *3.1 Математика в модулях Кванториума*

*Практика:* Работа в мини-группах по составлению кластеров «Математика в модулях Кванториума. Посещение квантумов.

## *3.2 Математика в моем проекте*

*Теория:* План подготовки презентации работы в мини-группах.

*Практика:* Работа по созданию презентации «Математика в моем проекте».

## *3.3 Презентация результатов работы*

*Практика:* Презентация результатов работы.

# **1.4.12 ВАРИАТИВНЫЙ МОДУЛЬ «ОСНОВЫ ШАХМАТНОЙ ГРАМОТНОСТИ»**

## **Учебный план**

Таблица 15

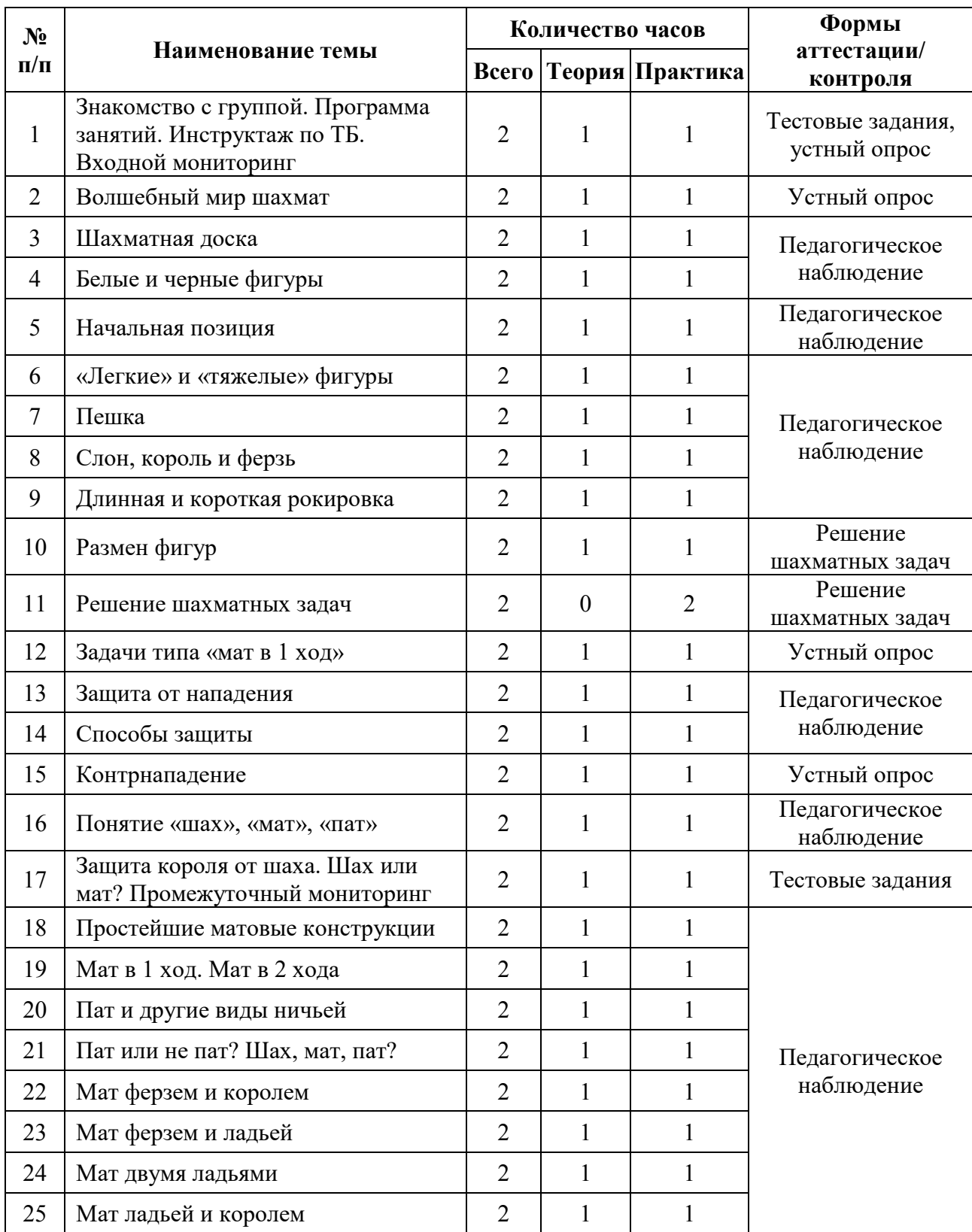

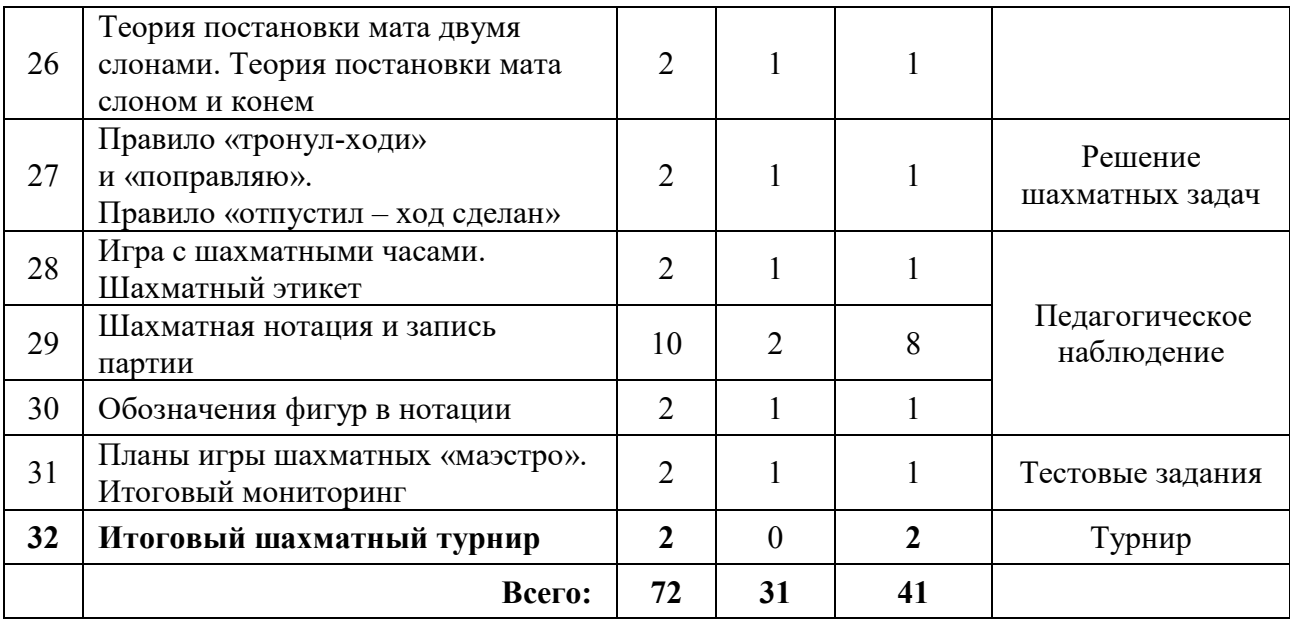

#### **Содержание учебного плана**

## **1. Знакомство с группой. Программа занятий. Инструктаж по ТБ. Входной мониторинг**

*Теория:* Знакомство. Организация занятий и основные требования. Вводный инструктаж по правилам поведения в кабинете, техники безопасности, охране труда.

*Практика:* Выполнение заданий входного мониторинга.

#### **2. Волшебный мир шахмат**

*Теория:* Истории о возникновении шахмат. Легенда о радже. Ходы пешкой, превращение пешки в ферзя.

*Практика:* Разыгрывание шахматных партий, только пешки на доске. Победителем признаётся игрок, чья пешка прошла в ферзи первой.

#### **3. Шахматная доска**

*Теория:* Шахматные фигуры. Расположение фигуры на доске. Как запомнить начальную расстановку фигур.

*Практика:* Расстановка фигур на доске. В рабочих тетрадях обозначить на диаграмме центр. Обозначить границы ферзевого и королевского фланга. Начертить на диаграмме 1-ю, 3-ю, 5-ю,7-ю горизонтали.

#### **4. Белые и черные фигуры**

*Теория:* Ладья, слон, конь, пешка, ферзь.

*Практика:* Решение задач: ладья выигрывает пешки за три хода, слон выигрывает все пешки, конь выигрывает все пешки, превращение пешек в фигуры, ферзь против пешек, остановка пешек ферзем.

#### **5. Начальная позиция**

*Теория*: Ферзь любит свой цвет. Связь между горизонталями, вертикалями и начальная расстановка фигур.

*Практика:* Расстановка фигур на шахматной доске. Задание правильно расставить фигуры на диаграммах. Найти фигуры, которые стоят неправильно.

#### **6. «Легкие» и «тяжелые» фигуры**

*Теория:* Слон, конь, «легкие фигуры», стоимость 3 пешки. Правила передвижения слона, коня. «Тяжёлые фигуры» Ферзь, ладья. Правила передвижения ферзя, ладьи. Король. Правила передвижения короля. Шах королю. Мат королю. Стоимость ферзя 10 пешек, ладьи 5 пешек.

*Практика:* Поставить на доске 8 ферзей, не попадающих под бой друг друга. Задача выиграть ладьёй пешку за 5 ходов. Решение задач с ферзём и ладьёй на выигрыш материала. Мат короля, королём и ладьёй. Матование короля, королём и ферзём. Матование короля, королём и двумя ладьями, линейный мат.

#### **7. Пешка**

*Теория:* Ценность пешки. Правила передвижения пешки. Превращение пешки. Взятие на проходе.

*Практика:* Решение задач на продвижении пешки и взятие пешкой фигур и пешек. Решение задач на превращение пешки, и взятие на «проходе».

#### **8. Слон, король и ферзь**

*Теория:* Ценность фигур.

*Практика:* Решение задач ходы слоном, ферзём, выигрыш материала. Шах королю и защита от шаха королю.

137

### **9. Длинная и короткая рокировка**

*Теория:* Правила выполнения длинной и короткой рокировки.

*Практика:* Решение задач на возможность сделать короткую и длинную рокировку.

## **10. Размен фигур. Поочерёдное взятие белыми и чёрными равных по ценности шахматных фигур**

*Теория:* Выгодный и невыгодный размен.

*Практика:* Решение задач по размену фигур, выгодный и невыгодный размен.

#### **11. Решение шахматных задач**

*Практика:* Связка страшная сила, мат в один ход. Слон и ладья образуют победную команду, мат в один ход. Взаимодействие ладьи и коня. Мат в один ход.

### **12. Задачи типа «мат в 1 ход»**

*Теория:* Мат в один ход. Матует ферзь. Матует ладья, мат в один ход. Матует конь. Мат в один ход.

*Практика:* Решение задач мат в один ход матует ферзь, матует ладья, матует конь.

## **13. Защита от нападения**

*Теория:* Нападение атака, шахматная борьба состоит в основном из нападений.

*Практика:* Решение задач по данной темы не менее 10 примеров.

## **14. Способы защиты**

*Теория:* Уничтожение атакующей фигуры, уход атакованной фигуры изпод удара неприятельской, перекрытие линии действия атакующей фигуры.

*Практика:* Решение задач по данной теме не менее 10 примеров.

## **15. Контрнападение**

*Теория:* Контратака какой-нибудь своей фигурой на равноценную или более ценную неприятельскую фигуру или на другой важный объект.

*Практика:* Решение задач по данной теме не менее 10 примеров.

#### **16. Понятие «шах», «мат», «пат»**

*Теория:* Шах нападение на короля. Мат – это шах от которого нет защиты. Пат-положение в шахматной партии, в котором при своей очереди хода игрок не имеет ни одного возможного ответа, и его король находится под нападением.

*Практика:* Решение задач по данной теме.

## **17. Защита короля от шаха. Шах или мат? Промежуточный мониторинг**

*Теория:* Защита короля от шаха, бой нападающей фигуры, перекрытие, уход короля.

*Практика:* Решение задач по данной теме (10 примеров). Выполнение заданий промежуточного мониторинга.

#### **18. Простейшие матовые конструкции**

*Теория:* Линейный мат. Мат король, ладья король. Мат король, ферзь, король.

*Практика:* Обучение умению ставить мат одинокому королю (освоение каждым обучающимся в обязательном порядке).

#### **19. Мат в 1 ход. Мат в 2 хода**

*Теория:* Примеры решения задач на мат в один ход, примеры решения задач на мат в 2 хода. Матуют: ферзь, ладья, конь, слон, пешка.

*Практика:* Решение задач (20 примеров).

#### **20. Пат и другие виды ничьей**

*Теория:* Пат, вечный шах, троекратное повторение позиции, одинокие короли, невозможность поставить мат ни одной стороне.

*Практика:* Решение задач (10 примеров).

#### **21. Пат или не пат? Шах, мат, пат?**

*Теория:* Отличие пата от невозможности ходить королём, однако есть возможность ходить пешками или фигурами. Двойной шах и мат.

*Практика:* Решение задач (10 примеров).

#### **22. Мат ферзем и королем**

*Теория:* Способы матования ферзём и королём. Правильное, матование без лишних ходов.

*Практика:* Освоение матования одиноко короля, королём и ферзём.

### **23. Мат ферзем и ладьей**

*Теория:* Способы матования ферзём и ладьёй экономично, без потери темпов.

*Практика:* Освоение данного типа матования.

### **24. Мат двумя ладьями**

*Теория:* Линейный мат, экономично, без лишних темпов.

*Практика:* Освоение данного типа матования.

### **25. Мат ладьей и королем**

*Теория:* Способ матования, без потери темпов. Выжидательный ход ладьёй.

*Практика:* Освоение данного типа матования.

## **26. Теория постановки мата двумя слонами. Теория постановки мата слоном и конем**

*Теория:* Способы матования, без потери темпов, двумя слонами, слоном и конём.

*Практика:* Освоение данных типов матования.

## **27. Правило «тронул-ходи» и «поправляю». Правило «отпустил – ход сделан»**

*Теория:* Объяснение правил шахматной игры, с записью правил в рабочей тетради.

*Практика:* Тренировочный шахматный турнир со строгим соблюдением шахматных правил.

## **28. Игра с шахматными часами. Шахматный этикет**

*Теория:* Шахматные часы, цейтнот, просрочка времени, правильное нажимание кнопки часов. Шахматный этикет.

*Практика:* Тренировочный шахматный турнир с часами.

## **29. Шахматная нотация и запись партии**

*Теория:* Шахматный алфавит, обозначение шахматных фигур, шахматные знаки, определение шахматных полей, прочтение шахматного поля. Запись партии.

*Практика:* Шахматы турнир с записью партии. Разбор записанных партий.

## **30. Обозначения фигур в нотации**

*Теория:* Запись простейших ходов фигур. Запись хода «рокировка».

*Практика:* Ведение записи партии.

## **31. Планы игры шахматных «маэстро». Итоговый мониторинг**

*Теория:* Анализ шахматных партий мастеров и гроссмейстеров.

*Практика:* Итоговое тестирование.

## **32. Итоговый шахматный турнир**

*Практика:* Турнир. Подведение итогов.

# **1.4.13 ВАРИАТИВНЫЙ МОДУЛЬ «ТЕХНИЧЕСКИЙ АНГЛИЙСКИЙ»**

## **Учебный план**

Таблица 16

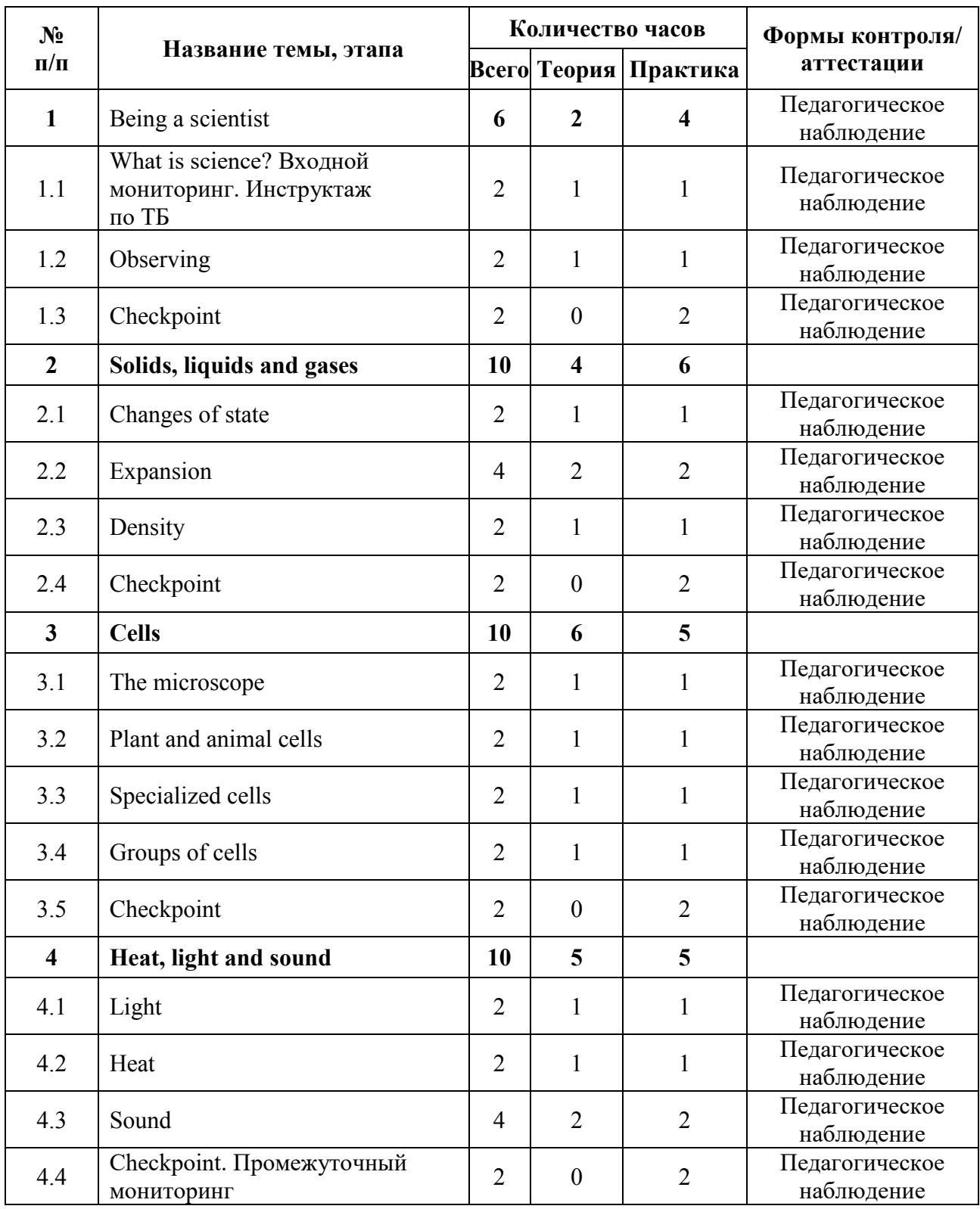

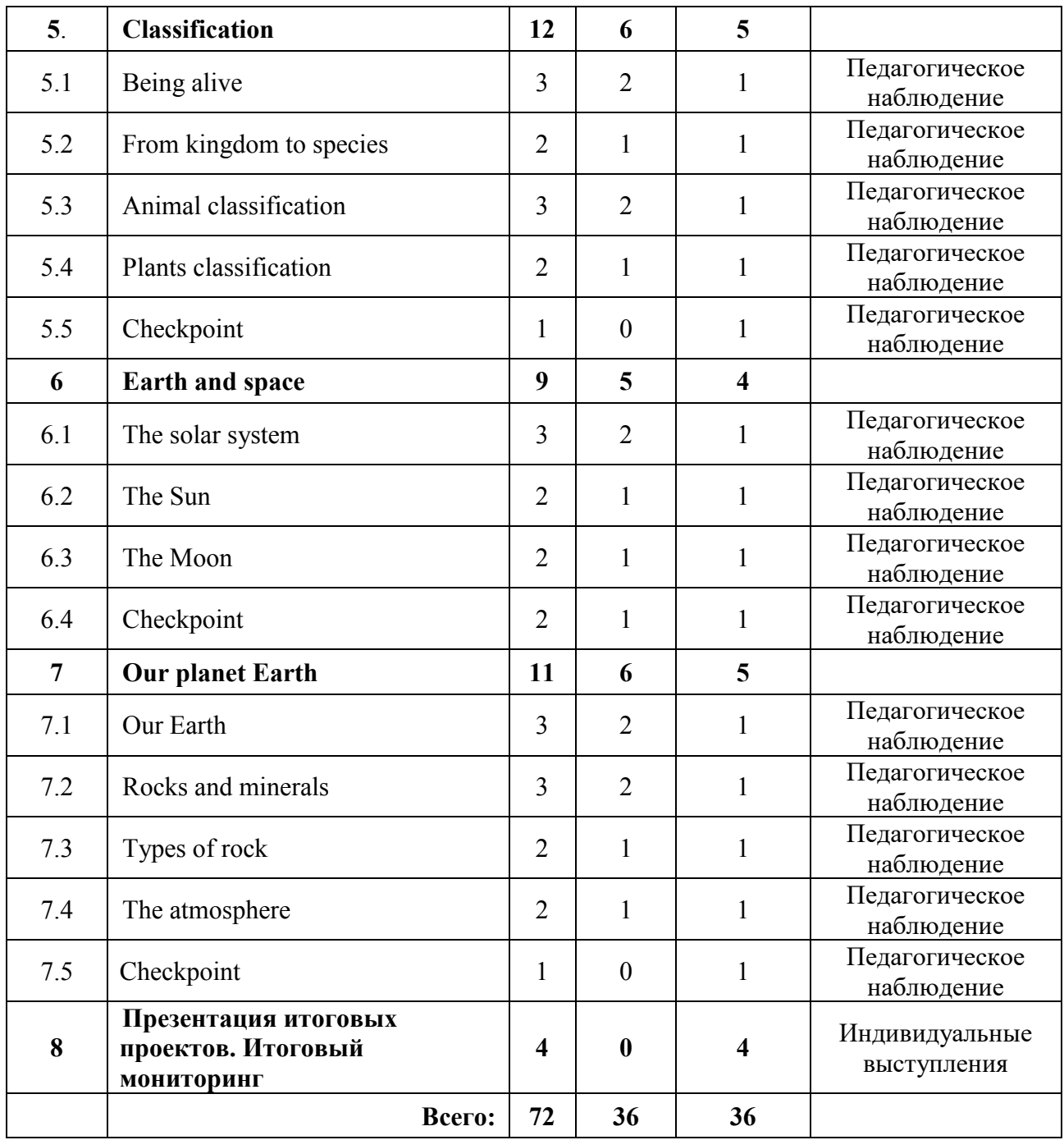

#### **Содержание учебного плана**

#### **1. Being a scientist**

#### *1.1 What is science? Входной мониторинг. Инструктаж по ТБ*

*Теория:* Изучение основных направлений современной науки, изучение нового языкового материала (грамматические конструкции; лексические единицы). Инструктаж по ТБ.

*Практика:* Составление и презентация монолога-рассказа об одном из направлений в науке с использованием новых лексических единиц и грамматических конструкций. Выполнение заданий входного мониторинга.

#### *1.2 Observing*

*Теория:* Изучение метода «наблюдение», ситуаций применения.

*Практика:* Реализация эксперимента с использованием метода наблюдения и описание результатов на английском языке с использованием новых лексических единиц и грамматических конструкций.

#### *1.3 Checkpoint*

*Практика:* Написание итоговой индивидуальной работы по пройденным темам в формате тестов.

#### **2. Solids, liquids and gases**

#### *2.1 Changes of state*

*Теория:* Изучение статей и видеороликов о трех агрегатных состояниях; выполнение сопровождающих заданий.

*Практика:* Групповой проект – создание плаката для школьного кабинета по теме «Агрегатные состояния» с использованием новых лексических единиц и грамматических конструкций.

#### *2.2 Expansion*

*Теория:* Изучение нового термина «Expansion», изучение видеоряда и статей, раскрывающих данное явление.

*Практика:* Выполнение сопровождающих заданий по теме. Подготовка и выступление с презентацией «How expansion works» с использованием новых лексических единиц и грамматических конструкций.
#### *2.3 Density*

*Теория:* Разбор темы. Чтение текста из учебника. Выполнение заданий: answer the questions, true/false, fill in the gaps.

*Практика:* Выполнение сопровождающих заданий по теме. Подготовка и выступление с презентацией «How density works» с использованием новых лексических единиц и грамматических конструкций.

#### *2.4 Checkpoint*

*Практика:* Написание итоговой индивидуальной работы по пройденным темам в формате тестов.

#### **3. Cells**

#### *3.1 The microscope*

*Теория:* Разбор темы. Просмотр образовательного фильма и выполнение заданий к нему: коллективный пересказ основных частей содержания фильма, ответы на вопросы по фильму, дискуссия: «how can this invention help us?».

*Практика:* Написание и презентация монолога на тему «Microscope: how it works and why we need it» с использованием новых лексических единиц и грамматических конструкций.

### *3.2 Plant and animal cells*

*Теория:* Изучение презентации по теме и выполнение заданий к ней: заполнение пропусков в тексте, поиск пар изображение+слово, решение кроссворда, игра «Guess who I am».

*Практика:* Подготовка и презентация макетов различных видов клеток, с использованием новых лексических единиц и грамматических конструкций.

#### *3.3 Specialized cells*

*Теория:* Разбор темы. Чтение и перевод статьи из учебника и выполнение заданий к ней: подбор заголовков к каждому абзацу, работа с чек-листом: «Что было рассказано в тексте?», выполнение задания true/false.

*Практика:* Создание и презентация диалога по теме «Biology teacher and a student: specialized cells discussion» с использованием новых лексических единиц и грамматических конструкций.

#### *3.4 Groups of cells*

*Теория:* Разбор темы. Чтение и перевод статьи из учебника и выполнение заданий к ней: составление предложений с новыми словами из статьи, работа со списком вопросов- соединить вопрос и абзац, где можно найти ответ, перефразирование текста и коллективный пересказ.

*Практика:* Написание письма другу по теме «Today we have studied»

#### *3.5 Checkpoint*

*Практика:* Написание итоговой индивидуальной работы по пройденным темам в формате тестов.

#### **4. Heat, light and sound**

#### *4.1 Light*

*Теория:* Разбор темы. Просмотр образовательного фильма и выполнение заданий к нему: коллективный пересказ основных частей содержания фильма, ответы на вопросы по фильму.

*Практика:* Написание и презентация монолога на тему «Light: How does it work?» с использованием новых лексических единиц и грамматических конструкций.

#### *4.2 Heat*

*Теория:* Разбор темы. Просмотр образовательного фильма и выполнение заданий к нему: коллективный пересказ основных частей содержания фильма, викторина «Who?What?Where?», выполнение теста по содержанию фильма.

*Практика:* Написание и презентация монолога на тему «Heat: How does it work?» с использованием новых лексических единиц и грамматических конструкций.

#### *4.3 Sound*

*Теория:* Разбор темы. Просмотр образовательного фильма и выполнение заданий к нему: коллективный пересказ основных частей содержания фильма, викторина «Who? What? Where?», выполнение теста по содержанию фильма.

*Практика:* Написание и презентация монолога на тему «Sound: How does it work?» с использованием новых лексических единиц и грамматических конструкций.

#### *4.4 Checkpoint*

*Практика:* Написание итоговой индивидуальной работы по пройденным темам в формате тестов.

#### **5. Classification**

#### *5.1 Being alive*

*Теория:* Изучение презентации по теме и выполнение заданий к ней: заполнение пропусков в тексте, поиск пар изображение+слово, решение кроссворда, игра в парах «What is it?».

*Практика:* Написание и презентация монолога на тему «Main characteristics of a living organism» с использованием новых лексических единиц и грамматических конструкций.

#### *5.2 From kingdom to species*

*Теория:* Разбор темы. Чтение и перевод статьи из учебника и выполнение заданий к ней: составление предложений с новыми словами из статьи, работа со списком вопросов- соединить вопрос и абзац, где можно найти ответ, перефразирование текста и коллективный пересказ.

*Практика:* Написание письма другу по теме «Today we have studied».

### *5.3 Animal classification*

*Теория:* Изучение презентации по теме и выполнение заданий к ней. поиск пар изображение+слово, заполнение пропусков в тексте, подбор заголовков для частей презентации, составление предложений с новыми словами.

*Практика:* Групповой проект – создание плаката для школьного кабинета по теме «Animal classification» с использованием новых лексических единиц и грамматических конструкций.

#### *5.4 Plants classification*

*Теория:* Изучение презентации по теме и выполнение заданий к ней: поиск пар изображение+слово, заполнение пропусков в тексте, подбор заголовков для частей презентации, составление предложений с новыми словами.

*Практика:* Групповой проект – создание плаката для школьного кабинета по теме «Plants classification» с использованием новых лексических единиц и грамматических конструкций.

#### *5.5 Checkpoint*

*Практика:* Написание итоговой индивидуальной работы по пройденным темам в формате тестов.

#### **6. Earth and space**

#### *6.1 The solar system*

*Теория:* Разбор темы. Изучение видеоряда и статей. Выполнение сопровождающих заданий к ним: коллективный пересказ основных частей содержания фильма, ответы на вопросы по фильму, дискуссия: «Which planets should people discover?».

*Практика:* Написание и презентация монолога «The solar system structure».

#### *6.2 The Sun*

*Теория:* Изучение презентации по теме и выполнение заданий к ней: ввод новых слов через puzzle assembling, заполнение пропусков в тексте, подбор заголовков для частей презентации, парная работа со списком фактов: правда или ложь?

*Практика:* Создание и презентация диалога по теме «What is the Sun?».

#### *6.3 The Moon*

*Теория:* Изучение презентации по теме и выполнение заданий к ней: запись новых слов, заполнение пропусков в тексте, подбор заголовков для частей презентации, коллективный пересказ нового материала.

*Практика:* Создание и презентация диалога по теме «What is the Moon?»

#### *6.4 Checkpoint*

*Практика:* Написание итоговой индивидуальной работы по пройденным темам в формате тестов.

#### **7. Our planet Earth**

#### *7.1 Our Earth*

*Теория:* Разбор темы. Чтение и перевод статьи из учебника. Выполнение заданий к текстам: составление предложений с новыми словами из статьи, работа со списком вопросов- соединить вопрос и абзац, где можно найти ответ, перефразирование текста и коллективный пересказ.

*Практика:* Написание и презентация монолога на тему «Our Earth» с использованием новых лексических единиц и грамматических конструкций.

#### *7.2 Rocks and minerals*

*Теория:* Разбор темы. Просмотр образовательного фильма и выполнение заданий к нему: выдвижение предположений по теме, выполнение задания true/false, ответы на вопросы по видео, создание списка тезисов по видео.

*Практика:* Написание письма другу по теме «Today we have studied».

#### *7.3 Types of rock*

*Теория:* Просмотр образовательного фильма и выполнение заданий к нему: выдвижение предположений по теме, выполнение задания true/false, ответы на вопросы по видео, создание списка тезисов по видео.

*Практика:* Написание и презентация монолога по теме «Today we have studied».

#### *7.4 The atmosphere*

*Теория:* Изучение презентации по теме и выполнение заданий к ней: запись новых слов, заполнение пропусков в тексте, подбор заголовков для частей презентации, коллективный пересказ нового материала.

*Практика:* Создание и презентация монолога по теме «Importance of the atmosphere».

## *7.5 Checkpoint*

*Практика:* Написание итоговой индивидуальной работы по пройденным темам в формате тестов.

## **8. Презентация итоговых проектов. Итоговый мониторинг**

*Практика:* Подготовка и презентация итоговых работ по одной из тем, изученных за год. Выполнение заданий итогового мониторинга.

# **1.4.14 ВАРИАТИВНЫЙ МОДУЛЬ «ЭКОНОМИКА ИННОВАЦИОННОГО ПРОДУКТА»**

## **Учебный план**

Таблица 17

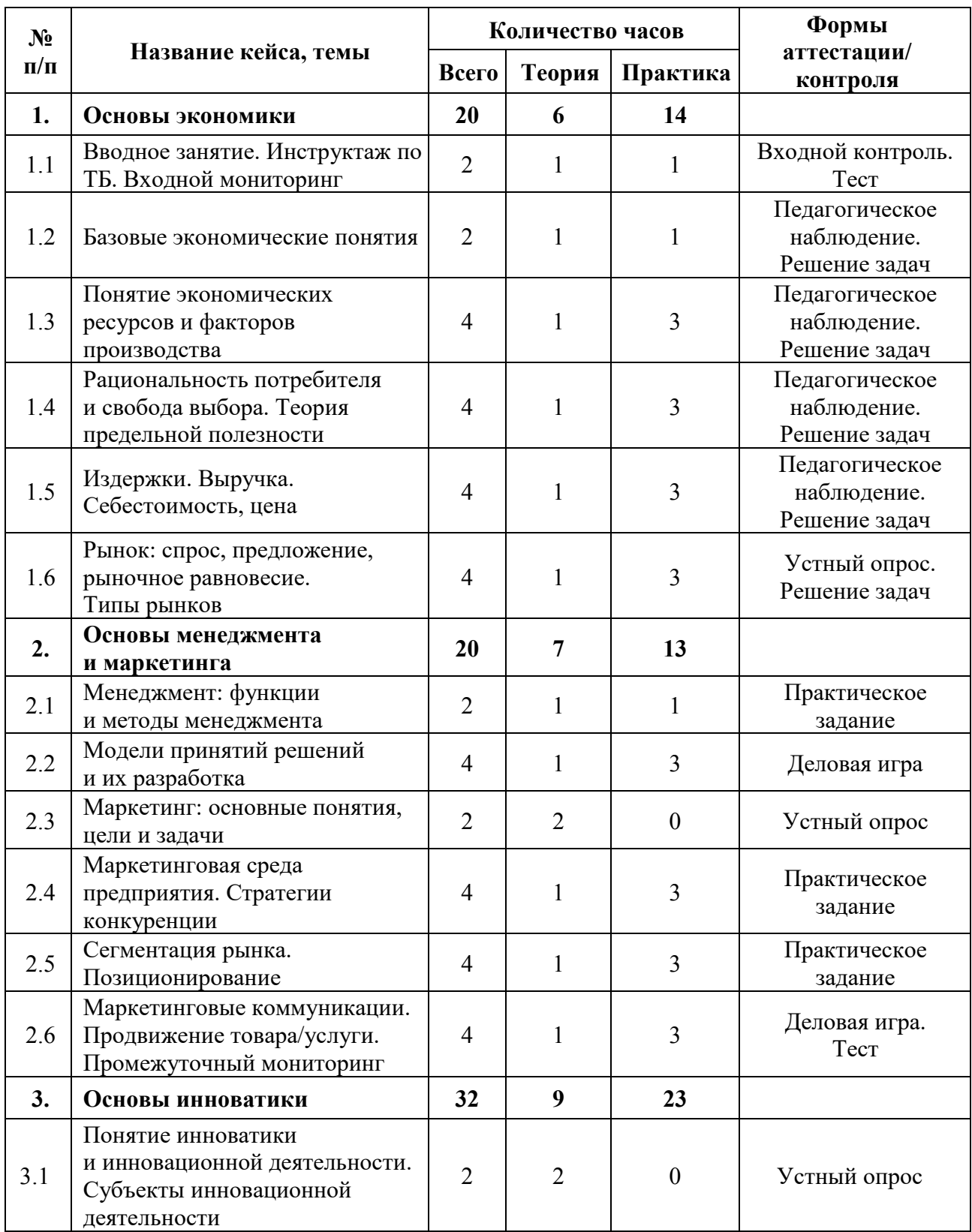

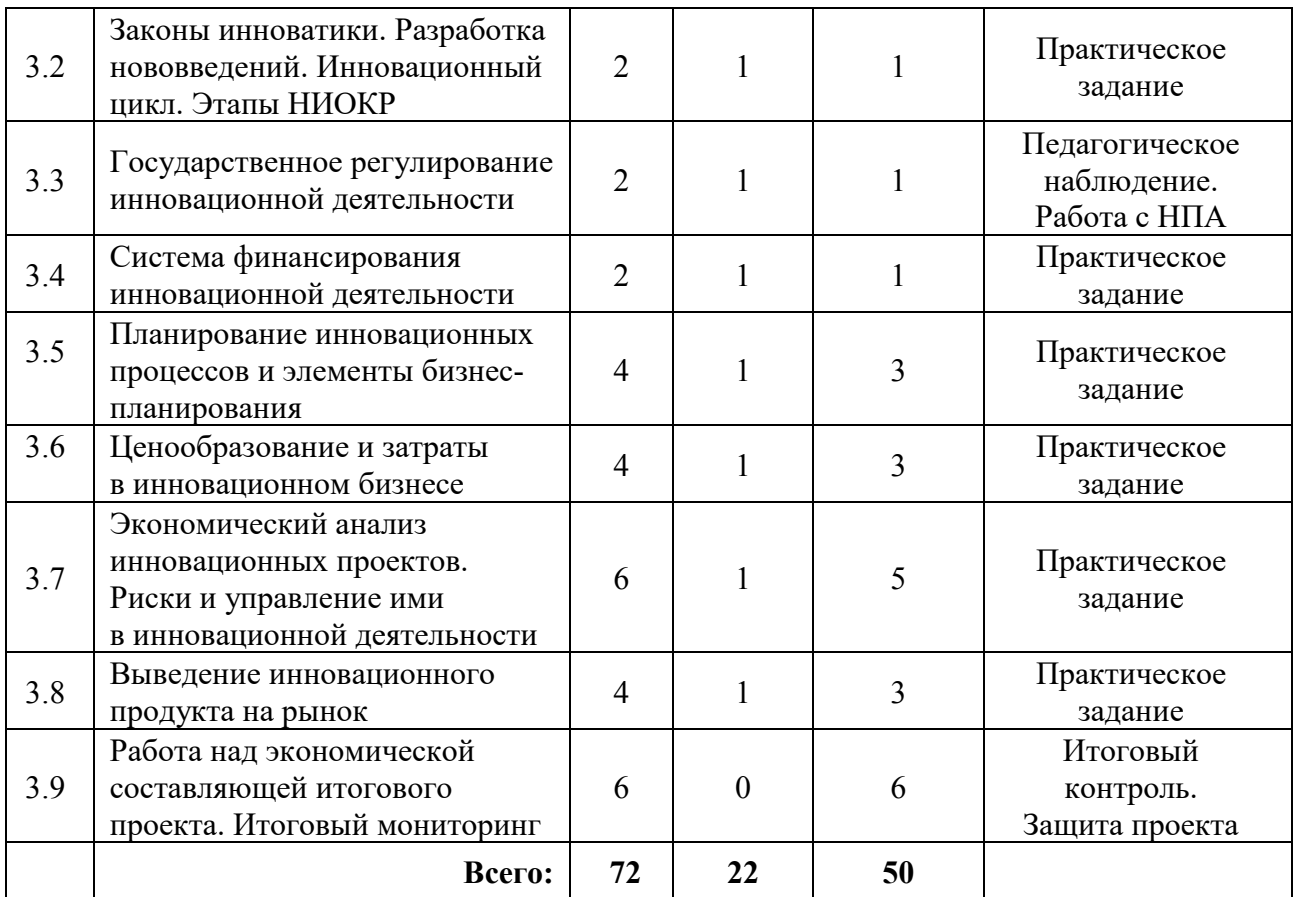

#### **Содержание учебного плана**

#### **1. Основы экономики**

#### *1.1 Вводное занятие. Инструктаж по ТБ. Входной мониторинг*

*Теория:* Организация занятий и основные требования. Вводный инструктаж по технике безопасности и правилам поведения в кабинете.

*Практика:* Знакомство с программой, актуализация имеющихся знаний. Вводный контроль.

#### *1.2 Базовые экономические понятия*

*Теория:* Знакомство с базовыми экономическими понятиями (экономика, макро и микроэкономика, благо, потребность, субъекты экономики, полезность). Экономика как наука и экономика как система хозяйствования. Цели и задачи экономики. Основная проблема экономики.

*Практика:* Решение задач на расчёт предельной полезности.

#### *1.3 Понятие экономических ресурсов и факторов производства*

*Теория:* Установление связи между понятиями «благо», «ресурс»

и «фактор производства». Определение факторов производства и факторных доходов. Раскрытие понятий прибыль и рентабельность через их взаимосвязь с факторами производства.

*Практика*: Расчёт прибыли и рентабельности по имеющимся данным

## *1.4 Рациональность потребителя и свобода выбора. Теория предельной полезности*

*Теория:* Понятие «экономического человека» по А. Смиту. Свобода выбора: кривые безразличия и кривые производственных возможностей. Понятие полезности и предельной полезности.

*Практика:* Решение задач на построение кривых безразличия и кривых производственных возможностей. Создание и решение задач на расчёт предельной полезности.

#### *1.5 Издержки. Выручка. Себестоимость, цена*

*Теория:* Ценообразование и себестоимость. Издержки (постоянные и переменные, средние и общие, предельные) и их роль в ценообразовании. Понятие выручки.

*Практика:* Решение задач на расчёт издержек. Создание и решение задач на расчёт себестоимости, формирование цены и расчёт выручки.

#### *1.6 Рынок: спрос, предложение, рыночное равновесие. Типы рынков*

*Теория:* Понятие рынка и типы рынков. Понятие спроса, предложения, рыночного равновесия. Спрос и предложение на монопольном рынке. Факторы, влияющие на спрос и предложение. Ценовая эластичность.

*Практика:* Решение задач на спрос и предложение в ситуации конкуренции и ситуации монопольного рынков. Расчёт ценовой эластичности. Решение ситуационных задач.

#### **2. Основы менеджмента и маркетинга**

#### *2.1 Менеджмент: функции и методы менеджмента*

*Теория:* Менеджмент и его роль в повышении эффективности производства. Организация как система управления. Жизненный цикл

организации. Функции управления как специфический вид деятельности. Планирование как функция менеджмента. Методы менеджмента.

*Практика:* приведение примеров реализации основных функций менеджмента, приведение примеров использования методов менеджмента; организация управления своим проектом с указанием использованных методов.

#### *2.2 Модели принятий решений и их разработка*

*Теория:* Изучение моделей принятия решений и технологии принятия решения.

*Практика:* Деловая игра «Разработка и принятие управленческого решения».

#### *2.3 Маркетинг: основные понятия, цели и задачи*

*Теория:* Понятие маркетинга, цели и задачи маркетинга. Нужда, потребность и запрос с точки зрения маркетинга. Разница в понятиях «маркетинг» и «сбыт». Понятия «обмен» и «сделка».

#### *2.4 Маркетинговая среда предприятия. Стратегии конкуренции*

*Теория:* Понятие и элементы маркетинговой среды: внутренняя и внешняя среда. Факторы, оказывающие влияние на возможность компании устанавливать контакты с рынком. Анализ маркетинговой среды. Основные стратегии конкуренции.

*Практика*: Проведение анализа маркетинговой среды своего проекта. Выбор и обоснование подходящей стратегии конкуренции.

#### *2.5 Сегментация рынка. Позиционирование*

*Теория:* Понятие и цель сегментации рынка, рыночная ниша. Категории потребителей и целевая аудитория. Маркетинговые стратегии и выбор ниши в зависимости от них. Этапы сегментации рынка. Позиционирование товара: основные правила, приёмы и ошибки.

*Практика:* Самостоятельное сегментирование рынка и выбор ниши в зависимости от продукта проекта. Позиционирование собственного продукта.

## *2.6 Маркетинговые коммуникации. Продвижение товара/услуги. Промежуточный мониторинг*

*Теория:* 5 основных элементов маркетинговых коммуникаций. Виды коммуникаций. Каналы коммуникации. Инструменты продвижения товара/услуги в зависимости от выбранных видов коммуникации. Анализ эффективности маркетинговой коммуникации.

*Практика:* Деловая игра «Продвижение продукта». Выполнение заданий промежуточного мониторинга.

#### **3. Основы инноватики**

## *3.1 Понятие инноватики и инновационной деятельности. Субъекты инновационной деятельности*

*Теория:* Понятия новшества, новации, инновации, инноватики и инновационной деятельности. Цели и задачи инновационной деятельности. Характеристика инновационного продукта. Субъекты инновационной деятельности и их взаимодействие. Инновационные системы. Современная инновационная система России.

## *3.2 Законы инноватики. Разработка нововведений. Инновационный цикл. Этапы НИОКР*

*Теория*: Законы инноватики Закономерности, принципы и методы разработки нововведений. Инновационный цикл. Этапы НИОКР.

*Практика*: Прописывание этапов НИОКР.

#### *3.3 Государственное регулирование инновационной деятельности*

*Теория:* Институты и механизмы государственного регулирования инновационной деятельности. Нормативно-правовая база инновационной деятельности. Регистрация патента.

*Практика:* Работа с нормативно-правовыми актами. Оформление документов на патент изделия.

#### *3.4 Система финансирования инновационной деятельности*

*Теория:* Система финансирования инновационной деятельности: на уровне государства, на уровне на уровне отдельного предприятия. Виды и источники финансирования инновационной деятельности.

*Практика:* Обоснование источников финансирования и выбор инвестора.

## *3.5 Планирование инновационных процессов и элементы бизнеспланирования*

*Теория:* Сущность, задачи и организация планирования инноваций. Элементы бизнес-планирования и особенности бизнес-планирования инноваций.

*Практика:* Создание основ бизнес-плана по производству и продвижению своего инновационного продукта.

#### *3.6 Ценообразование и затраты в инновационном бизнесе*

*Теория:* Особенности ценообразования и затрат в инновационном бизнесе.

*Практика:* Расчёт цены и затрат на продукт при условии индивидуального и массового производства.

## *3.7 Экономический анализ инновационных проектов. Риски и управление ими в инновационной деятельности*

*Теория:* Особенности экономического анализа инновационных проектов. Риски в инновационной деятельности.

*Практика:* Расчёт рисков для своего проекта и предложения по управлению ими.

#### *3.8 Выведение инновационного продукта на рынок*

*Теория:* Этапы вывода на рынок инновационного продукта. Способы продвижения инноваций. Основные проблемы и причины неудач при выведении продукта на рынок.

*Практика:* Оформление этапов вывода на рынок своего инновационного продукта.

## *3.9 Работа над экономической составляющей итогового проекта*

*Практика:* Оформление экономической составляющей итогового проекта. Защита экономической составляющей проекта перед группой. Выполнение заданий итогового мониторинга.

# **1.4.15 ВАРИАТИВНЫЙ МОДУЛЬ «КОЛЛАБОРАЦИЯ»**

## **Учебный план**

Таблица 18

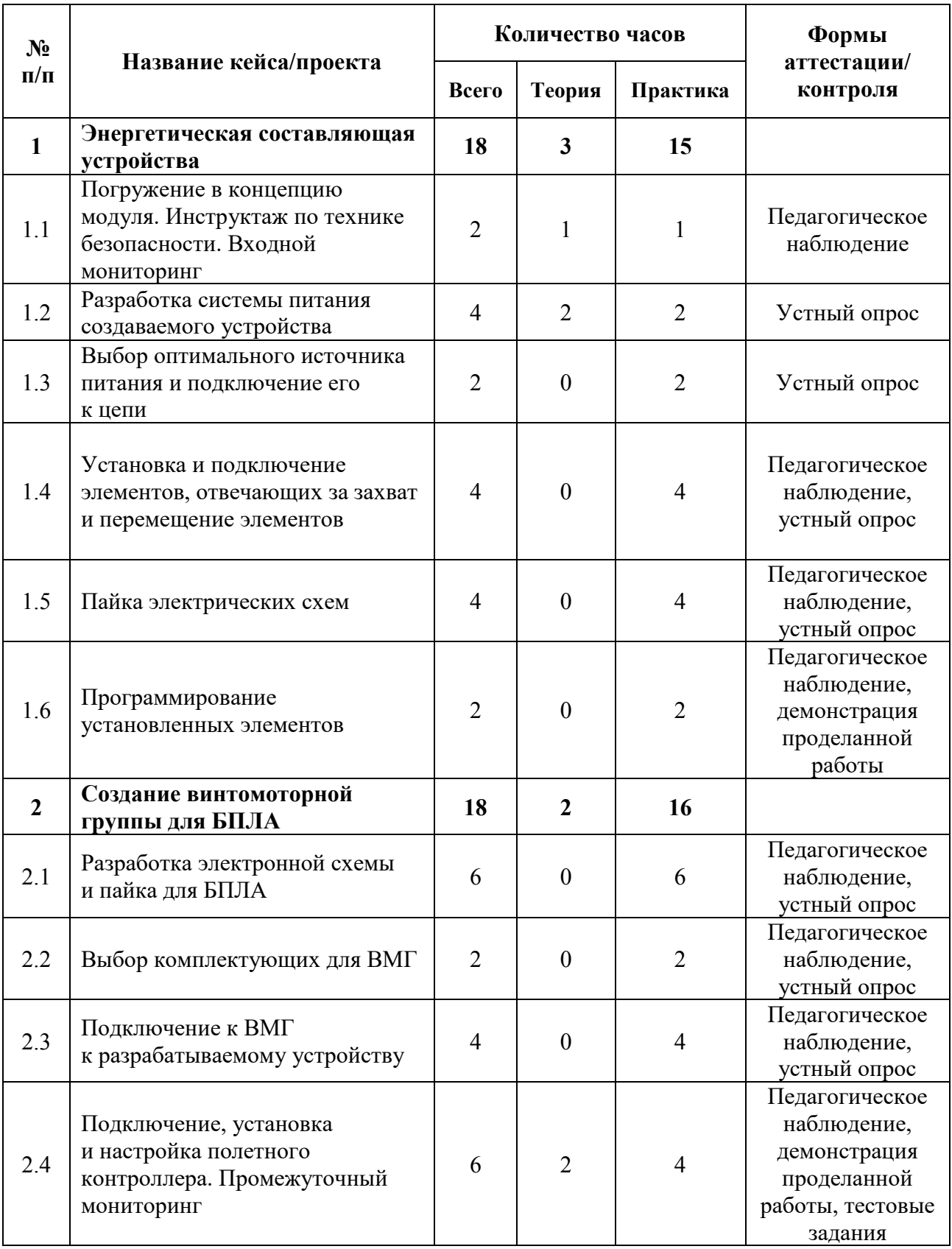

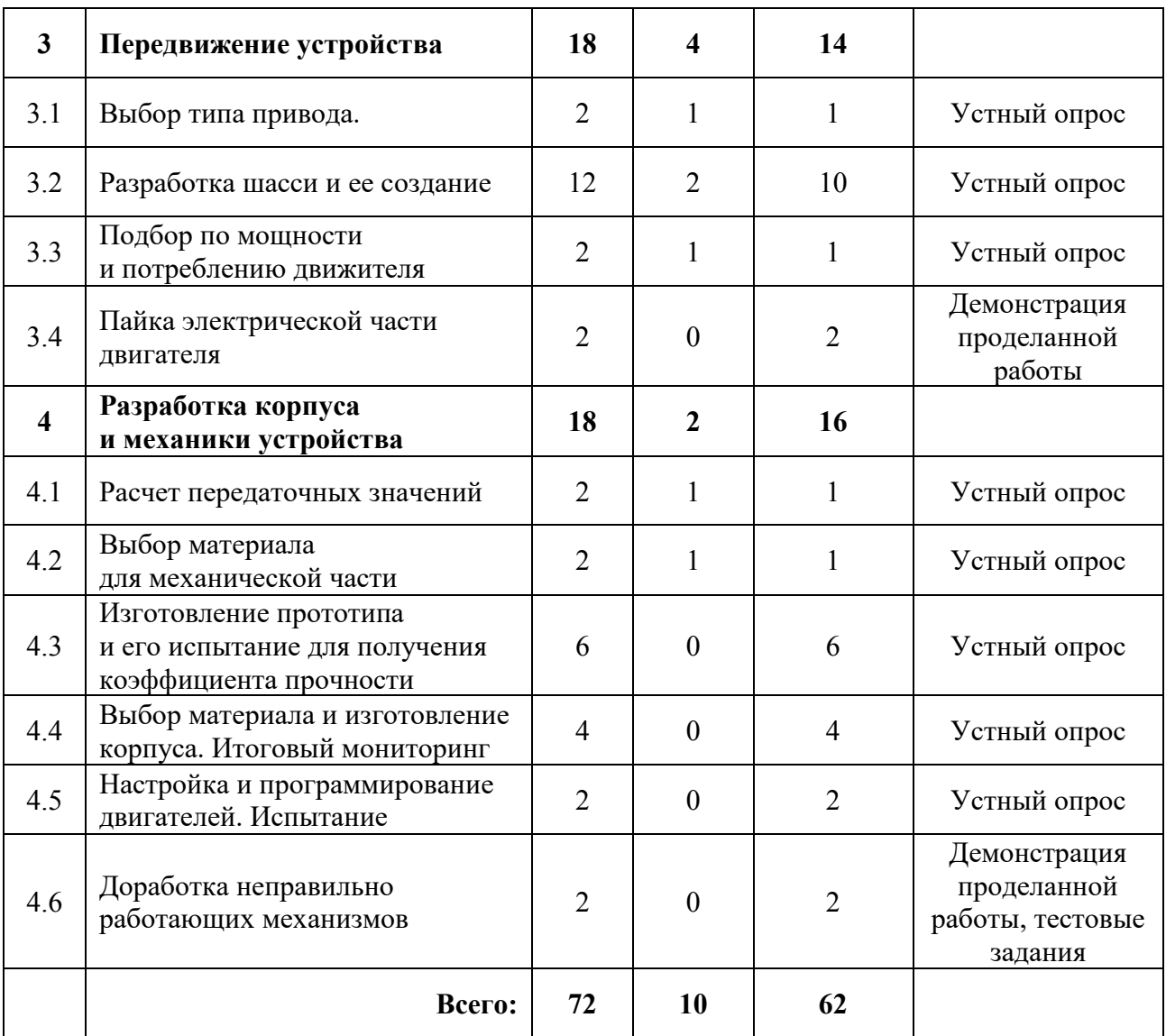

### **Содержание учебного плана**

### **1. Энергетическая составляющая устройства**

## *1.1 Погружение в концепцию модуля. Инструктаж по технике безопасности. Входной мониторинг*

*Теория:* Знакомство с концепцией модуля, обсуждение задач и идей. Инструктаж по ТБ.

*Практика:* Составление кластера идей и задач. Выполнение заданий входного мониторинга.

### *1.2 Разработка системы питания создаваемого устройства*

*Теория:* Системы питания устройства и проектирование их на действующую модель.

*Практика:* Выбор подходящих систем питания. Проектирование и сборка системы на макетной плате.

## *1.3 Выбор оптимального источника питания и подключение его к цепи*

*Практика*: Подключение источника питания, соответствующего для разрабатываемого устройства в цепь.

## *1.4 Установка и подключение элементов, отвечающих за захват и перемещение элементов*

*Практика*: Установка и подключение сервоприводов и индикационных элементов.

### *1.5 Пайка электрических схем*

*Практика*: Пайка макетной схемы в действующую.

## *1.6 Программирование установленных элементов*

*Практика*: написание программы для установленных элементов в разрабатываемое устройство.

## **2. БПЛА-устройства**

## *2.1 Разработка электронной схемы и пайка для БПЛА*

*Практика:* Разработка схемы питания необходимых модулей и создание необходимой документации.

## *2.2 Выбор комплектующих для ВМГ*

*Практика*: Выбор необходимых комплектующих из поставленного технического задания.

## *2.3 Подключение к ВМГ к разрабатываемому устройству*

*Практика*: Пайка модулей ВМГ к разрабатываемому устройству.

## *2.4 Подключение, установка и настройка полетного контроллера*

*Теория:* Работа с выбранным по ТЗ полетным контроллером.

*Практика*: Подключение, программирование, настройка и проверка работоспособности ПК. Выполнение заданий промежуточного мониторинга.

## **3. Передвижение устройства**

### *3.1 Выбор типа привода*

*Теория:* Привод, его типы и особенности.

*Практика*: Подбор оптимального привода под нужды проекта.

### *3.2 Разработка шасси и ее создание*

*Теория:* Виды шасси, их применение в зависимости от условий*.*

*Практика*: Разработка и создание 3д модели.

### *3.3 Подбор по мощности и потреблению движителя*

*Теория:* Типы двигателей. Что такое мощность?

*Практика*: Мониторинг существующих двигателей и выбор оптимального.

### *3.4 Пайка электрической части двигателя*

*Практика*: Пайка электрической части двигателя.

### **4. Разработка корпуса и механики устройства**

### *4.1 Расчет передаточных значений*

*Теория:* Виды передач. Расчетные формулы.

*Практика*: Подбор и расчет необходимой передачи.

### *4.2 Выбор материала для механической части*

*Теория:* Основные виды пластика, его характеристики.

*Практика*: Расчет механической прочности пластика.

## *4.3 Изготовление прототипа и его испытание для получения коэффициента прочности*

*Практика*: Изготовление прототипа и его испытание для получения коэффициента прочности.

## *4.4 Выбор материала и изготовление корпуса. Итоговый мониторинг*

*Практика*: Изготовление корпуса из подходящего по прочности и весу пластика посредством аддитивных технологий. Выполнение заданий итогового мониторинга.

### *4.5 Настройка и программирование двигателей. Испытание*

*Практика*: Программирование основных контроллеров и драйверов двигателя. Проведение испытаний.

### *4.6. Доработка неправильно работающих механизмов*

*Практика*: Поиск неисправностей и минусов конструкции после испытания.

# **1.4.16 ВАРИАТИВНЫЙ МОДУЛЬ «ТЕХНОЛАБОРАТОРИЯ»**

## **Учебный план**

Таблица 19

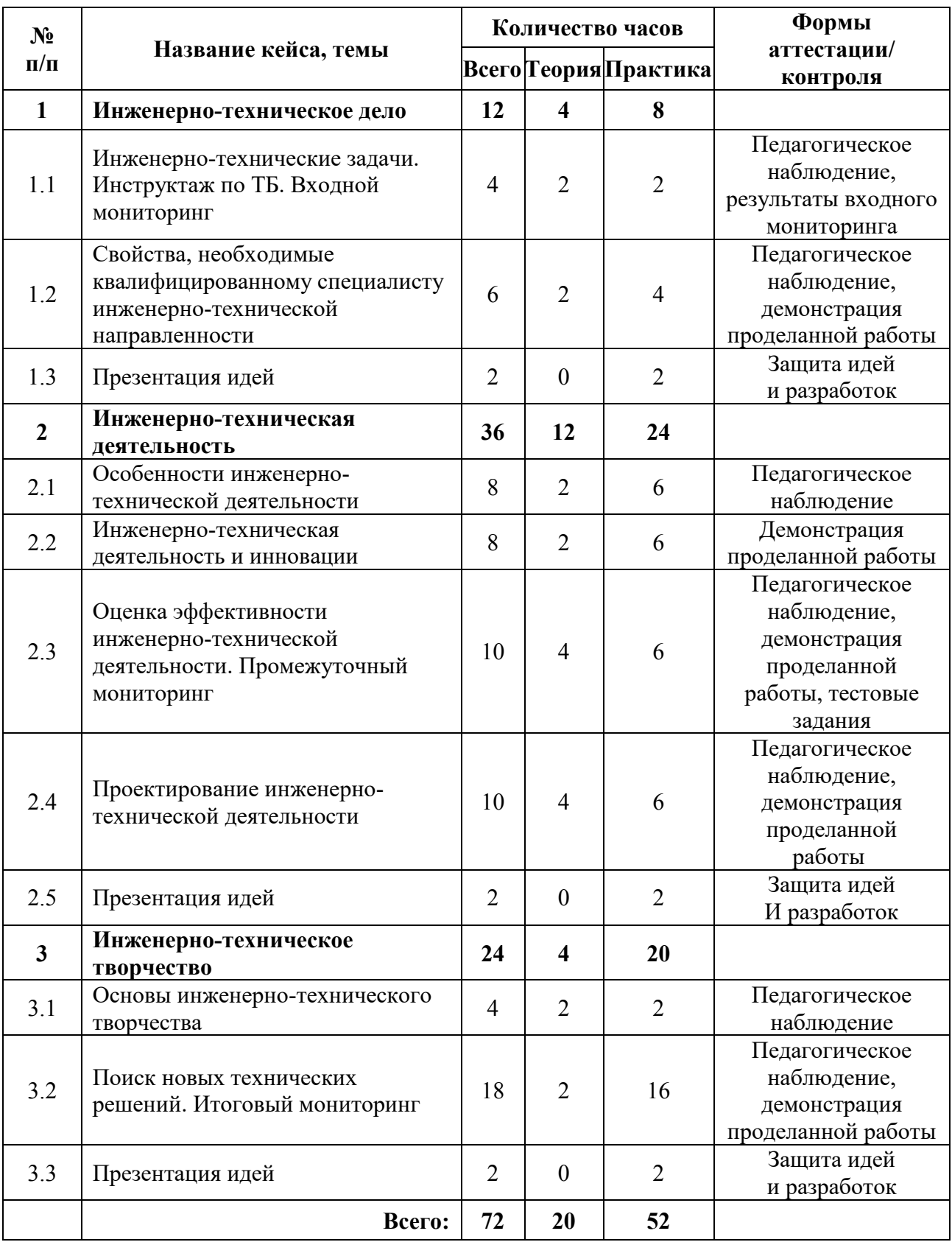

#### **Содержание учебного плана**

#### **1. Инженерно-техническое дело**

## *1.1 Инженерно-технические задачи. Инструктаж по ТБ. Входной мониторинг*

*Теория:* Определение задачи. Современное инженерно-техническое дело. Инженерно-техническое дело на практике. Специализация в инженернотехническом деле.

*Практика:* работа над кластером, генерация идей посредством мозгового штурма. Выполнение заданий входного мониторинга.

## *1.2 Свойства, необходимые квалифицированному специалисту инженерно-технической направленности*

*Теория:* Представление. Оптимизация. Проектирование: формулировка задачи, анализ задачи, поиски возможных решений, принятие инженернотехнического решения. Спецификация решения. Цикл проектирования.

*Практика:* Работа над кластером, генерация идей посредством мозгового штурма. Выполнение заданий по направлению.

#### **2. Инженерно-техническая деятельность**

#### *2.1 Особенности инженерно-технической деятельности*

*Теория:* Инженерно-техническое дело как искусство. Инженернотехническое искусство и красота. Принципы гуманизации инженернотехнической деятельности. Инженерно-техническая этика.

*Практика:* Работа над схемой, генерация идей посредством мозгового штурма. Выполнение заданий по направлению.

#### *2.2 Инженерно-техническая деятельность и инновации*

*Теория:* Понятие инновационной инженерно-технической деятельности. Роль изобретений в инновационной деятельности.

*Практика:* Работа над структурированием понятий, генерация идей посредством мозгового штурма. Выполнение заданий по направлению.

#### *2.3 Оценка эффективности инженерно-технической деятельности*

*Теория:* Критерии инженерно-технической и инновационной деятельности. Варианты оценки эффективности инженерно-технической деятельности. Рациональное и иррациональное в инженерно-технической деятельности.

*Практика:* Работа над кластером, генерация идей посредством мозгового штурма. Выполнение заданий по направлению. Выполнение заданий промежуточного мониторинга.

#### *2.4 Проектирование инженерно-технической деятельности*

*Теория:* Системный подход. Структурно-функциональный подход. Потребительские свойства продукции. Оценка качества продукции. *Практика:* Выполнение заданий по направлению.

#### **3. Инженерно-техническое творчество**

#### *3.1 Основы инженерно-технического творчества*

Теория: Основные понятия и определения технических объектов, их критерии эффективности. Основные операции рационального творческого процесса. Объекты интеллектуальной собственности.

*Практика:* Выполнение заданий по направлению.

Самостоятельная работа: Повторение пройденного материала.

#### *3.2 Поиск новых технических решений*

*Теория:* Поиск новых технических решений инженерными методами. Классификация методов инженерного творчества. Интуитивные методы. Метод проб и ошибок. Метод контрольных вопросов. Метод мозговой атаки. Эвристические и алгоритмические методы поиска новых технических решений. Технические противоречия.

*Практика:* Выполнение заданий по направлению.

#### **3.3 Презентация идей**

*Практика:* Презентация идей.

# **1.4.17 АЛЬТЕРНАТИВНЫЙ МОДУЛЬ**

## **БЛОК «IT»**

## **Учебный план**

Таблица 20

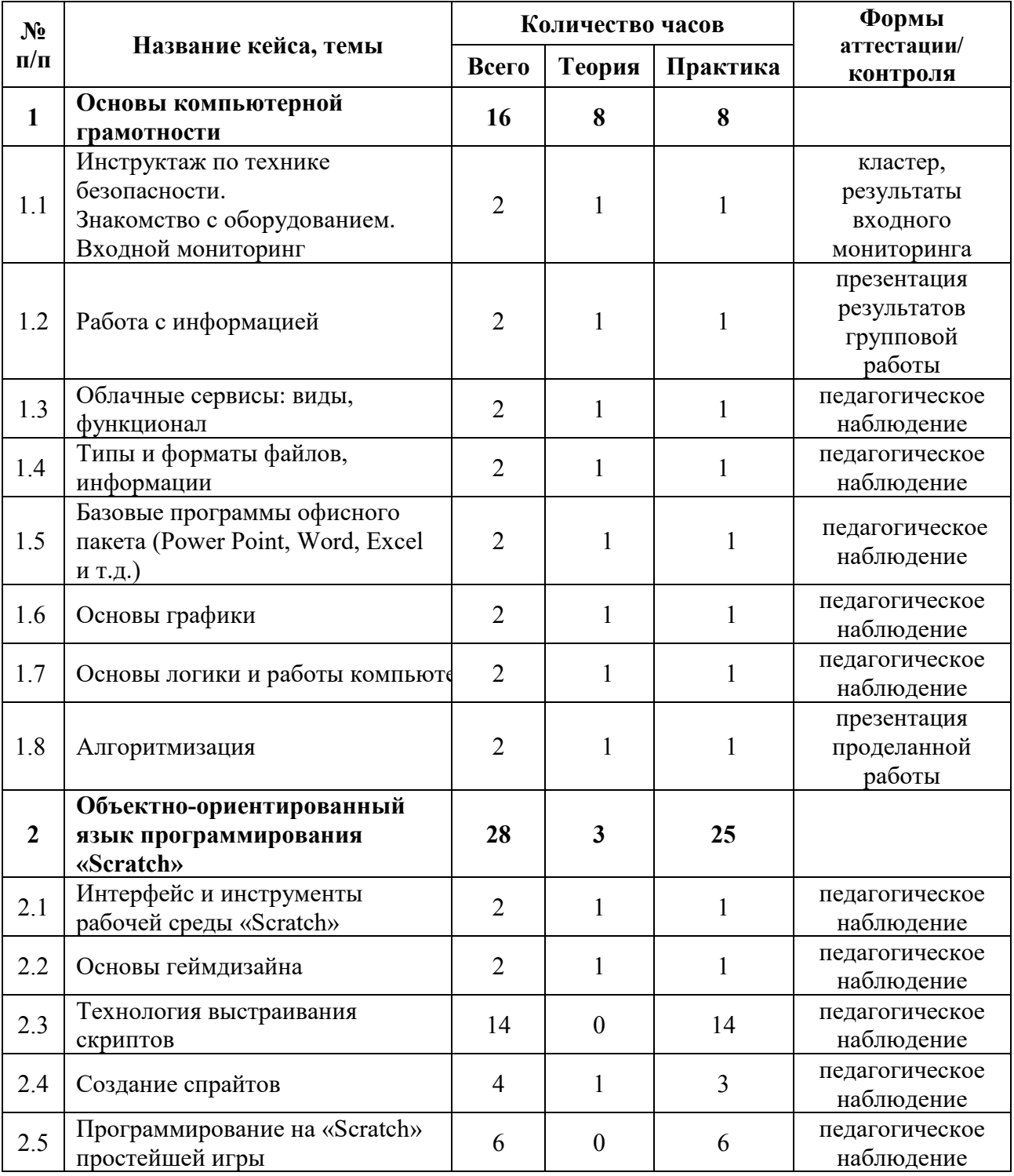

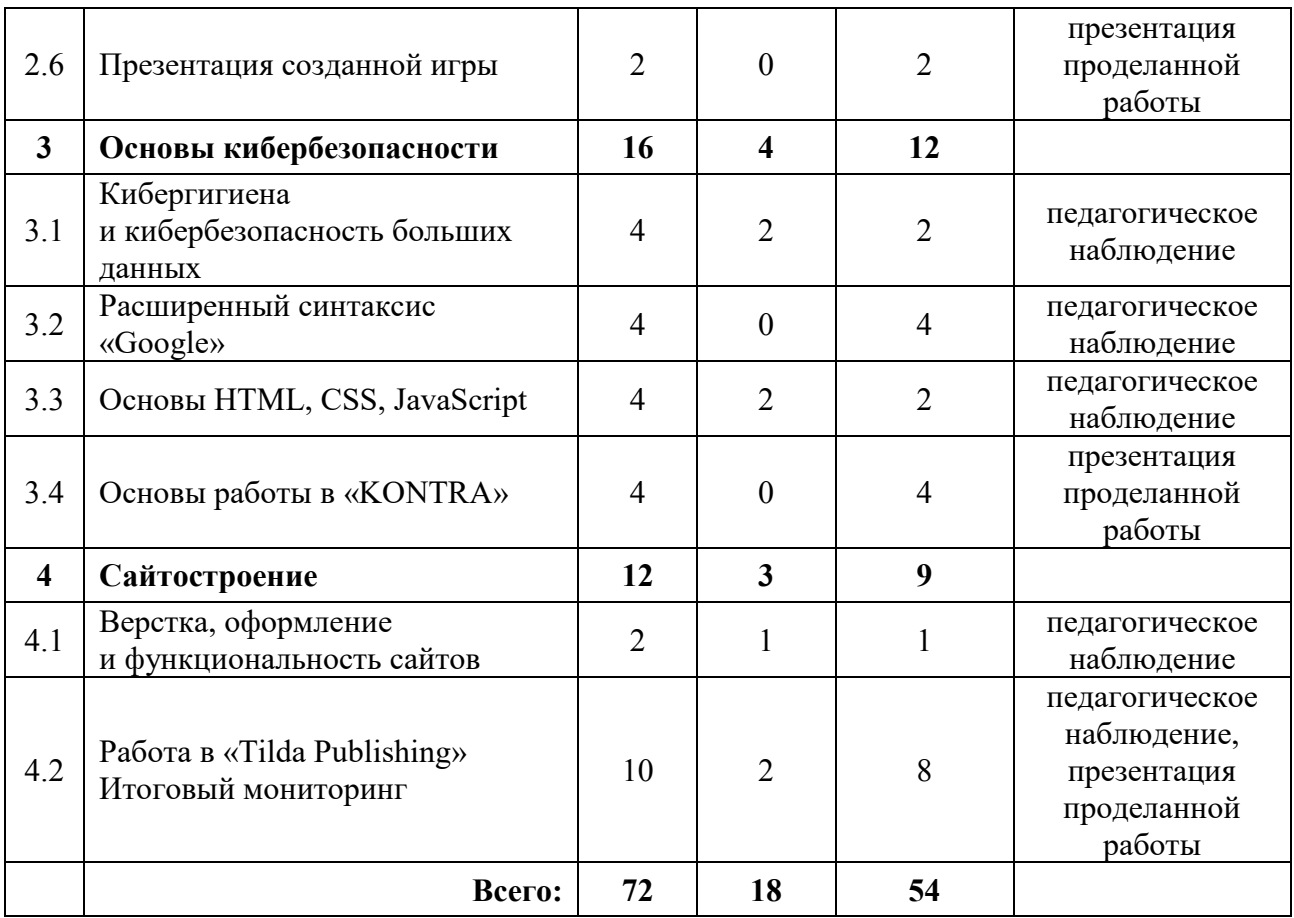

### **Содержание учебного плана**

#### **1. Основы компьютерной грамотности**

## *1.1 Инструктаж по технике безопасности. Знакомство с оборудованием. Входной мониторинг*

*Теория:* Знакомство с обучающимися, сбор и корректировка ожиданий, -инструктаж по технике безопасности, просмотр презентации на тему VR/AR, вопрос-ответ, игра на командообразование.

*Практика:* Настройка оборудования.

### *1.2 Работа с информацией*

*Теория:* Вводный материал в виде презентации, вопрос-ответ. Поиск информации в сети интернет. Принципы поиска информации, поисковики, продвинутые методы поиска. Информационная безопасность.

*Практика:* Поиск информации в группах на заданные, презентация результатов групповой работы.

#### *1.3 Облачные сервисы: виды, функционал*

*Теория:* Знакомство с облачными сервисами, регистрация и отработка функционала сервисов на основе командных задач

*Практика:* Создание своей базы адресов с общим доступом (сохранить себе ссылку в зоне досягаемости), создание своей папки, добавление в общий диалог курса.

#### *1.4 Типы и форматы файлов, информации*

*Теория:* Типы и форматы файлов, общая логика и принципы работы с ними.

*Практика:* Создание и работа с файлами разных форматов, анализ и проверка практического задания.

## *1.5 Базовые программы офисного пакета (Power Point, Word, Excel и т.д.)*

*Теория:* Функционал программ, редактирование и управление файлами.

*Практика:* Создание документов и файлов в программах, анализ и проверка практического задания.

#### *1.6 Основы графики*

*Теория:* Принципы создания и отрисовки изображения на компьютере, цветовые схемы, понятие рендера.

*Практика:* Исследование на тему цвета, создание презентации или самостоятельная работа на тему «развертки».

#### *1.7 Основы логики и работы компьютера*

*Теория:* Принципы работы компьютера в целом. Логические операции, алгоритмы.

*Практика:* Создание алгоритмов, вычисление логических примеров и решение задач на логику (в группах), анализ и проверка практических заданий.

#### *1.8 Алгоритмизация*

*Теория:* Информация о языках программирования, основы программирования.

*Практика:* Практическое задание на развитие логики, анализ и проверка практического задания

### **2. Объектно-ориентированный язык программирования «Scratch»**

## *2.1 Интерфейс и инструменты рабочей среды «Scratch»*

*Теория:* Логика работы языка программирования «Scratch».

*Практика:* Создание кода.

## *2.2 Основы геймдизайна*

*Теория:* Введение в сферу геймдизайна, основные аспекты функционирования данного направления.

*Практика:* Создание игровой концепции.

## *2.3 Технология выстраивания скриптов*

*Практика:* Создание скриптов.

## *2.4 Создание спрайтов*

*Теория:* Теоретические основы создания спрайтов.

*Практика:* Создание спрайтов.

## *2.5 Программирование на «Scratch» простейшей игры*

*Практика:* Создание игры на платформе «Scratch».

## *2.6 Презентация созданной игры*

*Практика:* Демонстрация результатов работы над игровым приложением.

## **3. Основы кибербезопасности**

## *3.1 Кибергигиена и кибербезопасность больших данных*

*Теория:* Основные понятия, терминология, тренды в области кибергигиены.

*Практика:* Работа с симулятором кибератак.

## *3.2 Практика с расширенным синтаксисом «Google»*

*Практика:* Использование расширенного синтаксиса «Google» при сборе информации.

## *3.3 Основы HTML, CSS, JavaScript*

*Теория:* Изучение алгоритмов языков для дальнейшего практического применения.

*Практика:* Анализ алгоритмов.

### *3.4 Работа в «KONTRA»*

*Практика:* Прохождение кейсов «KONTRA»

### **4. Сайтостроение**

### *4.1 Верстка, оформление и функциональность сайтов*

*Теория:* Структура, разметка, использование [таблиц стилей](https://ru.wikipedia.org/wiki/CSS) и [клиентских сценариев](https://ru.wikipedia.org/wiki/%D0%A1%D0%BA%D1%80%D0%B8%D0%BF%D1%82%D1%8B_%D0%B2_HTML), [макет,](https://ru.wikipedia.org/wiki/%D0%9C%D0%B0%D0%BA%D0%B5%D1%82) отображение элементов в различных [браузерах](https://ru.wikipedia.org/wiki/%D0%91%D1%80%D0%B0%D1%83%D0%B7%D0%B5%D1%80) и разница в размерах рабочего пространства устройств.

*Практика:* Создание своего сценария и макета сайта.

## *4.2 Работа в «Tilda Publishing». Итоговый мониторинг*

*Теория:* Знакомство с инструментами «Tilda Publishing».

*Практика*: Разработка черновика сайта с помощью «Tilda Publishing», презентация проделанной работы. Выполнение заданий итогового мониторинга.

## **БЛОК «VR/AR»**

## **Учебный план**

Таблица 21

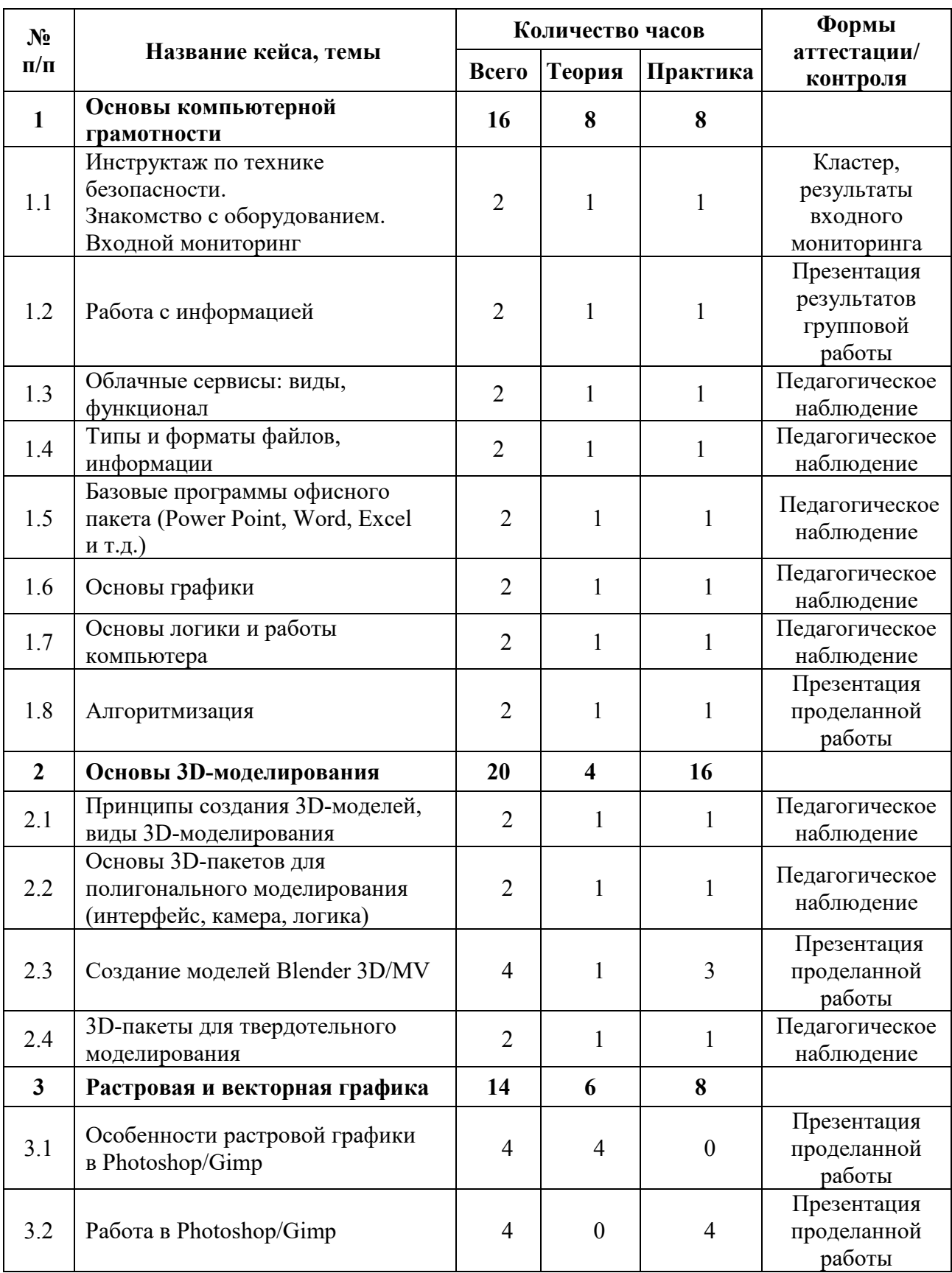

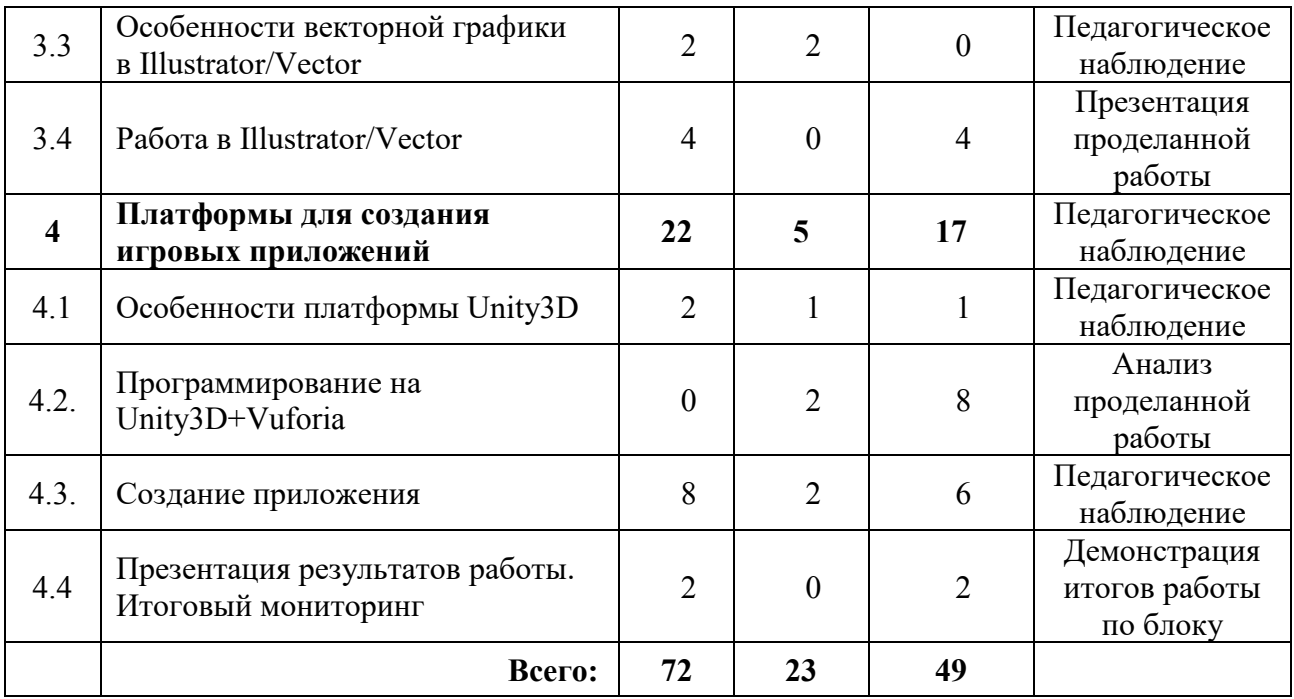

#### **Содержание учебного плана**

### **1. Основы компьютерной грамотности**

## *1.1 Инструктаж по технике безопасности. Знакомство с оборудованием. Входной мониторинг*

*Теория:* Знакомство с обучающимися, сбор и корректировка ожиданий, инструктаж по технике безопасности, просмотр презентации на тему VR/AR, вопрос-ответ, игра на командообразование.

*Практика:* настройка оборудования.

## *1.2 Работа с информацией*

*Теория:* Вводный материал в виде презентации, вопрос-ответ. Поиск информации в сети интернет. Принципы поиска информации, поисковики, продвинутые методы поиска. Информационная безопасность.

*Практика:* поиск информации в группах на заданные, презентация результатов групповой работы.

### *1.3 Облачные сервисы: виды, функционал*

*Теория:* Знакомство с облачными сервисами, регистрация и отработка функционала сервисов на основе командных задач.

*Практика:* создание своей базы адресов с общим доступом (сохранить себе ссылку в зоне досягаемости), создание своей папки, добавление в общий диалог курса.

### *1.4 Типы и форматы файлов, информации*

*Теория:* Типы и форматы файлов, общая логика и принципы работы с ними.

*Практика:* создание и работа с файлами разных форматов, анализ и проверка практического задания.

## *1.5 Базовые программы офисного пакета (Power Point, Word, Excel и т.д.)*

*Теория:* Функционал программ, редактирование и управление файлами.

*Практика:* создание документов и файлов в программах, анализ и проверка практического задания.

#### *1.6 Основы графики*

*Теория:* принципы создания и отрисовки изображения на компьютере, цветовые схемы, понятие рендера.

*Практика:* исследование на тему цвета, создание презентации или самостоятельная работа на тему "развертки".

#### *1.7 Основы логики и работы компьютера*

*Теория:* Принципы работы компьютера в целом. Логические операции, алгоритмы.

*Практика:* создание алгоритмов, вычисление логических примеров и решение задач на логику (в группах), анализ и проверка практических заданий.

#### *1.8 Алгоритмизация*

*Теория:* информация о языках программирования, основы программирования.

*Практика:* практическое задание на развитие логики, анализ и проверка практического задания.

### **2. Основы 3D-моделирования**

#### *2.1. Принципы создания 3D-моделей, виды 3D-моделирования*

*Теория:* теория и механика создания 3D-модели, применение 3D-моделирования.

*Практика:* командная работа по поиску информации и презентации, анализ и проверка практического задания.

## *2.2. Основы 3D-пакетов для полигонального моделирования (интерфейс, камера, логика)*

*Теория:* знакомство с интерфейсом и логикой создания моделей в контексте полигонального моделирования Blender 3D.

*Практика:* создание простейших моделей.

### *2.3. Создание 3D-моделей в Blender 3D/MV*

*Теория:* установка ПО, разбор интерфейса и логики создания моделей в контексте полигонального моделирования MagicaVoxel (для компьютера), VoxelEditor 3D (на смартфон).

*Практика:* создание простейших моделей.

### *2.4 3D-пакеты для твердотельного моделирования*

*Теория:* интерфейс, камера, логика в Blender 3D или Tinkercad.

*Практика:* практические упражнения по созданию моделей.

### **3. Растровая и векторная графика**

## *3.1 Особенности растровой графики в Photoshop/Gimp*

*Теория:* Знакомство с растровой графикой (интерфейс, логика, принципы) с использованием дополнительной реальности.

### *3.2 Работа в Photoshop/Gimp*

*Практика:* обработка фото, создание растровых изображений, создание маски.

## *3.3 Особенности векторной графики в Illustrator/Vector*

*Теория:* интерфейс и логика программы, принципы работы.

### *3.4 Работа в Illustrator/Vector*

*Практика:* выполнение практических упражнений, создание векторных изображений.

## **4. Платформы для создания игровых приложений**

## *4.1 Особенности платформы Unity3D*

*Теория:* изучение интерфейса и основных функций.

*Практика:* Импорт моделей и ассетов в сцену, создание проекта.

## *4.2 Программирование на Unity3D+Vuforia*

*Теория:* Основные настройки Unity3D + Vuforia.

*Практика:* Создание приложения apk при помощи Unity3D + Vuforia.

## *4.3 Создание приложения проекта*

*Теория:* настройка Unity3D + Vuforia.

*Практика:* разработка приложения, презентация решения.

## *4.4 Презентация результатов работы. Итоговый мониторинг*

*Практика:* демонстрация разработанного приложения, его анализ и проверка. Выполнение заданий итогового мониторинга.

## **БЛОК «АВТО»**

## **Учебный план**

Таблица 22

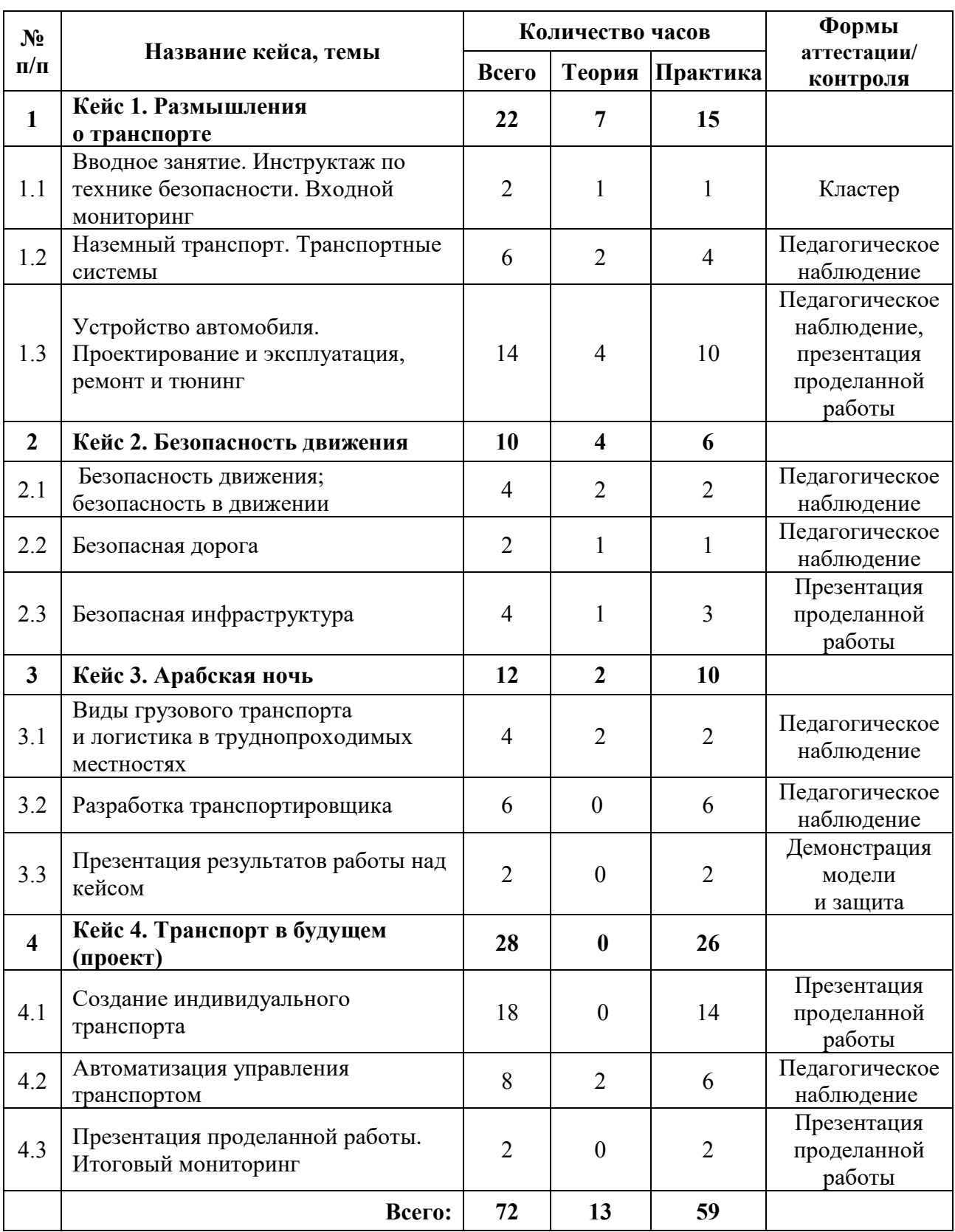

#### **Содержание учебного плана**

#### **1. Кейс 1. Размышления о транспорте**

## *1.1 Вводное занятие. Инструктаж по технике безопасности. Входной мониторинг*

*Теория:* вводный инструктаж по технике безопасности, правила поведения.

*Практика:* Выполнение заданий входного мониторинга.

#### *1.2 Наземный транспорт. Транспортные системы*

*Теория:* беседа о различных видах транспорта, знакомство с современными интеллектуальными системами управления транспортными процессами.

*Практика*: решение Кейса «Подарок другу», демонстрация результата.

## *1.3 Устройство автомобиля. Проектирование и эксплуатация, ремонт и тюнинг*

*Теория:* беседа об автомобиле и его компонентах, знакомство с технологическими процессами автомобильного производства, знакомство с понятием тюнинга.

*Практика:* подготовка презентаций по темам: «Плюсы и минусы подвесок автомобилей», «Какой двигатель выбрать?», – Кейс «Какой автомобиль лучше?».

#### **2. Кейс 2. Безопасность движения**

#### *2.1 Безопасность движения, безопасность в движении*

*Теория:* ознакомление с нормативно-правовыми документами.

*Практика:* проработка ГОСТа, ПДД и международных конвенций.

#### *2.2 Безопасная дорога*

*Теория:* понятие «безопасности» дорог.

*Практика:* оценка сложности практической реализации безопасных дорог на примерах.

### *2.3 Безопасная инфраструктура*

*Теория:* знакомство с инфраструктурой как частью «умного города».

*Практика:* составление плана реализации безопасной инфраструктуры в «умном городе».

#### **3. Кейс 3. Арабская ночь**

## *3.1. Виды грузового транспорта и логистика в труднодоступных местностях*

*Теория:* знакомство с различными типами местности и особенностями перевозки грузов на этих местностях, знакомство с существующими транспортными средствами для этих местностей.

*Практика:* проработка идей для решения кейса.

### *3.2. Разработка транспортировщика*

*Практика:* Разработка прототипа собственного ТС для перевозки грузов в сложных дорожных условиях.

### **4. Кейс 4. Транспорт в будущем (проект)**

## *4.1. Создание индивидуального транспорта при помощи аддитивных технологий*

*Практика:* проектирование ТС, разработка дизайна, определение ключевых функций и особенностей ТС.

#### *4.2. Автоматизация управления транспортом*

*Теория:* мониторинг текущего положения транспорта, контроль над выполнением заданного маршрутного пути, отслеживание выполнения перевозки.

*Практика:* использование возможностей промышленной робототехники для имитации автоматизации управления транспортом.

#### *4.3. Презентация проделанной работы. Итоговый мониторинг*

*Практика:* защита проделанной работы, ответы на вопросы. Выполнение заданий итогового мониторинга.

## **БЛОК «АЭРО»**

## **Учебный план**

Таблица 23

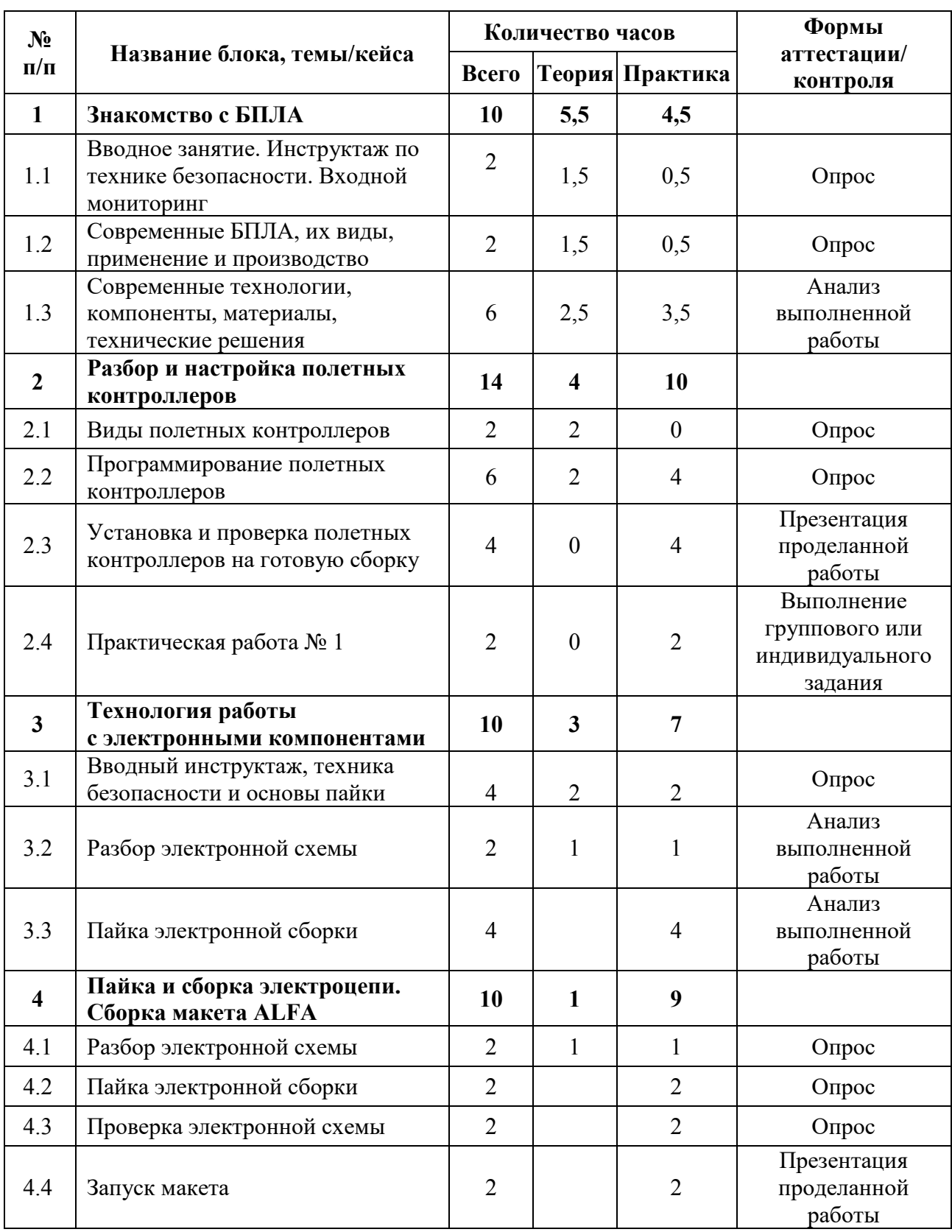

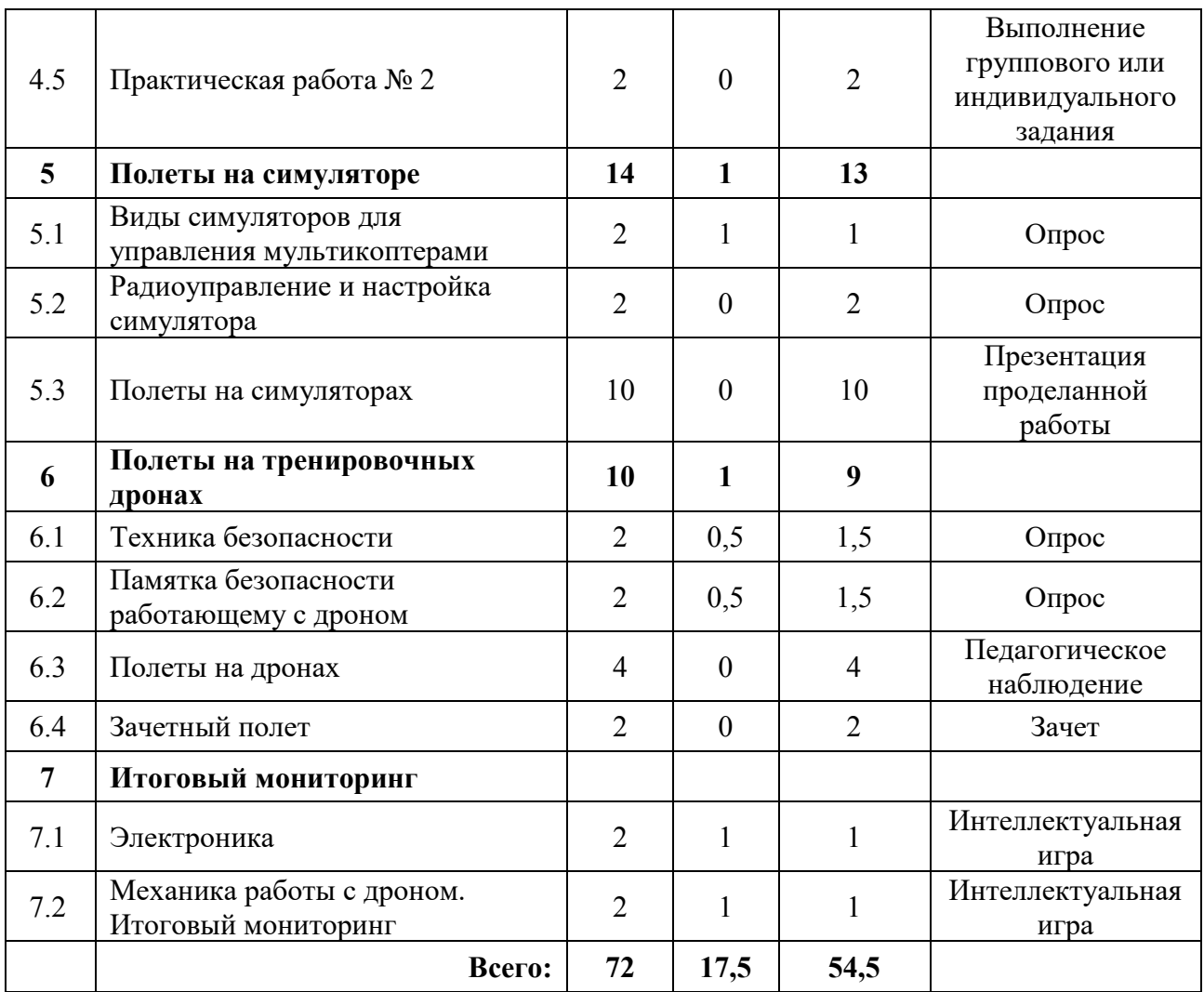

### **Содержание учебного плана**

### **1. Знакомство с БПЛА**

#### *1.1 Вводное занятие. Инструктаж по технике безопасности*

*Теория:* Организация занятий и основные требования. Вводный инструктаж по охране труда, технике безопасности и правилам поведения в кабинете. *Практика:* Экскурсия по лабораториям. Выполнение заданий входного мониторинга.

#### *1.2 Современные БПЛА, их виды, применение и производство*

*Теория:* Современные БПЛА. Применение БПЛА. Устройство и производство БПЛА.

*Практика*: Демонстрация работы БПЛА.
# *1.3 Современные технологии, компоненты, материалы, технические решения*

*Теория:* Знакомство с современными материалами (углеволокно, смола, карбон, титан, фторопласт). Разбор современных технологий БПЛА (устройство БПЛА, камеры для БПЛА, использование БПЛА в различных структурах с различными усовершенствованиями).

*Практика*: Определение материала на внешний вид.

### **2. Разбор и настройка полетных контроллеров**

### *2.1 Виды полетных контроллеров*

*Теория:* Знакомство с видами полетных контроллеров для разных систем.

### *2.2 Программирование полетных контроллеров*

*Теория:* Теоретические основы настройки оборудования. Проблемы, возникающие во время настройки.

*Практика:* Подключение полетного контроллера к ПК. Настройка и программирование полётного контроллера через программу ArduPilot.

# *2.3 Установка и проверка полетных контроллеров на готовую сборку.*

*Практика*: Установка полетного контроллера на готовую сборку дрона, подключение необходимого оборудования (подключение радиоаппаратуры, двигателей, проверка всех необходимых контактов), запуск.

### *2.4. Практическая работа № 1*

*Практика:* Выполнение тестовых и практических заданий.

### **3. Технология работы с электронными компонентами**

### *3.1 Вводный инструктаж, техника безопасности и основы пайки*

*Теория:* Вводный инструктаж и техника безопасности. Элементы паяльной станции и необходимое оборудование

*Практика:* Создание памятки безопасности работающему с паяльным оборудованием.

## *3.2 Разбор электронной схемы*

*Теория:* Знакомство с компонентами электронной схемы (макетная плата, светодиоды, резисторы, кнопки, разъем для батарейки, батарейка).

*Практика:* Сборка эл. схемы фонарика в программе Multisim.

# *3.3 Пайка электронной сборки*

*Практика:* Пайка электронной сборки (макетная плата, светодиоды, резисторы, кнопки, разъем для батарейки, батарейка).

# **4. Пайка и сборка электроцепи. Сборка макета ALFA**

# *4.1 Разбор электронной схемы*

*Теория:* Знакомство с компонентами электронной схемы.

*Практика:* Сборка эл. схемы макета в программе Multisim.

# *4.2 Пайка электронной сборки*

*Практика:* Пайка электронной сборки макета.

# *4.3 Проверка электронной схемы*

*Практика:* Проверка на правильность: сборки механических частей, подключение проводки, распиновка.

# *4.4 Запуск макета*

*Практика*: подключение питания макета к лабораторному блоку питания для видимой правильности сборки.

# *4.5. Практическая работа №2*

*Практика:* Выполнение тестовых и практических заданий.

# **5. Полеты на симуляторе**

# *5.1 Виды симуляторов для управления мультикоптерами*

*Теория:* виды симуляторов (DroneSim Pro Drone Flight Simulator, FPV Freerider App.).

*Практика:* Настройка ПК для данного симулятора.

# *5.2 Радиоуправление и настройка симулятора*

*Практика:* Настройка симулятора и пульта управления.

### *5.3. Полеты на симуляторах*

*Практика:* Тренировочные полеты на различных симуляторах и мультикоптерах.

### **6. Полеты на тренировочных дронах**

### *6.1 Техника безопасности*

*Теория:* Знакомство с правилами техники безопасности.

*Практика:* Викторина по разобранному материалу.

## *6.2 Памятка безопасности работающему с дроном*

*Теория:* Правила безопасного использования дрона.

*Практика:* Создание памятки безопасности работающему с дроном.

## *6.3 Полеты на дронах*

*Практика:* Полеты на дронах.

# *6.4 Зачетный полёт*

*Практика:* Полеты на учебных дронах.

# **7. Итоговый мониторинг**

# *7.1 Электроника*

*Теория:* Повторение пройденного материала в формате интеллектуальной игры.

*Практика:* Выполнение заданий в формате интеллектуальной игры.

# *7.2 Механика работы дрона. Итоговый мониторинг*

*Теория:* Повторение пройденного материала в формате интеллектуальной игры.

*Практика:* Выполнение заданий в формате интеллектуальной игры. Тестирование и работа над ошибками. Выполнение заданий итогового мониторинга.

# **БЛОК «ГЕО»**

# **Учебный план (11-17 лет)**

Таблица 24

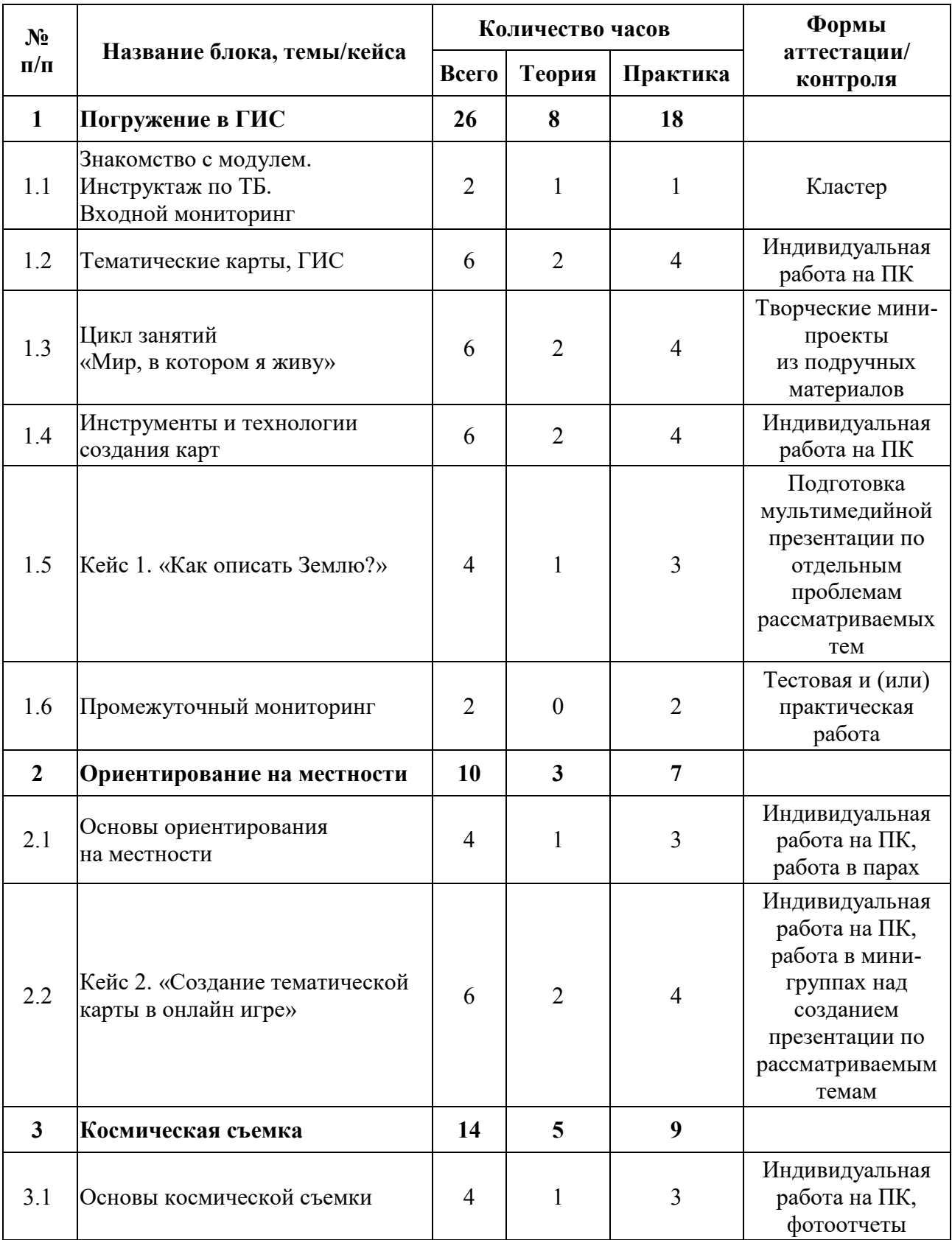

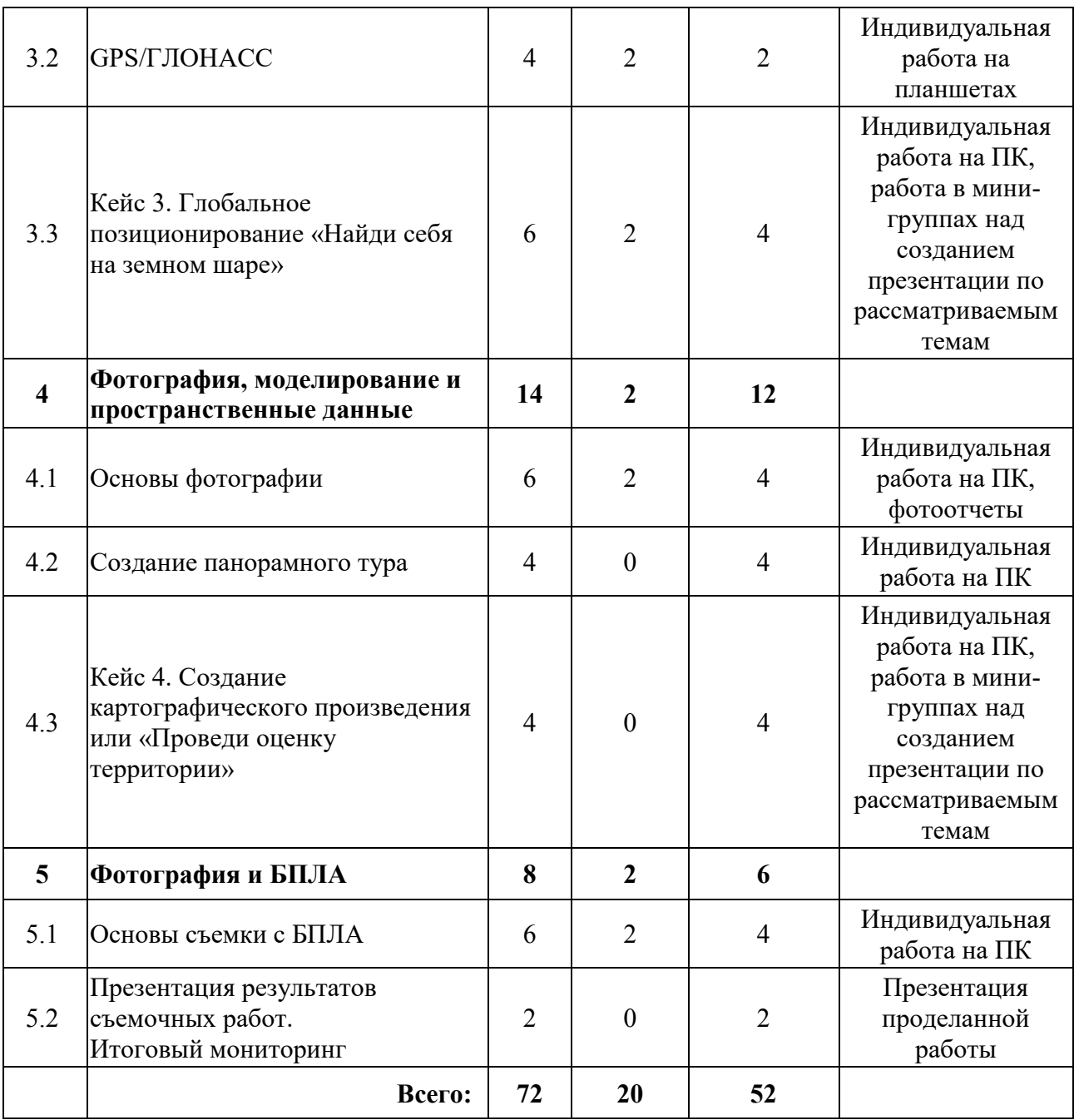

## **Содержание учебного плана (11-17 лет)**

# **1. Погружение в ГИС**

### *1.1 Знакомство с модулем. Инструктаж по ТБ. Входной мониторинг*

*Теория:* Знакомство. Инструктаж по технике безопасности в детском технопарке «Кванториум».

*Практика:* Экскурсия по детскому технопарку Кванториум. Создание кластера с постановкой задач на учебный год. Выполнение заданий входного мониторинга.

### *1.2 Тематические карты, ГИС*

*Теория:* Основы работы с пространственными данными. Что такое карта сегодня? Понятие карты. Основные компоненты карты. Основы работы с пространственными данными. Что такое карта сегодня? Типы данных. ГИС.

*Практика:* «ГИС – «слоеный пирог» или раскрась карту сам»

#### *1.3 Цикл занятий «Мир, в котором я живу»*

*Теория:* Изучение лесов, почвы и географии Земли в целом со стороны геоквантума.

*Практика:* Работа с интерактивными картами. Рисование. Творческие мини-проекты из подручных материалов.

#### *1.4 Инструменты и технологии создание карт*

*Теория:* Основы создания современных карт, инструменты при создании карт.

*Практика:* Оцифровка и создание карты. Компоновка карты и публикация данных.

#### *1.5 Кейс 1. «Как описать Землю?»*

*Содержание:* Кейс знакомит обучающихся с разновидностями данных. Решая задачу кейса, дети проходят следующие тематики: карты и основы их формирования. Изучение условных знаков и принципов их отображения на карте; Системы координат и проекций карт, их основные характеристики и возможности применения. Масштаб и другие вспомогательные инструменты формирования карты. Кейс формирует у детей понимание основ ориентирования на местности с использованием как традиционных средств в виде карт, так и современных спутниковых навигационных систем, навигаторов и картографических сервисов; знакомит детей с примерами применения этих систем в жизни и учит основам работы с логгерами для последующего самостоятельного сбора тематических пространственных данных.

*Теория:* Изучение условных знаков и принципов их отображения на карте.

186

*Практика:* Формирование (создание) карты интенсивности системы координат и проекций карт, их характеристики и возможности применения.

### *1.6 Промежуточный мониторинг*

*Практика:* Тест, практическая работа.

### **2. Ориентирование на местности**

#### *2.1 Основы ориентирования на местности*

*Теория:* Основы систем глобального позиционирования.

*Практика:* Применение ГЛОНАСС для позиционирования.

### *2.2 Кейс 2. «Создание тематической карты в онлайн игре»*

*Содержание:* На основе решения задачи мониторинга с использованием космической съемки, кванторианцы осваивают следующие темы: методы дистанционного получения изображений и их классификация. Виды космических аппаратов и данных, получаемых с них, основные характеристики снимков и др.

*Теория:* Принципы работы с картой местности.

*Практика:* Практические занятия в игре Catching Features и создание собственной онлайн-карты.

### **3. Космическая съемка**

### *3.1 Основы космической съемки*

*Теория:* Принципы дистанционного зондирования Земли из космоса.

*Практика:* Современные космические аппараты ДЗЗ. Приемы дешифрирования космических снимков.

# *3.2 GPS/ГЛОНАСС*

*Теория:* Как работает навигация и спутники. Основы систем глобального позиционирования.

*Практика:* Работа с логгером, ориентирование на местности. Применение ГЛОНАСС и GPS для позиционирования.

*3.3 Кейс 3. Глобальное позиционирование «Найди себя на земном шаре»*

*Содержание:* Решая проблему, обозначенную в кейсе, обучающиеся научатся разбираться в принципах и особенностях работы систем глобального позиционирования. Научатся сами создавать пространственные данные с использованием таких систем. Узнают, какие еще системы используются для определения своего местоположения. Кейс направлен на формирование аналитических способностей в части сбора пространственных данных с помощью систем глобального позиционирования. Обучающиеся научатся пользоваться глобальными навигационными спутниковыми системами (ГНСС) для решения реальных задач. Получат компетенции по использованию ГНСС систем для геоинформационного анализа, а также познакомятся с новыми способами визуализации пространственных данных.

*Теория:* Основы работы систем глобального позиционирования. Принципы применения ГЛОНАСС для позиционирования.

*Практика:* Работа с логгером, формирование навыков работы с Веб-ГИС.

#### **4. Фотография, моделирование и пространственные данные**

#### *4.1 Основы фотографии*

*Теория:* Введение в фотографию. Типы фотоаппаратов, как ими пользоваться. Из чего состоят. Знакомство с программами для обработки фотографий и панорам.

*Практика:* Работа с программами для обработки фотографий и панорам.

#### *4.2 Создание панорамного тура*

*Практика:* Создание своего панорамного тура. Создание 3D- (стерео) панорам.

# *4.3 Кейс 4. Создание картографического произведения или «Проведи оценку территории»*

*Содержание:* Основы работы в геоинформационных приложениях. Оцифровка данных. Создание карты. Точность данных дистанционного зондирования.

*Практика:* Создание интерактивной карты территории с нуля.

### **5. Фотографии и БПЛА**

### *5.1 Основы съемки с БПЛА*

*Теория:* Основы аэрофотосъемки. Съемка земли с воздуха. Устройство БПЛА. Планирование аэросъемки и съемка по заданию.

*Практика:* Аэрофотосъёмка и управление. Создание ортофотопланов и 3D моделирование местности.

# *5.2 Презентация результатов съемочных работ. Итоговый мониторинг*

*Теория:* Повторение основ пилотирования.

*Практика:* Обучение полётам на БПЛА с помощью симулятора DJI. Выполнение заданий итогового мониторинга.

# **Учебный план (8–10 лет)**

Таблица 25

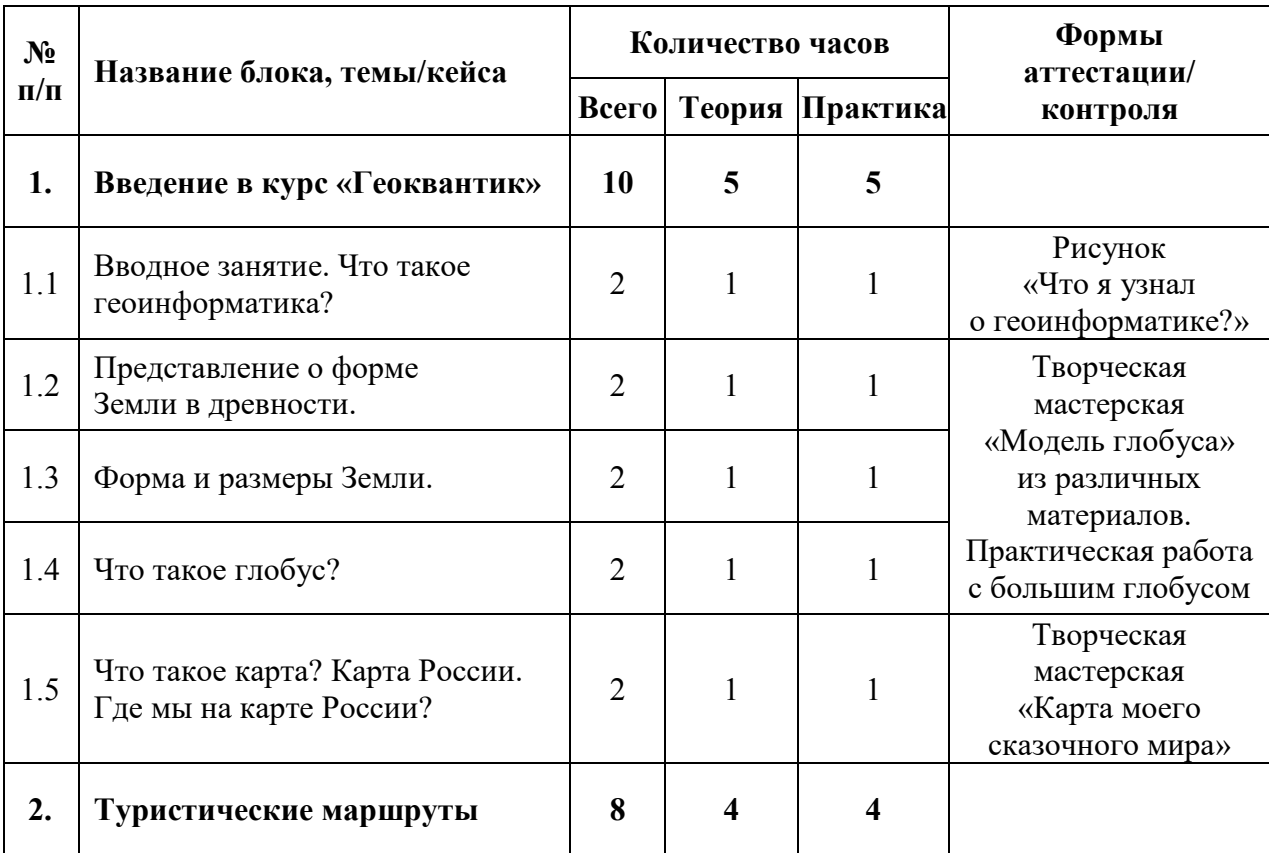

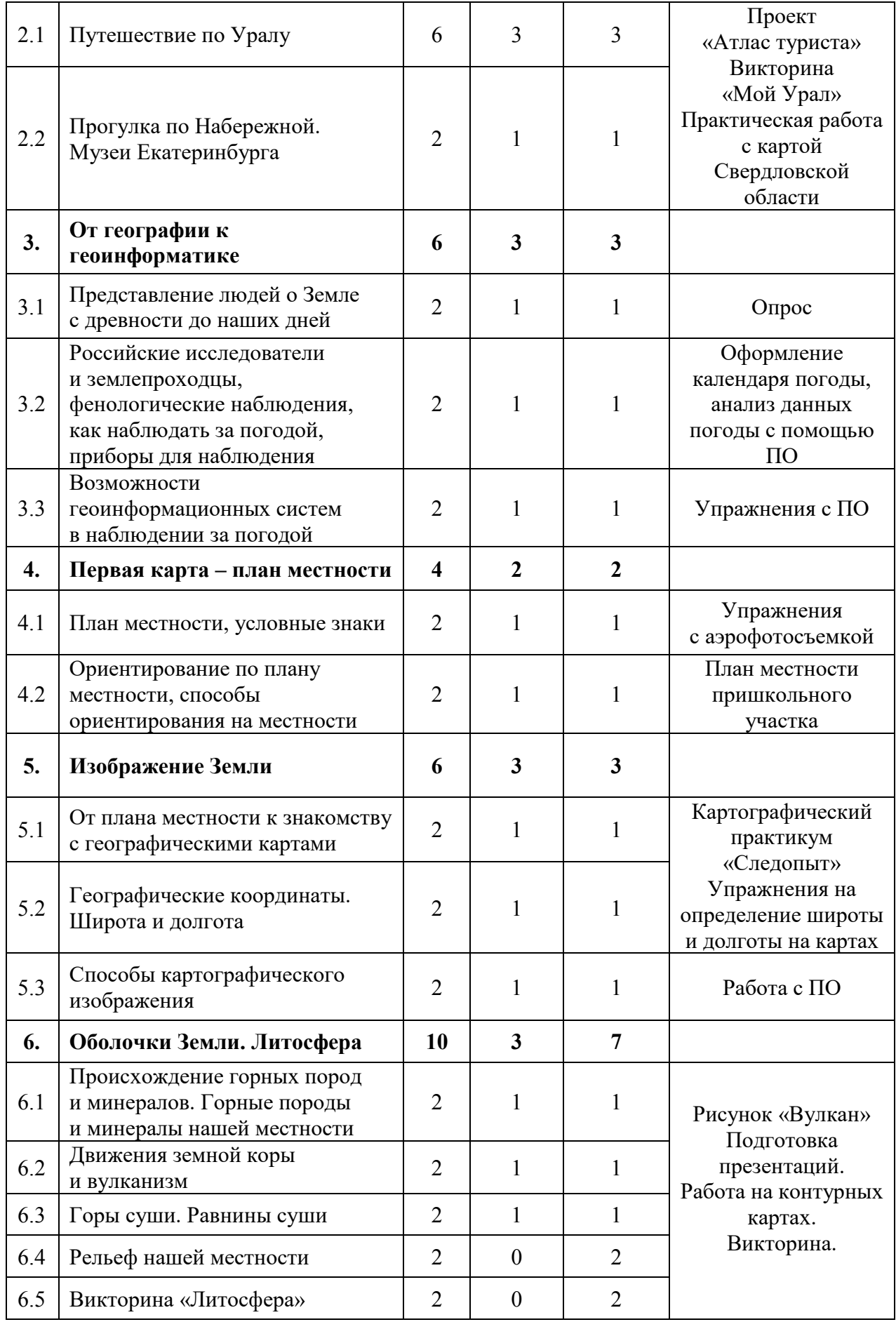

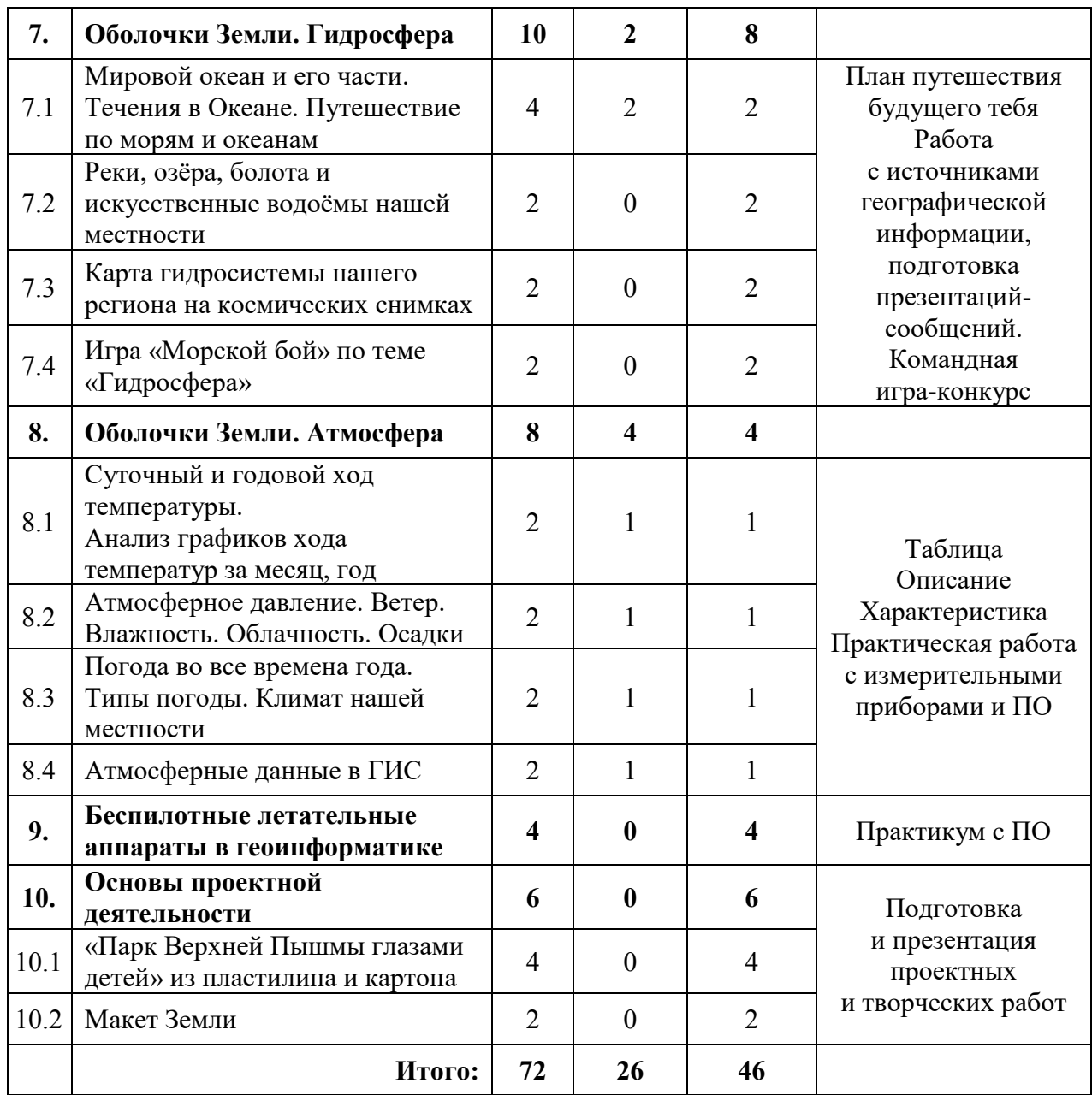

## **Содержание учебного плана (8 – 10 лет)**

### **1. Введение в курс «Геоквантик»**

### *1.1 Интерактивная лекция. Что такое геоинформатика?*

*Теория:* Инструктаж по технике безопасности в детском технопарке «Кванториум». Информация о соблюдении правил техники безопасности и санитарно-гигиенических норм при работе с оборудованием и учебнометодическими материалами. Вводная лекция.

*Практика:* Рисунки на тему «Что я узнал о геоинформатике?» Экскурсия по детскому технопарку Кванториум.

# *1.2 Представление о форме Земли в древности.*

*Теория:* Работа с географической литературой, энциклопедиями.

*Практика:* Работа с тематическими картами.

# *1.3 Форма и размеры Земли.*

*Теория:* Изучение формы и строения Земли

*Практика:* Представление вида на интерактивном глобусе.

# *1.4 Что такое глобус?*

*Теория:* Дидактическая игра - знакомство с теоретическим материалом.

*Практика:* Практическая работа с большим глобусом. Создание модели глобуса.

# *1.5 Что такое карта? Карта России. Где мы на карте России?*

*Теория:* Работа с картами, атласами.

*Практика:* Практическая работа с большим глобусом.

# **2. Туристические маршруты**

# *2.1 Путешествие по Уралу*

*Теория:* Презентация – знакомство с особенностями региона

*Практика:* Проект «Атлас туриста» Викторина «Мой Урал». Практическая работа с картой Свердловской области.

# *2.2 Прогулка по Набережной. Музеи Екатеринбурга*

*Теория:* Презентация – знакомство с особенностями города

# **3. От географии к геоинформатике**

# *3.1 Представление людей о Земле с древности до наших дней*

*Теория:* Историческое путешествие.

*Практика:* Виртуальное путешествие.

# *3.2 Российские исследователи и землепроходцы, фенологические наблюдения, как наблюдать за погодой, приборы для наблюдения.*

*Теория:* Путешествие по страницам истории. Презентация приборов для наблюдения.

*Практика:* работа с календарем погоды и ПО.

*3.3 Возможности геоинформационных систем в наблюдении за погодой*

*Теория:* Презентация - знакомство с ГИС.

*Практика:* отработка упражнений с ПО.

### **4. Первая карта – план местности**

### *4.1 План местности, условные знаки*

*Теория:* Беседа с элементами игры на усвоение основных понятий: план местности, условные знаки, ориентирование по плану местности, способы ориентирования на местности.

*Практика:* Упражнения с аэрофотосъемкой.

# *4.2 Ориентирование по плану местности, способы ориентирования на местности*

### *Теория:* Ролевая игра.

*Практика:* Составление плана местности пришкольного участка.

### **5. Изображение Земли**

### *5.1 От плана местности к знакомству с географическими картами*

*Теория:* Кластер «Виды карт» на основе мастерской идей обучающихся.

*Практика:* Картографический практикум «Следопыт».

### *5.2 Географические координаты. Широта и долгота*

*Теория:* Беседа с элементами игры на усвоение основных понятий: координаты, широта, долгота.

*Практика:* Упражнения на определение широты и долготы на картах.

### *5.3 Способы картографического изображения*

*Теория:* Презентация – знакомство с возможностями ПО.

*Практика:* работа с ПО.

### **6. Оболочки Земли. Литосфера**

# *6.1 Происхождение горных пород и минералов. Горные породы и минералы нашей местности*

*Теория:* Беседа «Поделись жизненным опытом» с элементами работы с источниками информации.

*Практика:* виртуальное путешествие в музей горных пород.

### *6.2 Движения земной коры и вулканизм*

*Теория:* Работа с источниками информации с применением приемов смыслового чтения.

*Практика:* работа над рисунком «Вулкан» по координатам.

### *6.3 Горы суши. Равнины суши*

*Теория:* Работа с источниками информации с применением приемов смыслового чтения.

*Практика:* работа с контурными картами.

## *6.4 Рельеф нашей местности*

*Практика:* работа в группах с источниками информации, презентация результатов работы.

## *6.5 Викторина «Литосфера»*

*Практика:* работа в командах.

# **7. Оболочки Земли. Гидросфера**

# *7.1 Мировой океан и его части. Течения в Океане. Путешествие по морям и океанам*

*Теория:* Презентация – знакомство с темой.

*Практика:* Характеристика океана и моря по картам. Работа на контурных картах по теме.

### *7.2 Реки, озёра, болота и искусственные водоёмы нашей местности*

*Практика:* работа в группах с источниками информации, презентация результатов работы.

### *7.3 Карта гидросистемы нашего региона на космических снимках*

*Практика:* работа в группах с источниками информации, презентация результатов работы.

# *7.4 Игра «Морской бой» по теме «Гидросфера»*

*Практика:* работа в команде.

# **8. Оболочки Земли. Атмосфера**

# *8.1 Суточный и годовой ход температуры. Анализ графиков хода температур за месяц, год*

*Теория:* Презентация – знакомство с темой.

*Практика:* В паре: составление таблиц, определение суточных и годовых амплитуд.

### *8.2 Атмосферное давление. Ветер. Влажность. Облачность. Осадки*

*Теория:* Парная работа с источником информации с применением приемов смыслового чтения.

*Практика:* В паре: создание модели дневника наблюдений и его заполнение.

*8.3 Погода во все времена года. Типы погоды. Климат нашей местности*

*Теория:* Парная работа с источником информации с применением приемов смыслового чтения.

*Практика:* В паре: описание погоды нашей местности, составление характеристики климата нашей местности по данным календаря.

### *8.4 Атмосферные данные в ГИС*

*Теория:* Презентация – знакомство с темой

*Практика:* В паре: практическая работа с измерительными приборами и ПО.

#### **9. Беспилотные летательные аппараты в геоинформатике**

*Практика:* практическая работа: знакомство, описание, применение.

#### **10. Основы проектной деятельности**

# *10.1. «Парк Верхней Пышмы глазами детей» из пластилина и картона*

*Практика:* Работа над подготовкой и презентацией проектных и творческих работ.

### *10.2. Макет Земли*

*Практика:* Работа над подготовкой и презентацией проектных и творческих работ.

195

# **БЛОК «НАНО»**

# **Учебный план**

Таблица 26

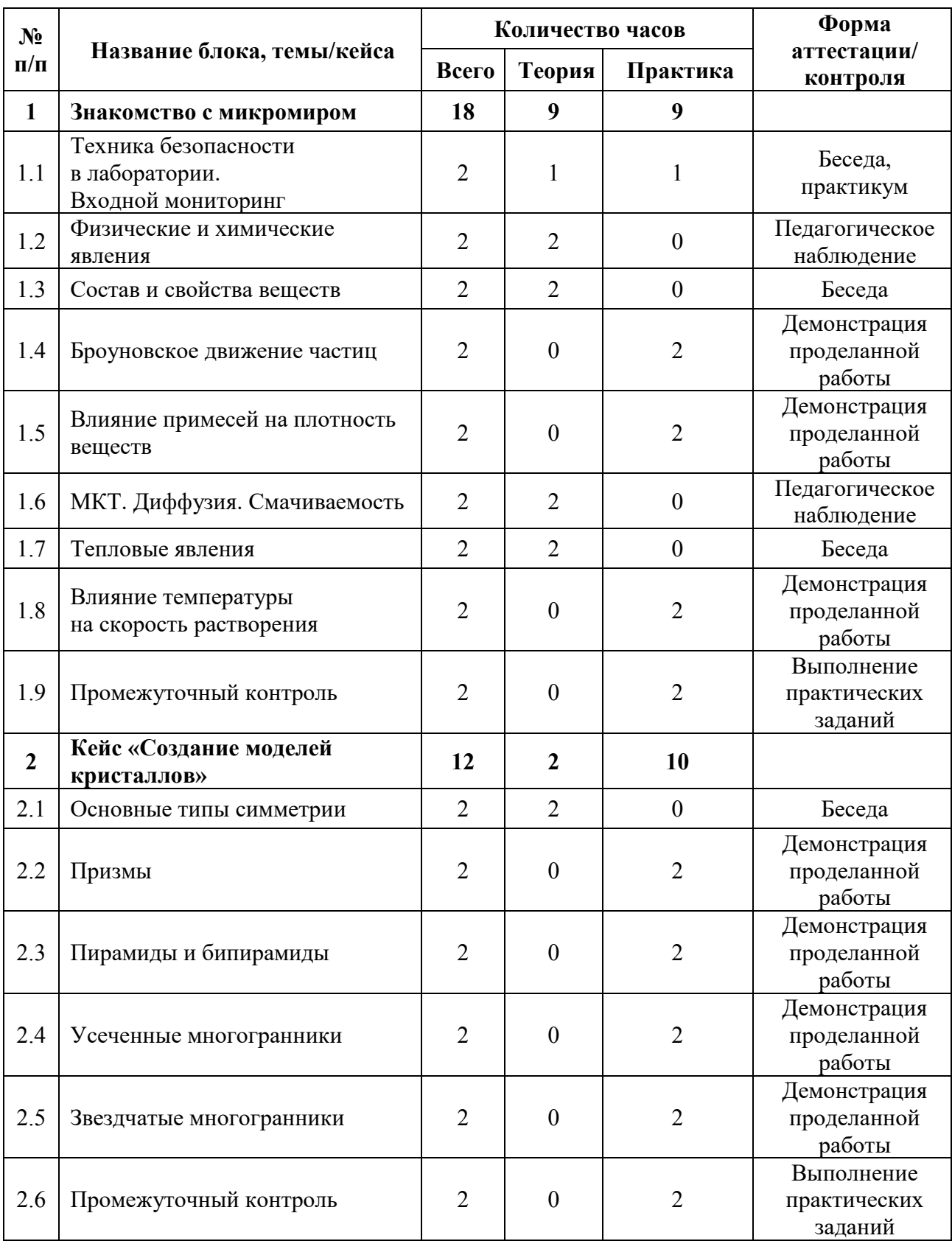

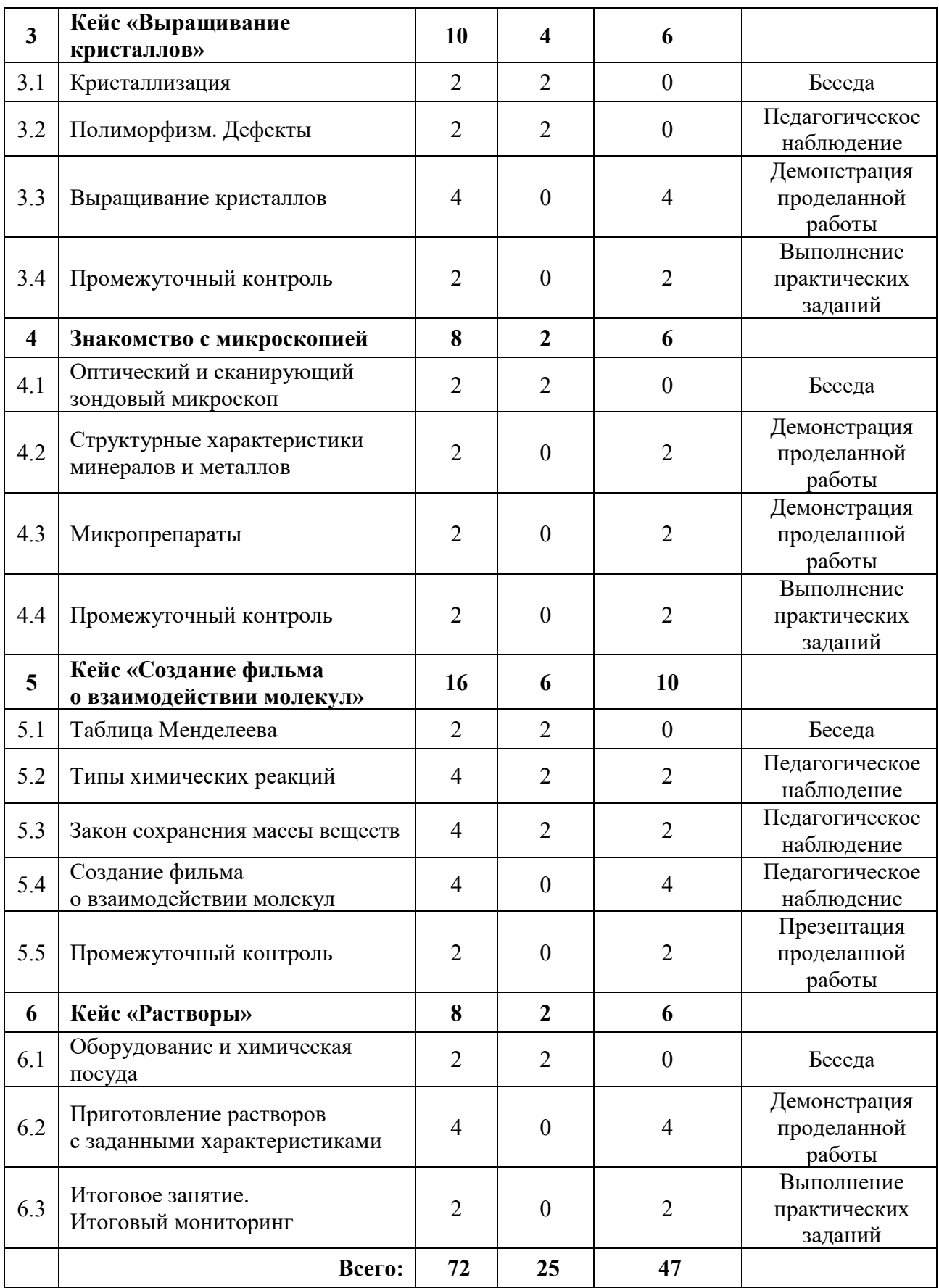

### **Содержание учебного плана**

#### **1. Знакомство с микромиром**

#### *1.1 Техника безопасности в лаборатории*

*Теория:* Изучение правил поведения и техники безопасности в химической лаборатории.

*Практика:* Решение заданий входного тестирования.

### *1.2 Физические и химические явления*

*Теория:* Изучение физических и химических явлений в окружающем мире. Составление схемы с отличиями между физическими и химическими явлениями.

### *1.3 Состав и свойства веществ*

*Теория:* Изучение строения и свойств различных веществ. Расположение частиц в твердых веществах, жидкостях и газах. Составление схемы о составе и свойствах веществ.

### *1.4 Броуновское движение частиц*

*Практика:* Создание модели и проведение исследования о наличии в этой модели броуновского движения частиц.

### *1.5 Влияние примесей на плотность веществ*

*Практика:* Создание серии модельных растворов и изучение влияния примесей на плотность этих растворов. Составление графика зависимости концентрации примеси в растворе от его плотности и работа с графиком.

### *1.6 МКТ. Диффузия. Смачиваемость*

*Теория:* Изучение элементов молекулярно-кинетической теории. Знакомство с такими явлениями, как диффузия и смачиваемость.

### *1.7 Тепловые явления*

*Теория:* Знакомство с тепловыми явлениями. Изучение термина «температура» и принципов теплового баланса.

#### *1.8 Влияние температуры на скорость растворения*

*Практика:* Создание серии модельных растворов и изучение влияния температуры на скорость растворения вещества в воде. Составление графика зависимости температуры на скорость растворения вещества и работа с графиком.

### *1.9 Промежуточный контроль*

*Практика:* Выполнение заданий промежуточного контроля.

### **2. Кейс «Создание моделей кристаллов»**

## *2.1 Основные типы симметрии*

*Теория:* Знакомство с термином «симметрия» и с основными типами симметрии.

## *2.2 Призмы*

*Практика:* Создание модели призмы.

# *2.3 Пирамиды и бипирамиды*

*Практика:* Создание моделей пирамиды и бипирамиды.

## *2.4 Усеченные многогранники*

*Практика:* Создание модели усеченных многогранников.

## *2.5 Звездчатые многогранники*

*Практика:* Создание модели звездчатых многогранников.

# *2.6 Промежуточный контроль*

*Практика:* Презентация проделанной работы, выполнение практических заданий.

### **3. Кейс «Выращивание кристаллов»**

# *3.1 Кристаллизация*

*Теория:* Изучение процесса кристаллизации. Составление схемы роста кристаллов.

# *3.2 Полиморфизм. Дефекты*

*Теория:* Изучение такого термина, как полиморфизм. Знакомство с различными типами дефектов.

# *3.3 Выращивание кристаллов*

*Практика:* Создание растворов и выращивание из них кристаллов. Наблюдение за ростом кристаллов.

## *3.4 Промежуточный контроль*

*Практика:* Презентация проделанной работы, выполнение практических заданий.

### **4. Знакомство с микроскопией**

## *4.1 Оптический и сканирующий зондовый микроскоп*

*Теория:* Изучение устройства оптического микроскопа и сканирующего зондового микроскопа.

## *4.2 Структурные характеристики минералов и металлов.*

*Практика:* Определение структурных характеристик минералов и металлов.

# *4.3 Микропрепараты*

*Практика:* Приготовление и изучение микропрепаратов.

# *4.4 Промежуточный контроль*

*Практика:* Выполнение заданий промежуточного контроля.

# **5. Кейс «Создание фильма о взаимодействии молекул»**

# *5.1 Таблица Менделеева*

*Теория:* Знакомство с таблицей Менделеева, ее структурой и особенностями.

# *5.2 Типы химических реакций*

*Теория:* Изучение типов химических реакций.

*Практика:* Написание и решение уравнений химических реакций. Проверка правильности на практике.

### *5.3 Закон сохранения массы веществ*

*Теория:* Изучение закона сохранения массы веществ.

*Практика:* Решение задач по теме «закон сохранения массы веществ».

# *5.4 Создание фильма о взаимодействии молекул*

*Практика:* Работа над созданием сценария, съемкой и монтажом фильма о взаимодействии молекул.

# *5.5 Промежуточный контроль*

*Практика:* Презентация проделанной работы.

## **Раздел 6. Кейс «Растворы»**

## *6.1 Оборудование и химическая посуда*

*Теория:* Классификация химической посуды и знакомство с оборудованием.

# *6.2 Приготовление растворов с заданными характеристиками*

*Практика:* Приготовление растворов с заданными характеристиками.

## *6.3 Итоговое занятие. Итоговый мониторинг*

*Практика:* Выполнение заданий промежуточного контроля. Выполнение заданий итогового мониторинга.

# **БЛОК «ПРОМДИЗАЙН»**

# **Учебный план**

Таблица 27

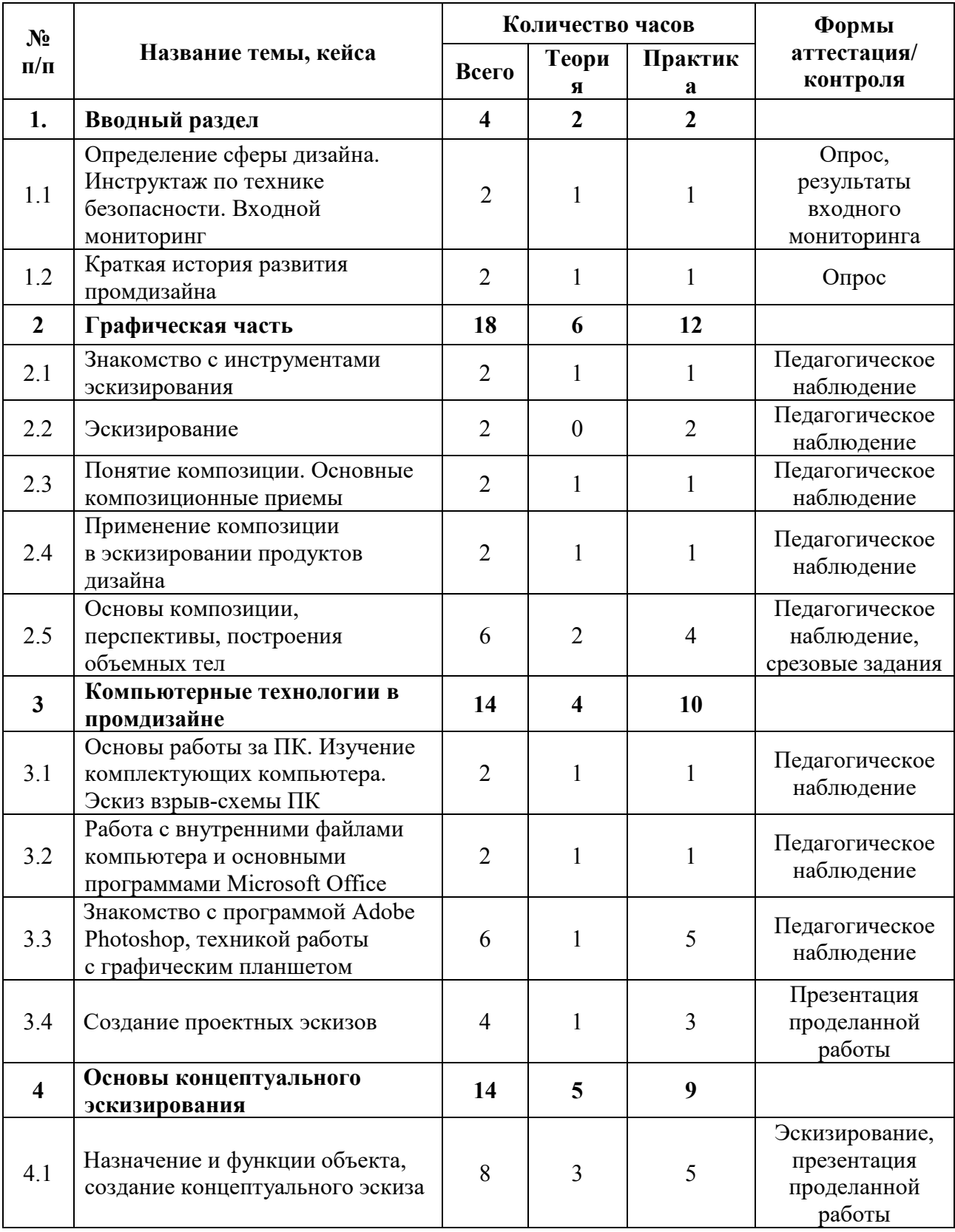

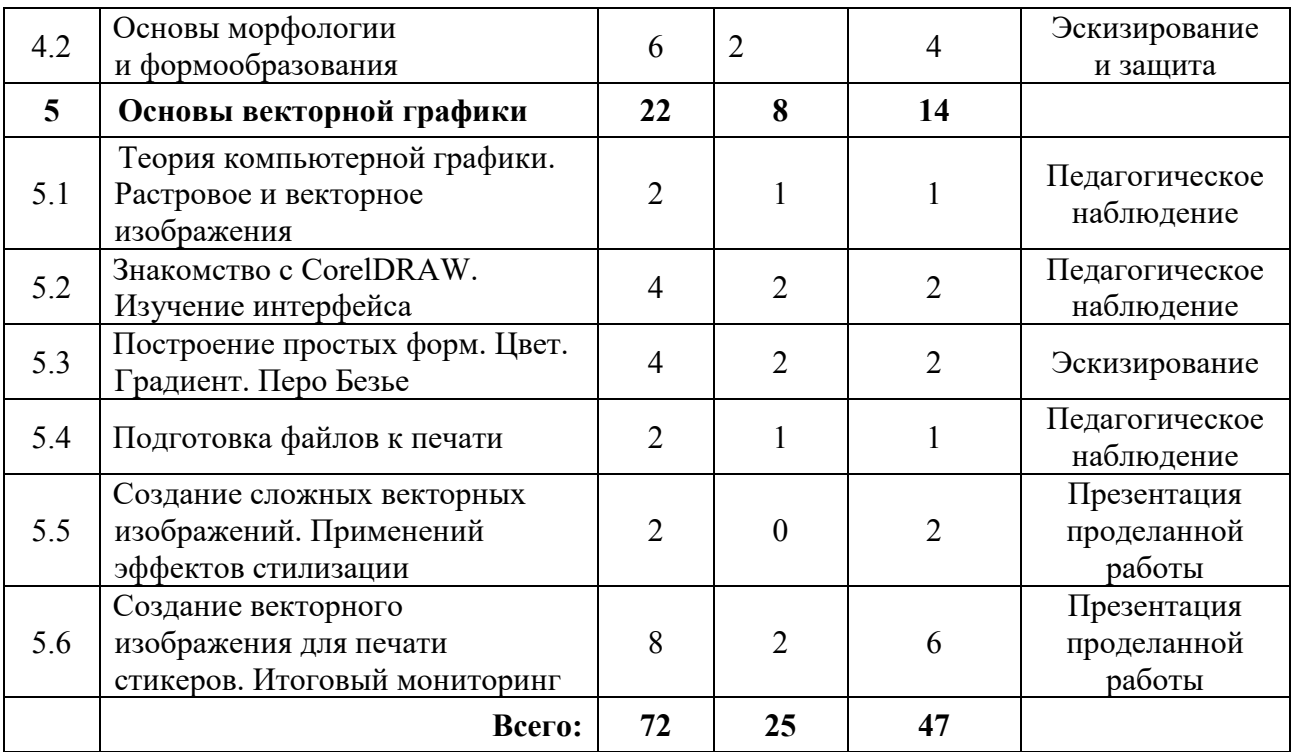

#### **Содержание учебного плана**

#### **1. Вводный раздел**

# *1.1 Определение сферы дизайна. Инструктаж по технике безопасности. Входной мониторинг*

*Теория:* Знакомство. Организация занятий и основные требования. Вводный инструктаж по охране труда, технике безопасности и правилам поведения в кабинете. Основополагающие факторы возникновения дизайна. Разговор о совокупности в художественном конструировании. Человек-среда-объект. Дизайнер и Искусственный интеллект.

*Практика:* Выполнение заданий входного мониторинга.

#### *1.2 Краткая история развития промдизайна*

*Теория:* Виды, Стилевые направления, Школы. Компании. Дизайнеры. Дизайн в технике. Техника в дизайне. устройства работы ПК.

11–14 лет: эскиз чайника в определенном стилевом направлении (модерн, минимализм и т.д.)

14–17 лет: беседа о дизайне, как о двигателе экономики.

#### **2. Графическая часть**

#### *2.1 Знакомство с инструментами эскизирования*

*Теория:* Эскизирование, как способ демонстрации идеи.

*Практика:* Наброски, эскизы проф. инструментами.

#### *2.2 Эскизирование*

*Практика:* выполнение эскизов проф. инструментами.

#### *2.3 Понятие композиции. Основные композиционные приемы*

*Теория:* Композиция. Композиционный и геометрический центр. Способы выделения композиционного центра. Симметрия и асимметрия в композиции. Равновесие.

*Практика:* создание композиции.

### *2.4 Применение композиции в эскизировании продуктов дизайна*

*Теория:* Композиционный центр. Правило третей. Симметрия. Динамические прямые и диагонали. Арабеска. Золотое сечение и модульные сетки на его основе.

*Практика:* создание композиции.

#### *2.5 Основы композиции, перспективы, построения объемных тел*

*Теория:* Основы перспективного изображения, ракурс, объём.

*Практика:* Рисование с моделей

#### **3. Компьютерные технологии в промдизайне**

# *3.1 Основы работы за ПК. Изучение комплектующих компьютера. Эскиз взрыв-схемы ПК*

*Теория:* Первые навыки работы с компьютером. Главные программы для компьютера. Как компьютер помогает дизайнерам. Программы для 3D-моделирования, визуализаторы. Комплектующие персонального компьютера и их роли. Основные жизненно необходимые детали системного блока и их роли в работе компьютера.

*Практика:* запуск компьютера, изучение состава локальных дисков. Создание взрыв-схемы компьютера или создание эскиза уникального компьютера.

### *3.2 Работа с внутренними файлами компьютера*

*Теория:* Сохранение, удаление, перенос файлов, архивирование. Копирование файлов на внешний носитель. Запуск программ. Учётные записи. Основы работы с текстовыми документами и презентациями.

*Практика:* Настройка рабочего стола для своей учётной записи. Создание речи защиты в текстовом документе и презентации.

# *3.3 Знакомство с программой Adobe Photoshop, техникой работы с графическим планшетом*

*Теория:* Монтажные области. Слой-маски. Кривая Безье. Новые кисти.

*Практика:* Освоение новых материалов. Эскизирование на свободную тему.

### *3.4 Создание проектных эскизов*

*Теория:* Принципы создания проектных эскизов.

*Практика:* Применение новых инструментов на реальном проекте.

#### **4. Основы концептуального эскизирования**

#### *4.1 Обсуждение изученного. Восстановление знаний*

*Теория:* Обсуждение полученных знаний в Хайтек цехе. Дискуссия о том, как можно совмещать полученные знания из двух квантумов.

*Практика:* Составление карты сходств и различий двух квантумов. Анализ карты.

# *4.2 Назначение и функции объекта, создание концептуального эскиза*

*Теория:* Разбор и обсуждение основных функций объекта.

*Практика:* Фиксация результатов обсуждения на бумажном носителе.

### *4.3 Основы морфологии и формообразования*

*Теория:* Что такое морфология. Как она влияет на форму объекта. Формообразование.

*Практика:* создание морфологических эскизов компьютерной мыши. Эскиз формообразования.

205

#### **5. Основы векторной графики**

# *5.1 Теория компьютерной графики. Растровое и векторное изображения*

*Теория:* виды цифровых изображений и их преимущества и недостатки. Программы для просмотра и редактирования изображений

*Практика:* Выполнение теста на идентификацию разных видов изображений.

#### *5.2 Знакомство с CorelDRAW. Изучение интерфейса*

*Теория:* Изучение интерфейса и основных клавиш. Создание файла, сохранение и экспорт.

*Практика:* Открыть заготовленный файл, редактировать, масштабировать, изменить цвет, сохранить и экспортировать в картинку PNG.

### *5.3 Построение простых форм. Цвет. Градиент. Перо Безье*

*Теория:* Детальное изучение функций и клавиш меню CorelDRAW.

*Практика:* Создание животного из простых фигур в программе.

#### *5.4 Подготовка файлов к печати*

*Теория:* Как подготовить файл к печати на принтере и для лазерной резки.

*Практика:* Подготовка созданной фигуры животного для лазерной резки.

# *5.5 Создание сложных векторных изображений. Применений эффектов стилизации*

*Теория:* Изучение эффектов в CorelDRAW и способов детальной редактуры формы векторного изображения.

*Практика:* Преобразование растрового изображения в векторное и стилизация полученного изображения.

# *5.6 Создание векторного изображения для печати стикеров. Итоговый мониторинг*

*Теория:* Основные приемы создания векторных изображений.

*Практика:* Детальная доработка полученных ранее работ и сохранение файла для печати на виниловой бумаге для стикеров. Выполнение заданий итогового мониторинга.

# **БЛОК «ПРОМРОБО»**

# **Учебный план**

Таблица 28

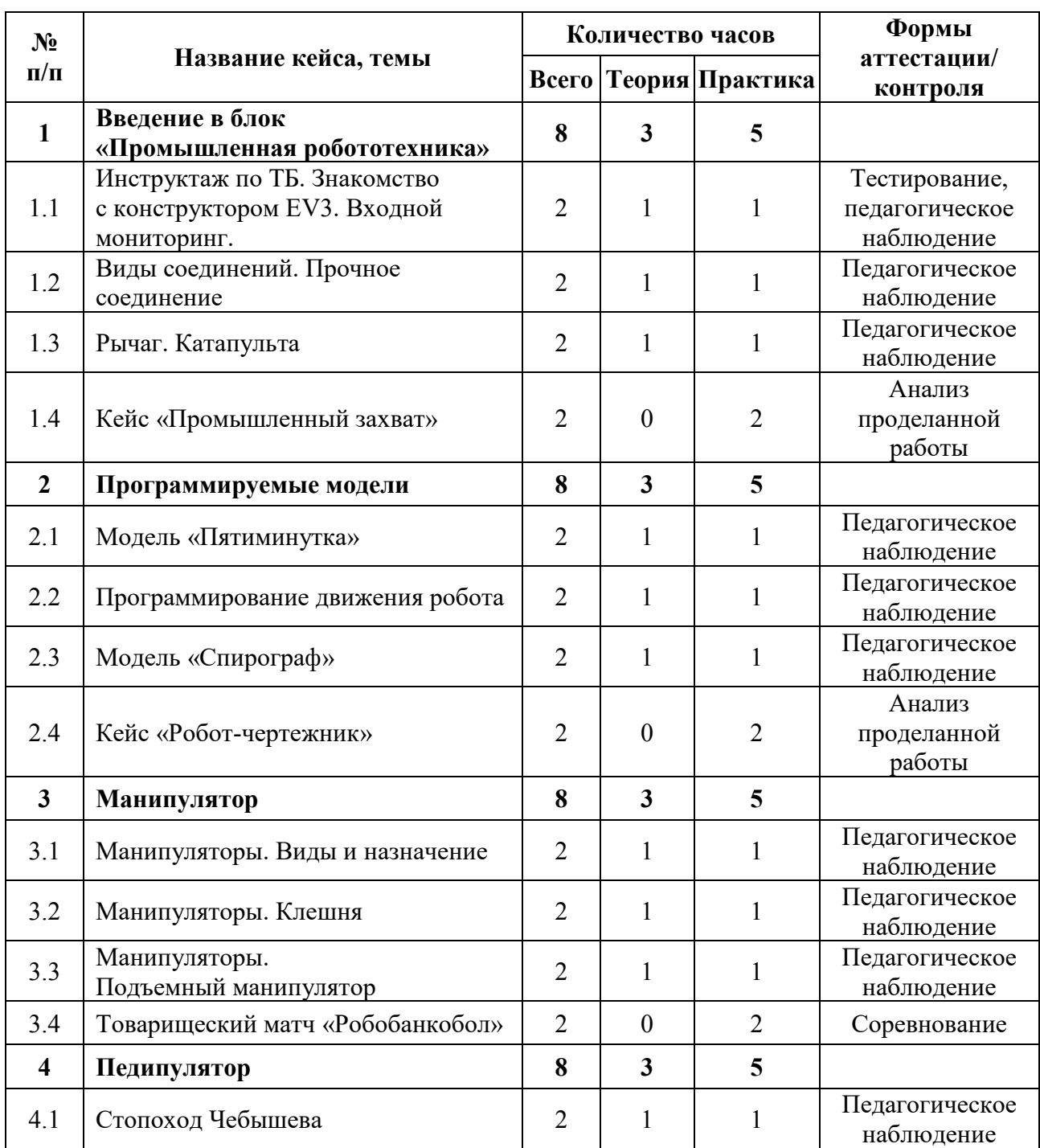

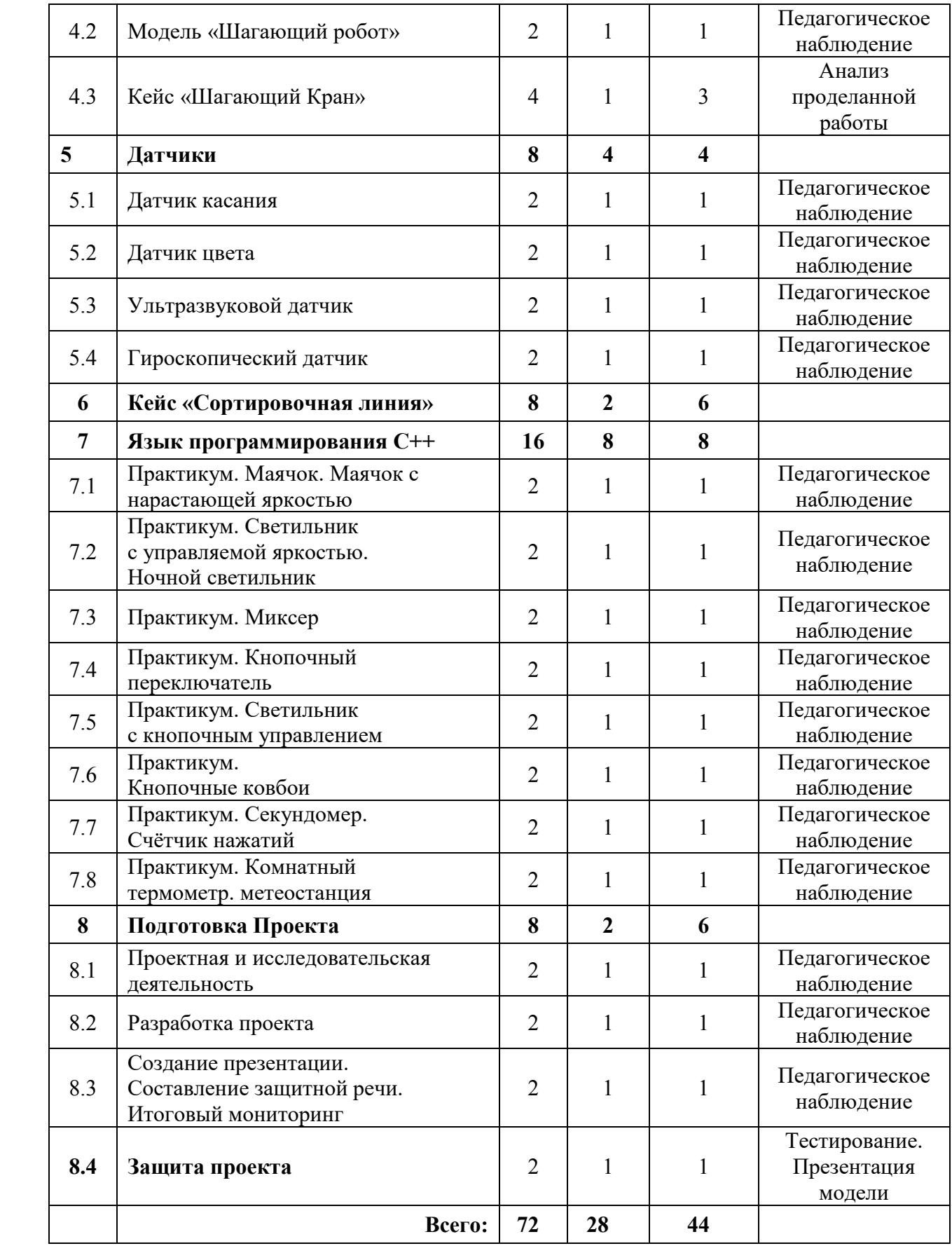

### **Содержание учебного плана**

### **1. Введение в программу «Промышленная робототехника»**

### *1.1 Инструктаж по ТБ. Знакомство с конструктором EV3*

*Теория:* История создания робототехники. Знакомство с набором Lego Mindstorms EV3.

*Практика:* Входное тестирование.

### *1.2 Виды соединений. Прочное соединение*

*Теория:* Понятие эффективное соединение. Виды соединения деталей: подвижные и неподвижные соединения.

*Практика:* Конструирование удочки, манипулятора.

### *1.3 Рычаг. Катапульта*

*Теория:* История появления рычага. Отличие рычага 1, 2, 3 рода.

*Практика:* Конструирование катапульты.

### *1.4 Кейс «Промышленный захват»*

*Практика:* Конструирование модели промышленного захвата.

### **2. Программируемые модели**

### *2.1 Модель «Пятиминутка»*

*Теория:* Блочное программирование. Экран, звук, индикатор состояния модуля. Робот-«тележка», его конструкция. Понятие аналог. Возможности программирования на блоке.

*Практика:* Конструирование «робота-тележки» по предложенной схеме. Программирование.

### *2.2 Программирование движения робота*

*Теория:* Средства программирования робота EV3: ПК и блок управления. Знакомство с интерфейсом программы «Lego mindstorms» Основы блочного программирования.

*Практика:* Программирование движения робота.

# *2.3 Модель «Спирограф»*

*Теория:* Спирограф: назначение и применение.

*Практика:* Сборка и программирование спирографа.

# *2.4 Кейс «Робот-чертежник»*

*Практика:* Разработка и сборка конструкции робота- чертежника.

# **3. Манипулятор**

# *3.1 Манипуляторы. Виды и назначение*

*Теория:* Понятие манипулятор. Виды манипуляторов и их применение.

*Практика:* Конструирование простого манипулятора.

# *3.2 Манипуляторы. Клешня*

*Теория:* Устройство игрового автомат с игрушками.

*Практика:* Конструирование по схеме модели «Манипулятор - клешня».

# *3.3 Манипуляторы. Подъемный манипулятор*

*Теория:* Конструкция подъёмного манипулятора.

*Практика:* Конструирование по схеме модели «Подъемный манипулятор».

# *3.4 Товарищеский матч «Робобанкобол»*

*Практика:* Проведение товарищеского матча «Робобанкобол»

# **4. Педипулятор**

# *4.1 Педипулятор. Стопоход Чебышева*

*Теория:* Понятие «педипулятор». История возникновения шагающих роботов.

*Практика:* Конструирование стопоходящего механизма.

# *4.2 Модель «Шагающий робот»*

*Теория:* Виды шагающих роботов и их назначение в современном мире.

*Практика:* Конструирование по схеме модели «Шагающий робот».

# *4.3 Кейс «Шагающий Кран»*

*Практика:* Разработка и сборка конструкции шагающего крана.

# **5. Датчики**

# *5.1 Датчик касания*

*Теория:* Устройство датчика касания. Отличие кнопки и потенциометра.

*Практика:* Конструирование и программирование робота с датчиком касания.

### *5.2 Датчик цвета*

*Теория:* Устройство датчика цвета. Особенности программирования в режиме «Цвет» и «Яркость отраженного цвета».

*Практика:* Конструирование и программирование робота с датчиком цвета.

### *5.3 Ультразвуковой датчик*

*Теория:* Устройство ультразвукового датчика. Эхолокация в природе.

*Практика:* Конструирование и программирование робота с ультразвуковым датчиком.

### *5.4 Гироскопический датчик*

*Теория:* Устройство гироскопического датчика. Применение гироскопа в военной и гражданской сфере.

*Практика:* Конструирование и программирование робота с гироскопом.

### **6. Кейс «Сортировочная линия»**

*Теория:* Сортировочная линия: виды, конструкторские особенности, сферы применения.

*Практика:* Конструирование и программирование сортировочной линии.

### **7. Язык программирования С++**

### *7.1 Практикум: Маячок. Маячок с нарастающей яркостью*

*Теория:* Электронные компоненты и их программирование.

*Практика:* Сборка и программирование маячка.

# *7.2 Практикум: Светильник с управляемой яркостью. Ночной светильник*

*Теория:* Электронные компоненты и их программирование.

*Практика:* Сборка и программирование светильника.

### *7.3 Практикум: Миксер*

*Теория:* Электронные компоненты и их программирование.

*Практика:* Сборка и программирование миксера.

### *7.4 Практикум: Кнопочный переключатель*

*Теория:* Электронные компоненты и их программирование.

*Практика:* Сборка и программирование кнопочного переключателя.

### *7.5 Практикум: Светильник с кнопочным управлением*

*Теория:* Электронные компоненты и их программирование.

*Практика:* Сборка и программирование светильника с кнопочным управлением.

### *7.6 Практикум: Кнопочные ковбои*

*Теория:* Электронные компоненты и их программирование.

*Практика:* Сборка и программирование светильника с кнопочным управлением. Кнопочных ковбоев.

### *7.7 Практикум: Секундомер. Счётчик нажатий*

*Теория:* Электронные компоненты и их программирование.

*Практика:* Сборка и программирование секундомера и счетчика нажатий.

### *7.8 Практикум: Комнатный термометр. Метеостанция*

*Теория:* Электронные компоненты и их программирование.

*Практика:* Сборка и программирование термистора и домашней метеостанции.

### **8. Проектная деятельность**

#### *8.1 Проектная и исследовательская деятельность*

*Теория:* Понятие проектной и исследовательской деятельности.

*Практика:* Поиск темы проекта.

### *8.2 Разработка проекта*

*Практика:* Разработка и создание проекта.

# *8.3 Создание презентации. Составление защитной речи. Итоговый мониторинг*

*Теория:* Правила создания презентации и защитной речи.

*Практика:* Создание презентации. Составление защитной речи. Выполнение заданий итогового мониторинга.

# *8.4 Защита проекта*

*Практика:* Защита проекта.

# **БЛОК «ХАЙТЕК»**

# **Учебный план**

Таблица 29

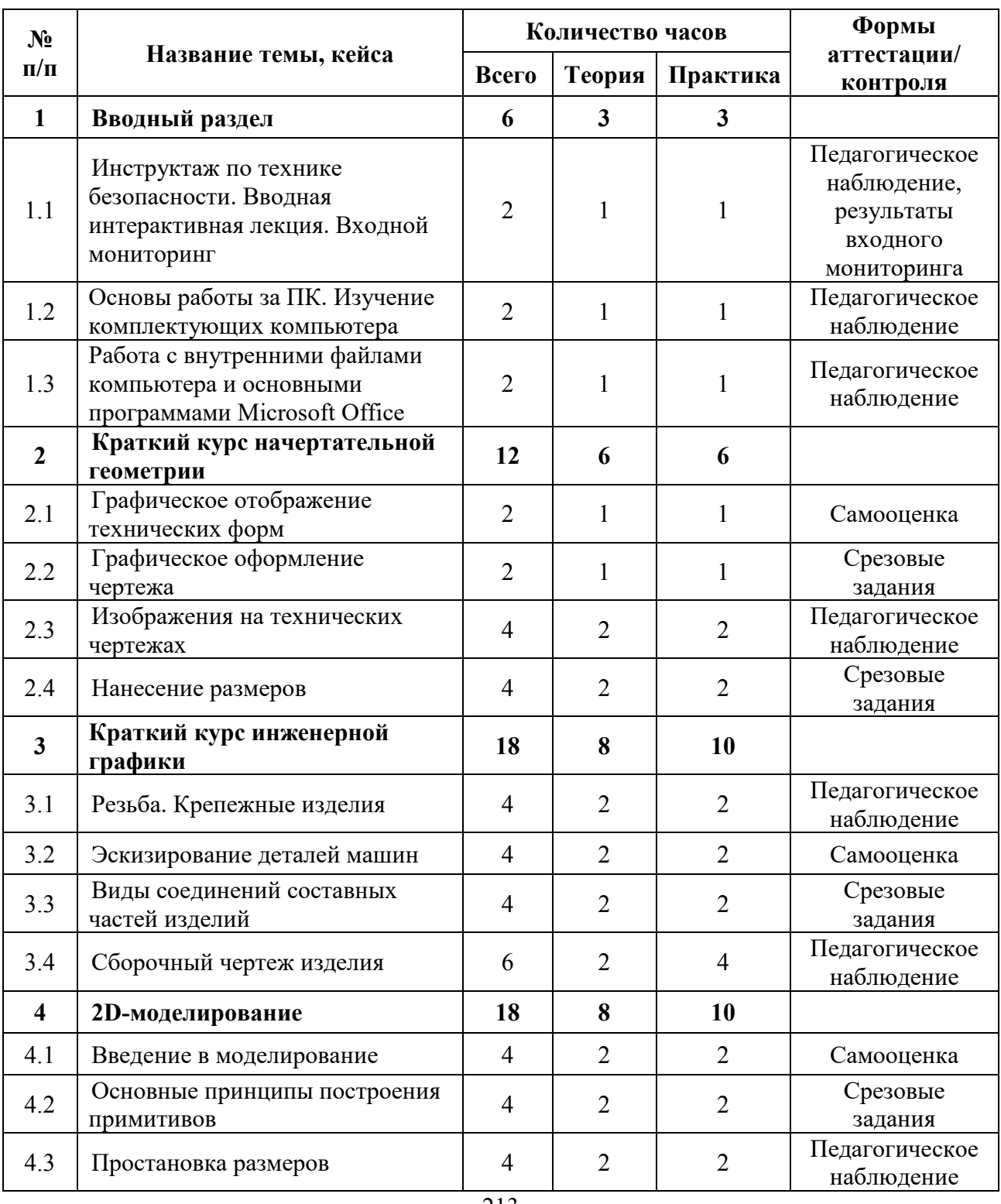

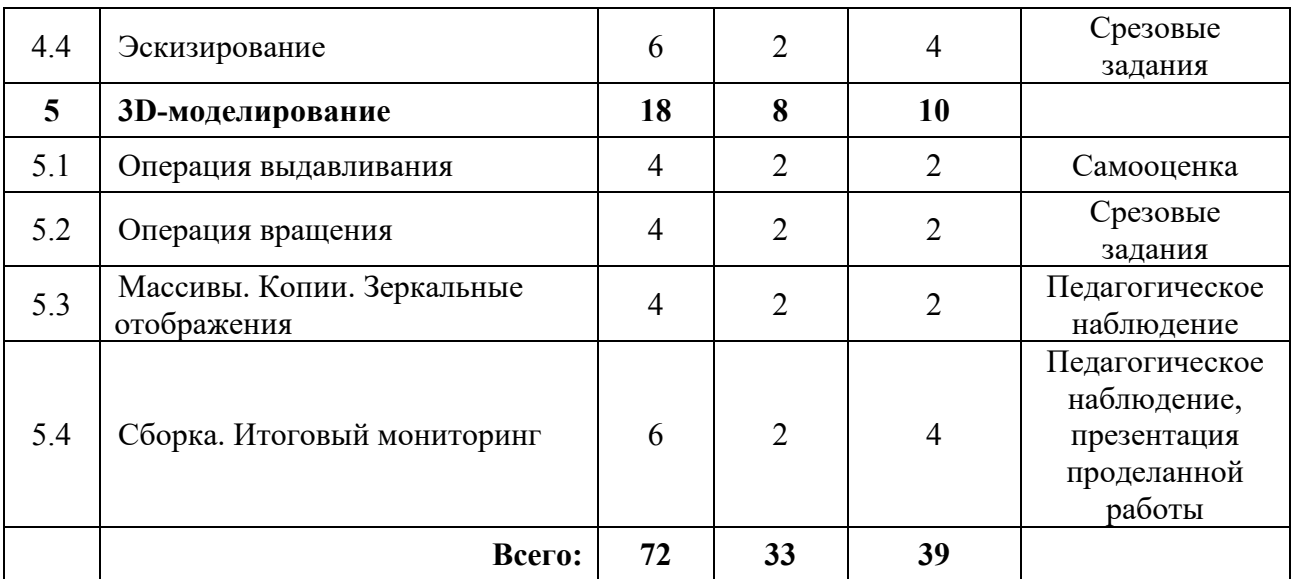

### **Содержание учебного плана**

#### **1. Вводный раздел**

# *1.1 Инструктаж по технике безопасности. Вводная интерактивная лекция. Входной мониторинг*

*Теория:* Организация занятий и основные требования. Вводный инструктаж по охране труда, технике безопасности и правилам поведения в кабинете.

*Практика:* Выполнение заданий входного мониторинга.

### *1.2 Основы работы за ПК. Изучение комплектующих компьютера*

*Теория:* Первые навыки работы с компьютером. Главные программы для компьютера. Как компьютер помогает дизайнерам. Программы для 3Dмоделирования, визуализаторы. Комплектующие персонального компьютера и их роли. Основные жизненно необходимые детали системного блока и их роли в работе компьютера.

*Практика:* запуск компьютера, изучение состава локальных дисков. Создание взрыв-схемы компьютера или создание эскиза уникального компьютера.

#### *1.3 Работа с внутренними файлами компьютера*

*Теория:* Сохранение, удаление, перенос файлов, архивирование. Копирование файлов на внешний носитель. Запуск программ. Учётные записи. Основы работы с текстовыми документами и презентациями.

*Практика:* Настройка рабочего стола для своей учётной записи. Создание речи защиты в текстовом документе и презентации.

### **2. Краткий курс начертательной геометрии**

#### *2.1 Графическое отображение технических форм*

*Теория:* Метод проекций. Объекты отображения и основное содержание графической информации.

*Практика:* Выполнение чертежа точки в системе двух и трех плоскостей проекций.

### *2.2 Графическое оформление чертежа*

*Теория:* Стандарты, форматы, линии, шрифты, масштабы.

*Практика:* Оформление чертежа с учетов стандартов.

#### *2.3 Изображения на технических чертежах*

*Теория:* Основные положения. Виды. Сечения. Разрезы. Выносные элементы. Аксонометрические проекции.

*Практика:* Выполнение изображений на технических чертежах.

#### *2.4 Нанесение размеров*

*Теория:* Понятие о базах в машиностроении и способах нанесения размеров на чертежах. Основные требования к нанесению размеров. Правила нанесения размеров.

*Практика:* Нанесение размеров на готовых чертежах.

#### **3. Краткий курс инженерной графики**

#### *3.1 Резьба. Крепежные изделия*

*Теория:* Основные элементы и параметры резьбы. Классификация и типы резьбы. Конструктивные и технологические элементы резьбы.

*Практика:* Изображения резьбы на чертежах.

#### *3.2 Эскизирование деталей машин*

*Теория:* Общие положения. Последовательность операций при выполнении эскиза детали. Особенности выполнения эскизов деталей типа «Вал», «Втулка», «Корпус», «Колесо зубчатое».

*Практика:* Выполнение эскизов деталей.

#### *3.3 Виды соединений составных частей изделий*

*Теория:* лекция «Виды соединений составных частей изделий».

*Практика:* Неразъемные соединения (сварные, паяные, клеевые, заклепочные, сшиванием). Разъемные соединения (штифтовые, шпоночные, шлицевые, клиновые, резьбовые). Соединения с помощью крепежных деталей: болта, шпильки, винта, гайки, шайбы).

#### *3.4 Сборочный чертеж изделия*

*Теория:* Особенности вычерчивания и оформления сборочного чертежа: содержание, изображение и нанесение размеров; номера позиций; технические требования, основная надпись; последовательность выполнения сборочного чертежа.

*Практика:* Поэтапное выполнение сборочного чертежа.

### **4. 2D-моделирование**

#### *4.1 Введение в моделирование*

*Теория:* Виды документов. Интерфейс программы.

*Практика:* Основные принципы построения примитивов. Редактирование примитивов. Простановка размеров. Измерения.

### *4.2 Основные принципы построения примитивов*

*Теория:* Приемы построения примитивов: панели инструментов для черчения; панель параметров. Создание примитивных элементов и их редактирование.

*Практика:* Редактирование примитивов.

#### *4.3 Простановка размеров*

*Теория:* Правила простановки размеров. Понятие о базах в машиностроении и способы нанесения размеров на чертежах. Основные требования к нанесению размеров. Правила нанесения размеров.

216
*Практика:* Выполнение измерений.

## *4.4 Эскизирование*

*Теория:* Эскиз. Параметризация.

*Практика:* Выполнение эскизов моделей.

## **5. 3D-моделирование**

## *5.1 Операция выдавливания*

*Теория:* Что такое операция выдавливания. Вырезка выдавливанием.

*Практика:* Создание учебного чертежа детали № 1.

## *5.2 Операция вращения*

*Теория:* Что такое операция вращения. Вырезка вращением.

*Практика:* Создание учебной модели детали № 2.

## *5.3 Массивы. Копии. Зеркальные отображения*

*Теория:* Массивы. Копии. Зеркальные отображения.

*Практика:* Создание учебной модели детали № 3.

## *5.4 Сборка. Итоговый мониторинг*

*Теория:* Сборка и создание чертежа по модели.

*Практика:* Создание учебной модели детали № 4. Презентация проделанной работы. Выполнение заданий итогового мониторинга.

# **БЛОК «ЭНЕРДЖИ»**

## **Учебный план**

Таблица 30

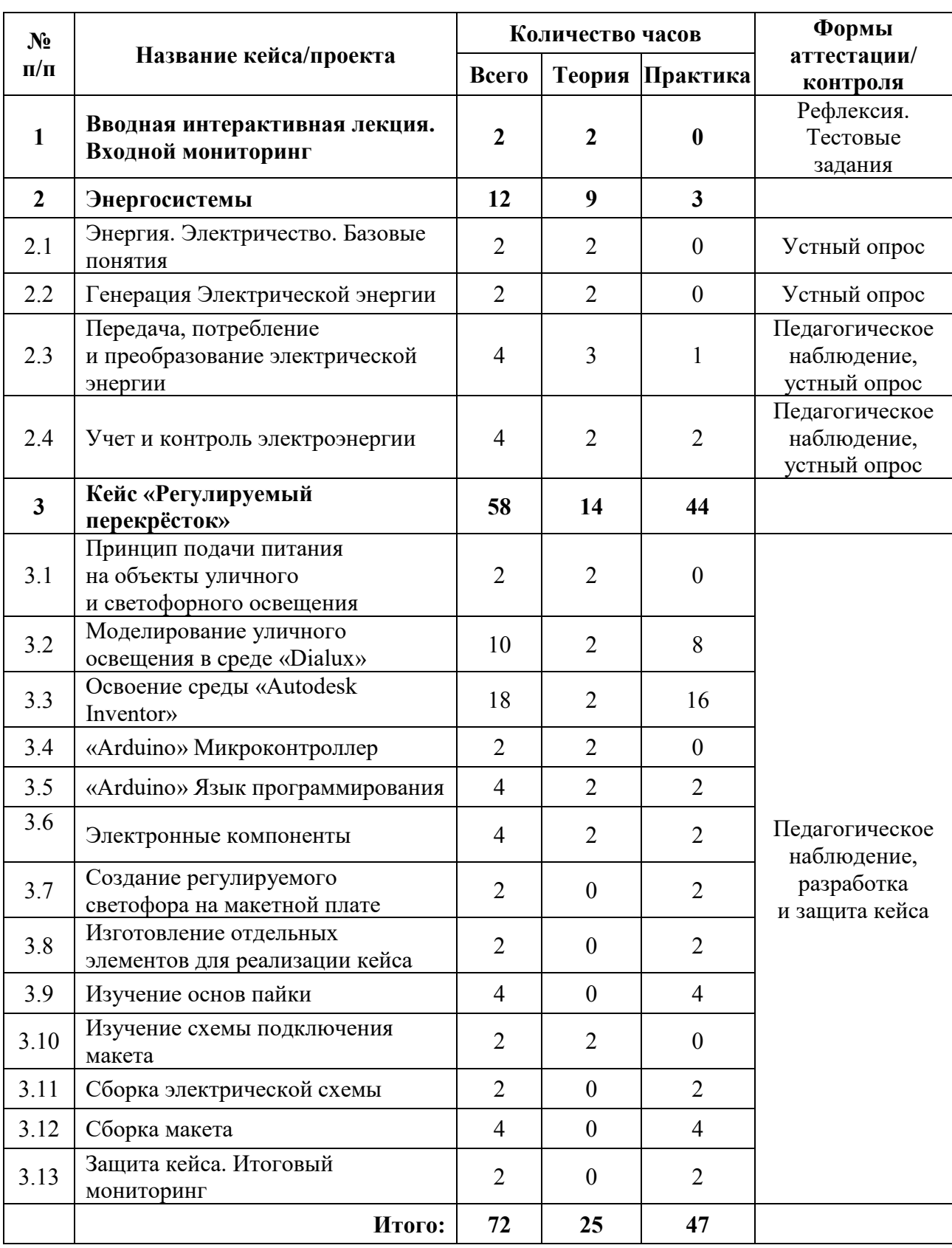

#### **Содержание учебного плана**

#### **1. Вводная интерактивная лекция**

*Теория:* Базовая лекция о концепции и идеологии ДТ «Кванториум», экскурсия по лаборатории энерджиквантума, а также других квантумов.

#### **2. Энергосистемы. Теория и практика**

#### *2.1 Энергия. Электричество. Базовые понятия*

*Теория:* Ток. Сила тока и напряжение. Проводники, полупроводники, диэлектрики. Основные законы электростатики и электродинамики. Основы материаловедения.

#### *2.2 Генерация электрической энергии*

*Теория:* Энергия. Альтернативные источники энергии. Ветряная энергия. Солнечная энергия. Химическая энергия. Теплоэнергетика. Атомная энергетика. Гидроэнергетика.

#### *2.3 Передача, потребление и преобразование электрической энергии*

*Теория:* Разбор основных способов преобразования энергии. Виды преобразования. Принцип действия. Виды передачи энергии.

*Практика:* Выполнение практических заданий.

#### *2.4 Учет и контроль электроэнергии*

*Теория:* Принцип работы прибора учета, Виды учета, способы контроля и хищения электроэнергии.

*Практика:* Работа с приборами учета настройка тарифных планов.

#### **3. Кейс «Регулируемый перекрёсток»**

## *3.1 Принцип подачи питания на объекты уличного и светофорного освещения*

*Теория:* Поиск схем подключения светофоров и их питания и контроля за учетом электрической энергии. Чертежи схем.

#### *3.2. Моделирование уличного освещения в среде «Dialux»*

*Теория:* Нормы освещенности и виды освещения

*Практика:* Работа в среде «Dialux» и моделирование освещение перекрестка.

### *3.3 Освоение среды «Autodesk Inventor»*

*Теория:* Основы черчения, черчения на компьютере в трех проекциях. Постановка размеров.

*Практика:* Моделирование объектов под макет.

### *3.4 «Arduino» Микроконтроллер*

*Теория:* Управление ARDUINO.

## *3.5 «Arduino» Язык программирования*

*Теория:* Процедуры setup и loop. Процедуры pinMode, digitalWrite, delay. Переменные в программе.

*Практика:* Написание первой программы для управления светодиодом.

## *3.6 Электронные компоненты*

*Теория:* Знакомство с понятиями резистор, диод, светодиод.

*Практика:* Работа с макетной платой.

## *3.7 Создание регулируемого светофора на макетной плате*

*Практика:* Написание программы для работы светофора на 5 сигналах и сборка схемы на макетной плате.

## *3.8 Изготовление отдельных элементов для реализации кейса*

*Практика:* Подготовка материалов под изготовление макета.

## *3.9 Основы пайки*

*Практика:* Техника безопасности, зачистка проводов, лужение проводов, основы пайки к платам.

## *3.10 Схема подключения макета*

*Теория:* Изучение принципа работы схемы и подключения их к элементам платы Arduino.

## *3.11 Сборка электрической схемы*

*Практика:* Пайка проводов по изученной схеме к плате.

## *3.12 Сборка макета*

*Практика:* Конечная сборка макета.

## *3.13. Защита кейса. Итоговый мониторинг*

*Практика:* Защита кейса. Анализ проделанной работы. Выполнение заданий итогового мониторинга.

## **Учебный план (8-10 лет)**

Таблица 31

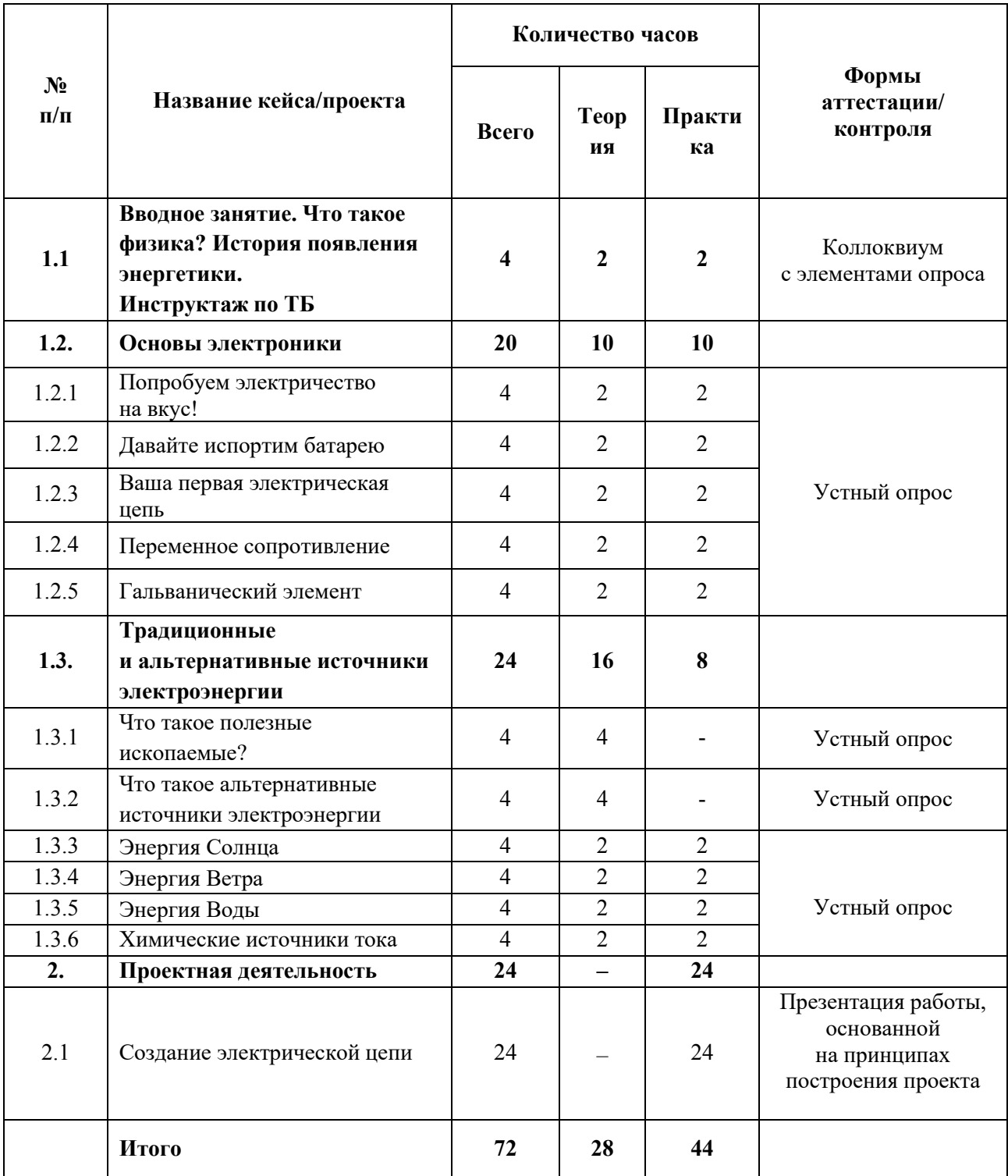

## **Содержание учебного плана (8**–**10 лет)**

**1.1 Интерактивная лекция. Что такое физика? История появления энергетики. Инструктаж по ТБ.**

*Теория:* Соблюдение правил техники безопасности с санитарногигиенических норм при работе с электрооборудованием и учебнометодическими материалами. Вводная лекция. Инструктаж по ТБ.

*Практика:* Рисунки на тему как появилась энергетика.

#### **1.2 Основы электроники**

#### *1.2.1 Пробуем электричество на вкус!*

*Теория:* Лекция посвящена электричеству. Что такое электричество?

*Практика:* Измерение мультиметром напряжения, ток и сопротивление

#### *1.2.2 Давайте испортим батарею*

*Теория:* Техника безопасности с электричеством. Что произойдет с человеком если на него подать электричество?

*Практика:* Нарисовать и описать что произойдёт с человеком, если через него пройдет 220 В.

#### *1.2.3 Ваша первая электрическая цепь*

*Теория:* Электрическая цепь. Светодиод. Резистор.

*Практика:* Сборка электрической схемы.

#### *1.2.4 Переменное сопротивление*

*Теория:* Потенциометр. Принцип работы.

*Практика:* Сборка электрической схемы с использованием потенциометра.

#### *1.2.5 Гальванический элемент*

*Теория:* Гальванический элемент, принцип работы.

*Практика:* Создание гальванического элемента.

#### **1.3 Традиционные и альтернативные источники электроэнергии**

#### *1.3.1 Что такое полезные ископаемые?*

*Теория:* Полезные ископаемые, виды и чем полезны они на сегодняшний день.

#### *1.3.2 Что такое альтернативные источники электроэнергии*

*Теория:* Альтернативные источники электроэнергии, чем отличается от традиционных источников электроэнергии.

#### *1.3.3 Тема 8 Энергия солнца*

*Теория:* Получения электричество от солнца. Солнечные панели принцип работы и как устроены

*Практика:* Практическая работа с солнечной панелью

#### *1.3.4 Тема 8. Энергия воды*

*Теория:* Получения электричества от воды. Гидроэлектростанции принцип работы и как устроены

*Практика:* Практическое занятие с ветрогенератором.

#### *1.3.5 Тема 9. Энергия ветра*

*Теория:* Получения электричества от ветра. Ветрогенераторы принцип работы и как устроены

*Практика:* Практическое занятие с ветрогенератором.

#### *1.3.6 Тема 10. химические источники тока*

*Теория:* Химические источники тока. Как устроена батарейка и принцип работы

*Практика:* Собрать свой гальванический элемент.

#### **2. Проектная деятельность**

#### *2.1 Создание электрической цепи*

*Практика:* Работа с кейсом, построенным как проектная работа, со всеми этапами жизненного цикла проекта. Презентация и защита проектов. Подведение итогов.

## **МОДУЛЬ «ОСНОВЫ ПРОЕКТНОЙ ДЕЯТЕЛЬНОСТИ»**

## **Учебный план**

Таблица 32

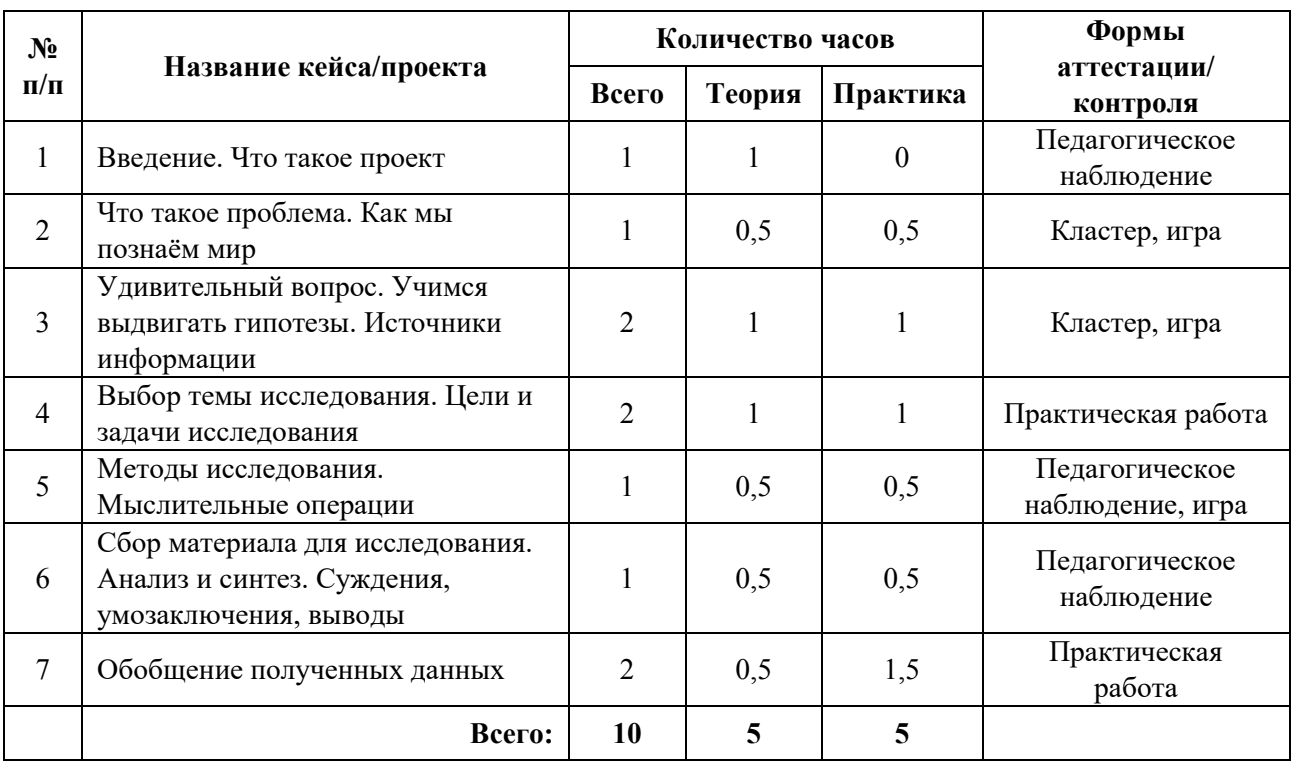

#### **Содержание учебного плана**

### **1. Введение. Что такое проект**

*Теория:* Понятие о проектах и исследовательской деятельности учащихся. Важность исследовательских умений в жизни современного человека. Презентация исследовательских работ учащихся.

#### **2. Что такое проблема. Как мы познаём мир**

*Теория:* Понятие о проблеме.

*Практика:* Упражнение в выявлении проблемы и изменении собственной точки зрения. Игра «Посмотри на мир чужими глазами». Игры на внимание.

## **3. Удивительный вопрос. Учимся выдвигать гипотезы. Источники информации**

*Теория:* Вопрос. Виды вопросов. Ответ. Правила совместной работы в парах. Понятие о гипотезе. Её значение в исследовательской работе. Вопрос и ответ. Информация. Источники информации. Библиотека. Работа с энциклопедиями и словарями. Беседа. Правила общения.

*Практика:* Игра «Угадай, о чем спросили», «Найди загадочное слово». Упражнения на обстоятельства и упражнения, предполагающие обратные действия. Игра «Найди причину». Работа с источником информации. Работа с книгой. Работа с электронным пособием. Правила оформления списка использованной литературы. Оформление списка использованных электронных источников.

#### **4. Выбор темы исследования. Цели и задачи исследования**

*Теория:* Классификация тем. Общие направления исследований. Правила выбора темы исследования. Отличие цели от задач. Постановка цели исследования по выбранной теме. Определение задач для достижения поставленной цели. Соответствие цели и задач теме исследования. Сущность изучаемого процесса, его главные свойства, особенности. Основные стадии, этапы исследования.

*Практика:* Формулировка целей, постановка задач.

#### **5. Методы исследования. Мыслительные операции**

*Теория:* Эксперимент. Наблюдение. Анкетирование. Мыслительные операции, необходимые для учебно-исследовательской деятельности: анализ, синтез, сравнение, обобщение, выводы. Знакомство с наблюдением как методом исследования. Сфера наблюдения в научных исследованиях. Информация об открытиях, сделанных на основе наблюдений.

*Практика:* Игра «Назови все особенности предмета», «Нарисуй в точности предмет».

## **6. Сбор материала для исследования. Анализ и синтез. Суждения, умозаключения, выводы**

*Теория:* Что такое исследовательский поиск. Способы фиксации получаемых сведений (обычное письмо, пиктографическое письмо, схемы, рисунки, значки, символы и др.). Мыслительные операции, необходимые для учебно-исследовательской деятельности: анализ, синтез, сравнение, обобщение, суждения, умозаключения, выводы.

*Практика:* задание, направленное на развитие умений анализировать свои действия и делать выводы.

#### **7. Обобщение полученных данных**

*Теория:* Что такое обобщение. Приемы обобщения. Определения понятиям. Выбор главного. Последовательность изложения.

*Практика:* Игра «Учимся анализировать», «Учимся выделять главное», «Расположи материал в определенной последовательности».

## **МОДУЛЬ «ОСНОВЫ КОМПЬЮТЕРНОЙ ГРАМОТНОСТИ»**

## **Учебный план**

Таблица 33

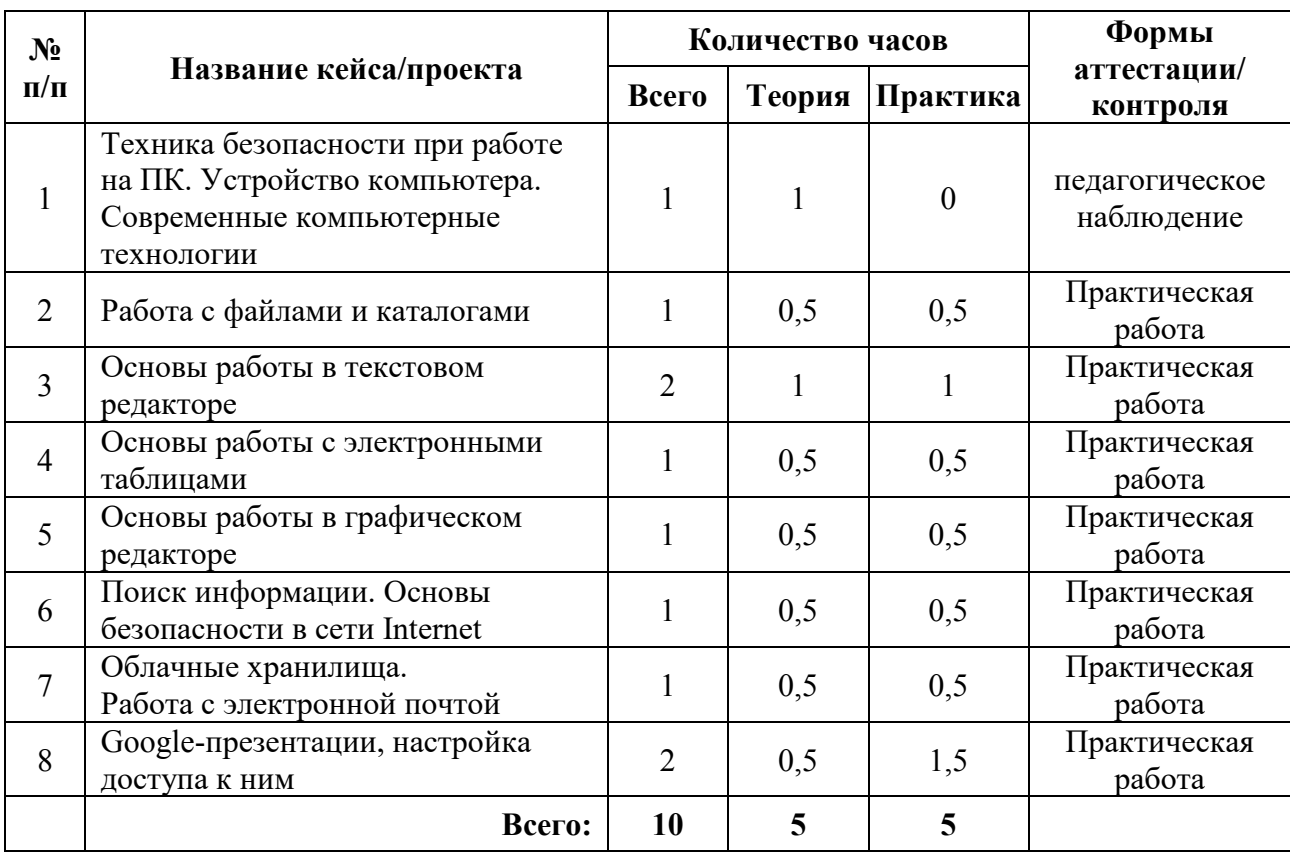

#### **Содержание учебного плана**

## **1. Техника безопасности при работе на ПК. Устройство компьютера. Современные компьютерные технологии**

*Теория:* Техника безопасности при работе на ПК. Совершенствование ПК, современные компьютерные технологии. Знакомство с устройством компьютера. Характеристики основных устройств компьютера, назначение. Правила безопасной работы на компьютере.

#### **2. Работа с файлами и каталогами**

*Теория:* Файл, имя файла, расширение имени файла. Папки, каталог, подкаталог, надкаталог, корневой каталог. Копирование, переименовывание

*Практика:* упражнения по созданию, переименовыванию, копированию файлов и папок.

#### **3. Основы работы в текстовом редакторе**

*Теория:* Запуск программы Word. Окно текстового редактора: название документа, строка меню, панель инструментов, панель форматирования. Кнопка свернуть. Кнопка закрыть. Курсор, текстовое поле, линейки, полосы прокрутки, кнопки для выравнивания текста. Кнопка для выделения текста более жирным, наклонным шрифтом. Кнопка для подчёркивания выделенного фрагмента текста. Изменение цвета текста. Автофигуры, схемы, блоки.

*Практика:* Запуск программы. Получение справочной информации. Работа с окном текстового редактора: название документа, строка меню, панель инструментов, панель форматирования. Кнопка свернуть. Кнопка закрыть. Набор текста. Исправление ошибок. Выделение фрагментов текста. Шрифт. Размер шрифта. Выравнивание текста: по левому, правому краю, по центру, по ширине страницы. Выделение текста более жирным, наклонным шрифтом. Подчёркивание выделенного фрагмента текста. Изменение цвета текста. Составление схем.

#### **4. Основы работы с электронными таблицами**

*Теория:* Запуск программы Excel. Окно табличного редактора: название документа, строка меню, панель инструментов, панель форматирования. Кнопка свернуть. Кнопка закрыть. Курсор, поле таблицы, линейки, полосы прокрутки. Кнопки для форматирования ячейки. Простейшие формулы.

*Практика:* Запуск программы. Создание таблицы, ее форматирование. Применение простейших формул.

#### **5. Основы работы в графическом редакторе**

*Теория:* Технические средства компьютерной графики. Окно графического редактора Paint: название файла, панель инструментов, строка меню, палитра, полосы прокрутки.

*Практика:* Запуск программы Paint, работа с панелью инструментов. Упражнения в создании рисунков в программе, в сохранении, копировании, раскрашивании рисунка. Работа с инструментами (карандаш, кисть, прямая

и кривая линии, эллипс, прямоугольник, многоугольник, ластик). Отмена внесённых изменений.

#### **6. Поиск информации. Основы безопасности в сети Internet**

*Теория:* Интернет-безопасность, правила кибергигиены и кибербезопасности. Поисковые серверы: Яндекс (yandex.ru), Google (google.ru) и Rambler (rambler.ru).

*Практика:* Поиск информации в сети Итнернет. Знакомство с сайтом школы.

#### **7. Облачные хранилища. Работа с электронной почтой**

*Теория:* Знакомство с социальными сетями. Электронная почта. Облачные хранилища.

*Практика:* Упражнение в создании личной почты. Правила безопасной работы с почтой.

#### **8. Google-презентации, настройка доступа к ним**

*Теория:* Google-диск, Google-формы, Google-таблицы, Googleпрезентации. Предоставление доступа к документам и файлам.

*Практика:* создание Google-презентации с использованием инструментов и настроек.

#### **1.5. Планируемые результаты**

#### *Метапредметные результаты:*

− навыки исследовательской и проектной деятельности;

− умение работать с различными источниками информации, извлекать и анализировать необходимую информацию из открытых источников;

знание правил индивидуального и коллективного безопасного поведения при работе с компьютерной техникой и оборудованием, санитарногигиенических норм.

#### *Личностные результаты:*

− умение работать в группе и коллективе в процессе проектной и учебно-исследовательской деятельности;

− понимание необходимости уважительного отношения к другому человеку, его мнению и деятельности;

− ответственное отношение к учению и труду, способность довести до конца начатое дело.

#### *Предметные результаты (по модулям):*

#### *Модуль «IT-квантум»*

*знать/понимать:*

− основные термины и понятия;

− базовые принципы объектно-ориентированного программирования;

− логику работы с языком программирования С++, С#, Python, JavaScript, языком разметки HTML, формальным языком CSS;

− среду Unity 3D и основы создания трехмерных игр;

- − среду программирования Visual Studio;
- − основы ООП на базе среды программирования KODU GAME LAB;
- − основы алгоритмизации и формализации алгоритмов;

*уметь:*

− читать готовую программу и находить ошибки в готовых программах;

− использовать разные алгоритмы в приёмах программирования;

− использовать ПК и IDE-разработки для программирования устройства;

− создавать презентации;

− разрабатывать устройства интернета вещей, работать с облачными сервисами;

− проектировать интерфейс пользователей и разрабатывать приложения для мобильных устройств.

#### *Модуль «VR/AR-квантум»*

*знать/понимать:*

− основные термины и понятия;

− отличия и специфику дополненной, виртуальной и смешанной реальности;

− пользовательский интерфейс профильного ПО, базовые объекты инструментария;

− маркерную и безмаркерную технологии;

− устройство, принципы работы VR/AR-оборудования;

− принципы работы 3D-сканера, 3D-принтера;

*уметь:*

− работать с VR\AR-оборудованием, настраивать его, находить и устранять ошибки;

− устанавливать, активировать, запускать и тестировать приложения виртуальной реальности;

− собирать собственное VR-устройства, калибровать межзрачковое расстояние;

− создавать 3D-модели, работать в профильном ПО для 3Dмоделирования;

- − разрабатывать AR-приложения, работать в профильном ПО;
- − снимать и монтировать видео 360°;
- − работать с 3D-сканнером и 3D-принтером, готовить файлы к печати.

#### *Модуль «Автоквантум»*

*знать/понимать:*

− основные термины и понятия;

− виды транспорта, их основные части и элементы, виды и типы моделей автомобилей, устройство автомобиля;

− правила дорожного движения;

- − основы физики электрического тока, схемотехники;
- − современную базу сенсоров, датчиков и вычислительной техники;

− пользовательский интерфейс профильного ПО, базовые объекты инструментария;

*уметь:*

- − проектировать, конструировать и тестировать устройства;
- − читать и составлять конструкторские чертежи;
- − работать с испытательным и измерительным оборудованием;

− разрабатывать отдельные элементы транспортных систем и транспортных средств;

- − работать на станках и с паяльным оборудованием;
- − разрабатывать и изготовлять печатные платы;

− работать в среде графического программирования LabView и 3D-моделирования;

− работать с микроконтроллерами ATmega.

#### *Модуль «Аэроквантум»*

*знать/понимать:*

− основные термины и понятия;

− виды современных БПЛА, их особенности, принципы работы и устройство;

− виды и особенности современных материалов;

− принципы работы электронных схем;

− элементы паяльной станции;

− виды симуляторов, полетных контроллеров;

− алгоритм создания дрона;

*уметь:*

− работать в программе симулятора полетов;

− управлять дронами ALFA;

− программировать на языке C++, Pyhton;

− работать с полетными контроллерами, настраивать и устанавливать

на оборудование;

− создавать и собирать дроны;

− работать с 3D-принтером, готовить модели к печати;

− создавать 3D-модели, работать в профильном ПО;

− паять, собирать электроцепь.

#### *Модуль «Геоквантум»*

*знать/понимать:*

- − основные термины и понятия;
- − основы геопространственных технологий;
- − приемы сбора, анализа и представления больших объемов различных

пространственных данных;

- − методы космической и аэро- съемки;
- − основы позиционирования и картографирования;

*уметь:*

− работать в профильном ПО;

− создавать тематические карты;

− собирать, анализировать и представлять пространственные данные, создавать собственный геопортал для публикации результатов, при помощи языков программирования;

− создавать высококачественные сферические панорамы и виртуальные туры;

выполнять съемку с БПЛА, обрабатывать и получать высокоточные данные;

− накладывать фото текстуры;

− создавать 3D-модели объектов местности (автоматизировано и вручную) при помощи профильного ПО.

#### *Модуль «Наноквантум»*

*знать/понимать:*

− основные термины и понятия;

− отличительные особенности наносостояния материалов;

− основные параметры, определяющих свойства нанообъектов, методы и приборы их характеризации;

- методы получения наноматериалов;
- − классификацию наноматериалов;

*уметь:*

− работать с инструментами и оборудованием;

получать нанопорошки, нанослои, компактные наноматериалы, с использованием технологического оборудования;

- получать наноразмерные системы;
- − определять свойства нанообъектов, составлять характеристику;
- − отличать наносостояния материалов;
- − применять методы современной нанодиагностики.

#### *Модуль «Промдизайнквантум»*

#### *знать/понимать:*

- историю развития промышленного дизайна, мировых дизайнеров;
- − основные термины и понятия;
- − законы формообразования и композиции;
- − основы макетирования;
- − приемы скейчинга;
- основы и приемы проектирования, создания дизайн-концепций; *уметь:*
- − работать в профильном ПО;
- − эскизировать;
- − создавать 3D-модели в профильном ПО;
- − визуализировать, макетировать;
- − работать на 3D-принтере, 3D-сканнере;
- − создавать презентации.

#### *Модуль «Промробоквантум»*

*знать/понимать:*

- − основные термины и понятия;
- − историю развития отечественной и мировой техники, ее создателей;
- − элементы роботехнических устройств;
- − основные компоненты наборов Lego Mindstorms EV3, Arduino;

− основные понятия, связанные с механикой, конструированием и программированием;

конструктивные особенности различных моделей, сооружений и механизмов.

*уметь:*

− читать инструкции по сборке;

− создавать реально действующие модели роботов при помощи специальных элементов по разработанной схеме, по собственному замыслу;

− программировать модели по средствам программного блока и программного обеспечения;

− отлаживать работу и совершать починку готовых робототехнических

систем;

− демонстрировать технические возможности роботов.

#### *Модуль «Хайтек»*

*знать/понимать:*

основные термины и понятия;

− основы и принципы теории решения изобретательских задач;

− принципы проектирования в САПР, основы создания и проектирования 2D- и 3D-моделей;

− основы работы на лазерном оборудовании;

− основы работы на аддитивном оборудовании;

− основы работы на станках с числовым программным управлением (фрезерные станки);

− основы работы с ручным инструментом;

− основы работы с электронными компонентами;

*уметь:*

− работать с 3D-принтером;

− работать с лазерным оборудованием;

− работать на станках с ЧПУ;

− работать с ручным инструментом

− проектировать в САПР, создания и проектирования 2D- и 3D-модели

в профильном ПО.

#### *Модуль «Энерджиквантум»*

*знать/понимать:*

− основные термины и понятия;

− альтернативные источники энергии, методы их использования;

− проблемы развития и перспективы развития альтернативной энергетики;

− преобразование и передача энергии;

*уметь:*

− работать с солнечной панелью, ветрогенератором, водородным топливным элементом, солевым топливным элементом;

работать с различными инструментами, материалами оборудованием;

− работать со схемами.

#### *Вариативный модуль «Математика»*

*знать/понимать:*

− область применения практической математики;

− основы комбинаторики, теории множеств, математической логики и теории вероятностей;

− основные виды распределений;

− основные характеристики математической статистики;

*уметь:*

строить сложные фигуры в существующих системах координат;

− решать задачи кратчайшим путем с помощью теории графов;

строить математические модели с использованием численных методов;

− работать в программах Wolfram Alpha, Microsoft Excel;

− обрабатывать данные разными методами;

− разрабатывать математические модели.

#### *Вариативный модуль «Основы шахматной грамотности»*

*знать/понимать:*

все элементы шахматной тактики и техники расчёта вариантов в практической игре;

− стратегические основы шахматных фигур;

− все стратегические элементы шахматной позиции и основные стратегические приёмы в типовых положениях;

*уметь:*

− вести шахматную партию со всеми фигурами до конца игры;

− играть шахматные партии с записью и с часами;

излагать мысли в четкой логической последовательности, отстаивать свою точку зрения, анализировать ситуацию и самостоятельно находить ответы на вопросы путем логических рассуждений.

#### *Вариативный модуль «Технический английский»*

*знать/понимать:*

− основные термины и понятия на техническом английском языке;

− логику построения деловой презентации и самопрезентации на английском языке;

− принципы построения технического англоязычного текста;

*уметь:*

− подробно или кратко излагать прочитанное, прослушанное, увиденное;

− выборочно понимать необходимую информацию в объявлениях и инструкциях, значимую, интересующую информацию из несложных иноязычных аудио- и видеотекстов;

− отбирать значимую информацию в тексте или ряде текстов для решения задач проектно-исследовательской деятельности;

− описывать события, факты, явления;

сообщать и запрашивать информацию, выражая собственное мнение, суждение.

*Вариативный модуль «Экономика инновационного продукта» знать/понимать:*

− базовые экономические и инноваторские понятия и определения;

− теоретические и методологические основы организации инновационного процесса (путь от идеи до инновации);

− правовое регулирование экономики, предпринимательства и инновационной деятельности;

− нормативно-правовые документы, регламентирующие деятельность в сфере НИОКР;

− технологию разработки бизнес-плана и продвижения инновационного продукта.

*уметь:*

− принимать управленческие решения;

собирать и анализировать информацию о конкурентных продуктах, поставщиках, потребителях;

− осуществлять планирование производственной деятельности;

− рассчитывать экономическую целесообразность тех или иных решений с учётом альтернативных возможностей;

− разрабатывать бизнес-план.

#### *Вариативный модуль «Коллаборация»*

*знать/понимать:*

− принципы программирования на микроконтроллере Arduino;

− принципы работы электронных компонентов, в частности, резисторов, диодов и светодиодов;

*уметь:*

− применять технологические навыки программирования

− создавать 3D-модели при помощи специализированного ПО;

− разрабатывать и создавать БЛА, устройства, способных выполнять различные функции.

#### *Вариативный модуль «Технолаборатория»*

*знать/понимать:*

− особенности инженерно-технического дела и ведения инженернотехнической деятельности;

− критерии эффективности технических объектов;

− методические основы постановки инженерно-технических задач;

особенности использования технических решений;

*уметь:*

использовать основные понятия техники в процессе восприятия и анализа информации о проблемных ситуациях, определения целей их устранения;

− самостоятельно выполнять постановку инженерно-технических задач создания новой продукции, определять состав их критериев эффективности;

осуществлять самостоятельный поиск решения технических задач методами инженерно-технического творчества;

применять творческий подход в решении инженерно-технических задач.

#### **Альтернативный модуль**

Планируемые результаты при освоении альтернативного модуля зависят от выбранного блока (блоков) и должны быть прописаны в рабочей программе модуля педагогами дополнительного образования.

#### *Модуль «Основы компьютерной грамотности»*

*уметь:*

представлять информацию в табличной форме, в виде схем;

− создавать свои источники информации – информационные проекты (сообщения, небольшие сочинения, графические работы);

− создавать и преобразовывать информацию, представленную в виде текста, таблиц, рисунков;

владеть основами компьютерной грамотности;

использовать на практике полученные знания в виде докладов, программ, решать поставленные задачи;

− готовить к защите и защищать небольшие проекты по заданной теме;

− придерживаться этических правил и норм, применяемых при работе с информацией, применять правила безопасного поведения при работе с компьютерами.

#### *Модуль «Основы проектной деятельности»*

*знать/понимать:*

− основные этапы организации проектной деятельности (выбор темы, сбор информации, выбор проекта, работа над ним, презентация);

понятия цели, объекта и гипотезы исследования;

- − основные источники информации;
- − правила оформления списка использованной литературы;
- − правила классификации и сравнения,
- − способы познания окружающего мира (наблюдения, эксперименты);
- источники информации (книга, старшие товарищи и родственники,

видео курсы, ресурсы Интернета)

правила сохранения информации, приемы запоминания.

*уметь:*

- − выделять объект исследования;
- − разделять учебно-исследовательскую деятельность на этапы;
- − выдвигать гипотезы и осуществлять их проверку;

− анализировать, сравнивать, классифицировать, обобщать, выделять главное, формулировать выводы, выявлять закономерности,

− работать в группе;

− работать с источниками информации, представлять информацию в различных видах, преобразовывать из одного вида в другой,

пользоваться словарями, энциклопедиями и другими учебными пособиями;

− планировать и организовывать исследовательскую деятельность, представлять результаты своей деятельности в различных видах;

− работать с текстовой информацией.

# **II. Организационно-педагогические условия**

## **2.1. Календарный учебный график**

## **на 2022–2023 учебный год**

Таблица 34

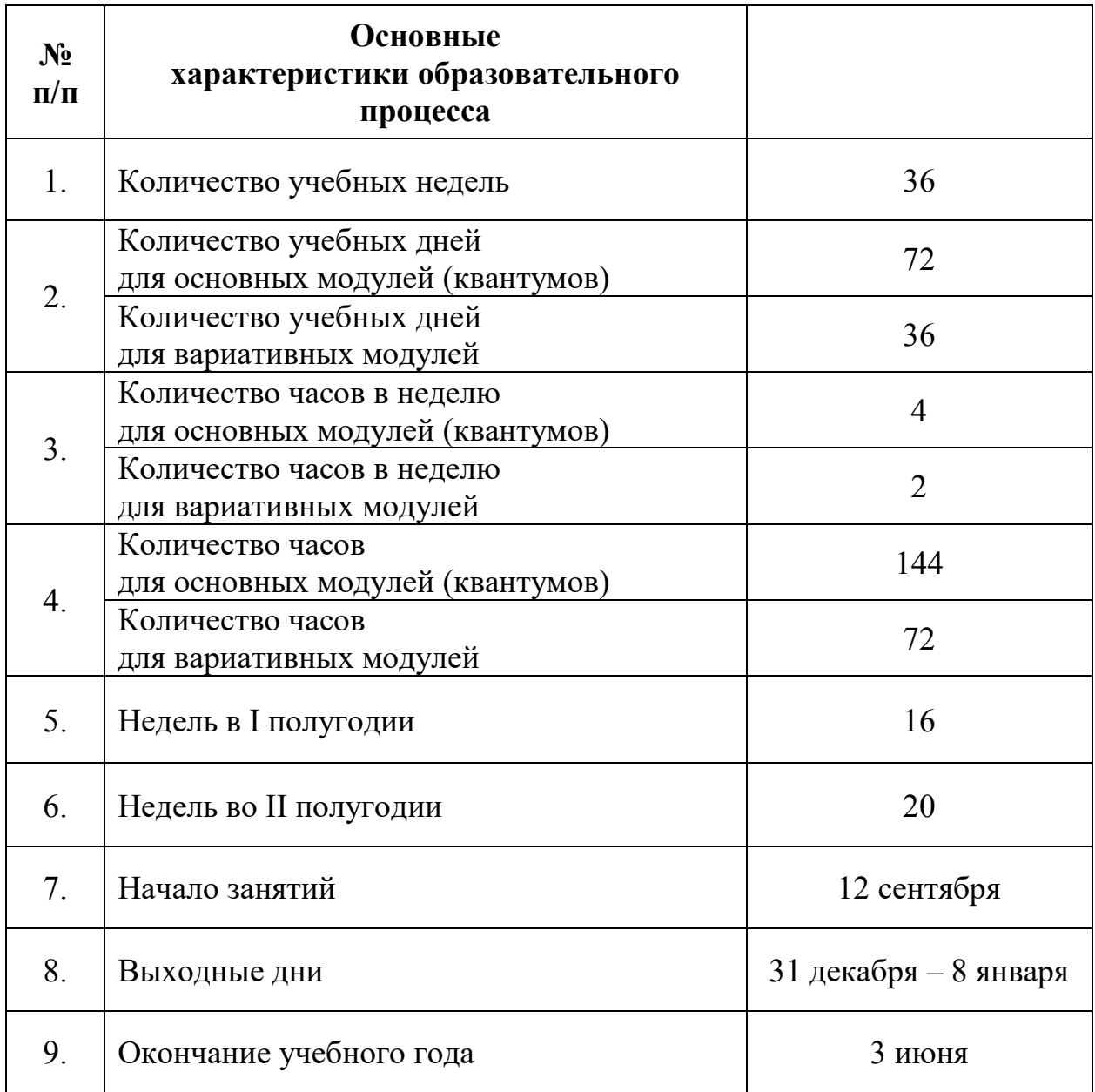

#### **2.2 Условия реализации программы**

#### **2.2.1 Материально-техническое обеспечение**

Программа реализуется на базе Детского технопарка «Кванториум г. Верхняя Пышма» в учебных аудиториях, оформленных в соответствии с профилем проводимых занятий.

Учебные аудитории, отвечающие требованиям СП 2.4.3648-20 для учреждений дополнительного образования, с индивидуальными рабочими местами (столы, стулья) обучающихся и одним рабочим местом для педагога дополнительного образования.

#### *1. Основные модули*

#### *Модуль «IT-квантум»*

*Оборудование:*

- −стационарный компьютер тип 1 5 шт.;
- −стационарный компьютер тип 2 10 шт.;
- −монитор 15 шт.;
- −наушники 15 шт.;
- −акустическая система 5.1 1 шт.;
- −клавиатура 15 шт.;
- −моноблок 1 шт.;
- −МФУ А3/А4 (принтер, сканер, копир) 1 шт.

*Расходные материалы:*

- −whiteboard маркеры;
- −бумага писчая;
- −шариковые ручки;
- −permanent маркеры;

*Информационное обеспечение:*

− комплект программного обеспечения (набор облачных приложений) (Adobe CC);

−офисный пакет приложений (Microsoft Office);

– редактор исходного кода (Visual Studio Code);

– интегрированная среда разработки для языка программирования Python (PyCharm).

#### *Модуль «VR/AR-квантум»*

*Оборудование:*

экш-камера для работы с AR/VR-проектами (GoPro HERO7 (CHDHX-701));

− камера 360 полу профессиональная (Insta360 One X);

− камера 360 любительская (Камера GoPro MAX);

− шлем VR полупрофессиональный тип 1 (Шлем виртуальной реальности HTC Vive Cosmos + контроллеры);

шлем VR профессиональный (Шлем виртуальной реальности HTC Vive Pro Eye);

костюм для VR (Perception Neuron. 32);

− стойка для внешних датчиков (Falcon Eyes FlyStand 2400);

− шлем VR любительский тип 1 (Samsung Gear VR w/controller (SM-

R325));

− шлем VR любительский тип 2 (Homido Prime);

− шлем VR любительский тип 3 (HTC Focus);

− шлем VR полупрофессиональный тип 2 (Oculus Rift S);

− шлем VR полупрофессиональный тип 3 (Oculus Quest);

− система трекинга (Leap motion);

− система позиционного трекинга тип 1 (VIVE Tracker);

− очки дополненной реальности полупрофессиональные тип 3 (Epson Moverio BT-300 FPV (FPV/Drone Edition));

− очки смешанной реальности любительские (DreamGlass AR);

- − смартфон тип 1 (Samsung Galaxy A50);
- − смартфон тип 2 (SAMSUNG Galaxy S10e);
- − планшет тип 1 (SAMSUNG Galaxy Tab S6);
- − планшет тип 2 (Apple iPad 10.2 Wi-Fi 32Gb 2019 серебристый);
- − фотоаппарат зеркальный с объективом (Canon EOS D800);
- − система позиционного трекинга тип 2 (3D-камера Intel RealSense

### D435);

- − стационарный компьютер тип 1 5 шт.;
- $\text{-}$  стационарный компьютер тип 2 10 шт.;
- − монитор 15 шт.;
- − наушники 15 шт.;
- $\alpha$  акустическая система 5.1 1 шт.;
- − клавиатура 15 шт.;
- − моноблок 1 шт.;
- − графический планшет 3 шт.;
- − беспроводной адаптер Wireless Adapter для HTC Vive Pro 1 шт.;
- − очки Oculus Quest 2 256 ГБ 4 шт.;
- − 3D-принтер учебный двух экструдерный 1 шт.;
- − контроллеры Valve Index 1 шт.;
- − МФУ А3/А4 (принтер, сканер, копир) 1 шт.

*Расходные материалы:*

- −whiteboard маркеры;
- −бумага писчая;
- −шариковые ручки;
- −permanent маркеры;

#### *Информационное обеспечение:*

инструментарий дополненной реальности (образовательная версия) на 10 лицензий (Образовательная лицензия EV Toolbox Standard);

инструментарий дополненной реальности (версия standard) (Коммерческая лицензия EV Toolbox Standard);

− комплект программного обеспечения (набор облачных приложений) (Adobe CC);

программное обеспечение для работы со сферическими панорамами (3dvista).

#### *Модуль «Автоквантум»*

*Оборудование:*

– разрезная модель «Двухтактный двигатель мопеда» – 1 шт.;

– разрезная модель «Четырехтактный двигатель, малогабаритный» – 1 шт.;

– двигатель легкового автомобиля среднего класса иностранного производства в сборе с ручной коробкой передач и электромеханическим приводом  $-1$  шт.;

– демонстрационный стенд «Модель схождения колес» – 1 шт.;

– демонстрационный стенд «Рычаги подвески разной длины» – 1 шт.;

– демонстрационный стенд «Геометрия рулевого управления» – 1 шт.;

– демонстрационный стенд «Регулируемые углы установки колес» – 1 шт.;

– демонстрационный стенд «Рулевое колесо. Ось руля» – 1 шт.,

– демонстрационный стенд «Углы установи колесе» – 1 шт.;

– демонстрационный стенд «Плечо обката» – 1 шт.

– учебный набор «Простые механизмы» – 16 шт.;

– учебный набор «Технологии и основы механики» – 16 шт.;

– дополнительный набор «Пневматика» – 8 шт.;

– ресурсный набор с электромоторами – 8 шт.;

– модель для сборки автомобиля с радиоуправлением – 2 шт.;

- ресурсный набор к робототехническому конструктору 8 шт.;
- аккумуляторная батарея 8 шт.;
- зарядное устройство постоянного тока  $10B 8$  шт.;
- ИК-датчик 8 шт.;
- набор соединительных кабелей 4 шт.;
- модуль «Безопасность дорожного движения» 1 шт.;
- комплект тематических магнитов «Модели автомобилей» 1 шт.;
- комплект тематических магнитов «Дорожные знаки» 1 шт.;

Оборудование для проектной деятельности:

– система практического использования топливных элементов: модель гибридного автомобиля с генератором водорода – 1 шт.;

– kit-комплект для сборки беспилотного транспортного средства – 1 шт.;

- мотор-колесо МК ХОFО 26" 500 1500 W 4 шт.;
- мотор-колесо G-S001 14" 48В  $500Br 4$  шт.;
- весы электронные торговые, до  $10$  кг 1 шт.

*Компьютерное оборудование:*

- ноутбуки 15 шт.;
- компьютерная мышь 15 шт.;
- комплект стационарного компьютера
- интерактивный комплект 1 шт.;
- напольная мобильная интерактивная стойка 1 шт.;
- офисное программное обеспечение 15 шт.;
- презентационное оборудование.

*Дополнительное оборудование:*

- система хранения материала;
- расходные материалы;
- мебель рабочая;
- мебель учебная.

*Расходные материалы:*

- − whiteboard маркеры;
- − бумага.

*Информационное обеспечение:*

– ПО САПР.

### *Модуль «Аэроквантум»*

*Оборудование:*

− персональные компьютеры для педагога и на каждого обучающегося;

− Wi-Fi для поддержания on-line доступа к системе обучения;

− мультимедийный проектор либо интерактивная доска для показа презентаций;

- − учебные дроны для полётов;
- − учебные дроны для FPV полётов;
- − конструкторы COEX для участия в WS;
- − комплекты конструкторов DH Alfa;
- − комплекты макетных квадрокоптеров DH Alfa;
- − стенд для исследования ВМГ;
- − лабораторный блок питания;
- − полётные контроллеры;
- − мультиметр;
- − паяльная станция;
- − щипцы для зачистки проводов;
- − макетная плата;
- − набор отверток, шестигранных отверток;
- − пульты с возможностью подключения через USB.

*Расходные материалы:*

- − whiteboard маркеры;
- − бумага писчая;
- − шариковые ручки;
- − резисторы;
- − permanent маркеры;
- − светодиоидная лента;
- − батарейки;
- − листы бумаги, сцепленные с помощью скрепок, как книга
- − углеволокно;
- − смола;
- − карбон.

#### *Информационное обеспечение:*

- − операционная система Windows 7,8,10 / MacOS;
- − браузер Google Chrome последней версии;
- − программное обеспечение Microsoft Office;
- − предустановленная программа ArduPilot;
- − предустановленная программа FPV Freerider App;
- − предустановленные программы Arduino IDE, Arduino UNO.

#### *Модуль «Геоквантум»*

#### *Оборудование:*

− персональные компьютеры на каждого обучающегося и преподавателя;

− Wi-Fi для поддержания on-line доступа к системе обучения;

− мультимедийный проектор либо интерактивная доска для показа презентаций;

квадрокоптер любительский в комплекте – DJI Phantom4 professional;

− ноутбук MSI GT62VR (7RE-426) Dominator Pro;

− графическая станция CPU: Octa-core or hexa-core Intel Core i7 CPU, Socket LGA 2011-v3 or 2011 (Broadwell-E, Haswell-E, Ivy Bridge-E or Sandy Bridge-E;

− планшет ударопрочный с предустановленным комплектом

программного обеспечения и модулем спутниковой навигации Samsung Galaxy Tab Active 8.0 LTE +карта памяти 128Гб/Hugerock, Torex;

− программно-аппаратный учебный комплекс «datascout. аэросъемка+3D-город»;

программно-аппаратный учебный комплекс для школьников «datascout. космосъемка»;

− проектор с поддержкой 3D Epson;

− 3D-очки (Palmexx 3D);

− профессиональный БПЛА Геоскан 401;

− профессиональный БПЛА Геоскан 401 Геодезия;

− станция приема и обработки спутниковой информации Х-диапазона LoReTT.

*Расходные материалы:*

− whiteboard маркеры;

− бумага писчая;

− шариковые ручки;

− permanent маркеры;

− базовый комплект наглядных пособий и методических материалов «Геоинформатика»;

− отдельные мультиспектральные снимки на регион. Среднего, высокого и сверхвысокого разрешения (SPOT, Pleiades и др.).

*Информационное обеспечение:*

− операционная система Windows 7,8,10 / MacOS;

− браузер Google Chrome последней версии;

− программное обеспечение Microsoft Office;

− программное обеспечение для работы с графикой, эскизирование, средой программирования;

− программное обеспечение для 3D-моделирования;

− программное обеспечение фотореалистичная визуализация и анимация трехмерных моделей;

− ПО Agisoft Photoscan Professional (Образовательная лицензия);

− программно-аппаратный комплекс для управления квадрокоптером  $-$  ipad mini 4;

- − информацонно-консультационная среда «Геознание»;
- $\Pi$ О ScanEx Web GeoMixer + тех. Поддержка;
- − ПО Scanex ImageProcessor полная версия 15 лицензий;
- − сервер для сред;
- − ПО NextGISMobile или аналог;
- − ПО NextGIS Formbuilder или аналог;
- − ПО NextGisWeb или аналог;
- − ПО QGIS или аналог;
- − Геопортал (Geomixer, Arcgis Online или аналог);
- − ПО Photomod, ПО (Геоскан) ГИС Спутник, ПО ArcGIS.

#### *Модуль «Наноквантум»*

#### *Оборудование:*

− персональные компьютеры для педагога и на каждого обучающегося;

− Wi-Fi для поддержания on-line доступа к системе обучения;

− мультимедийный проектор или интерактивная доска для показа презентаций;

- − центрифуга;
- − магнитная мешалка с подогревом;
- − водяная баня;
- − сушильный шкаф и муфельная печь;
- − вытяжной шкаф;
- − диспергатор;

− сканирующий зондовый микроскоп, оптический микроскоп, USBоптический микроскоп, автоматизированная установка изготовления нанозондов;
- − спектрофотометр;
- − рефрактоометр;
- − рН-метр, кондуктометр;
- − набор автоматических пипеток;
- − комплект лабораторной химической посуды, в том числе термически

## и химически стойкой.

- − комплект тиглей;
- − аналитические и прецизионные весы;
- − ножницы по металлу;
- − дистиллятор лабораторный;
- − нагревательная плитка;
- − термометр;
- − вискозиметр;
- − набор ареометров;
- − конструктор молекулярных моделей;
- − конструктор магнитных шариков;
- − общелабораторные принадлежности;
- − набор лазерных указок.

## *Расходные материалы:*

- − whiteboard маркеры;
- − бумага писчая;
- − шариковые ручки;
- − permanent маркеры;
- − резиновые перчатки, защитные очки, лабораторные халаты;
- − предметные, покровные стекла;
- − чашки Петри;
- − нитиноловая проволока;
- − набор минералов;
- − набор пластин из разных металлов;
- − набор пигментов;
- − маркер по стеклу;
- − цеолиты и уголь активированный;
- − набор магнитов;

− шлифовальная бумага, полировочные пасты, дремель с насадками (войлок, фетр, резина и т. д.);

- − ткань х/б без пропиток и рисунков;
- − набор тестовых калибровочных структур;
- − наборы фильтровальной бумаги: синяя и красная лента;
- − наборы индикаторной бумаги;

− химические реактивы: спирт этиловый, серная кислота, фосфорная кислота, пероксид водорода, щавелевая кислота, соляная кислота, азотная кислота, дистиллированная вода, аммиак водный (25%), натриевая соль олеиновой кислоты, ацетон, тальк, парафин, гуммиарабик, эпоксидная смола, крахмал, соли двух- и трехвалентного железа, соли никеля, кобальта, меди, серебра, и др.

*Информационное обеспечение:*

- − операционная система Windows 7,8,10 / MacOS;
- − браузер Google Chrome последней версии;
- − программное обеспечение Microsoft Office;

− программа ImageJ с расширением Drop\_analysis для определения краевого угла.

## *Модуль «Промдизайнквантум»*

*Оборудование:*

− МФУ (Копир, принтер, сканер) – 1 шт;

− стационарный компьютер (по количеству обучающихся в группе);

− графический планшет тип 1 (по количеству обучающихся в группе);

- − графический планшет тип 2 5 шт. на группу;
- − подставка для графического планшета 5 шт.;
- − портативный проектор 1 шт.;
- − шлем виртуальной реальности 1 шт.;
- − ноутбук 1 шт.;
- − монитор 11 шт.
- − терморежущий станок;
- − цифровой зеркальный фотоаппарат;
- − объектив для фотоаппарата;
- − карта памяти для фотоаппарата;
- − штатив для фотокамеры;
- − комплект осветительного оборудования.
- − 3D-принтер;
- − 3D-принтер с двумя экструдерами;
- − 3D-сканер;
- − 3D-ручка (на каждого обучающегося);
- − моноблочное интерактивное устройство;

− напольная мобильная стойка для интерактивных досок или универсальное настенное крепление;

− флипчарт.

# *Расходные материалы:*

− набор маркеров профессиональных (72 шт);

− коврики для резки бумаги А3 (по количеству обучающихся в группе);

− линейка металлическая 500 мм. (по количеству обучающихся в группе);

- − линейка металлическая 1000 мм. 2 шт. на группу;
- − гипсовые фигуры (набор не менее 7 предметов);
- − гипсовые фигуры тип 1;
- − гипсовые фигуры тип 2;
- − клеевой пистолет (по количеству обучающихся в группе);
- − набор напильников 4 шт. на группу;

− набор надфилей – 4 шт. на группу;

− держатель для наждачной бумаги (по количеству обучающихся в группе);

- − нож макетный, 18 мм (по количеству обучающихся в группе);
- − нож-циркуль 3 шт. на группу;
- − ножницы (по количеству обучающихся в группе);
- − набор для скетчинга 7 шт. на группу.
- − комплект письменных принадлежностей для маркерной доски;
- − мастихин;
- − бумага А4 для рисования и распечатки;
- − бумага А3 для рисования;
- − набор простых карандашей;
- − набор цветных карандашей;
- − набор черных шариковых ручек;
- − лезвия для ножа сменные, 18 мм.;
- − нож раскройный дисковый;
- − лезвие для дискового раскройного ножа;
- − нож раскройный;
- − клей-гель;
- − клей для пенополистирола;
- − клей ПВА, 250 гр.;
- − клей карандаш;
- − скотч матовый;
- − скотч прозрачный;
- − скотч бумажный;
- − скотч двусторонний;
- − картон для макетирования;
- − гофркартон для макетирования;
- − пенокартон для макетирования 5 мм, 10 мм;
- − набор бамбуковых шампуров;
- − пенополистирол 50 мм, 100 мм;
- − наждачная бумага 100, 180, 400, 500;
- − губка абразивная 100;
- − клей для клеевого пистолета 11 мм;

− PLA пластик: черный, красный, оранжевый, бирюзовый, белый, серебристый, натуральный;

- − PVA пластик натуральный;
- − заправки к маркерам профессиональным.

*Информационное обеспечение:*

- − операционная система Windows 10;
- − браузер Google Chrome последней версии;
- − офисное программное обеспечение Microsoft Office;
- − Adobe Creative Cloud;
- − Autodesk Fusion 360;
- − Autodesk VRED;
- − Gravitysketch;
- − Tiltbrush;
- − KeyShot 6 / KeyShot HD for Education.

# *Модуль «Промробоквантум»*

*Оборудование:*

- − набор Lego Mindstorms EV3 и программное обеспечение к набору;
- − ресурсные наборы Lego Mindstorms EV3 15 шт.
- − наборы arduino матрешка 10 шт
- − наборы vex 2 шт.
- − наборы vex 2 шт.
- − наборы Lego Spike 12 шт.;
- − ресурсные наборы Lego Spike 12 шт.;
- − полигон для соревнований по экстремальной робототехнике;
- − поле «Траектория»;
- − поле «Сумо»;
- − поле «Чертежник».

*Расходные материалы:*

- − whiteboard маркеры;
- − бумага писчая;
- − шариковые ручки;
- − permanent маркеры;
- − картон;
- − канцелярские резинки;
- − хомуты пластиковые;
- − изолента.

*Информационное обеспечение:*

- − операционная система Windows 7,8,10 / MacOS;
- − браузер Google Chrome последней версии;
- − программное обеспечение Microsoft Office;
- − предустановленные программы Arduino IDE, Arduino UNO, Lego

EV3.

# *Модуль «Хайтек»*

*Оборудование:*

− персональные компьютеры на каждого обучающегося и преподавателя;

− Wi-Fi для поддержания on-line доступа к системе обучения;

мультимедийный проектор либо интерактивная доска для показа презентаций;

− персональные компьютеры для работы с 3D-моделями с предустановленной операционной системой и специализированным ПО.

*Профильное оборудование:*

− 3D-принтер с принадлежностями;

− фрезер учебный с принадлежностями;

- − лазерный гравер учебный с рамой на колесах;
- − паяльная станция;
- − ручной инструмент.

*Расходные материалы:*

- − whiteboard маркеры;
- − бумага писчая;
- − шариковые ручки;
- − permanent маркеры.

*Информационное обеспечение:*

- операционная система Windows 7,8,10 / MacOS;
- − браузер Google Chrome последней версии;
- − программное обеспечение Microsoft Office.

*Программное обеспечение:*

- − программное обеспечение САПР для проектирования;
- − ПО для станка;
- − ПО 3Д-моделированию
- − презентационное оборудование
- − интерактивный комплект

*Дополнительное оборудование:*

− вытяжная система для лазерного станка фильтрующая.

# *Модуль «Энерджиквантум»*

*Оборудование:*

- − набор Energy Box;
- − источник света;
- − вентилятор;
- − дистиллированная вода дистилятор;
- − батарейки АА;
- − батарейки типа «Крона» (9В);
- − лампы для источника света;
- − лопасти для ветрогенератора (Набор Energy Box);
- − солевой топливный элемент;
- − ноутбук 15 шт;
- − мышка для ноутбука(проводная);
- − МФУ (Копир, принтер, сканер), цветной;
- − USB Flash drive не менее 16 Гб;
- − доска магнитно-маркерная настенная;
- − флипчарт;
- интерактивный комплект;
- − напольная мобильная стойка для Clevertouch 65";
- − доска магнитно-маркерная настенная 2 шт.;
- − магнитно-маркерная пленка 1 шт.;
- − доска настенная пробковая 2 шт.;
- − кабели и штеккеры;
- набор ручных инструментов;
- − тележка для хранения ноутбуков 2 шт;
- − промышленная тележка (подкатная);
- − стойка мобильная универсальная;
- − настольная игра энергосеть;
- − учебный набор «Гидроэнергетика»;
- аккумуляторная батарея;
- зарядное устройство постоянного тока 10в;
- − учебно-методический стенд водородная энергетика;
- − учебно-методический стенд преобразование и коммутация энергии;
- учебно-методический стенд солнечная энергетика;
- − учебно-методический стенд солнечная энергетика и водородный

цикл;

- − учебный набор амперка «Матрешка»;
- − система практического изучения топливного элемента;
- водородная энергетика для класса робототехники;
- − генератор водорода spe-300;
- учебно-методический набор «Высокое давление»;
- $-$  набор allnet 7 шт;
- − паяльныая станция 2 шт.;
- − интерактивная доска.

*Информационное обеспечение:*

− офисное программное обеспечение.

# *2. Вариативные модули*

# *Вариативный модуль «Математика»*

*Оборудование:*

− персональные компьютеры на каждого обучающегося и преподавателя;

− Wi-Fi для поддержания on-line доступа к системе обучения;

мультимедийный проектор либо интерактивная доска для показа презентаций;

*Расходные материалы:*

- − whiteboard маркеры;
- − бумага А4;
- − шариковые ручки;
- − permanent маркеры;
- − магниты для доски;
- − набор тренерских маркеров (13 цветов);
- − набор чернил для заправки маркеров;
- − бумага для флипчартов;
- − скотч бумажный;
- − скотч прозрачный;
- − циркуль;
- − спички хозяйственные в упаковке по 40 шт.
- − пластилин цветной;
- − тела геометрические;
- − линейка офицерская;
- − трафарет геометрических фигур;
- − линейка 40 см пластиковая;
- − кнопки силовые;
- − прямоугольные карты с клейкой стороной;
- − метки для голосования;
- − карандаш чернографитный НВ, заточенный, с ластиком;
- − ножницы 210 мм с пластиковыми прорезиненными анатомическими

## ручками.

# *Информационное обеспечение:*

- − операционная система Windows (не ниже 8);
- − браузер Google Chrome последней версии;
- − программное обеспечение Microsoft Office;
- − программа для работы с электронными таблицами Microsoft Excel;
- − интернет для использования Wolfram Alpha.

# *Вариативный модуль «Основы шахматной грамотности»*

# *Оборудование:*

- − демонстрационная доска;
- − магнитные шахматы;
- − обычная школьная доска;
- − шахматы деревянные с утяжелителем Стаунтон № 7 не менее 10 комплектов на группу;
	- − шахматные часы не менее 10 часов.

# *Расходные материалы:*

- − общие тетради в клетку;
- − ручки;
- − цветные карандаши.

# *Вариативный модуль «Технический английский»*

*Оборудование:*

− персональные компьютеры на каждого обучающегося и преподавателя;

− Wi-Fi для поддержания on-line доступа к системе обучения;

− мультимедийный проектор либо интерактивная доска для показа презентаций;

- − колонки;
- − многофункциональное устройство HP LaserJet Pro M132nw.

*Расходные материалы:*

- − whiteboard маркеры;
- − бумага писчая;
- − шариковые ручки;
- − permanent маркеры;
- − канцелярские принадлежности;
- − цветные карандаши;
- − наглядный, раздаточный материал.

*Информационное обеспечение:*

- − операционная система Windows 7,8,10 / MacOS;
- − браузер Google Chrome последней версии;
- − программное обеспечение Microsoft Office;
- − выход в сеть Интернет;
- − наличие видео- и аудиокарт для аудирования.

# *Вариативный модуль «Экономика инновационного продукта»*

*Оборудование:*

интерактивная доска или проектор, экран и доска;

− звуковое оборудование к компьютеру для просмотра обучающих видео;

− МФУ или принтер и сканер;

− компьютер или ноутбук для педагога и компьютер или ноутбук для каждого обучающегося;

− флипчарт или белая магнитная доска.

*Расходные материалы:*

− магниты для доски (при наличии доски);

- − маркеры для белой доски/флипчарта;
- − бумага для флипчарта (при наличии флипчарта);
- − бумага формата А4; бумага формата А3 (1 пачка);
- − маркеры световыделительные;
- − ручки шариковые стирающиеся;
- − штрих-корректор;
- − карандаш; стирательная резинка; линейка.

# *3. Альтернативный модуль*

Условия реализации альтернативного модуля зависят от выбранного блока (блоков) и прописываются в рабочей программе модуля педагогом дополнительного образования. Модуль реализуется в учебных аудиториях, соответствующей направленности, с использованием оборудования основного квантума.

# *Модуль «Основы проектной деятельности»*

Условия реализации зависят от организации-участника, реализующей программу модуля.

#### *Модуль «Основы компьютерной грамотности»*

Условия реализации зависят от организации-участника, реализующей программу модуля.

#### **2.2.2 Кадровое обеспечение**

Согласно Профессиональному стандарту «Педагог дополнительного образования детей и взрослых» к реализации данной программы может быть привлечён педагог дополнительного образования с уровнем образования и квалификации, соответствующим обозначениям таблицы пункта 2 Профессионального стандарта (Описание трудовых функций, входящих в профессиональный стандарт), а именно: коды А и В с уровнями квалификации 6.

Педагог, имеющий высшее или среднее профессиональное образование, профиль которого соответствует направленности дополнительной общеразвивающей программы; педагогическое образование и курсы переподготовки, соответствующие направленности дополнительной общеразвивающей программы, обладающий ИКТ-компетенцией и навыками организации проектной деятельности детей и подростков.

#### **2.2.3 Методические материалы**

Образовательный процесс осуществляется в *очной форме*, но при необходимости занятия могут проводиться в дистанционной форме обучения. Основная форма организации учебного занятия – практическое занятие.

В образовательном процессе используются следующие *методы:*

1. Словесный – беседа, рассказ, опрос, объяснение, пояснение, вопросы, дискуссия;

2. Игровой – познавательная деятельность обучающихся организуется на основе содержания, условий и правил игры;

3. Наглядный: демонстрация плакатов, схем, таблиц, диаграмм; использование технических средств; просмотр кино- и телепрограмм;

4. Проектно-исследовательский;

5. Практический: практические задания; анализ и решение проблемных ситуаций и т. д.;

6. Метод проблемного изложения – постановка проблемы и решение ее самостоятельно или группой;

7. «Вытягивающая модель» обучения;

8. ТРИЗ/ПРИЗ;

9. SWOT – анализ;

10. Метод «Фокальных объектов»;

11. Кейс-метод;

12. Метод «Дизайн мышление», «Критическое мышление»;

13. Data Scouting;

14. Метод Scrum, еduScrum;

15. Основы технологии SMART;

Выбор методов обучения осуществляется исходя из анализа уровня готовности обучающихся к освоению содержания модуля, степени сложности материала, типа учебного занятия. На выбор методов обучения значительно влияет персональный состав группы, индивидуальные особенности, возможности и запросы детей.

Образовательный процесс строится на следующих *принципах:*

− *Принцип научности.* Его сущность состоит в том, чтобы ребёнок усваивал реальные знания, правильно отражающие действительность, составляющие основу соответствующих научных понятий.

− *Принцип наглядности.* Наглядные образы способствуют правильной организации мыслительной деятельности ребёнка. Наглядность обеспечивает понимание, прочное запоминание.

− *Принцип доступности,* учёта возрастных и индивидуальных особенностей детей в процессе обучения по программе. Предполагает соотнесение содержания, характера и объёма учебного материала с уровнем развития, подготовленности детей. Переходить от лёгкого к трудному, от известного к неизвестному. Но доступность не отождествляется с лёгкостью. Обучение, оставаясь доступным, сопряжено с приложением серьёзных усилий, что приводит к развитию личности.

− *Принцип осознания процесса обучения.* Данный принцип предполагает необходимость развития у ребёнка рефлексивной позиции: как я узнал новое, как думал раньше. Если ребёнок видит свои достижения, это укрепляет в нём веру в собственные возможности, побуждает к новым усилиям. И если ребёнок понимает, в чём и почему он ошибся, что ещё не получается, то он делает первый шаг на пути к самовоспитанию.

− *Принцип воспитывающего обучения.* Обучающая деятельность педагога, как правило, носит воспитывающий характер. Содержание обучения, формы его организации, методы и средства оказывают влияние на формирование личности в целом.

#### *Формы обучения:*

*– фронтальная –* предполагает работу педагога сразу со всеми обучающимися в едином темпе и с общими задачами. Для реализации обучения используется компьютер педагога с мультимедиа проектором;

− *групповая* – предполагает, что занятия проводятся с подгруппой. Для этого группа делится на подгруппы не более 6 человек, работа в которых регулируется педагогом;

*– индивидуальная* – подразумевает взаимодействие преподавателя с одним обучающимся. обучающийся получает для самостоятельного выполнения задание, специально для него подобранное в соответствии с его подготовкой и возможностями. Как правило, данная форма используется в сочетании с фронтальной. Часть занятия (объяснение новой темы) проводится фронтально, затем обучающиеся выполняют индивидуальные задания или общие задания в индивидуальном темпе.

#### *Формы организации учебного занятия:*

В образовательном процессе помимо традиционного учебного занятия используются многообразные формы, которые несут учебную нагрузку и могут использоваться как активные способы освоения детьми образовательной программы, в соответствии с возрастом обучающихся, составом группы, содержанием учебного модуля: беседа, лекция, мастеркласс, практическое занятие, защита проектов, конкурс, соревнование.

*Методы воспитания:* мотивация, убеждение, поощрение, упражнение, стимулирование, создание ситуации успеха и др.

*Педагогические технологии:* индивидуализации обучения; группового обучения; коллективного взаимообучения; дифференцированного обучения; разноуровневого обучения; проблемного обучения; развивающего обучения; дистанционного обучения; игровой деятельности; коммуникативная технология обучения; коллективной творческой деятельности; решения изобретательских задач; здоровьесберегающая технология.

#### *Дидактические материалы:*

Методические пособия, разработанные преподавателем с учётом конкретных задач, варианты демонстрационных программ, материалы по терминологии ПО, инструкции по настройке оборудования, учебная и техническая литература, дидактические материалы по теме занятия,

распечатанные на листе формата А4 для выдачи каждому обучающемуся. Используются педагогические технологии индивидуализации обучения и коллективной деятельности.

## **2.3 Формы аттестации/контроля и оценочные материалы**

# **2.3.1 Формы аттестации/контроля**

Виды, формы и методы контроля, а также цель и время их проведения указаны в таблице 33.

Таблица 35

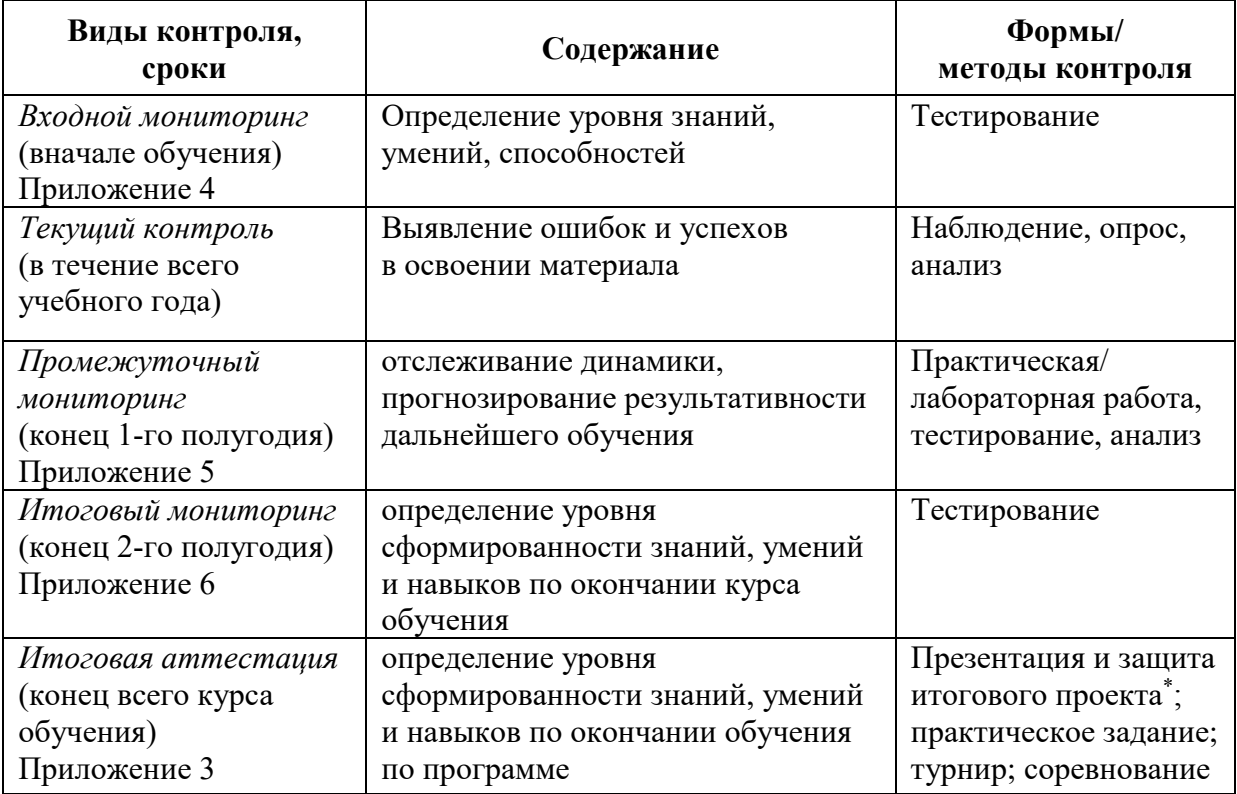

\* Результаты заносятся в итоговый оценочный лист (Приложение 3)

Предусмотрено использование следующих форм отслеживания, фиксации и предъявления образовательных результатов:

− *способы и формы фиксации результатов:* журнал посещаемости, проекты обучающихся;

− *способы и формы предъявления и демонстрации результатов:* входной, промежуточный и итоговый контроль, итоговое занятие.

Входной мониторинг (предметные результаты) осуществляется в виде тестирования. Максимальное количество баллов – 10.

Промежуточный и итоговый мониторинг (предметные результаты) осуществляется в виде тестирования, практической/лабораторной работы (в зависимости от модуля). Максимальное количество баллов – 10.

Оценка освоения программы модуля производится по десятибалльной шкале. Набранное количество баллов переводится в один из уровней:

− для входного мониторинга (предметные результаты)

Таблица 36

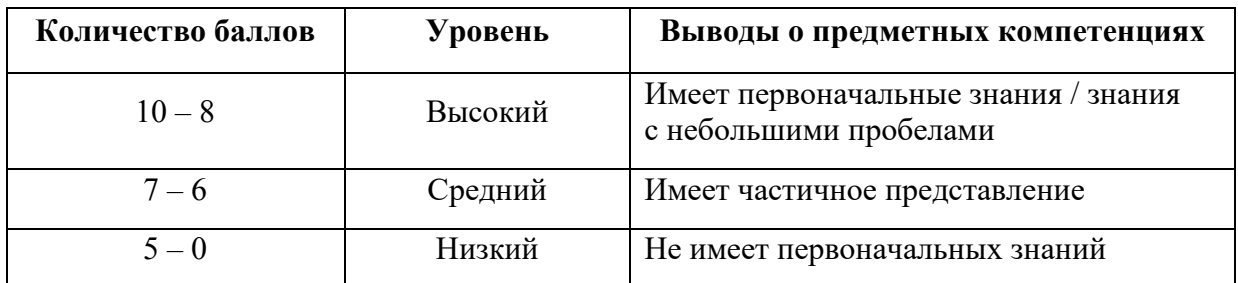

− для промежуточного, итогового мониторинга (предметные результаты)

Таблица 37

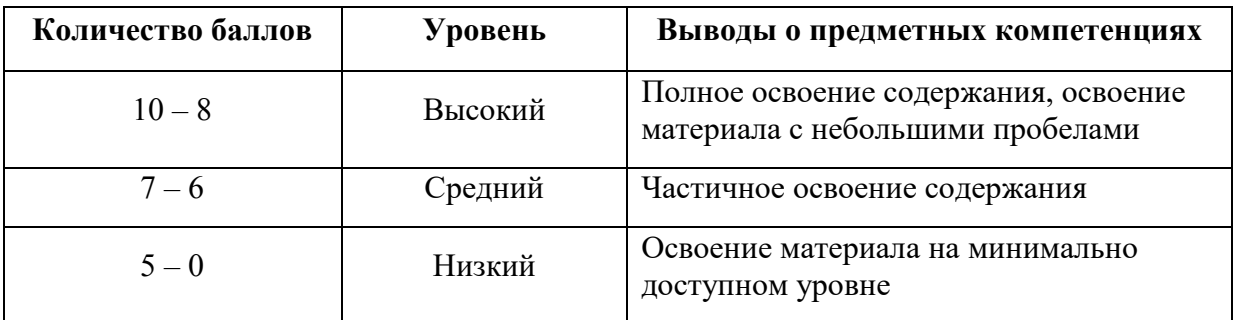

## **Итоговая аттестация**

Если итоговая аттестация обучающихся по завершению реализации модуля осуществляется в виде защиты проекта, то он оценивается согласно критериям, представленным ниже.

## **Критерии оценки итоговых проектов**

Экспертам рекомендуется придерживаться следующих критериев оценки (Приложение 3):

#### **1. Проблематика, актуальность, целеполагание** *(максимум 2 балла)*

*Актуальность проблемы.* Идея, сформулированная в проекте, должна иметь значение для решения современных проблем и задач как в отдельном городе, регионе, стране, так и в мире в целом.

*Проблематика.* Проект в своей отрасли должен быть инновационным, предлагаемое решение должно быть направленно на создание нового продукта, услуги, технологии, материала, нового знания. Отвечать на запросы общества сегодняшнего дня. В проекте должны быть отражены поиск и анализ существующих решений (методы, устройства, исследования).

*Целеполагание.* Предлагаемое решение должно соответствовать конкретной цели и решать четкие задачи, быть актуальным для бизнеса, науки, частного сектора экономики. Потенциальный будущий продукт должен иметь возможность реализации. Комплексная задача, решаемая в проекте, должна иметь возможность масштабирования или являться локальной частью крупного проекта.

**2. Результат** *(максимум 2 балла)*

*Степень проработки проекта.* Эскиз, макет, прототип, опытный образец (на какой стадии проект), на сколько реализован проект, паспорт проекта.

#### **3. Защита проекта** *(максимум 2 балла)*

*Оформление презентации.* Информативность, оригинальность, соответствие предложенной структуре презентации.

*Представление проекта.* Качество представления проекта; уровень владения проектом и сферой его потенциальной реализации; ответы на вопросы.

#### **4. Командная работа** *(максимум 2 балла)*

*Взаимодействие.* Межквантумное, межсетевое, наставники, степень участия каждого члена команды.

# **5. Дополнительный балл от эксперта** *(максимум 1 балл)*

Балл выставляется по усмотрению и личному желанию эксперта.

# **Порядок выставления баллов членами экспертного совета при рассмотрении проектов**

1. Каждый член экспертного совета по итогам рассмотрения проектов на финальном отборе обязан в листе рейтингового голосования заполнить все графы, т.е. оценить каждый представленный проект по всем критериям отбора победителей в соответствии с предложенным реестром оценок для каждого критерия.

2. По окончании заслушивания всех проектов на подведении итогов секретарь экспертного совета вносит в Таблицу подсчета баллов (Приложение 3) – все итоговые баллы по каждому участнику конкурса от каждого члена экспертного совета.

3. В Таблице подсчета баллов голосования – в столбце «Итого баллов» автоматически суммируется общее количество баллов по каждому участнику финального отбора.

4. В Таблице подсчета баллов – количество столбцов «Эксперт» с критериями Р1, Р2, Р3, Р4, Р5 определяется при формировании экспертного совета (по количеству экспертов, принимающих участие в оценке каждого проекта) и нумеруется в следующем порядке: Эксперт 1, Эксперт 2, Эксперт 3 и т.д.

5. В Таблице подсчета баллов – в столбце «Итоговая сумма баллов за проект» автоматически определяется итоговый балл по каждому проекту.

6. Оценка итоговой проектной деятельности осуществляется по девятибалльной шкале. Набранное количество баллов переводится в один из уровней:

Таблина 38

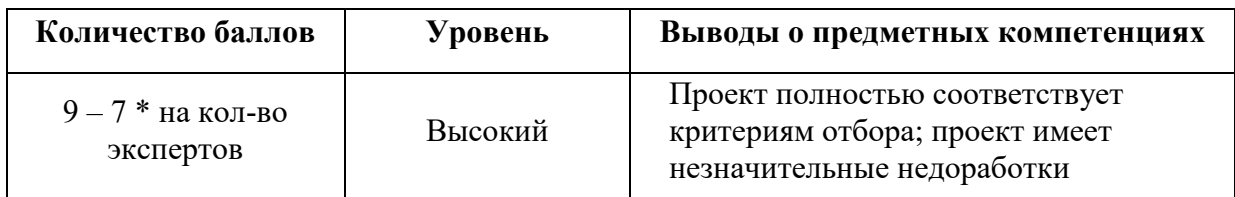

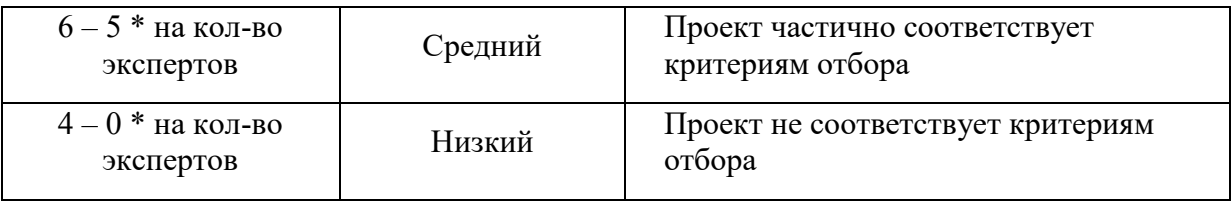

## *Примечание:*

1. Преподавателю участника конкурса запрещено входить в состав экспертного жюри.

2. При заполнении рейтингового листа экспертом недопустимо оставлять пустые графы.

3. При заполнении Таблицы подсчета баллов – недопустимо удаление наименьших и наибольших итоговых баллов экспертов. Все баллы должны быть внесены.

#### **2.3.2 Оценочные материалы**

Оценочные материалы необходимы для установления соответствующего уровня усвоения программного материала по итогам текущего контроля образовательной деятельности обучающихся и уровня освоения ДООП «Кванториум 1.0» по итогам аттестации.

В соответствии с целью и задачами программы, используются следующие формы определения результативности освоения программы:

− через тестирование (выполнение тестовых заданий, устный фронтальный опрос по отдельным темам пройденного материала);

− через выполнение практической/лабораторной работы;

− посредством метода наблюдения за деятельностью обучающегося в процессе занятий и проектной деятельности;

− через защиту проектов по заданной теме (в соответствии с критериями);

мониторинг развития метапредметных, личностных результатов обучающихся (Приложение 1, 2).

#### **2.4 Список литературы**

#### *Нормативные документы:*

1. Федеральный Закон от 24.07.1998 № 124-ФЗ «Об основных гарантиях прав ребёнка в РФ»;

2. Федеральный Закон от 29.12.2012 N 273-ФЗ «Об образовании в Российской Федерации»;

3. Распоряжение Правительства РФ от 31.03.2022 № 678-р «Об утверждении Концепции развития дополнительного образования детей до 2030 года»;

4. Распоряжение Правительства РФ от 29.05.2015 N 996-р «Об утверждении Стратегии развития воспитания в Российской Федерации на период до 2025 года»;

5. Приказ Министерства Просвещения России от 09.11.2018 г. № 196 «Об утверждении Порядка организации и осуществления образовательной деятельности по дополнительным общеобразовательным программам»;

6. Приказ Министерства Просвещения Российской Федерации от 03.09.2019 № 467 «Об утверждении Целевой модели развития региональных систем дополнительного образования детей»;

7. Приказ Министерства труда и социальной защиты Российской Федерации от 05.05.2018 № 298н «Об утверждении профессионального стандарта «Педагог дополнительного образования детей и взрослых»;

8. Постановление Главного государственного санитарного врача РФ от 28.09.2020 г. № 28 «Об утверждении СанПиН 2.4.3648-20 «Санитарноэпидемиологические требования к организациям воспитания и обучения, отдыха и оздоровления детей и молодежи»;

9. Письмо Министерства образования и науки РФ от 18.11.2015 № 09-3242. «О направлении Методических рекомендаций по проектированию дополнительных общеразвивающих программ (включая разноуровневые)»;

10. Распоряжение Правительства Свердловской области № 646-РП от 26.10.2018 «О создании в Свердловской области целевой модели развития региональной системы дополнительного образования детей;

11. Положение о дополнительных общеобразовательных общеразвивающих программах ГАНОУ СО «Дворец молодежи», утвержденное приказом от 14.05.2020 № 269-д.

12. Положение о сетевой форме реализации дополнительных профессиональных программ в государственном автономном нетиповом образовательном учреждении Свердловской области «Дворец молодежи», утвержденное приказом от 25.12.2019 № 756-д;

13. Методические рекомендациями для субъектов Российской Федерации по вопросам реализации основных и дополнительных общеобразовательных программ в сетевой форме, утвержденных Министерством просвещения России 28.06.2019 г. № МР-81/02вн.

## *Модуль «IT-квантум»*

1. Онлайн учебник. – Текст: электронный // питонтьютор: сайт. - URL: <https://pythontutor.ru/>(Дата обращения: 29.04.2022 г.).

2. Профильный новостной портал. – Текст: электронный // itGap: сайт. – URL:<https://itgap.ru/>(Дата обращения: 29.04.2022 г.).

3. Профильный новостной портал. – Текст: электронный // proglib: сайт. – URL:<https://proglib.io/>(Дата обращения: 29.04.2022 г.).

4. Техническая документация Telegram Bot API. – Текст: электронный // Telegram. – URL: <https://tlgrm.ru/docs/bots/api>(Дата обращения: 29.04.2022 г.).

5. Блочный конструктор сайтов. – Текст: электронный // Tilda. – URL: <https://tilda.cc/ru/>(Дата обращения: 29.04.2022 г.).

6. Онлайн-сервис для разработки интерфейсов и прототипирования. – Текст: электронный // Figma. – URL:<https://www.figma.com/>(Дата обращения: 29.04.2022 г.).

7. Официальный сайт языка программирования Python. – Текст: электронный // Python. – URL: <https://www.python.org/>(Дата обращения: 29.04.2022 г.).

#### *Модуль VR/AR-квантум*

1. Большой иностранный каталог ресурсов по VR. – Текст: электронный // Vrfavs. – URL: <http://www.vrfavs.com/>(Дата обращения: 18.04.2022 г.).

2. Визуальный конструктор, позволяющий создавать трёхмерные игры без знания языка программирования. – Текст: электронный // Kodugamelab: сайт. – URL: [https://www.kodugamelab.com](https://www.kodugamelab.com/) (Дата обращения: 18.04.2022 г.).

3. Интернет-магазин VR/AR-устройств. – Текст: электронный // 3d-vr: сайт. – URL:<http://3d-vr.ru/>(Дата обращения: 18.04.2022 г.).

4. Интернет-сайт о виртуальной реальности. – Текст: электронный // BeVirtual: сайт. – URL: [http://bevirtual.ru](http://bevirtual.ru/) (Дата обращения: 18.04.2022 г.).

5. Первый российский VR 360° проект, использующий виртуальную реальность для мотивации людей с инвалидностью к большей активности в реальной жизни. – Текст: электронный // vrability: сайт. – URL: <http://www.vrability.ru/>(Дата обращения: 18.04.2022 г.).

6. Проектирование 3D-сцен в браузере (виртуальная реальность). – Текст: электронный // Сospaces: сайт. – URL: [https://cospaces.io](https://cospaces.io/) (Дата обращения: 18.04.2022 г.).

7. Профильный новостной портал. – Текст: электронный // geektimes: сайт. – URL: [https://geektimes.ru](https://geektimes.ru/) (Дата обращения: 18.04.2022 г.).

8. Профильный новостной портал. – Текст: электронный // VRBE: – URL: [www.VRBE.ru](http://www.vrbe.ru/) (Дата обращения: 18.04.2022 г.).

9. Профильный новостной портал. – Текст: электронный // VRDigest. – URL: [Виртуальная реальность в России | VRDigest](https://vrdigest.ru/vr-in-russia/)

10. Профильный новостной портал. – Текст: электронный // VRGeek : сайт. – URL: [https://vrgeek.ru](https://vrgeek.ru/) (Дата обращения: 18.04.2022 г.).

11. Профильный новостной портал. – Текст: электронный // Голографика: сайт. – URL: <https://holographica.space/>(Дата обращения: 18.04.2022 г.).

12. Профильный новостной портал. – Текст: электронный // Новости по метке «виртуальная реальность» и «дополненная реальность» на портале Hi-News: сайт. – URL:<https://hi-news.ru/tag/virtualnaya-realnost>(Дата обращения: 18.04.2022 г.).

13. Профильный новостной портал. – Текст: электронный // Хайтек: сайт. – URL:<https://hightech.fm/>(Дата обращения: 18.04.2022 г.).

14. Репозиторий 3D-моделей. – Текст: электронный // 3ddd: сайт. – URL: [https://3ddd.ru](https://3ddd.ru/) (Дата обращения: 18.04.2022 г.).

15. Репозиторий 3D-моделей. – Текст: электронный // 3dmodels: сайт. – URL: [http://www.3dmodels.ru](http://www.3dmodels.ru/) (Дата обращения: 18.04.2022 г.).

16. Репозиторий 3D-моделей. – Текст: электронный // Free3d: сайт. – URL: [https://free3d.com](https://free3d.com/) (Дата обращения: 18.04.2022 г.).

17. Репозиторий 3D-моделей. – Текст: электронный // Аrchive3d: сайт. – URL: [https://www.archive3d.net](https://www.archive3d.net/) (Дата обращения: 18.04.2022 г.).

18. Репозиторий 3D-моделей. – Текст: электронный // Тurbosquid: сайт. – URL: [https://www.turbosquid.com](https://www.turbosquid.com/) (Дата обращения: 18.04.2022 г.).

#### *Модуль «Автоквантум»*

1. Агейкин Я. С., Вольская Н. С., Чичекин И. В. Оценка эксплуатационных свойств автомобиля / Я. С. Агейкин, Н. С. Вольская, И. В. Чичекин – М.: МГИУ, 2007.

2. Белухин Д. А. Личностно-ориентированная педагогика в вопросах и ответах: учебное пособие. – М.: МПСИ, 2006.

3. Беляков В., Зезюлин Д., Макаров В. и др. Автоматические системы транспортных средств: учебник / Беляков В., Зезюлин Д., Макаров В. – М.: Форум, 2015 – 352с.

4. Белякова А. В., Савельев Б. В. Автотранспортная психология и эргономика: Практикум. – Омск: Изд-во СибАДИ, 2007. – 80 c.

5. Гатин И. В. Автоквантумтулкит. – М: Фонд новых форм развития образования, 2017 – 146 с.

6. Доенин В. Динамическая логистика транспортных процессов / Доенин В. – М.: Спутник+, 2010. – 246 с.

7. Ильин Е. П. Психология творчества, креативности, одарённости. – Санкт-Петербург.: Питер, 2012.

8. Коваленко, О. Л. Электронные системы автомобилей: учебное пособие / О. Л. Коваленко; Сев. (Арктич.) федер. ун-т им. М. В. Ломоносова. – Архангельск: ИПЦ САФУ, 2013. – 80 с.

9. Кутьков Г. Тракторы и автомобили: теория и технологические свойства. Учебник. Второе издание, переработанное и дополненное / Кутьков Г. – М.: Инфра-М, 2014. – 506 с.

10. Рубинштейн С. Л. Основы общей психологии. – Санкт-Петербург: Питер, 2008.

11. Фельдштейн Д. И. Психология развития человека как личности: Избранные труды. – М.: МПСИ, 2005.

*Статьи из журналов:*

1. Фирова Н. Н. Поиск и творчество – спутники успеха// Дополнительное образование и воспитание. – №10 (156). – 2012. – С.48–50.

*Список литературы для обучающихся:*

*Электронные ресурсы:*

1. The Role of Infrastructure in Connected Vehicle Deployment: Текст: электронный // Westernite – URL: [http://www.westernite.org/annualmeetings/16\\_](http://www.westernite.org/annualmeetings/16_%20Albuquerque%20/Presentations/2B_Lyons.pdf)  [Albuquerque /Presentations/2B\\_Lyons.pdf](http://www.westernite.org/annualmeetings/16_%20Albuquerque%20/Presentations/2B_Lyons.pdf) (Дата обращения: 11.05.2022 г.).

2. Зырянов В.В., Кочерга В.Г., Поздняков М.Н. Современные подходы к разработке комплексных схем организации дорожного движения. Текст: электронный // Rostransport – URL: [http://rostransport.com/transportrf/pdf/32/54-](http://rostransport.com/transportrf/pdf/32/54-59.pdf) [59.pdf](http://rostransport.com/transportrf/pdf/32/54-59.pdf) (Дата обращения: 11.05.2022 г.).

3. Интеллектуальные транспортные системы – проблемы на пути внедрения в России. Текст: электронный // Хабрахабр: – URL: <https://habrahabr.ru/post/175497/>(Дата обращения: 11.05.2022 г.).

4. Интеллектуальные транспортные системы. Текст: электронный // ИТС Консалтинг – URL: [http://apluss.ru/activities/its\\_konsalting](http://apluss.ru/activities/its_konsalting)  (Дата обращения: 11.05.2022 г.).

5. Интеллектуальные транспортные системы. Текст: электронный // М2М Транспортная телематика – URL: <http://m2m-t.ru/solutions/its/> (Дата обращения: 11.05.2022 г.).

6. Котиев Г. О., Дьяков А. С. Метод разработки ходовых систем высокоподвижных безэкипажных наземных транспортных средств: Текст: электронный // Известия ЮФУ: – URL: http://www.universalmechanism. com/index/download/diakov.pdf (Дата обращения: 11.05.2022 г.).

## *Модуль «Аэроквантум»*

1. Белухин Д. А. Личностно-ориентированная педагогика в вопросах и ответах: учебное пособие. – М.: МПСИ, 2006.

2. Ильин Е. П. Психология творчества, креативности, одарённости. – Санкт-Петербург.: Питер, 2012.

3. Рубинштейн С. Л. Основы общей психологии. – Санкт-Петербург: Питер, 2008.

4. Фельдштейн Д. И. Психология развития человека как личности: Избранные труды. – М.: МПСИ, 2005.

*Статьи из журналов:*

1. Фирова Н.Н. Поиск и творчество – спутники успеха// Дополнительное образование и воспитание. – №10(156). – 2012. – С.48-50.

*Электронные ресурсы:*

1. Авиация. [электронный ресурс] – URL: [http://www.planers32.ru](http://www.planers32.ru/) (дата обращения: 01.06.2022).

2. Ардуино. [электронный ресурс] – URL: [http://ardupilot](http://ardupilot-mega.ru/wiki/arducopter/build-your-own-multicopter.html)[mega.ru/wiki/arducopter/build-your-own-multicopter.html](http://ardupilot-mega.ru/wiki/arducopter/build-your-own-multicopter.html) (дата обращения: 01.06.2022).

3. Атлас авиации. [электронный ресурс] – URL: http://aviaclub33.ru/ (дата обращения: 01.06.2022).

4. Кан-Калик В.А. Педагогическое творчество [Электронный ресурс] – URL: [http://opac.skunb.ru](http://opac.skunb.ru/) (дата обращения: 01.06.2022).

5. Квадрокоптер. [электронный ресурс] – URL: <http://quadrocopter.ru/> (дата обращения: 01.06.2022).

6. Квадрокоптеры. [электронный ресурс] – URL: [http://kvadrokoptery.](http://kvadrokoptery.com/)  [com/](http://kvadrokoptery.com/) (дата обращения: 01.06.2022).

7. Мультикоптеры. [электронный ресурс] – URL: [http://heliblog.ru/](http://heliblog.ru/multikoptery/nachinaem-znakomstvo-skvadrokopterami.html)  [multikoptery/nachinaem-znakomstvo-skvadrokopterami.html](http://heliblog.ru/multikoptery/nachinaem-znakomstvo-skvadrokopterami.html) (дата обращения: 01.06.2022).

8. Что умеют современные квадрокоптеры? [электронный ресурс] – URL: <http://habrahabr.ru/company/nordavind/blog/181540/>(дата обращения: 01.06.2022).

*Список литературы для обучающихся:*

*Электронные ресурсы:*

1. Авиация. [электронный ресурс]. URL: <http://www.planers32.ru/>(дата обращения: 01.06.2022).

2. Ардуино. [электронный ресурс].URL [http://ardupilot](http://ardupilot-mega.ru/wiki/arducopter/build-your-own-multicopter.html)[mega.ru/wiki/arducopter/build-your-own-multicopter.html](http://ardupilot-mega.ru/wiki/arducopter/build-your-own-multicopter.html) (дата обращения: 01.06.2022).

3. Атлас авиации. [электронный ресурс]. URL: <http://aviaclub33.ru/>(дата обращения: 01.06.2022).

4. Квадрокоптер. [электронный ресурс]. URL: <http://quadrocopter.ru/> (дата обращения: 01.06.2022).

5. Квадрокоптеры. [электронный ресурс]. URL: http://kvadrokoptery.com/ (дата обращения: 01.06.2022).

6. Начинаем знакомство с квадрокоптерами. [электронный ресурс]. URL: [http://heliblog.ru/multikoptery/nachinaem-znakomstvo-s-kvadrokopterami.](http://heliblog.ru/multikoptery/nachinaem-znakomstvo-s-kvadrokopterami.%20html)  [html](http://heliblog.ru/multikoptery/nachinaem-znakomstvo-s-kvadrokopterami.%20html) (дата обращения: 01.06.2022).

7. Что умеют современные квадрокоптеры? [электронный ресурс]. URL: <http://habrahabr.ru/company/nordavind/blog/181540/>(дата обращения: 01.06.2022).

## *Модуль «Геоквантум»*

1. Алмазов И.В., Алтынов А.Е., Севастьянова М.Н., Стеценко А.Ф. Сборник контрольных вопросов по дисциплинам «Аэрофотография», «Аэросъемка», «Аэрокосмические методы съемок». – М.: изд. МИИГАиК,  $2006. - 35$  c.

2. Баева Е.Ю. «Общие вопросы проектирования и составления карт» для студентов специальности «картография и геоинформатика» — М.: изд. МИИГАиК, 2014. – 48 с.

3. Быстров А.Ю., Лубнин Д.С., Груздев С.С., Андреев М.В., Дрыга Д.О., Шкуров Ф.В., Колосов Ю.В. Применение геоинформационных технологий в дополнительном школьном образовании – В сборнике: Экология. Экономика. Информатика. Ростов-на-Дону, 2016. – С. 42–47.

4. Верещака Т.В., Качаев Г.А. Методическое пособие по использованию топографических карт для оценки экологического состояния территории. – М.: изд. МИИГАиК, 2013. – 65 с.

5. Верещака Т.В., Курбатова И.Е. Методическое пособие по курсу Экологическое картографирование (лабораторные работы). – М.: изд. МИИГАиК, 2012. – 29с.

6. Иванов А.Г., Загребин Г.И. Атлас картографических проекций на крупные регионы Российской Федерации: учебно-наглядное издание. – М.: изд. МИИГАиК, 2012. – 19 с.

7. Иванов А.Г., Крылов С.А., Загребин Г.И. Методические ука зания по выполнению лабораторных работ по дисциплине Цифровая картография. Для студентов 3 курса по направлению подготовки «Картография и геоинформатика» – М.: изд. МИИГАиК, 2012. – 40 с.

8. Макаренко А.А., В.С. Моисеева В.С., Степанченко А.Л. Учебное пособие по курсовому проектированию по курсу «Общегеографические карты» / Под общей редакцией Макаренко А.А. – М.: изд. МИИГАиК, 2014. – 55 с.

9. Петелин А. 3D-моделирование в SketchUp 2015 – от простого к сложному. Самоучитель – изд. ДМК Пресс, 2015. – 370 с., ISBN: 978-5-97060- 290-4.

10. Радиолокационные системы воздушной разведки, дешифрирование радиолокационных изображений. Под ред. Школьного Л.А. – изд. ВВИА им. проф. Н.Е. Жуковского, 2008. – 530 с.

11. Редько А.В., Константинова Е.В. Фотографические процессы регистрации информации. – СПб.: изд. ПОЛИТЕХНИКА, 2015. – 570 с.

*Список методических материалов и тематических порталов для обучающихся:*

*Книги:*

1. Кравцова В.И. Космические снимки и экологические проблемы нашей планеты: книга для детей и их родителей – Сканэкс, Москва 2011.

2. Ллойд Б. История географических карт. – изд. Центрполиграф, 2006. – 479 с., ISBN: 5-9524-2339-6

3. Проектные траектории Геоинформатика. – Москва, 2016.

*Интернет-ресурсы:*

1. Карта погоды. [электронный ресурс]. [URL: http://weather.com/](https://weather.com/weather/radar/interactive/l/USAK00)  [weather/radar/interactive/l/USAK00](https://weather.com/weather/radar/interactive/l/USAK00) (дата обращения: 01.06.2022).

2. Онлайн карта ветров. [электронный ресурс]. URL: http://earth. nullschool.net/ru/Kids map (дата обращения: 01.06.2022).

1. Онлайн карта пожаров. [электронный ресурс]. URL: [http://www.](http://www.fires.ru/)  [fires.ru/](http://www.fires.ru/) (дата обращения: 01.06.2022).

3. ОСМ трехмерные карты. [электронный ресурс]. URL[:http://demo.f4map.com/#lat=55.7510827&lon=37.6168627&zoom=17&cam](http://demo.f4map.com/#lat=55.7510827&lon=37.6168627%20&zoom%20=17&camera.theta=69.687&camera.phi=-5.73) [era. theta=69.687&camera.phi=-5.73](http://demo.f4map.com/#lat=55.7510827&lon=37.6168627%20&zoom%20=17&camera.theta=69.687&camera.phi=-5.73) (дата обращения: 01.06.2022).

4. Пазл Меркатора. [электронный ресурс]. URL: http://bramus.github.io/ mercator-puzzleredux/ (дата обращения: 01.06.2022).

5. Угадай город по снимку. [электронный ресурс]. URL: https://www.theguardian.com/cities/2015/sep/30/identify-world-cities-streetplans-quiz (дата обращения: 01.06.2022).

6. Угадай страну по панораме/ [электронный ресурс]. URL: https://geoguessr.com/ (дата обращения: 01.06.2022).

7. Угадай страну по снимку. [электронный ресурс]. URL: http://qz.com/304487/the-viewfrom-above-can-you-name-these-countriesusing-onlysatellite-photos/ (дата обращения: 01.06.2022).

## *Модуль «Наноквантум»*

1. Гудилин Е.А., «Богатство Наномира. Фоторепортаж из глубин вещества», под редакцией Ю.Д.Третьякова, М.: БИНОМ. Лаборатория знаний,  $2010. - 171$  c.

2. Гусев А. И., «Наноматериалы, наноструктуры, нанотехнологии», М.: ФИЗМАТЛИТ, 2007 – 452 с.

3. Деффейс К., Деффейс С., «Удивительные наноструктуры», перевод под редакцией Л. Н. Патрикеева, М.: БИНОМ. Лаборатория знаний, 2011. – 206 с.

4. Марголин В. И., Жабрев В. А., Лукьянов Г. Н., Тупик В. А. Введение в нанотехнологию: Учебник. – СПб.: Издательство «Лань», 2012 – 264 с.

*Онлайн-курсы:*

1. Дизайн информации в презентациях. [электронный ресурс]. URL: [https://www.lektorium.tv/ presentation-design](https://www.lektorium.tv/presentation-design) (дата обращения: 16.04.2022).

2. Кружок по физике для инопланетян. [электронный ресурс]. URL: [https://www.lektorium.tv/ aliensphysics](https://www.lektorium.tv/aliensphysics) (дата обращения: 16.04.2022).

3. Наноматериалы. [электронный ресурс]. URL: [https://www.lektorium.](https://www.lektorium.tv/course/26615)  [tv/course/26615](https://www.lektorium.tv/course/26615) (дата обращения: 16.04.2022).

4. Наномедицина. [электронный ресурс]. URL: [https://www.lektorium.](https://www.lektorium.tv/course/26616)  [tv/course/26616](https://www.lektorium.tv/course/26616) (дата обращения: 16.04.2022).

5. Нанометрология. [электронный ресурс]. URL: [https://www.lektorium.](https://www.lektorium.tv/course/26612)  [tv/course/26612](https://www.lektorium.tv/course/26612) (дата обращения: 16.04.2022).

6. Наноструктурные средства доставки лекарственных веществ. [электронный ресурс]. URL: <https://stepik.org/course/49565/promo> (дата обращения: 16.04.2022).

7. Нанофотоника. [электронный ресурс]. URL: [https://www.lektorium.](https://www.lektorium.tv/course/26614)  [tv/course/26614](https://www.lektorium.tv/course/26614) (дата обращения: 16.04.2022).

8. Наноэлектроника. [электронный ресурс]. URL: [https://www.lektorium.](https://www.lektorium.tv/course/26613)  [tv/course/26613](https://www.lektorium.tv/course/26613) (дата обращения: 16.04.2022).

9. Наука для детей: наглядные опыты дома. [электронный ресурс]. URL: [https://stepik.org/course/ 1725/promo](https://stepik.org/course/1725/promo) (дата обращения: 16.04.2022).

10. Новые материалы. нанотрубки, графен и глина. краткое руководство по созданию наноматериалов. [электронный ресурс]. URL: <https://edunano.ru/courses/novye-materialy-nanotrubki>(дата обращения: 16.04.2022).

11. Представление презентации. [электронный ресурс]. URL:<https://www.lektorium.tv/presentation>(дата обращения: 16.04.2022).

12. Структура презентации технологических и инвестиционных проектов. [электронный ресурс]. URL: [https://www.lektorium.tv/presentation](https://www.lektorium.tv/presentation-structure)[structure](https://www.lektorium.tv/presentation-structure) (дата обращения: 16.04.2022).

13. Физическая химия дисперсных систем. [электронный ресурс]. URL: [https://stepik.org/course/ 51631/promo](https://stepik.org/course/51631/promo) (дата обращения: 16.04.2022).

14. Химия вокруг нас. [электронный ресурс]. URL:<https://www.lektorium.tv/chemistry>(дата обращения: 16.04.2022).

## *Модуль «Промдизайнквантум»*

1. Виктор Папанек. Дизайн для реального мира: учебное пособие / В. Папанек. – Москва: Аронов, 2020.: ISBN 978-5-94056-049-4.

2. Гоми Таро. Истории. Альбом для развития креативности: учебное пособие / Г. Таро; пер. с англ. В.В. Сечная; ред. И. Миронова. – Москва: Манн, Иванов и Фербер, 2015.: ISBN 978-5-0005-7603-8.

3. Джон Маэда. Законы простоты. Дизайн. Технологии. Бизнес. Жизнь: учебное пособие / Д. Маэда. – Москва: Альпина Паблишер, 2008.: ISBN 978- 5-9614-0649-8.

4. Жанна Лидтка. Думай менеджеров: учебное пособие / Ж. Лидтка, Т. Огилви; пер. с англ. В.В. Сечная; ред. И. Миронова. – Москва: Манн, Иванов и Фербер, 2014.: ISBN 978-5-00057-314-3.

5. Норман Дональд. Дизайн привычных вещей: учебное пособие / Н. Дональд; пер. с англ. А. Семина; ред. М. Кросовская. – Москва: Манн, Иванов и Фербер, 2021.: ISBN 978-5-00117-651-0.

*6.* Саакян С. Г. Промышленный дизайн. – М.: Фонд новых форм развития образования, 2017 –128 с.

## *Модуль «Промробоквантум»*

1. Овсяницкая Л.Ю. Курс программирования робота Lego Mindstorms EV3 в среде EV3: основные подходы, практические примеры, секреты мастерства. – 204 с.

2. Сероштанова Ю.П., Тюгаева Е.В. Образовательная робототехника: конструирование и программирование. Учебно-методические материалы для реализации дополнительной профессиональной программы повышения квалификации. Екатеринбург, – 2014.

3. Тюгаева Е.В. Образовательная робототехника: конструирование и программирование. Методические рекомендации. Екатеринбург, – 2014.

4. Халамов В.Н. Образовательная робототехника во внеурочной деятельности младших школьников в условиях введения ФГОС НОО: учебнометодическое пособие. – 208 с.

## *Модуль «Хайтек»*

1. Баева И. А., Волкова Е. Н., Лактионова Е. Б. Психологическая безопасность образовательной среды: Учебное пособие. Под ред. И. А. Баева.  $M_{\odot} - 2009$ .

2. Зимняя И. А. Педагогическая психология. Учебник для вузов. Изд. второе, доп., испр. и перераб. – М.: Издательская корпорация «Логос», 2000. – 384 с.

3. Исаев Е. И., Слободчиков В.И. Психология образования человека. Становление субъективности в образовательных процессах. – Учебное пособие. – Изд-во ПСТГУ, – 2013.

4. Сапогова Е.В. Психология развития человека. Учебное пособие. – Изд-во М.: Аспект Пресс, – 2005.

*Литература для обучающихся:*

1. Виноградов В.Н., Ботвинников А.Д., Вишнепольский И.С. Черчение. Учебник для общеобразовательных учреждений, г. Москва, «Астрель», – 2009.

2. Малюх В. Н. Введение в современные САПР: Курс лекций. – М.: ДМК Пресс, 2010. – 192 с.

3. Прахов А.А. Самоучитель Blender 2.7. – СПб.: БХВ-Петербург,  $2016. - 400$  c.

#### *Модуль «Энерджиквантум»*

1. Аверченков О. Е. Схемотехника: аппаратура и программы, ДМК Пресс, – 2012.

2. Власов В. К. Полезный ветер. От паруса до…, ИД «Интеллект», – 2017.

3. Роза А. Возобновляемые источники энергии. Физико-технические основы, ИД «Интеллект», – 2010.

4. Даффи Дж. Основы солнечной теплоэнергетики, ИД «Интеллект», – 2013.

5. Котляр Ю. А., Шинкаренко В. В. Водородный всеобуч в России. К истории вопроса. Документы. Материалы. Комментарий, АСМИ, – 2008.

6. Леенсон И. Удивительная химия, Энас, – 2009.

7. Пиковер К. Великая физика. От Большого взрыва до Квантового воскрешения. 250 основных вех в истории физики, Лаборатория знаний, – 2015.

8. Соренсен Б. Преобразование, передача и аккумулирование энергии, ИД «Интеллект», – 2011.

9. Тетельмин В. В. Физические основы традиционной и альтернативной энергетики, ИД «Интеллект», – 2016.

10. Ткаченко Ф. А. Электронные приборы и устройства, ИНФРА-М, – 2011.

11. Форотов В. Е., Попель О.С. Возобновляемая энергетика в современном мире, МЭИ, – 2015.

12. Фортов В. Е., Попель О. С. Энергетика в современном мире, ИД «Интеллект», – 2011.

*Методические материалы:*

1. Курс лекций: «Материалы для водородной энергетики», ГОУ ВПО «Уральский государственный университет им. А. М. Горького», Екатеринбург, – 2008.

2. Лабораторный практикум по физике. Анализ, обработка и представление результатов измерений физических величин, В. Н. Холявко, НГТУ, Новосибирск, – 2004.

#### *Вариативный модуль «Математика»*

1. Ахмадиев Ф. Г., Гиззятов Р. Ф., Габбасов Ф. Г. Решение прикладных задач с помощью табличного процессора Excel. – Казань: КГАСУ, 2014. – 42 с.

2. Бутузов В. Ф., Кадомцев С. Б., Прасолов В. В. Геометрия. 7 класс: учеб. для общеобразоват. учреждений. Под ред. В. А. Садовничего. – М.: Просвещение, 2010. – 127 с.

3. Бутузов В. Ф., Кадомцев С. Б., Прасолов В. В. Геометрия. 8 класс: учеб. для общеобразоват. учреждений. Под ред. В. А. Садовничего. – М.: Просвещение, 2011. – 175 с.

4. Бутузов В. Ф., Кадомцев С. Б., Прасолов В. В. Геометрия. 9 класс: учеб. для общеобразоват. учреждений. Под ред. В. А. Садовничего. – М.: Просвещение, 2012. – 143 с.

5. Васильев А. Н. Числовые расчеты в Excel: Учебное пособие. – СПб: Издательство «Лань», 2014. – 608 с.

6. Ефимова И. Ю. Компьютерное моделирование: сб. практ. работ/ И. Ю. Ефимова, Т. Н. Варфоломеева. – 2-е изд., стер. – М.: Флинта, 2014. – 67 с.

7. Литвак Н., Райгородский А. М. Кому нужна математика? Понятная книга о том, как устроен цифровой мир. – М.: Манн, Иванов и Фербер, 2017. – 192 с.

8. Маренич А. С., Маренич Е. Е. Использование Wolfram Alpha при решении математических задач: методические указания. – М.: Издательство МГТУ им. Н.Э. Баумана, 2016. – 37 с.

9. Поршнев С. В. Компьютерное моделирование физических процессов в пакете Matlab: Учебное пособие. 2-е изд., испр. – СПб: Издательство «Лань», 2011. – 736 с.
10. Рудикова Л. В. Microsoft Excel для студента. – СПб: БХВ – Петербург, 2005. – 368 с.

11. Савельев В. Статистика и котики. – М.: АСТ, 2018. – 192 с.

12. Шевелев Ю. П. Дискретная математика, Ч. 1: Теория множеств. Булева алгебра (Автоматизированная технология обучения «Символ»): Учебное пособие. – Томск: Томский государственный университет систем управления и радиоэлектроники, 2003. – 118 с.

13. Шкляр В. Н. Планирование эксперимента и обработка результатов. – Томск: Издательство Томского политехнического университета, 2010. – 90 с.

#### *Вариативный модуль «Основы шахматной грамотности»*

1. Виктор Голенищев. Программа подготовки шахматистов 3 и 4 разрядов. Москва 2011 г. – 240 с.

2. Глотов М. И. Ступени шахматного мастерства. 1 Ступень пешка. Теория+практика. Москва 2019 год. – 136 с.

3. Попова Марианна, Манаенков Владимир. 30+30 шахматных уроков Москва, Русский Шахматный Дом. Шахматный университет. – 2018 г.

4. Роберто Месса и Франко Масетти 1001 шахматная задача. Москва: Эксмо, 2016. – 128 с. Перевод с английского В. Ионов.

#### *Вариативный модуль «Технический английский»*

1. ABBYY Lingvo – электронные словари. URL: www.lingvo.ru (дата обращения: 10.03.2022).

2. Abc-English-Grammar.com: интерактивное изучение английского языка [электронный ресурс] URL: www.abc-english-grammar.com (дата обращения: 10.03.2022).

3. English Exercise EFL and ESL Quizzes. Библиотека упражнений и тестов. [электронный ресурс] URL: www.better-english.com (дата обращения: 10.03.2022).

4. ESL Discussions Online. Онлайн карточки с темами для обсуждения. [электронный ресурс] URL: https://esldiscussions.com (дата обращения: 10.03.2022).

5. Flash on English for Mechanics, Electronics and Technical Assistance Online. Онлайн учебник по изучению технического английского языка. [электронный ресурс] URL: [http://englishonlineclub.com/pdf/Flash%20on%20](http://englishonlineclub.com/pdf/Flash%20on%20English%20for%20Mechanics,%20Electronics%20and%20Technical%20Assistance%20-%20Answer%20key%25%2020and%20Transcripts%20%5bEnglishOnlineClub.com%5d.pdf)  [English%20for%20Mechanics,%20Electronics%20and%20Technical%20Assistan](http://englishonlineclub.com/pdf/Flash%20on%20English%20for%20Mechanics,%20Electronics%20and%20Technical%20Assistance%20-%20Answer%20key%25%2020and%20Transcripts%20%5bEnglishOnlineClub.com%5d.pdf) [ce%20-%20Answer%20key%20and%20Transcripts%20\[EnglishOnlineClub.](http://englishonlineclub.com/pdf/Flash%20on%20English%20for%20Mechanics,%20Electronics%20and%20Technical%20Assistance%20-%20Answer%20key%25%2020and%20Transcripts%20%5bEnglishOnlineClub.com%5d.pdf)  [com\].pdf](http://englishonlineclub.com/pdf/Flash%20on%20English%20for%20Mechanics,%20Electronics%20and%20Technical%20Assistance%20-%20Answer%20key%25%2020and%20Transcripts%20%5bEnglishOnlineClub.com%5d.pdf) (дата обращения: 10.03.2022).

6. Образовательный портал для преподавателей английского языка. [электронный ресурс] URL: [www.englishteachers.ru](http://www.englishteachers.ru/) (дата обращения: 10.03.2022).

#### *Вариативный модуль «Экономика инновационного продукта»*

1. Законодательные барьеры ведения инновационной деятельности в России: результаты исследования / Бутрюмова Н. Н., Назаров М.Г., Фияксель Э.А. – Текст: непосредственный // Инновации. 2016. N 4 (210). URL: https://cyberleninka.ru/article/n/zakonodatelnye-bariery-vedeniya-innovatsionnoydeyatelnosti-v-rossii (дата обращения: 10.05.2022)

2. Формирование инновационных систем в современных условиях / Пугина Л.И. – Текст: непосредственный // Век качества. 2014. N2. URL: https://cyberleninka.ru/article/n/formirovanie-innovatsionnyh-sistem-v-sovremennyh-usloviyah (дата обращения: 10.05.2022).

3. Куликова, А. В. Маркетинговые коммуникации: учебнометодическое пособие: [по направлению подготовки 38.04.02 «Менеджмент» программа магистратуры «Маркетинг»] / А. В. Куликова ; Министерство образования и науки Российской Федерации, Федеральное государственное автономное образовательное учреждение высшего образования «Национальный исследовательский Нижегородский государственный университет им. Н.И. Лобачевского», Институт экономики

и предпринимательства. - Нижний Новгород: Нижегородский госуниверситет им. Н.И. Лобачевского, 2016 – 62 с. – Библиогр.: с. 61. – Текст: непосредственный.

4. Борисов, Е. Ф. Основы экономики: учебник и практикум для среднего профессионального образования / Е. Ф. Борисов. – 7-е изд., перераб. и доп. – Москва: Издательство Юрайт, 2019. – 383 с. – (Профессиональное образование). – ISBN 978-5-534-02043-4. – Текст: электронный // Образовательная платформа Юрайт [сайт]. – URL: https://urait.ru/bcode/433274 (дата обращения: 10.05.2022).

5. Арсенова, Е. В. Экономика фирмы: схемы, определения, показатели: Справочное пособие / Е.В. Арсенова, О.Г. Крюкова. – М.: Магистр: НИЦ ИНФРА-М, 2018. – 248 с. – ISBN 978-5-9776-0296-9. – Текст: электронный. – URL: https://znanium.com/catalog/product/960058 (дата обращения: 10.05.2022). – Режим доступа: по подписке.

6. Герман, Е. А. Теоретическая инноватика: учебное пособие: [по направлению подготовки 27.03.05. «Инноватика»] / Е. А. Герман; Министерство образования и науки Российской Федерации, Санкт-Петербургский государственный университет Петра Великого. – СПб.: Санкт-Петербургский государственный университет Петра Великого, 2018 – 148 с. - Библиогр.: с. 148. – Текст: непосредственный.

7. Основы инновационной деятельности : учебное пособие : [по направлению подготовки 38.03.02. «Менеджмент»] / Антонец В. А., Нечаева Н. В., Суркова А. С., Абубакирова К. Н., Рунова Е. В., Левчук И. В., под общей редакцией проф. Б. И. Бедного ; Министерство образования и науки Российской Федерации, Нижегородский государственный университет им. Н. И. Лобачевского Национальный исследовательский университет. – Нижний Новгород: Изд-во Нижегородского госуниверситета, 2014. – 303 с. – ISBN 978- 5-91326-277-6. – Текст: непосредственный.

8. Солодовинков И. А. Основные методы оценки эффективности инновационной деятельности //Аудит и финансовый анализ. 2011. № 6. – с. 190–195 – ISSN: 2618-9828.

9. Каленская, Н. В. Маркетинг инноваций: учебное пособие / Н. В. Каленская; Казанский (Приволжский) федеральный университет. - Казань: Казанский (Приволжский) федеральный уиверситет, 2012. – 186 с.: ил., табл.; 21 см. - ISBN 978-5-00019-065-4. – Текст: непосредственный.

10. Степанова, И. П. Инновационный менеджмент: курс лекций: [по направлению подготовки 80200.62 «Менеджмент» (профиль «Менеджмент организации»] / И. П. Степанова; Министерство образования и науки Российской Федерации, Саратовский социально-экономический институт (филиал) ФГБОУ ВПО «РЭУ им. Г.В. Плеханова», Кафедра менеджмента. – Саратов: ИКЦ СГСЭУ, 2014. – 124 с.: цв. ил.; 12 см. – Библиогр.: с. 122–124. – Текст: непосредственный.

11. Экономика: учебное пособие / А. В. Буга, И. И. Грозаву, Т. В. Данилова [и др.]; под редакцией А. А. Куприна; Федеральное государственное образовательное учреждение высшего образования Российская академия народного хозяйства и государственной службы при Президенте Российской Федерации, Сосновоборский филиал. – Санкт-Петербург: Астерион, 2018. - 455 с.: ил., табл.; 20 см. - Библиогр.: с. 437-439. – 500 экз. – ISBN 978-5-00045- 630-9. –Текст: непосредственный.

12. Экономика организации (предприятия) : учебное пособие [по направлениям подготовки 38.03.01 «Экономика», 38.05.01. «Экономическая безопасность»] / Т. К. Руткаускас [и др.]; под общей редакцией д-ра экон. наук, проф. Т. К. Руткаускас; Министерство образования и науки Российской Федерации, Уральский федеральный университет имени первого Президента России Б. Н. Ельцина – Екатеринбург: Изд-во УМЦ УПИ, 2018. – 260 с. – Библиогр.: с. 253–255. – 51 экз. – ISBN 978-5-8295-0563-9. – Текст: непосредственный.

13. Сафронова, Н. Б. Маркетинг: курс лекций / Н. Б. Сафронова, И.Е. Корнеева; Московский Энергетический Институт Технический Университет, Институт Технологии, Экономики и Предпринимательства, Кафедра менеджмента и информационных технологий – М.: МЭИ (ТУ), 2009. – 205 с.: – Библиогр.: с. 204-205. – Текст: непосредственный.

*Электронные образовательные ресурсы:*

1. Экономика доступным языком. [электронный ресурс]. URL: https://studyeconomics.ru/ (дата обращения: 10.05.2022)

2. Инновационный менеджмент: методические указания к выполнению практических работ: [по направлениям подготовки 38.03.02 «Менеджмент», 38.03.04 «Государственное и муниципальное управление»] / составитель Т. С. Мещерякова; Министерство образования и науки Российской Федерации, Национальный исследовательский Московский государственный строительный университет, кафедра менеджмента и инноваций. – М.: НИУ МГСУ, 2015. – 40 с. – Текст: непосредственный. URL: http://lib-04.gic.mgsu.ru/lib/Методички%202015/309.pdf (дата обращения: 10.05.2022)

3. Лейниш, Т. Л. «Сборник заданий и деловых игр» по дисциплине «Менеджмент»: практикум: [по направлению подготовки 38.03.01 «Экономика»] / Т. Л. Лейниш ; Министерство образования и науки Российской Федерации, Федеральное государственное бюджетное образовательное учреждение высшего образования «Кузбасский государственный технический университет им. Т.Ф. Горбачева», Филиал КузГТУ в г. Новокузнецке, Кафедра Экономики и управления. – Новокузнецк: Кузбасский государственный технический университет им. Т.Ф. Горбачева, 2016. – 69 с. – Библиогр.: с. 68–69. – Текст: непосредственный. URL: http://lib.kuzstu-nf.ru/wpcontent/uploads/downloads/2019/03/Лейниш-Т.Л.-Практикум-по-Менеджменту.pdf (дата обращения: 10.05.2022).

#### *Вариативный модуль «Коллаборация»*

1. Аверченков О.Е. «Схемотехника: аппаратура и программы», ДМК Пресс, 2012 – 248 с.

2. Бачинин А., Панкратов В., Накоряков В. «Основы программирования микроконтроллеров», ООО «Амперка», 2013 – 415 с.

3. Котляр Ю.А., Шинкаренко В.В. «Водородный всеобуч в России. К истории вопроса. Документы. Материалы. Комментарий», АСМИ, 2008 – 320 с.

4. Пиковер К. «Великая физика. От Большого взрыва до Квантового воскрешения. 250 основных вех в истории физики», Лаборатория знаний, 2015  $-318$  c.

5. Руководство «Водородная энергетика для класса робототехники», Москва 2020 – 136 с.

6. Соренсен Б. «Преобразование, передача и аккумулирование энергии», ИД «Интеллект»,  $2011 - 128$  с.

7. Ткаченко Ф.А. «Электронные приборы и устройства», ИНФРА-М,  $2011 - 561$  c.

8. Юдинцева Е.Н., Кущенко Я.В., Ларькин А.В. «Методическое пособие учебно-методический стенд «термоэлектричество», ООО «Инэнерджи», 2020 – 174 с.

*Методические материалы:*

1. Курс лекций: «Материалы для водородной энергетики», ГОУ ВПО «Уральский государственный университет им. А.М. Горького», Екатеринбург,  $2008 - 120$  c.

2. Лабораторный практикум по физике. Анализ, обработка и представление результатов измерений физических величин, В.Н. Холявко, НГТУ, Новосибирск, 2004 – 254 с.

#### *Вариативный модуль «Технолаборатория»*

1. Основы инженерной деятельности: учебное пособие / Э. И. Цимбалист; Федеральное Государственное бюджетное образовательное учреждение высшего профессионального образования Национальный исследовательский Томский политехнический университет. – Томск: Изд-во Томского политехнического университета, 2014. – 87 с.

2. Основы инженерного искусства: монография / И.К. Корнилов; Моск. гос. ун-т печати имени Ивана Федорова. – М.: МГУП имени Ивана Федорова,  $2014. - 372$  c.

# Приложение 1

подпись / расшифровка

Высокий уровень<br>Средний уровень<br>Низкий уровень

9-7 баллов<br>6-4 балла<br>3-1 балла

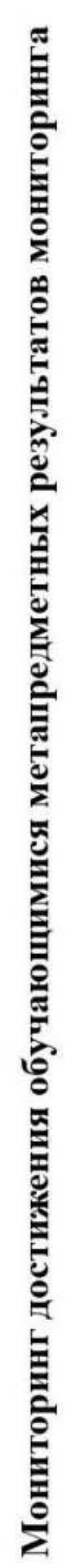

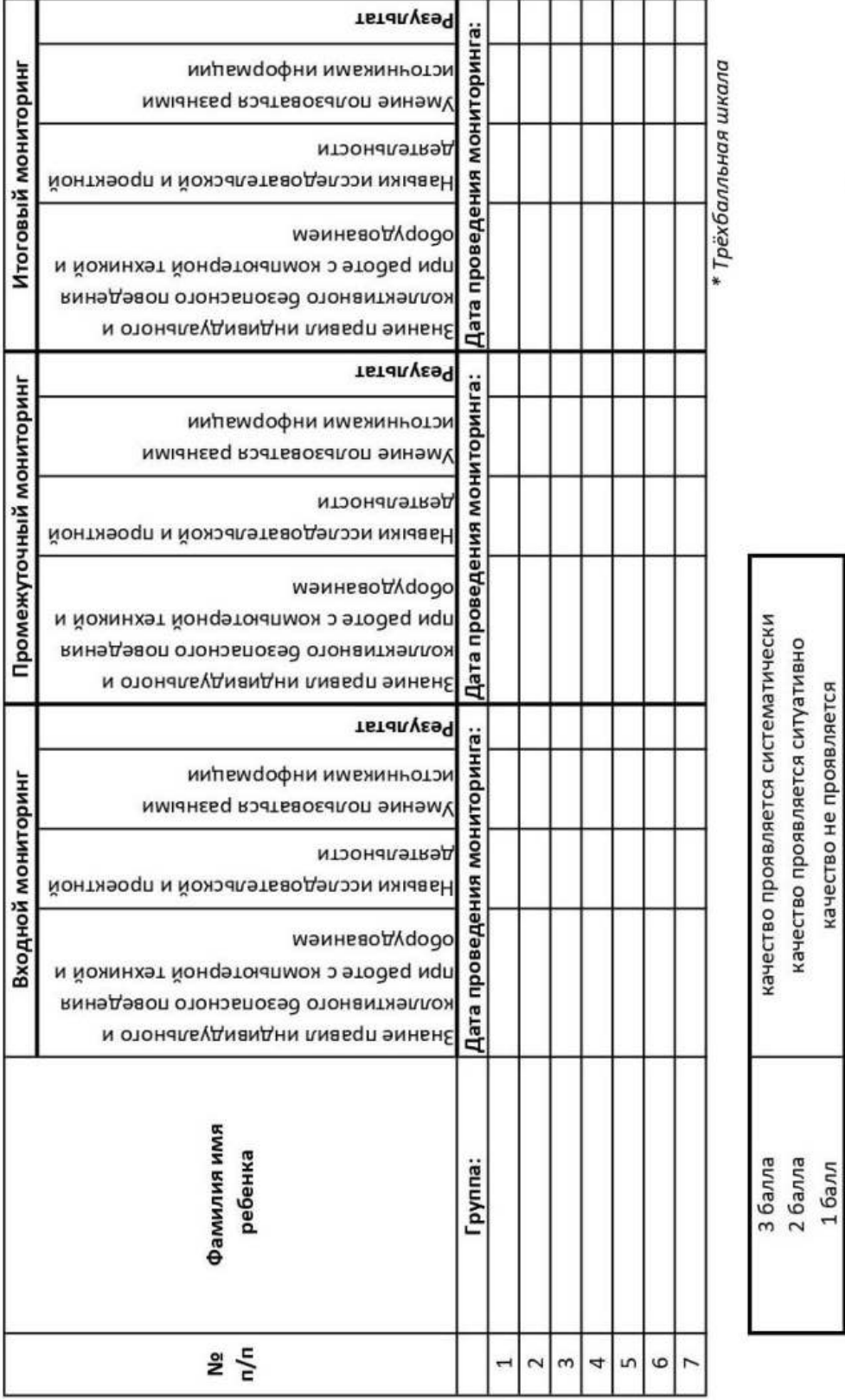

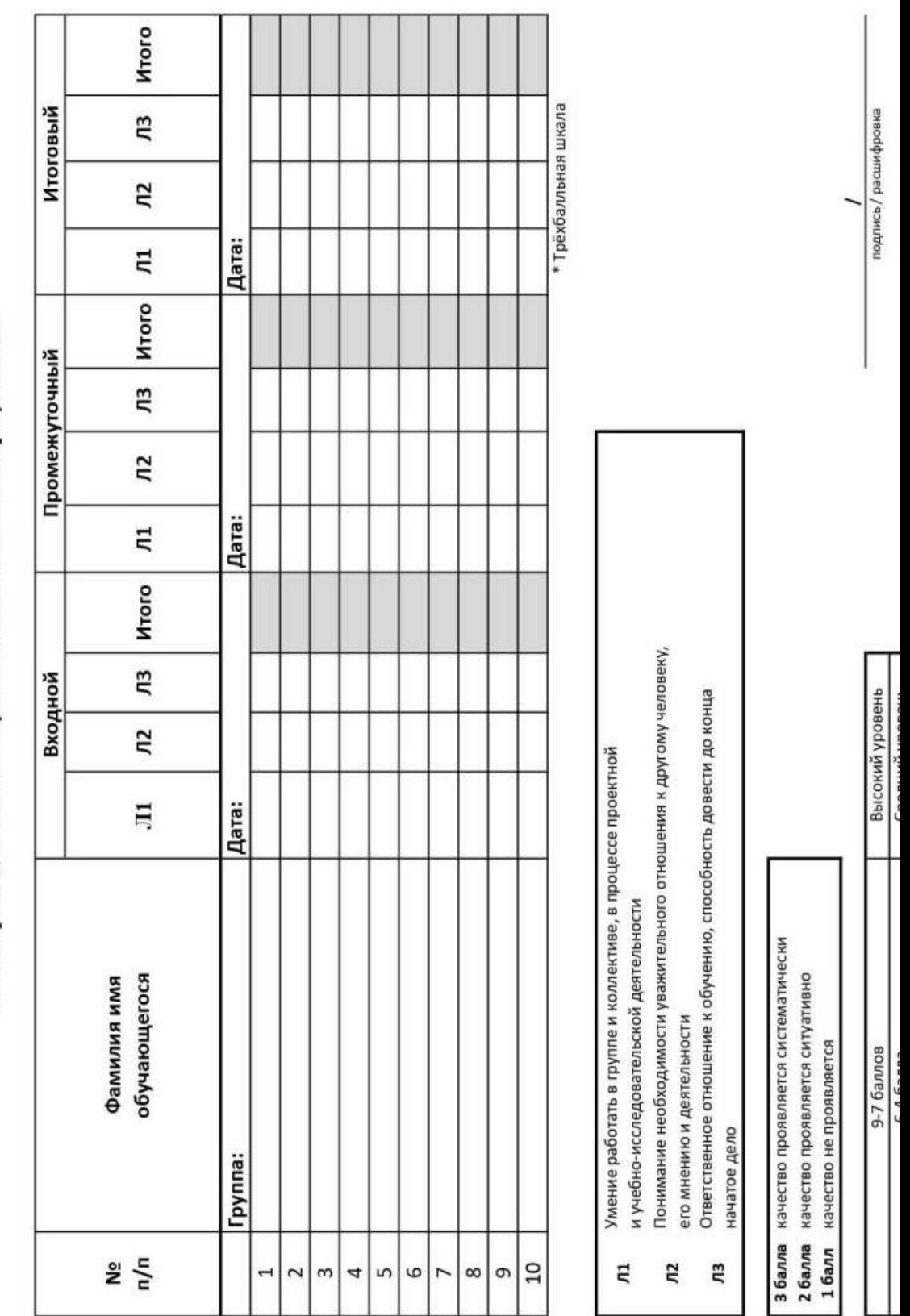

Мониторинг достижения обучающимися личностных результатов

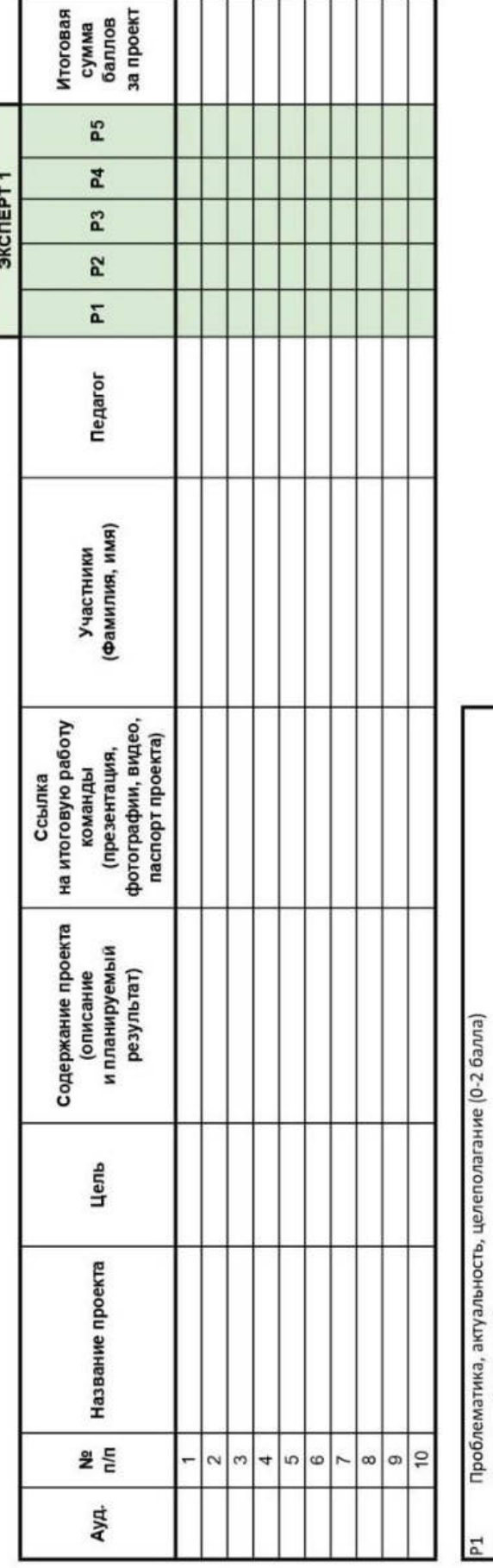

Лист оценки итогового проекта

Результат (0-2 балла)

Защита (0-2 балла)<br>Командная работа (0-2 балла)

Дополнительный балл от эксперта (1 балл по усмотрению, по желанию) 2 m a n

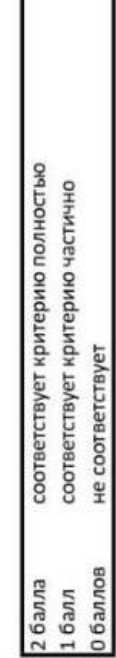

## Приложение 4

#### **Пример входного мониторинга**

## **(предметные результаты)**

Фамилия имя \_\_\_\_\_\_\_\_\_\_\_\_\_\_\_\_\_\_\_\_\_\_\_ Группа \_\_\_\_\_\_\_\_\_\_\_\_\_\_\_\_\_\_\_\_\_

*\* Всего 10 вопросов, максимум 10 баллов*

**Нужно ответить на несколько простых вопросов:**

Для чего вы пришли в Кванториум?

Почему выбрали именно этот квантум?

Как вы думаете, что вам предстоит делать в течение учебного года, какие выполнять действия, чтобы достичь своей цели?

\_\_\_\_\_\_\_\_\_\_\_\_\_\_\_\_\_\_\_\_\_\_\_\_\_\_\_\_\_\_\_\_\_\_\_\_\_\_\_\_\_\_\_\_\_\_\_\_\_\_\_\_\_\_\_\_\_\_\_\_\_\_\_\_\_\_

 $\_$  , and the contribution of the contribution of  $\mathcal{L}_1$  , and  $\mathcal{L}_2$  , and  $\mathcal{L}_3$  , and  $\mathcal{L}_4$  , and  $\mathcal{L}_5$ 

 $\_$  , and the contribution of the contribution of  $\mathcal{L}_1$  , and  $\mathcal{L}_2$  , and  $\mathcal{L}_3$  , and  $\mathcal{L}_4$  , and  $\mathcal{L}_5$ 

 $\_$  , and the contribution of the contribution of  $\mathcal{L}_1$  , and  $\mathcal{L}_2$  , and  $\mathcal{L}_3$  , and  $\mathcal{L}_4$  , and  $\mathcal{L}_5$ 

*(Ответьте на вопрос с точки зрения вложения ваших собственных сил)*

\_\_\_\_\_\_\_\_\_\_\_\_\_\_\_\_\_\_\_\_\_\_\_\_\_\_\_\_\_\_\_\_\_\_\_\_\_\_\_\_\_\_\_\_\_\_\_\_\_\_\_\_\_\_\_\_\_\_\_\_\_\_\_\_\_

 $\_$  , and the contribution of the contribution of  $\mathcal{L}_1$  , and  $\mathcal{L}_2$  , and  $\mathcal{L}_3$  , and  $\mathcal{L}_4$  , and  $\mathcal{L}_5$  , and  $\mathcal{L}_6$  , and  $\mathcal{L}_7$  , and  $\mathcal{L}_8$  , and  $\mathcal{L}_7$  , and  $\mathcal{L}_8$  , and  $\mathcal{L}_9$  ,

#### **ЗАДАЧИ НА ЛОГИКУ**

- 1. Где впервые был обнаружен картофель? (1 балл)
- o в земле
- o в подвале
- o на Марсе
- o свой вариант: \_\_\_\_\_\_\_\_\_\_\_\_\_\_\_\_\_\_\_\_\_\_\_\_\_\_\_\_\_\_\_\_\_\_\_\_\_\_\_\_\_\_\_\_\_\_
- 2. Когда руки становятся местоимениями? (1 балл)
- о когда с ними общаешься
- о на английском
- О КОГЛА ОНИ ВЫМЫТЫ
- о свой вариант: по поставление по поставке по поставке по поставке по поставке по поставке по поставке по поставке по

3. Назовите пять дней, не называя при этом их по числам и по названиям дней недели. (1 балл)

- о понедельник, вторник, среда, четверг, пятница
- о семь дней без выходных
- о позавчера, вчера, сегодня, завтра, послезавтра
- о рабочие дни
- 

4. Человек прыгнул из самолета без парашюта. Он приземлился на твердый грунт и остался невредим. Почему? (1 балл)

- О ОН ПРЫГНУЛ В ВОДУ
- о он прыгнул со стогом сена
- о самолет был на земле
- о он был птицей
- о свой вариант: по после по полно по после по полно по полно по по-
- 5. Чем обрабатывают алмаз? (1 балл)
- О алмазная пыль
- о алмазная крошка
- о алмазный инструмент
- о алмазная кирка из MINECRAFT
- о свой вариант: по после по после по после по после по после по после по по-

### **РАЗВИТИЕ ПРОСТРАНСТВЕННОГО МЫШЛЕНИЯ**

- Вариант 1 Вариант 2 Развёртка: Вариант 3 Вариант 4 o Вариант 1 o Вариант 3 o Вариант 2 o Вариант 4
- 6. Определите, какой кубик получится из данной развертки. (1 балл)

7. Определите, какой кубик получится из данной развертки. (1 балл)

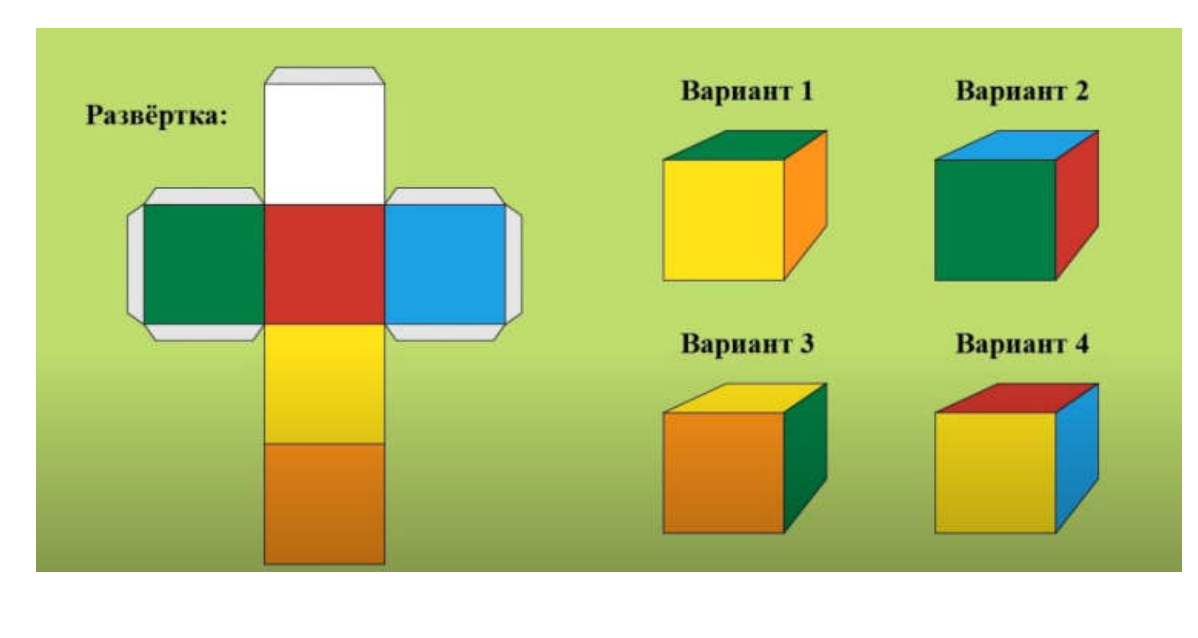

o Вариант 1 o Вариант 3

o Вариант 2 o Вариант 4

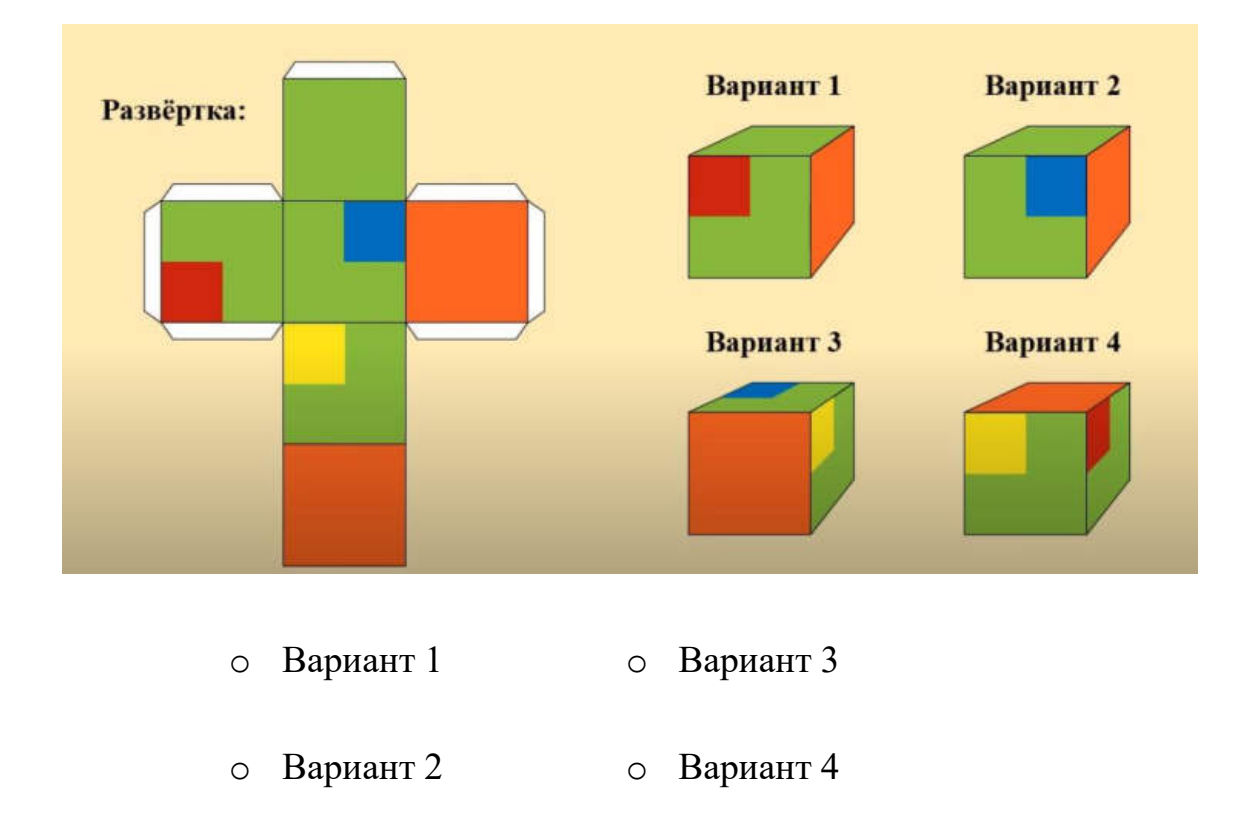

8. Определите, какой кубик получится из данной развертки. (1 балл)

9. Какой дом стоит ближе? (1 балл)

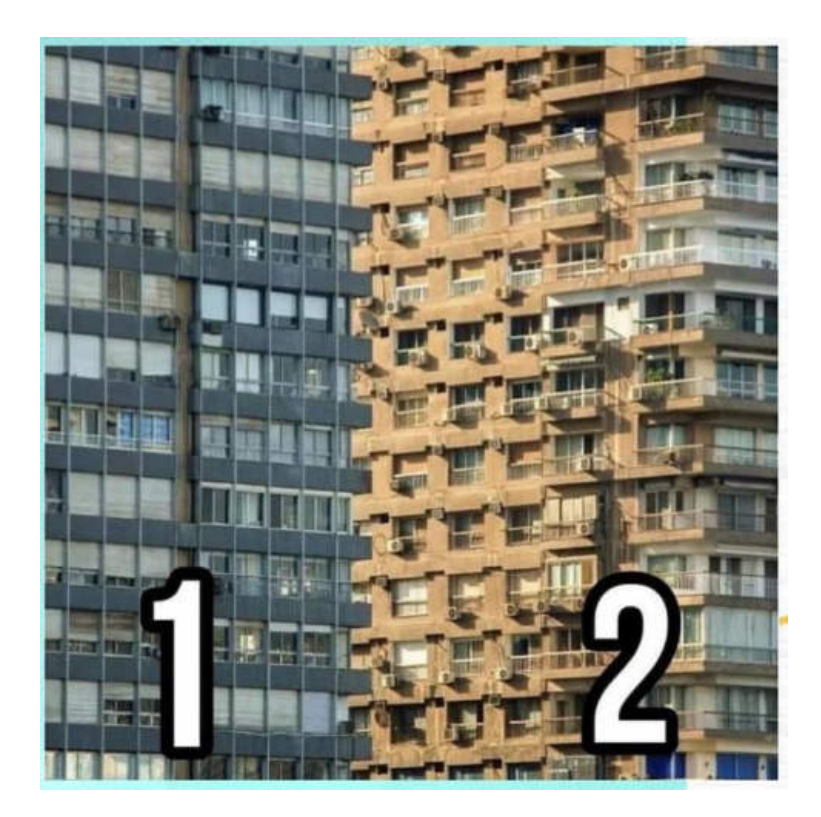

- Вариант 1
- **O** Вариант 2
- 10. Ответ нужно прописать. (1 балл)

В комнате было: 12 цыплят, 3 кролика, 5 щенят, 2 кошки, 1 петух и 2 курицы. Сюда зашёл хозяин с собакой. Сколько в комнате стало ног?

## Приложение 5

# Вариант промежуточного мониторинга на примере модуля «Энерджиквантум» (предметные результаты)

Фамилия имя Пруппа Группа

\* Всего 7 вопросов, максимум 10 баллов

1. Отрасль энергетики, специализирующаяся на преобразовании кинетической энергии воздушных масс в атмосфере в электрическую, механическую, тепловую или в любую другую форму энергии, удобную для использования в народном хозяйстве. (1 балл)

- о Ветроэнергетика
- о Альтернативная энергетика
- 0 Биотопливо
- о Электростанция

2. Что такое ветрогенератор (написать) (1 балл)

Ответ:

(Правильный ответ: Устройство, которое вырабатывает механическую энергию из атмосферы при помощи лопастей)

3. Принцип работы ветрогенератора (написать) (1 балл)

Ответ:

(Правильный ответ: Ветрогенератор преобразует кинетическую энергию в механическую при помощи вращения лопастей).

4. Из чего делают лопасти ветрогенератора? (написать) (1 балл) Ответ: \_\_\_\_\_\_\_\_\_\_\_\_\_\_\_\_\_\_\_\_\_\_\_\_\_\_\_\_\_\_\_\_\_\_\_\_\_\_\_\_\_\_\_\_\_\_\_\_\_\_\_\_\_\_\_

*(Правильный ответа: Из специального волокна на основе стали).* 

 $\overline{\phantom{a}}$  , and the contribution of the contribution of the contribution of the contribution of the contribution of the contribution of the contribution of the contribution of the contribution of the contribution of the

5. На каких местностях устанавливают ветрогенераторы? (написать) (2 балла)

Ответ:

*(Правильный ответ: На равнины, в морях, небольшие ветрогенерторы ставят на крыши домов).*

6. Плюсы ветрогенераторов (написать) (2 балла)

Ответ: \_\_\_\_\_\_\_\_\_\_\_\_\_\_\_\_\_\_\_\_\_\_\_\_\_\_\_\_\_\_\_\_\_\_\_\_\_\_\_\_\_\_\_\_\_\_\_\_\_\_\_\_\_\_\_

*(Правильный ответ: Экологичность, на территории можно заняться сельскохозяйственным промыслом, эффективность).* 

 $\overline{\phantom{a}}$  , and the contribution of the contribution of the contribution of the contribution of the contribution of the contribution of the contribution of the contribution of the contribution of the contribution of the

7. Минусы ветрогенераторов (написать) (2 балла)

Ответ:

*(Правильный ответ: Большие инвестиционные затраты, шум, опасность для птиц).*

 $\frac{1}{2}$  ,  $\frac{1}{2}$  ,  $\frac{1$ 

#### Приложение 6

#### Вариант итогового мониторинга

#### на примере модуля «Энерджиквантум»

#### (предметные результаты)

Фамилия имя Группа Группа

\* Всего 7 вопросов, максимум 10 баллов

#### 1. Что такое Arduino? (1 балл)

- Это небольшая плата с собственным процессором и памятью
- 0 Это набор датчиков
- Это процессор
- о Это макетная плата для соединения электрических схем

#### 2. Какова правильная полярность подключения светодиода? (1 балл)

- о Длинная ножка (анод) к «минусу» питания, короткая ножка (катод) к «плюсу»
- о Длинная ножка (катод) к «плюсу» питания, короткая ножка (анод) к «минусу»
- Длинная ножка (анод) к «плюсу» питания, короткая ножка (катод) к «минусу»

# 3. В чем необходимо обязательно убедится перед загрузкой программы в контроллер Arduino? (3 балла)

- Выбран тип платы
- В коде созданы макроопределения
- о Плата физически подключена к компьютеру
- Выбран порт, к которому подключена плата

## **4. Для назначения режима работы пинов Arduino используется:**

## **(1 балл)**

- o Деректива #define
- Функция pinmode()
- o Функция digitalwrite()
- o Функция digitalread()

## **5. Что такое GND на плате? (1 балл)**

- o Пин управления
- Заземляющий контакт
- o Пин питания
- o Его нет на Arduino

## **6. Процедура void setup выполняется:**

#### **(1 балл)**

- Только один раз
- o Один раз при включении платы Arduino
- o Все время, пока включена плата Arduino

## **7. Для чего нужна функция delay? (2 балла)**

- Останавливает выполнение программы на заданное количество миллисекунд
- o Останавливает мигание светодиода на заданное количество миллисекунд
- o Останавливает выполнение программы на заданное количество секунд

#### **Аннотация**

Дополнительная общеобразовательная общеразвивающая программа «Кванториум 1.0» имеет техническую направленность и ориентирована на изучение передовых технологий в области механики и конструирования, мехатроники, программирования и автоматизации устройств, электроники, авиа- и автомобилестроения, современной энергетики, ноносистем и компьютерных технологий.

Данная образовательная программа интегрирует в себе достижения сразу нескольких традиционных направлений, в ходе прохождения которой обучающиеся приобщаются к инженерно-техническим знаниям в области инновационных технологий, формируют техническое мышление.

Обучающийся после окончания курса приобретет навыки командного взаимодействия, «hard» и «soft» компетенции, а также начальные знания об истории развития отечественной и мировой техники, о различных направлениях изучения электроники, технологии искусственного интеллекта, компьютерных технологиях; познакомятся с приемами и технологиями разработки простейших алгоритмов и систем управления, машинного обучения, технических устройств и объектов управления.

Программой предусмотрены альтернативный модуль, который может содержать любые два блока основных квантумов, что позволяет реализовать качественное сетевое взаимодействие с образовательными организациями в направлении дополнительного образования школьников или профессиональных проб старшеклассников.

Программа рассчитана на обучающихся 8–17 лет.